## Package 'pracma'

March 4, 2022

<span id="page-0-0"></span>Type Package Version 2.3.8 Date 2022-02-19 Title Practical Numerical Math Functions **Depends**  $R (=3.1.0)$ Imports graphics, grDevices, stats, utils Suggests NlcOptim, quadprog Description Provides a large number of functions from numerical analysis and linear algebra, numerical optimization, differential equations, time series, plus some well-known special mathematical functions. Uses 'MATLAB' function names where appropriate to simplify porting. License GPL  $(>= 3)$ ByteCompile true LazyData yes Author Hans W. Borchers [aut, cre] Maintainer Hans W. Borchers <hwborchers@googlemail.com> Repository CRAN Repository/R-Forge/Project optimist Repository/R-Forge/Revision 525 Repository/R-Forge/DateTimeStamp 2022-02-19 13:28:50 Date/Publication 2022-03-04 10:40:02 UTC NeedsCompilation no

# R topics documented:

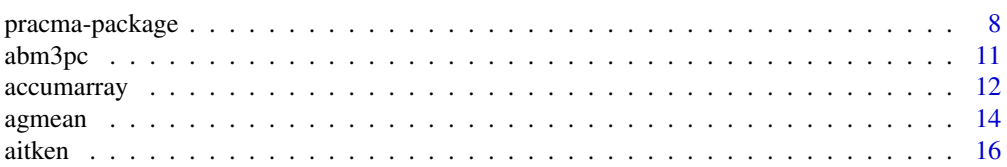

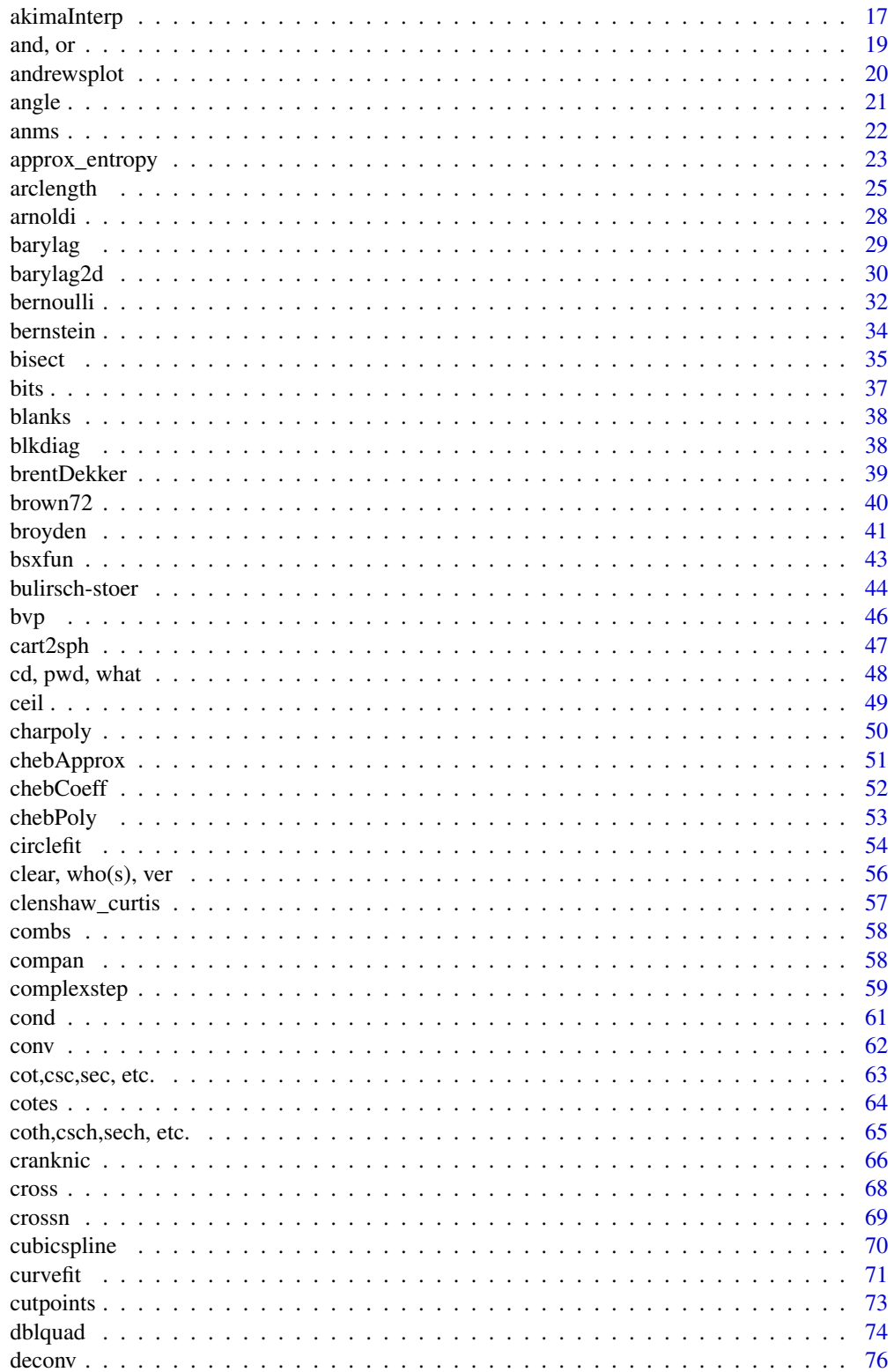

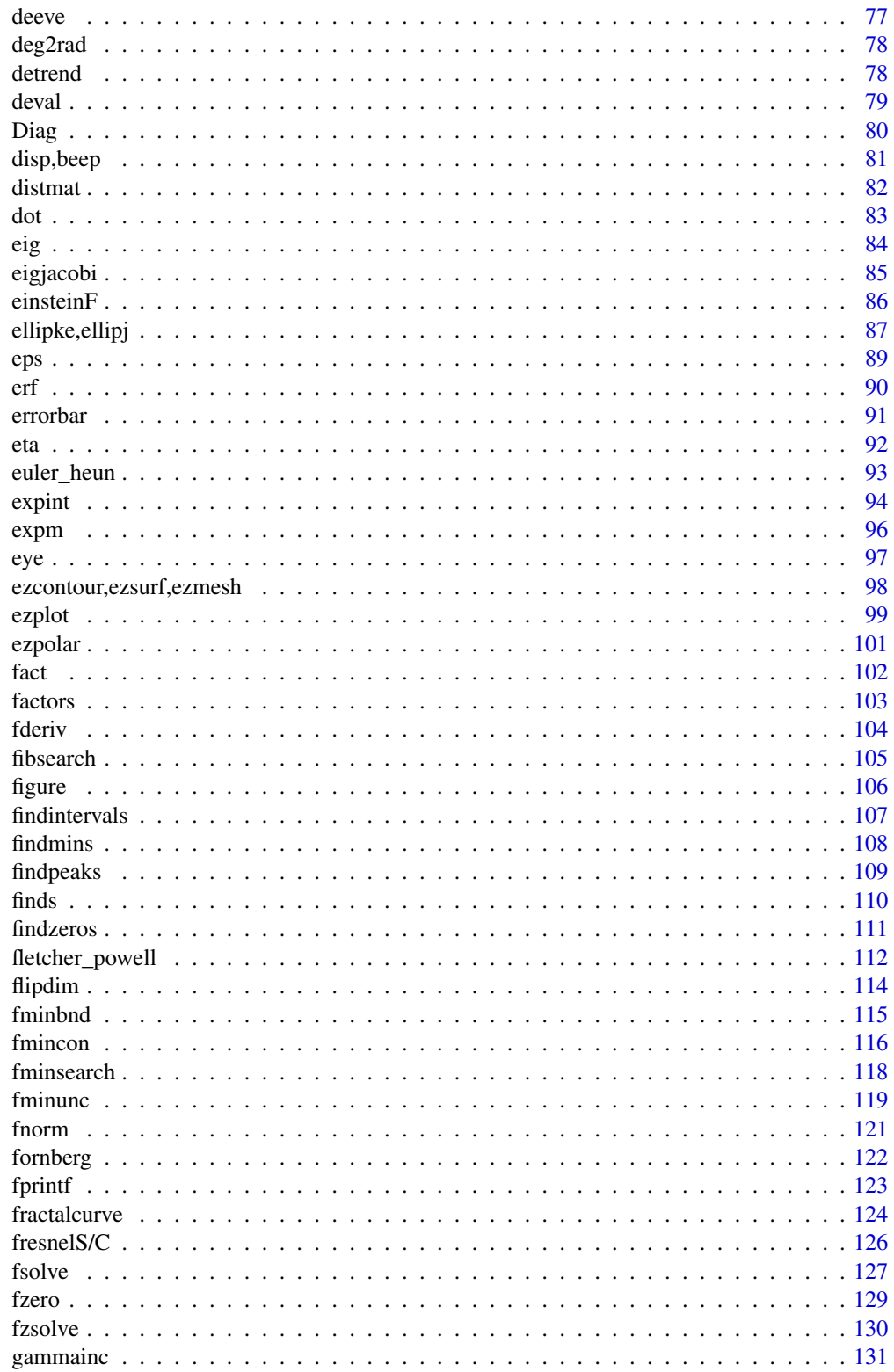

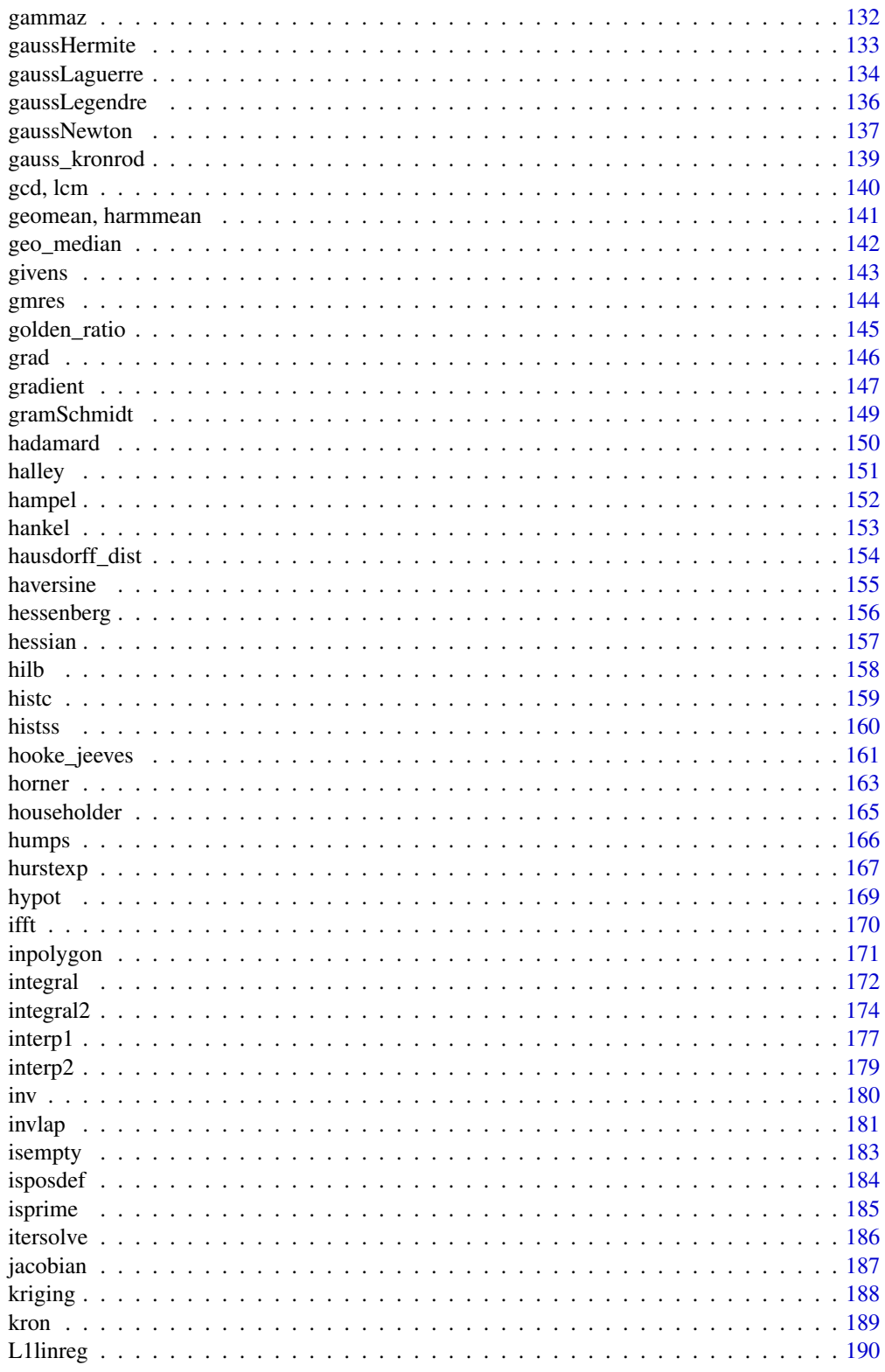

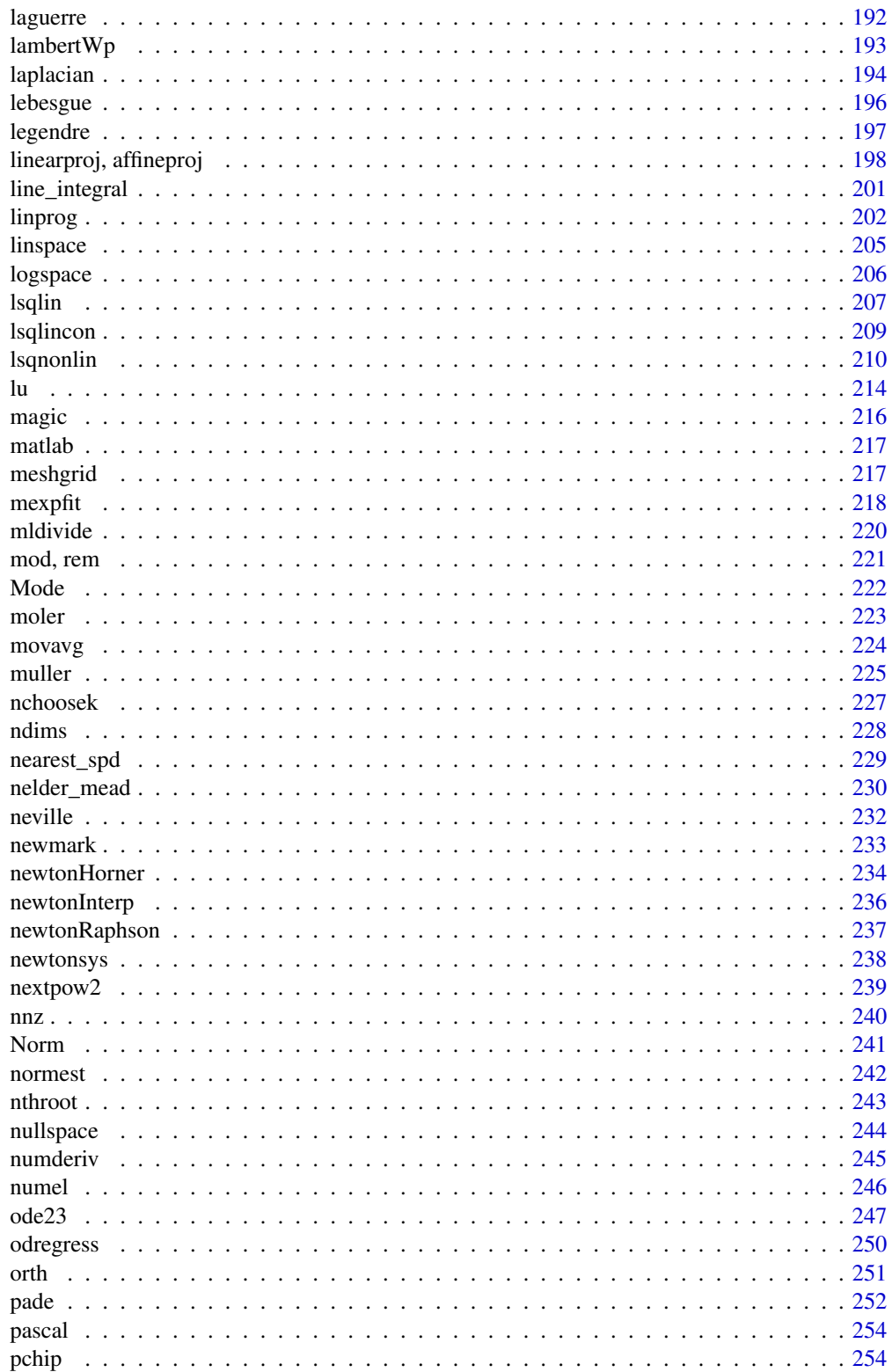

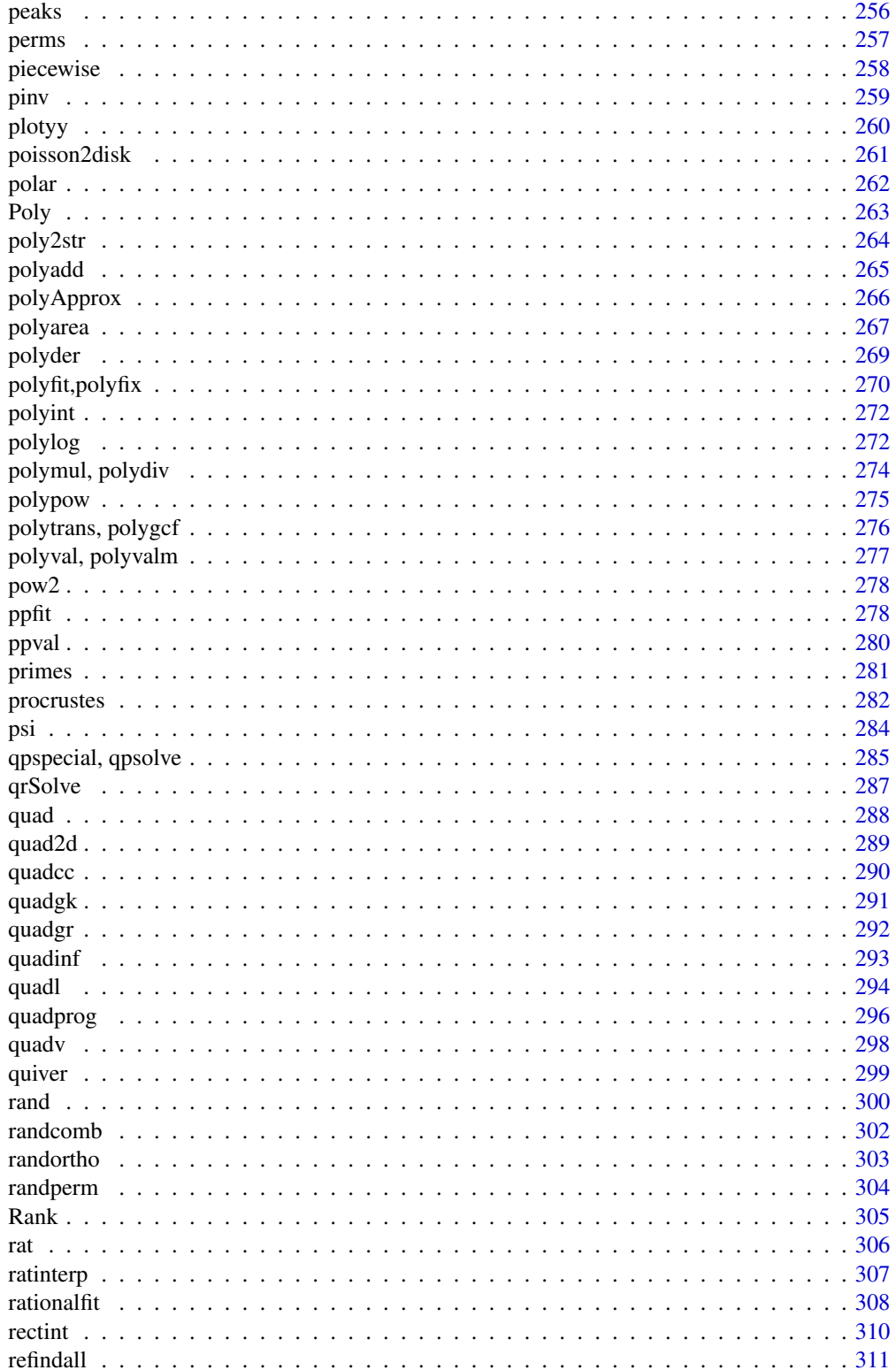

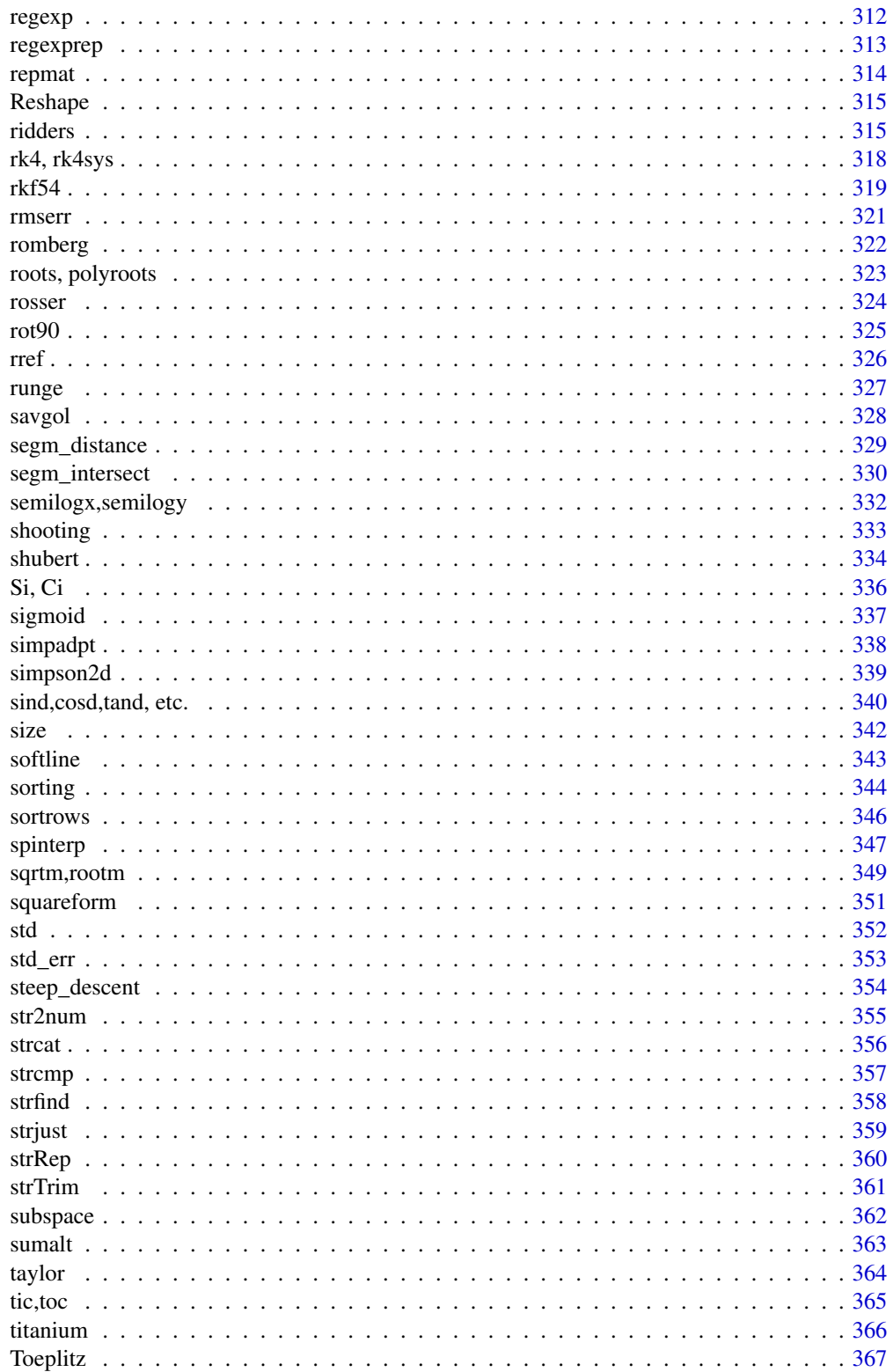

#### pracma-package

<span id="page-7-0"></span>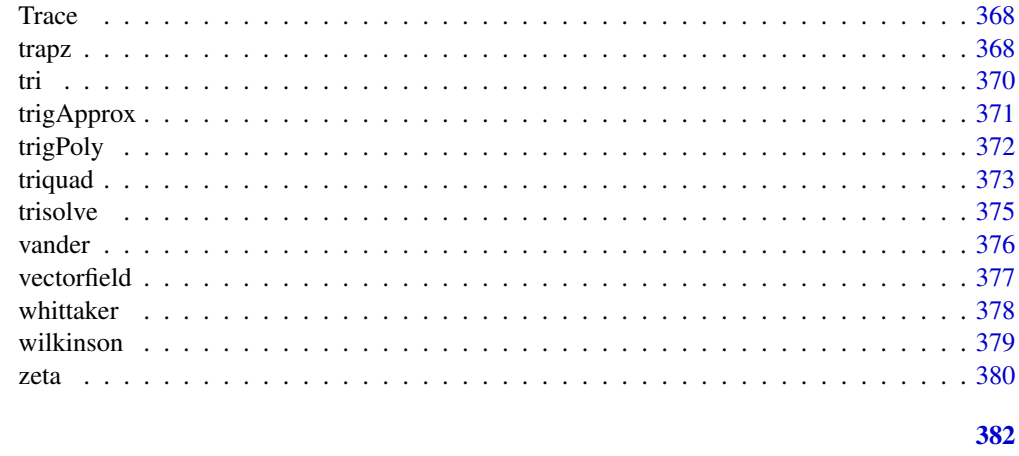

## **Index**

pracma-package

**Practical Numerical Math Routines** 

## **Description**

This package provides R implementations of more advanced functions in numerical analysis, with a special view on on optimization and time series routines. Uses Matlab/Octave function names where appropriate to simplify porting.

Some of these implementations are the result of courses on Scientific Computing ("Wissenschaftliches Rechnen") and are mostly intended to demonstrate how to implement certain algorithms in R/S. Others are implementations of algorithms found in textbooks.

## **Details**

The package encompasses functions from all areas of numerical analysis, for example:

- Root finding and minimization of univariate functions, e.g. Newton-Raphson, Brent-Dekker, Fibonacci or 'golden ratio' search.
- Handling polynomials, including roots and polynomial fitting, e.g. Laguerre's and Muller's methods.
- Interpolation and function approximation, barycentric Lagrange interpolation, Pade and rational interpolation, Chebyshev or trigonometric approximation.
- Some special functions, e.g. Fresnel integrals, Riemann's Zeta or the complex Gamma function, and Lambert's W computed iteratively through Newton's method.
- · Special matrices, e.g. Hankel, Rosser, Wilkinson
- Numerical differentiation and integration, Richardson approach and "complex step" derivatives, adaptive Simpson and Lobatto integration and adaptive Gauss-Kronrod quadrature.

## pracma-package 9

- Solvers for ordinary differential equations and systems, Euler-Heun, classical Runge-Kutta, ode23, or predictor-corrector method such as the Adams-Bashford-Moulton.
- Some functions from number theory, such as primes and prime factorization, extended Euclidean algorithm.
- Sorting routines, e.g. recursive quickstep.
- Several functions for string manipulation and regular search, all wrapped and named similar to their Matlab analogues.

It serves three main goals:

- Collecting R scripts that can be demonstrated in courses on 'Numerical Analysis' or 'Scientific Computing' using R/S as the chosen programming language.
- Wrapping functions with appropriate Matlab names to simplify porting programs from Matlab or Octave to R.
- Providing an environment in which R can be used as a full-blown numerical computing system.

Besides that, many of these functions could be called in R applications as they do not have comparable counterparts in other R packages (at least at this moment, as far as I know).

All referenced books have been utilized in one way or another. Web links have been provided where reasonable.

#### **Note**

The following 220 functions are emulations of correspondingly named Matlab functions and bear the same signature as their Matlab cousins if possible:

```
accumarray,acosd,acot,acotd,acoth,acsc,acscd,acsch,and,angle,ans,
arrayfun,asec,asecd,asech,asind,atand,atan2d,
beep,bernoulli,blank,blkdiag,bsxfun,
cart2pol,cart2sph,cd,ceil,circshift,clear,compan,cond,conv,
cosd,cot,cotd,coth,cross,csc,cscd,csch,cumtrapz,
dblquad,deblank,deconv,deg2rad,detrend,deval,disp,dot,
eig,eigint,ellipj,ellipke,eps,erf,erfc,erfcinv,erfcx,erfi,erfinv,
errorbar,expint,expm,eye,ezcontour,ezmesh,ezplot,ezpolar,ezsurf,
fact,fftshift,figure,findpeaks,findstr,flipdim,fliplr,flipud,
fminbnd,fmincon,fminsearch,fminunc,fplot,fprintf,fsolve,fzero,
gammainc,gcd,geomean,gmres,gradient,
hadamard,hankel,harmmean,hilb,histc,humps,hypot,
idivide,ifft,ifftshift,inpolygon,integral,integral2,integral3,
interp1,interp2,inv,isempty,isprime,
kron,
legendre,linprog,linspace,loglog,logm,logseq,logspace,lsqcurvefit,
lsqlin,lsqnonlin,lsqnonneg,lu,
magic,meshgrid,mkpp,mldivide,mod,mrdivide,
nchoosek,ndims,nextpow2,nnz,normest,nthroot,null,num2str,numel,
ode23,ode23s,ones,or,orth,
pascal,pchip,pdist,pdist2,peaks,perms,piecewise,pinv,plotyy,
```

```
pol2cart,polar,polyfit,polyint,polylog,polyval,pow2,ppval,
primes,psi,pwd,
quad,quad2d,quadgk,quadl,quadprog,quadv,quiver,
rad2deg,randi,randn,randsample,rat,rats,regexp,regexpi,
regexpreg,rem,repmat,roots,rosser,rot90,rref,runge,
sec, secd, sech, semilogx, semilogy, sinc, sind, size, sortrows, sph2cart,
sqrtm,squareform,std,str2num,strcat,strcmp,strcmpi,
strfind,strfindi,strjust,subspace,
tand,tic,toc,trapz,tril,trimmean,triplequad,triu,
vander,vectorfield,ver,
what,who,whos,wilkinson,
zeros,zeta
```
The following Matlab function names have been capitalized in 'pracma' to avoid shadowing functions from R base or one of its recommended packages (on request of Bill Venables and because of Brian Ripley's CRAN policies):

```
Diag,factos,finds,Fix,Imag,Lcm,Mode,Norm,nullspace (<-null),
Poly,Rank,Real,Reshape,strRep,strTrim,Toeplitz,Trace,uniq (<-unique).
```
To use "ans" instead of "ans()" – as is common practice in Matlab – type (and similar for other Matlab commands):

```
makeActiveBinding("ans",function() .Last.value,.GlobalEnv)
makeActiveBinding("who",who(),.GlobalEnv)
```
#### Author(s)

Hans Werner Borchers

Maintainer: Hans W Borchers <hwborchers@googlemail.com>

#### References

Abramowitz, M., and I. A. Stegun (1972). Handbook of Mathematical Functions (with Formulas, Graphs, and Mathematical Tables). Dover, New York. URL: https://www.math.ubc.ca/~cbm/aands/notes.htm

Arndt, J. (2010). Matters Computational: Ideas, Algorithms, Source Code. Springer-Verlag, Berlin Heidelberg Dordrecht. FXT: a library of algorithms: <https://www.jjj.de/fxt/>.

Cormen, Th. H., Ch. E. Leiserson, and R. L. Rivest (2009). Introduction to Algorithms. Third Edition, The MIT Press, Cambridge, MA.

Encyclopedia of Mathematics (2012). Editor-in-Chief: Ulf Rehmann. [https://encyclopediaofma](https://encyclopediaofmath.org/wiki/Main_Page)th. [org/wiki/Main\\_Page](https://encyclopediaofmath.org/wiki/Main_Page).

Gautschi, W. (1997). Numerical Analysis: An Introduction. Birkhaeuser, Boston.

Gentle, J. E. (2009). Computational Statistics. Springer Science+Business Media LCC, New York.

MathWorld.com (2011). Matlab Central: <https://www.mathworks.com/matlabcentral/>.

NIST: National Institute of Standards and Technology. Olver, F. W. J., et al. (2010). NIST Handbook of Mathematical Functions. Cambridge University Press. Internet: NIST Digital Library of Mathematical Functions, <https://dlmf.nist.gov/>; Guide to Available Mathematical Software, <https://gams.nist.gov/>.

#### <span id="page-10-0"></span>abm3pc 11

Press, W. H., S. A. Teukolsky, W. T Vetterling, and B. P. Flannery (2007). Numerical Recipes: The Art of Numerical Computing. Third Edition, incl. Numerical Recipes Software, Cambridge University Press, New York. URL: numerical.recipes/book/book.html.

Quarteroni, A., R. Sacco, and F. Saleri (2007). Numerical Mathematics. Second Edition, Springer-Verlag, Berlin Heidelberg.

Skiena, St. S. (2008). The Algorithm Design Manual. Second Edition, Springer-Verlag, London. The Stony Brook Algorithm Repository: <https://algorist.com/algorist.html>.

Stoer, J., and R. Bulirsch (2002). Introduction to Numerical Analysis. Third Edition, Springer-Verlag, New York.

Strang, G. (2007). Computational Science and Engineering. Wellesley-Cambridge Press.

Weisstein, E. W. (2003). CRC Concise Encyclopedia of Mathematics. Second Edition, Chapman & Hall/CRC Press. Wolfram MathWorld: <https://mathworld.wolfram.com/>.

Zhang, S., and J. Jin (1996). Computation of Special Functions. John Wiley & Sons.

#### See Also

The R package 'matlab' contains some of the basic routines from Matlab, but unfortunately not any of the higher math routines.

#### Examples

```
## Not run:
## See examples in the help files for all functions.
## End(Not run)
```
abm3pc *Adams-Bashford-Moulton*

#### **Description**

Third-order Adams-Bashford-Moulton predictor-corrector method.

#### Usage

 $abm3pc(f, a, b, y0, n = 50, ...)$ 

#### Arguments

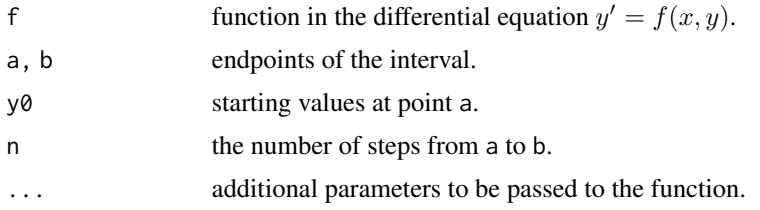

## <span id="page-11-0"></span>Details

Combined Adams-Bashford and Adams-Moulton (or: multi-step) method of third order with corrections according to the predictor-corrector approach.

## Value

List with components  $x$  for grid points between a and b and  $y$  a vector  $y$  the same length as  $x$ ; additionally an error estimation est.error that should be looked at with caution.

#### Note

This function serves demonstration purposes only.

## References

Fausett, L. V. (2007). Applied Numerical Analysis Using Matlab. Second edition, Prentice Hall.

#### See Also

[rk4](#page-317-1), [ode23](#page-246-1)

#### Examples

```
## Attempt on a non-stiff equation
# y' = y^2 - y^3, y(\emptyset) = d, \emptyset \leq t \leq 2/d, d = \emptyset. \emptyset1
f <- function(t, y) y^2 - y^3d < -1/250abm1 <- abm3pc(f, 0, 2/d, d, n = 1/d)
abm2 <- abm3pc(f, 0, 2/d, d, n = 2/d)## Not run:
plot(abm1$x, abm1$y, type = "l", col = "blue")
lines(abm2$x, abm2$y, type = "l", col = "red")grid()
## End(Not run)
```
accumarray *Accumulate Vector Elements*

#### Description

accumarray groups elements from a data set and applies a function to each group.

#### Usage

```
accuracy(subs, val, sz = NULL, func = sum, fillval = 0)uniq(a, first = FALSE)
```
## accumarray 13

#### Arguments

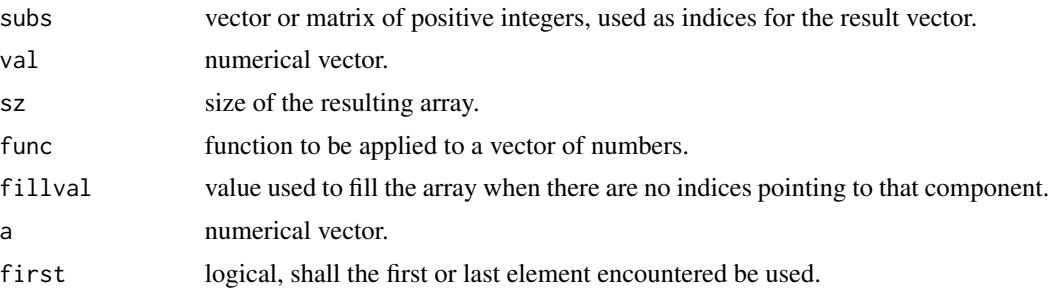

## Details

A <-accumarray(subs,val) creates an array A by accumulating elements of the vector val using the lines of subs as indices and applying func to that accumulated vector. The size of the array can be predetermined by the size vector sz.

 $A = \text{uniq}(a)$  returns a vector b identical to unique(a) and two other vectors of indices m and n such that  $b == a[m]$  and  $a == b[n]$ .

#### Value

accumarray returns an array of size the maximum in each column of subs, or by sz.

uniq returns a list with components

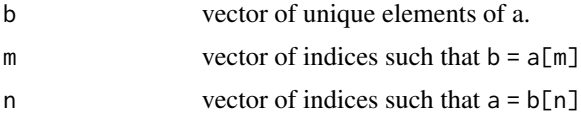

#### Note

The Matlab function accumarray can also handle sparse matrices.

#### See Also

[unique](#page-0-0)

```
## Examples for accumarray
val = 101:105
subs = as_matrix(c(1, 2, 4, 2, 4))accumarray(subs, val)
# [101; 206; 0; 208]
val = 101:105
subs \leq matrix(c(1,2,2,2,2, 1,1,3,1,3, 1,2,2,2,2), ncol = 3)
accumarray(subs, val)
# , , 1
# [,1] [,2] [,3]
```

```
# [1,] 101 0 0
# [2,] 0 0 0
# , , 2
# [,1] [,2] [,3]
# [1,] 0 0 0
# [2,] 206 0 208
val = 101:106subs \le matrix(c(1, 2, 1, 2, 3, 1, 4, 1, 4, 4, 4, 1), ncol = 2, byrow = TRUE)
accuracy(subs, val, func = function(x) sum(diff(x)))# [,1] [,2] [,3] [,4]
# [1,] 0 1 0 0
# [2,] 0 0 0 0
# [3,] 0 0 0 0
# [4,] 2 0 0 0
val = 101:105subs = matrix(c(1, 1, 2, 1, 2, 3, 2, 1, 2, 3), ncol = 2, byrow = TRUE)accuracy(subs, val, sz = c(3, 3), func = max, fillval = NA)# [,1] [,2] [,3]
# [1,] 101 NA NA
# [2,] 104 NA 105
# [3,] NA NA NA
## Examples for uniq
a <- c(1, 1, 5, 6, 2, 3, 3, 9, 8, 6, 2, 4)
A \leftarrow \text{uniq}(a); A# A$b 1 5 6 2 3 9 8 4
# A$m 2 3 10 11 7 8 9 12
# A$n 1 1 2 3 4 5 5 6 7 3 4 8
A <- uniq(a, first = TRUE); A
# A$m 1 3 4 5 6 8 9 12
## Example: Subset sum problem
# Distribution of unique sums among all combinations of a vectors.
allsums <- function(a) {
   S \leftarrow c(); C \leftarrow c()for (k in 1:length(a)) {
       U \leftarrow \text{uniq}(c(S, a[k], S + a[k]))S \le - U$b
       C \leftarrow \text{accuracy}(U\n, c(C, 1, C))}
   o <- order(S); S <- S[o]; C <- C[o]
   return(list(S = S, C = C))}
A \leftarrow allsum(seq(1, 9, by=2)); A# A$S 1 3 4 5 6 7 8 9 10 11 12 13 14 15 16 17 18 19 20 21 22 24 25
# A$C 1 1 1 1 1 1 2 2 2 1 2 2 1 2 2 2 1 1 1 1 1 1 1
```
agmean *Arithmetic-geometric Mean*

<span id="page-13-0"></span>

#### agmean and the contract of the contract of the contract of the contract of the contract of the contract of the contract of the contract of the contract of the contract of the contract of the contract of the contract of the

## Description

The arithmetic-geometric mean of real or complex numbers.

#### Usage

agmean(a, b)

## Arguments

a, b vectors of real or complex numbers of the same length (or scalars).

## Details

The arithmetic-geometric mean is defined as the common limit of the two sequences  $a_{n+1} = (a_n + a_n)$  $(b_n)/2$  and  $b_{n+1} = \sqrt{a_n b_n}$ .

When used for negative or complex numbers, the complex square root function is applied.

#### Value

Returns a list with compoinents: agm a vector of arithmetic-geometric means, component-wise, niter the number of iterations, and prec the overall estimated precision.

#### Note

Gauss discovered that elliptic integrals can be effectively computed via the arithmetic-geometric mean (see example below), for example:

$$
\int_0^{\pi/2} \frac{dt}{\sqrt{1 - m^2 \sin^2(t)}} = \frac{(a+b)\pi}{4 \cdot agm(a,b)}
$$

where  $m = (a - b)/(a + b)$ 

#### References

<https://mathworld.wolfram.com/Arithmetic-GeometricMean.html>

## See Also

Arithmetic, geometric, and harmonic mean.

```
## Accuracy test: Gauss constant
1/agmean(1, sqrt(2))$agm - 0.834626841674073186 # 1.11e-16 < eps = 2.22e-16
## Gauss' AGM-based computation of \pi
a \le -1.0b \leq 1.0/sqrt(2)s < -0.5d <- 1L
```

```
16 aitken and the state of the state of the state and the state of the state of the state and the state of the state of the state of the state of the state of the state of the state of the state of the state of the state o
```

```
while (abs(a-b) > eps()) {
    t <- a
    a \leftarrow (a + b) * 0.5b \leftarrow sqrt(t * b)c <- (a-t)*(a-t)
    d <- 2L * d
    s \leq s - s - d \star c}
approx\_pi \leftarrow (a+b)^2 / s / s / 2.0abs(approx_p i - pi) # 8.881784e-16 in 4 iterations
## Example: Approximate elliptic integral
N < -20m \leq - \text{seq}(0, 1, \text{ len} = N+1)[1:N]E \leftarrow numeric(N)
for (i in 1:N) {
    f <- function(t) 1/\sqrt{(1 - m[i]^2 + \sin(t)^2)}E[i] <- quad(f, 0, pi/2)
}
A \leftarrow numeric(2*N-1)
a \leq 1b \le -a \times (1-m) / (m+1)## Not run:
plot(m, E, main = "Elliptic Integrals vs. arith.-geom. Mean")
lines(m, (a+b)*pi / 4 / agmean(a, b)$agm, col="blue")
grid()
## End(Not run)
```
aitken *Aitken' Method*

## Description

Aitken's acceleration method.

## Usage

 $a$ itken(f, x0, nmax = 12, tol = 1e-8, ...)

#### Arguments

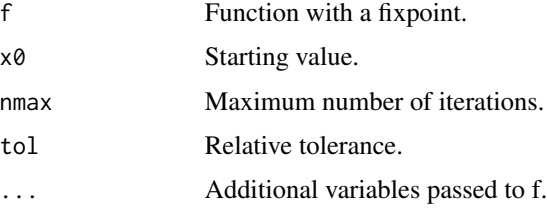

## <span id="page-16-0"></span>akimaInterp 17

## Details

Aitken's acceleration method, or delta-squared process, is used for accelerating the rate of convergence of a sequence (from linear to quadratic), here applied to the fixed point iteration scheme of a function.

## Value

The fixpoint (as found so far).

## Note

Sometimes used to accerate Newton-Raphson (Steffensen's method).

#### References

Quarteroni, A., and F. Saleri (2006). Scientific Computing with Matlab and Octave. Second Edition, Springer-Verlag, Berlin Heidelberg.

#### See Also

[lambertWp](#page-192-1)

#### Examples

```
# Find a zero of f(x) = cos(x) - x*exp(x)# as fixpoint of phi(x) = x + (cos(x) - x*exp(x))/2phi <- function(x) x + (\cos(x) - x \cdot \cos(x))/2aitken(phi, 0) #=> 0.5177574
```
akimaInterp *Univariate Akima Interpolation*

#### Description

Interpolate smooth curve through given points on a plane.

#### Usage

akimaInterp(x, y, xi)

#### Arguments

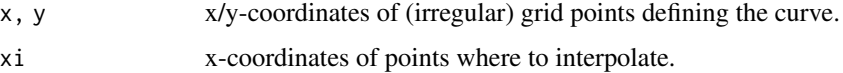

#### Details

Implementation of Akima's univariate interpolation method, built from piecewise third order polynomials. There is no need to solve large systems of equations, and the method is therefore computationally very efficient.

## Value

Returns the interpolated values at the points xi as a vector.

#### Note

There is also a 2-dimensional version in package 'akima'.

## Author(s)

Matlab code by H. Shamsundar under BSC License; re-implementation in R by Hans W Borchers.

#### References

Akima, H. (1970). A New Method of Interpolation and Smooth Curve Fitting Based on Local Procedures. Journal of the ACM, Vol. 17(4), pp 589-602.

Hyman, J. (1983). Accurate Monotonicity Preserving Cubic Interpolation. SIAM J. Sci. Stat. Comput., Vol. 4(4), pp. 645-654.

Akima, H. (1996). Algorithm 760: Rectangular-Grid-Data Surface Fitting that Has the Accurancy of a Bicubic Polynomial. ACM TOMS Vol. 22(3), pp. 357-361.

Akima, H. (1996). Algorithm 761: Scattered-Data Surface Fitting that Has the Accuracy of a Cubic Polynomial. ACM TOMS, Vol. 22(3), pp. 362-371.

## See Also

[kriging](#page-187-1), akima::aspline, akima::interp

```
x \leq -c(0, 2, 3, 5, 6, 8, 9, 11, 12, 14, 15)y <- c(10, 10, 10, 10, 10, 10, 10.5, 15, 50, 60, 85)
xs \leq -seq(12, 14, 0.5) # 12.0 12.5 13.0 13.5 14.0
ys <- akimaInterp(x, y, xs) # 50.0 54.57405 54.84360 55.19135 60.0
xs; ys
## Not run:
plot(x, y, col="blue", main = "Akima Interpolation")xi \leftarrow linspace(0, 15, 51)yi <- akimaInterp(x, y, xi)
lines(xi, yi, col = "darkred")grid()
## End(Not run)
```
<span id="page-18-0"></span>

## Description

and(l,k) resp. or(l,k) the same as  $(1 \& k) + 0$  resp.  $(1 | k) + 0$ .

#### Usage

and $(1, k)$ or(l, k)

## Arguments

l, k Arrays.

## Details

Performs a logical operation of arrays l and k and returns an array containing elements set to either 1 (TRUE) or 0 (FALSE), that is in Matlab style.

## Value

Logical vector.

```
A <- matrix(c(0.5, 0.5, 0, 0.75, 0,
              0.5, 0, 0.75, 0.05, 0.85,
                       0, 0, 0.01,0.5, 0.65, 0.65, 0.05, 0), 4, 5, byrow=TRUE)
B \le - matrix(c( \theta, 1, \theta, 1, \theta,
               1, 1, 1, 0, 1,
               0, 1, 1, 1, 0,
               0, 1, 0, 0, 1), 4, 5, byrow=TRUE)
and(A, B)
or(A, B)
```
<span id="page-19-0"></span>

#### Description

Plots Andrews' curves in cartesian or polar coordinates.

## Usage

andrewsplot(A,  $f$ , style = "pol", scaled =  $FALSE$ , npts = 101)

#### Arguments

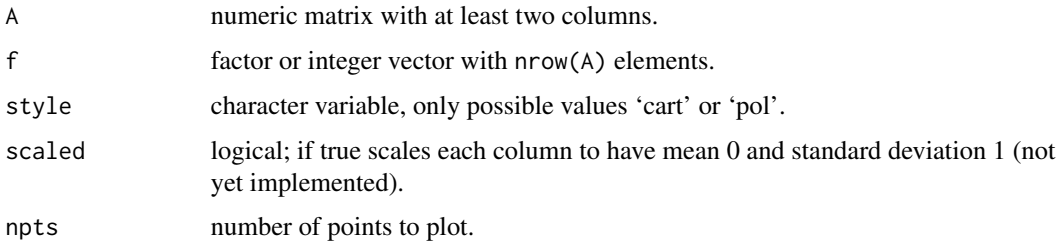

## Details

andrewsplot creates an Andrews plot of the multivariate data in the matrix A, assigning different colors according to the factor or integer vector f.

Andrews' plot represent each observation (row) by a periodic function over the interval  $[\varnothing, 2 \star \text{pi}]$ . This function for the i-th observation is defined as ...

The plot can be seen in cartesian or polar coordinates — the latter seems appropriate as all these functions are periodic.

#### Value

Generates a plot, no return value.

## Note

Please note that a different ordering of the columns will result in quite different functions and overall picture.

There are variants utilizing principal component scores, in order of decreasing eigenvalues.

## References

R. Khattree and D. N. Naik (2002). Andrews PLots for Multivariate Data: Some New Suggestions and Applications. Journal of Statistical Planning and Inference, Vol. 100, No. 2, pp. 411–425.

<span id="page-20-0"></span>angle 21 and 22 and 22 and 22 and 22 and 22 and 22 and 22 and 22 and 22 and 22 and 22 and 22 and 22 and 22 and 22 and 22 and 22 and 22 and 22 and 22 and 22 and 22 and 22 and 22 and 22 and 22 and 22 and 22 and 22 and 22 and

## See Also

[polar](#page-261-1), andrews::andrews

#### Examples

```
## Not run:
data(iris)
s \leftarrow sample(1:4, 4)A <- as.matrix(iris[, s])
f <- as.integer(iris[, 5])
andrewsplot(A, f, style = "pol")
```
## End(Not run)

angle *Basic Complex Functions*

## Description

Basic complex functions (Matlab style)

#### Usage

Real(z) Imag(z) angle(z)

## Arguments

z Vector or matrix of real or complex numbers

## Details

These are just Matlab names for the corresponding functions in R. The angle function is simply defined as atan2(Im(z),Re(z)).

#### Value

returning real or complex values; angle returns in radians.

#### Note

The true Matlab names are real, imag, and conj, but as real was taken in R, all these beginnings are changed to capitals.

The function Mod has no special name in Matlab; use abs() instead.

## See Also

[Mod](#page-0-0), [abs](#page-0-0)

#### Examples

```
z \leq c(0, 1, 1+1i, 1i)Real(z) # Re(z)Image(z) # Im(z)Conj(z) # Conj(z)
abs(z) # Mod(z)
angle(z)
```
anms *Adaptive Nelder-Mead Minimization*

#### Description

An implementation of the Nelder-Mead algorithm for derivative-free optimization / function minimization.

#### Usage

anms(fn, x0, ...,  $tol = 1e-10$ , maxfeval = NULL)

## Arguments

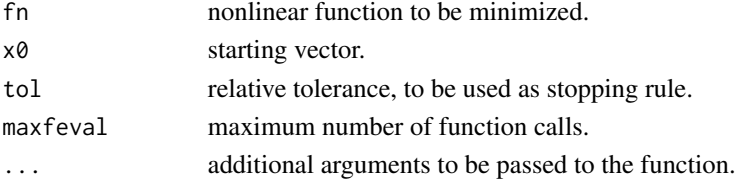

#### Details

Also called a 'simplex' method for finding the local minimum of a function of several variables. The method is a pattern search that compares function values at the vertices of the simplex. The process generates a sequence of simplices with ever reducing sizes.

anms can be used up to 20 or 30 dimensions (then 'tol' and 'maxfeval' need to be increased). It applies adaptive parameters for simplicial search, depending on the problem dimension – see Fuchang and Lixing (2012).

With upper and/or lower bounds, anms will apply a transformation of bounded to unbounded regions before utilizing Nelder-Mead. Of course, if the optimum is near to the boundary, results will not be as accurate as when the minimum is in the interior.

#### Value

List with following components:

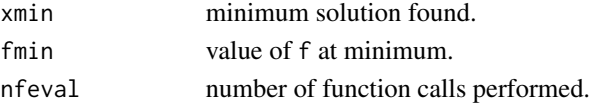

<span id="page-21-0"></span>

## <span id="page-22-0"></span>Note

Copyright (c) 2012 by F. Gao and L. Han, implemented in Matlab with a permissive license. Implemented in R by Hans W. Borchers. For another elaborate implementation of Nelder-Mead see the package 'dfoptim'.

#### References

Nelder, J., and R. Mead (1965). A simplex method for function minimization. Computer Journal, Volume 7, pp. 308-313.

O'Neill, R. (1971). Algorithm AS 47: Function Minimization Using a Simplex Procedure. Applied Statistics, Volume 20(3), pp. 338-345.

J. C. Lagarias et al. (1998). Convergence properties of the Nelder-Mead simplex method in low dimensions. SIAM Journal for Optimization, Vol. 9, No. 1, pp 112-147.

Fuchang Gao and Lixing Han (2012). Implementing the Nelder-Mead simplex algorithm with adaptive parameters. Computational Optimization and Applications, Vol. 51, No. 1, pp. 259-277.

#### See Also

[optim](#page-0-0)

#### Examples

```
## Rosenbrock function
rosenbrock \leq function(x) {
    n \leftarrow length(x)x1 \leftarrow x[2:n]x2 \le x[1:(n-1)]sum(100*(x1-x2^2)^2 + (1-x2)^2)
}
anms(rosenbrock, c(0,0,0,0,0))
# $xmin
# [1] 1 1 1 1 1
# $fmin
# [1] 8.268732e-21
# $nfeval
# [1] 1153
```
approx\_entropy *Approximate and Sample Entropy*

#### Description

Calculates the approximate or sample entropy of a time series.

#### Usage

```
approx\_entropy(ts, edim = 2, r = 0.2*sd(ts), elag = 1)sample_entropy(ts, edim = 2, r = 0.2 * sd(ts), tau = 1)
```
#### Arguments

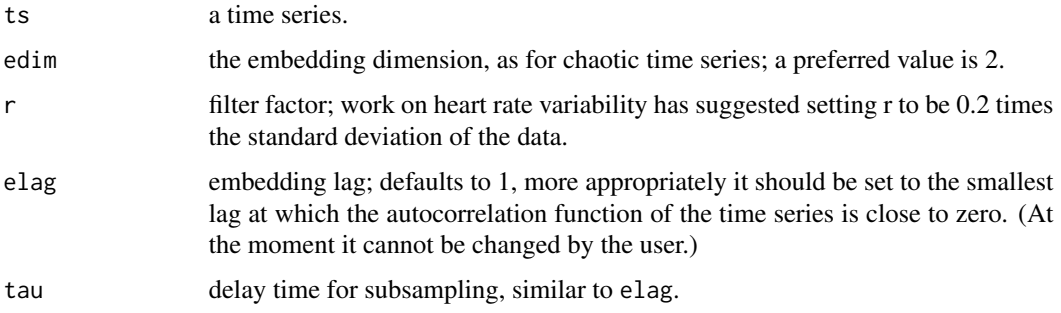

## Details

Approximate entropy was introduced to quantify the the amount of regularity and the unpredictability of fluctuations in a time series. A low value of the entropy indicates that the time series is deterministic; a high value indicates randomness.

Sample entropy is conceptually similar with the following differences: It does not count selfmatching, and it does not depend that much on the length of the time series.

#### Value

The approximate, or sample, entropy, a scalar value.

## Note

This code here derives from Matlab versions at Mathwork's File Exchange, "Fast Approximate Entropy" and "Sample Entropy" by Kijoon Lee under BSD license.

## References

Pincus, S.M. (1991). Approximate entropy as a measure of system complexity. Proc. Natl. Acad. Sci. USA, Vol. 88, pp. 2297–2301.

Kaplan, D., M. I. Furman, S. M. Pincus, S. M. Ryan, L. A. Lipsitz, and A. L. Goldberger (1991). Aging and the complexity of cardiovascular dynamics, Biophysics Journal, Vol. 59, pp. 945–949.

Yentes, J.M., N. Hunt, K.K. Schmid, J.P. Kaipust, D. McGrath, N. Stergiou (2012). The Appropriate use of approximate entropy and sample entropy with short data sets. Ann. Biomed. Eng.

## See Also

RHRV::CalculateApEn

#### <span id="page-24-0"></span>arclength 25

#### Examples

```
ts <- rep(61:65, 10)
approx\_entropy(ts, edim = 2) # -0.0004610253sample\_entropy(ts, edim = 2) # 0
set.seed(8237)
approx\_entropy(rnorm(500), edim = 2) # 1.351439 high, random
approx_entropy(sin(seq(1,100,by=0.2)), edim = 2) # 0.171806 low, deterministic
sample_entropy(sin(seq(1,100,by=0.2)), edim = 2) # 0.2359326
## Not run: (Careful: This will take several minutes.)
# generate simulated data
N < -1000; t < -0.001*(1:N)sint \leftarrow \sin(2*pi*10*t); \quad sd1 \leftarrow sd(sint) \quad # \text{ sine curve}whitet \le rnorm(N); sd2 \le sd(whitet) # white noise
chirpt <- sint + 0.1*whitet; sd3 <- sd(chirpt) # chirp signal
# calculate approximate entropy
rnum <- 30; result <- zeros(3, rnum)
for (i in 1:rnum) {
   r < -0.02 * iresult[1, i] <- approx_entropy(sint, 2, r*sd1)
   result[2, i] <- approx_entropy(chirpt, 2, r*sd2)
   result[3, i] <- approx_entropy(whitet, 2, r*sd3)
}
# plot curves
r <- 0.02 * (1:rnum)
plot(c(0, 0.6), c(0, 2), type="n",
     xlab = "", ylab = "", main = "Approximate Entropy")
points(r, result[1, ], col="red"); lines(r, result[1, ], col="red")
points(r, result[2, ], col="green"); lines(r, result[2, ], col="green")
points(r, result[3, ], col="blue"); lines(r, result[3, ], col="blue")
grid()
## End(Not run)
```
arclength *Arc Length of a Curve*

#### Description

Calculates the arc length of a parametrized curve.

#### Usage

```
arclength(f, a, b, nmax = 20, tol = 1e-05, ...)
```
#### 26 arclength and the contract of the contract of the contract of the contract of the contract of the contract of the contract of the contract of the contract of the contract of the contract of the contract of the contract

#### Arguments

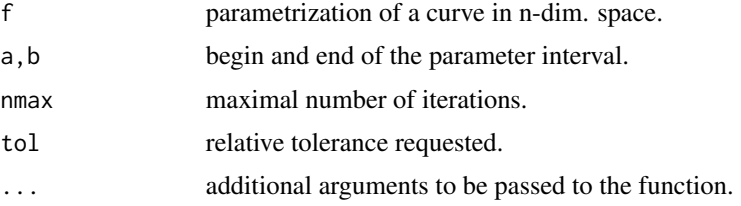

#### Details

Calculates the arc length of a parametrized curve in R^n. It applies Richardson's extrapolation by refining polygon approximations to the curve.

The parametrization of the curve must be vectorized: if  $t$ ->F( $t$ ) is the parametrization, F( $c(t1, t1, ...)$ ) must return  $c(F(t1),F(t2),...).$ 

Can be directly applied to determine the arc length of a one-dimensional function f:R-->R by defining  $F$  (if f is vectorized) as  $F: t--\geq c(t, f(t))$ .

## Value

Returns a list with components length the calculated arc length, niter the number of iterations, and rel.err the relative error generated from the extrapolation.

#### Note

If by chance certain equidistant points of the curve lie on a straight line, the result may be wrong, then use polylength below.

#### Author(s)

HwB <hwborchers@googlemail.com>

## See Also

[poly\\_length](#page-266-1)

```
## Example: parametrized 3D-curve with t in 0..3*pi
f \leftarrow function(t) c(sin(2*t), cos(t), t)arclength(f, 0, 3*pi)
# $length: 17.22203 # true length 17.222032...
## Example: length of the sine curve
f \leftarrow function(t) c(t, sin(t))arclength(f, 0, pi) # true length 3.82019...## Example: Length of an ellipse with axes a = 1 and b = 0.5
# parametrization x = a \star cos(t), y = b \star sin(t)a \le -1.0; b \le -0.5
```
#### arclength 27

```
f \leftarrow function(t) c(a \star cos(t), b \star sin(t))L <- arclength(f, 0, 2*pi, tol = 1e-10) #=> 4.84422411027
# compare with elliptic integral of the second kind
e \leftarrow sqrt(1 - b^2/a^2) # ellipticity
L \le -4 \times a \times ellipke(e^2)$e #=> 4.84422411027
## Not run:
## Example: oscillating 1-dimensional function (from 0 to 5)
f \le function(x) x \star cos(0.1\starexp(x)) \star sin(0.1\starpi\starexp(x))
F \leftarrow function(t) c(t, f(t))L \le - arclength(F, 0, 5, tol = 1e-12, nmax = 25)
print(L$length, digits = 16)
# [1] 82.81020372882217 # true length 82.810203728822172...
# Split this computation in 10 steps (run time drops from 2 to 0.2 secs)
L < - \thetafor (i in 1:10)
L <- L + arclength(F, (i-1)*0.5, i*0.5, tol = 1e-10)$length
print(L, digits = 16)
# [1] 82.81020372882216
# Alternative calculation of arc length
f1 <- function(x) sqrt(1 + complexstep(f, x)^2)
L1 <- quadgk(f1, 0, 5, tol = 1e-14)
print(L1, digits = 16)
# [1] 82.81020372882216
## End(Not run)
## Not run:
#-- --------------------------------------------------------------------
# Arc-length parametrization of Fermat's spiral
#-- --------------------------------------------------------------------
# Fermat's spiral: r = a * sqrt(t)f <- function(t) 0.25 * sqrt(t) * c(cos(t), sin(t))t1 <- 0; t2 <- 6*pi
a \leq \theta; b \leq arclength(f, t1, t2)$length
fParam <- function(w) {
    fct <- function(u) arclength(f, a, u)$length - w
    urt <- uniroot(fct, c(a, 6*pi))
    urt$root
}
ts \leftarrow linspace(0, 6*pi, 250)
plot(matrix(f(ts), ncol=2), type='l', col="blue",
     asp=1, xlab="", ylab = "",
     main = "Fermat's Spiral", sub="20 subparts of equal length")
for (i in seq(0.05, 0.95, by=0.05)) {
    v \leq fParam(i * b); fv \leq f(v)points(fv[1], f(v)[2], col="darkred", pch=20)
}
```
<span id="page-27-0"></span>28 arnoldi

## End(Not run)

arnoldi *Arnoldi Iteration*

## Description

Arnoldi iteration generates an orthonormal basis of the Krylov space and a Hessenberg matrix.

#### Usage

arnoldi(A, q, m)

## Arguments

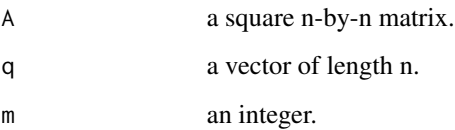

#### Details

arnoldi(A,q,m) carries out m iterations of the Arnoldi iteration with n-by-n matrix A and starting vector q (which need not have unit 2-norm). For  $m < n$  it produces an n-by-(m+1) matrix Q with orthonormal columns and an  $(m+1)$ -by-m upper Hessenberg matrix H such that  $A \star Q[$ , 1:m] =  $Q[$ , 1:m] \*H[1:m, 1:m] + H[m+1,m] \* $Q[$ , m+1]\*t( $E[m]$ , where  $E[m]$  is the m-th column of the m-by-m identity matrix.

## Value

Returns a list with two elements:

- $Q$  A matrix of orthonormal columns that generate the Krylov space A, A q, A^2 q, ....
- H A Hessenberg matrix such that  $A = Q * H * t(Q)$ .

#### References

Nicholas J. Higham (2008). Functions of Matrices: Theory and Computation, SIAM, Philadelphia.

## See Also

[hessenberg](#page-155-1)

#### <span id="page-28-0"></span>barylag 29

#### Examples

```
A \le matrix(c(-149, -50, -154,
             537, 180, 546,
             -27, -9, -25), nrow = 3, byrow = TRUE)
a \leftarrow \text{arnoldi}(A, c(1, 0, 0))a
## $Q
## [,1] [,2] [,3]
## [1,] 1 0.0000000 0.0000000
## [2,] 0 0.9987384 -0.0502159
## [3,] 0 -0.0502159 -0.9987384
##
## $H
## [,1] [,2] [,3]
## [1,] -149.0000 -42.20367124 156.316506
## [2,] 537.6783 152.55114875 -554.927153
## [3,] 0.0000 0.07284727 2.448851
a$Q %*% a$H %*% t(a$Q)
## [,1] [,2] [,3]
## [1,] -149 -50 -154
## [2,] 537 180 546
\## [3,] -27 -9 -25
```
<span id="page-28-1"></span>

barylag *Barycentric Lagrange Interpolation*

## Description

Barycentric Lagrange interpolation in one dimension.

#### Usage

barylag(xi, yi, x)

#### Arguments

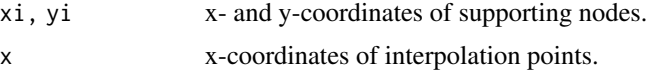

## Details

barylag interpolates the given data using the barycentric Lagrange interpolation formula (vectorized to remove all loops).

## Value

Values of interpolated data at points x.

<span id="page-29-0"></span>Barycentric interpolation is preferred because of its numerical stability.

## References

Berrut, J.-P., and L. Nick Trefethen (2004). "Barycentric Lagrange Interpolation". SIAM Review, Vol. 46(3), pp.501–517.

## See Also

Lagrange or Newton interpolation.

```
## Generates an example with plot.
# Input:
# fun --- function that shall be 'approximated'
# a, b --- interval [a, b] to be used for the example
# n --- number of supporting nodes
# m --- number of interpolation points
# Output
# plot of function, interpolation, and nodes
# return value is NULL (invisible)
## Not run:
barycentricExample <- function(fun, a, b, n, m)
{
xi \leftarrow seq(a, b, len=n)yi \leftarrow fun(xi)x \leq -\text{seq}(a, b, len=m)y <- barylag(xi, yi, x)
plot(xi, yi, col="red", xlab="x", ylab="y",
main="Example of barycentric interpolation")
lines(x, fun(x), col="yellow", lwd=2)
lines(x, y, col="darkred")
grid()
}
barycentricExample(sin, -pi, pi, 11, 101) # good interpolation
barycentricExample(runge, -1, 1, 21, 101) # bad interpolation
## End(Not run)
```
#### barylag2d 31

#### Description

Two-dimensional barycentric Lagrange interpolation.

#### Usage

barylag2d(F, xn, yn, xf, yf)

## Arguments

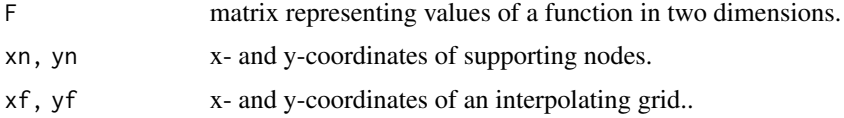

## Details

Well-known Lagrange interpolation using barycentric coordinates, here extended to two dimensions. The function is completely vectorized.

x-coordinates run downwards in F, y-coordinates to the right. That conforms to the usage in image or contour plots, see the example below.

## Value

Matrix of size length $(xf)$ -by-length $(yf)$  giving the interpolated values at al the grid points  $(xf,yf)$ .

## **Note**

Copyright (c) 2004 Greg von Winckel of a Matlab function under BSD license; translation to R by Hans W Borchers with permission.

## References

Berrut, J.-P., and L. Nick Trefethen (2004). "Barycentric Lagrange Interpolation". SIAM Review, Vol. 46(3), pp.501–517.

#### See Also

[interp2](#page-178-1), [barylag](#page-28-1)

```
## Example from R-help
xn <- c(4.05, 4.10, 4.15, 4.20, 4.25, 4.30, 4.35)
yn <- c(60.0, 67.5, 75.0, 82.5, 90.0)
foo <- matrix(c(
        -137.8379, -158.8240, -165.4389, -166.4026, -166.2593,-152.1720, -167.3145, -171.1368, -170.9200, -170.4605,
        -162.2264, -172.5862, -174.1460, -172.9923, -172.2861,
        -168.7746, -175.2218, -174.9667, -173.0803, -172.1853,
```

```
-172.4453, -175.7163, -174.0223, -171.5739, -170.5384,
        -173.7736, -174.4891, -171.6713, -168.8025, -167.6662,
        -173.2124, -171.8940, -168.2149, -165.0431, -163.8390),
            nrow = 7, ncol = 5, byrow = TRUE)
xf \leftarrow c(4.075, 4.1)yf <- c(63.75, 67.25)
barylag2d(foo, xn, yn, xf, yf)
# -156.7964 -163.1753
# -161.7495 -167.0424
# Find the minimum of the underlying function
bar <- function(xy) barylag2d(foo, xn, yn, xy[1], xy[2])
option(c(4.25, 67.5), bar) # "Nelder-Mead"
# $par
# 4.230547 68.522747
# $value
# -175.7959
## Not run:
# Image and contour plots
image(xn, yn, foo)
contour(xn, yn, foo, col="white", add = TRUE)
xs <- seq(4.05, 4.35, length.out = 51)
ys <- seq(60.0, 90.0, length.out = 51)
zz <- barylag2d(foo, xn, yn, xs, ys)
contour(xs, ys, zz, nlevels = 20, add = TRUE)
contour(xs, ys, zz, levels=c(-175, -175.5), add = TRUE)points(4.23, 68.52)
## End(Not run)
```
bernoulli *Bernoulli Numbers and Polynomials*

## Description

The Bernoulli numbers are a sequence of rational numbers that play an important role for the series expansion of hyperbolic functions, in the Euler-MacLaurin formula, or for certain values of Riemann's function at negative integers.

#### Usage

```
bernoulli(n, x)
```
#### Arguments

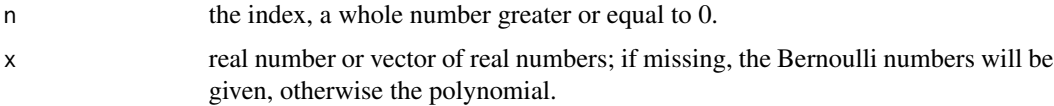

#### bernoulli 33

#### Details

The calculation of the Bernoulli numbers uses the values of the zeta function at negative integers, i.e.  $B_n = -n \, zeta(1 - n)$ . Bernoulli numbers  $B_n$  for odd n are 0 except  $B_1$  which is set to -0.5 on purpose.

The Bernoulli polynomials can be directly defined as

$$
B_n(x) = \sum_{k=0}^n \binom{n}{k} b_{n-k} x^k
$$

and it is immediately clear that the Bernoulli numbers are then given as  $B_n = B_n(0)$ .

## Value

Returns the first n+1 Bernoulli numbers, if  $x$  is missing, or the value of the Bernoulli polynomial at point(s) x.

#### Note

The definition uses  $B_1 = -1/2$  in accordance with the definition of the Bernoulli polynomials.

#### References

See the entry on Bernoulli numbers in the Wikipedia.

#### See Also

[zeta](#page-379-1)

```
bernoulli(10)
# 1.00000000 -0.50000000 0.16666667 0.00000000 -0.03333333
# 0.00000000 0.02380952 0.00000000 -0.03333333 0.00000000 0.07575758
                #
## Not run:
x1 \leftarrow linspace(0.3, 0.7, 2)
y1 \leftarrow \text{bernoulli}(1, x1)plot(x1, y1, type='l', col='red', lwd=2,xlim=c(0.0, 1.0), ylim=c(-0.2, 0.2),
     xlab="", ylab="", main="Bernoulli Polynomials")
grid()
xs <- linspace(0, 1, 51)
lines(xs, bernoulli(2, xs), col="green", lwd=2)
lines(xs, bernoulli(3, xs), col="blue", lwd=2)
lines(xs, bernoulli(4, xs), col="cyan", lwd=2)
lines(xs, bernoulli(5, xs), col="brown", lwd=2)
lines(xs, bernoulli(6, xs), col="magenta", lwd=2)
legend(0.75, 0.2, c("B_1", "B_2", "B_3", "B_4", "B_5", "B_6"),
       col=c("red", "green", "blue", "cyan", "brown", "magenta"),
       lty=1, lwd=2)
```
<span id="page-33-0"></span>## End(Not run)

bernstein *Bernstein Polynomials*

## Description

Bernstein base polynomials and approximations.

### Usage

bernstein(f, n, x)

bernsteinb(k, n, x)

## Arguments

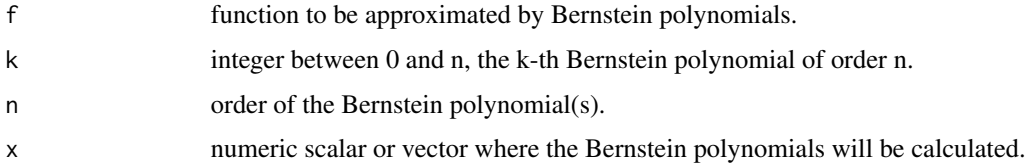

## Details

The Bernstein basis polynomials  $B_{k,n}(x)$  are defined as

$$
B_{k,n}(x) = \binom{n}{k} x^k (1-x)^{n-k}
$$

and form a basis for the vector space of polynomials of degree  $n$  over the interval  $[0, 1]$ .

bernstein(f,n,x) computes the approximation of function f through Bernstein polynomials of degree n, resp. computes the value of this approximation at x. The function is vectorized and applies a brute force calculation.

But if x is a scalar, the value will be calculated using De Casteljau's algorithm for higher accuracy. For bigger n the binomial coefficients may be in for problems.

## Value

Returns a scalar or vector of function values.

## References

See https://en.wikipedia.org/wiki/Bernstein\_polynomial

<span id="page-34-0"></span>bisect 35

#### Examples

```
## Example
f \le function(x) sin(2*pi*x)
xs \leftarrow linspace(0, 1)ys <- f(xs)## Not run:
plot(xs, ys, type='l', col="blue",
     main="Bernstein Polynomials")
grid()
b10 <- bernstein(f, 10, xs)
b100 <- bernstein(f, 100, xs)
lines(xs, b10, col="magenta")
lines(xs, b100, col="red")
## End(Not run)
# Bernstein basis polynomials
## Not run:
xs <- linspace(0, 1)
plot(c(0,1), c(0,1), type='n',
     main="Bernstein Basis Polynomials")
grid()
n = 10for (i in 0:n) {
    bs <- bernsteinb(i, n, xs)
   lines(xs, bs, col=i+1)
}
## End(Not run)
```
bisect *Rootfinding Through Bisection or Secant Rule*

#### Description

Finding roots of univariate functions in bounded intervals.

## Usage

```
bisect(fun, a, b, maxiter = 500, tol = NA, ...)
secant(fun, a, b, maxiter = 500, tol = 1e-08, ...)regulaFalsi(fun, a, b, maxiter = 500, tol = 1e-08, ...)
```
#### Arguments

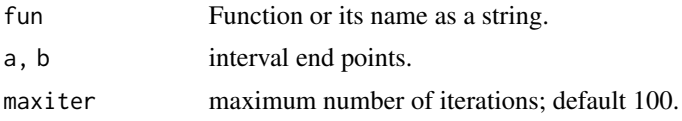

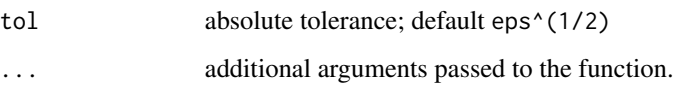

## Details

"Bisection" is a well known root finding algorithms for real, univariate, continuous functions. Bisection works in any case if the function has opposite signs at the endpoints of the interval.

bisect stops when floating point precision is reached, attaching a tolerance is no longer needed. This version is trimmed for exactness, not speed. Special care is taken when 0.0 is a root of the function. Argument 'tol' is deprecated and not used anymore.

The "Secant rule" uses a succession of roots of secant lines to better approximate a root of a function. "Regula falsi" combines bisection and secant methods. The so-called 'Illinois' improvement is used here.

## Value

Return a list with components root, f.root, the function value at the found root, iter, the number of iterations done, and root, and the estimated accuracy estim.prec

## References

Quarteroni, A., R. Sacco, and F. Saleri (2007). Numerical Mathematics. Second Edition, Springer-Verlag, Berlin Heidelberg.

#### See Also

## [ridders](#page-314-1)

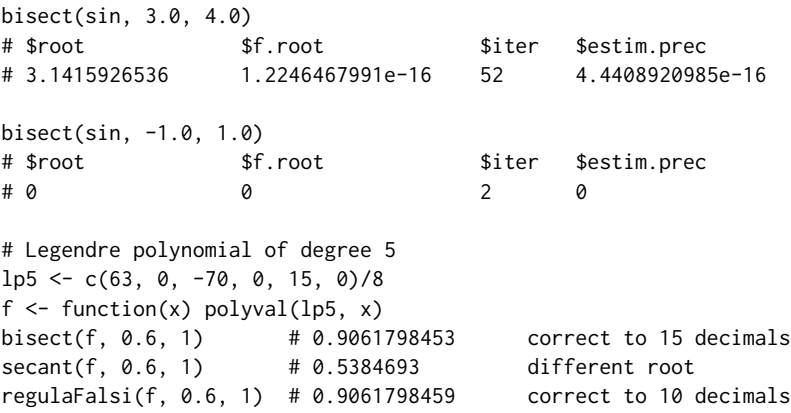
Literal bit representation.

# Usage

 $bits(x, k = 54, pos\_sign = FALSE, break0 = FALSE)$ 

# Arguments

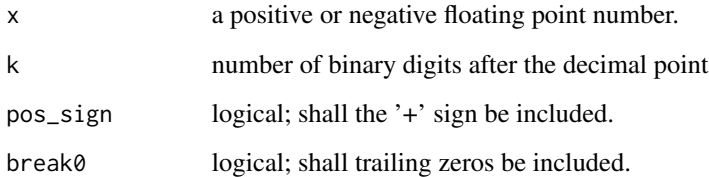

# Details

The literal bit/binary representation of a floating point number is computed by subtracting powers of 2.

# Value

Returns a string containing the binary representation.

## See Also

[nextpow2](#page-238-0)

# Examples

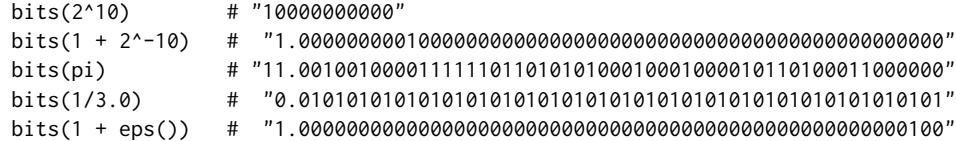

# bits *Binary Representation*

Create a string of blank characters.

# Usage

blanks(n)

# Arguments

n integer greater or equal to 0.

# Details

blanks(n) is a string of n blanks.

# Value

String of n blanks.

# See Also

[deblank](#page-360-0)

# Examples

blanks(6)

blkdiag *Block Diagonal Matrix*

# Description

Build a block diagonal matrix.

# Usage

blkdiag(...)

# Arguments

... sequence of non-empty, numeric matrices

#### brentDekker 39

# Details

Generate a block diagonal matrix from A, B, C, .... All the arguments must be numeric and nonempty matrices.

#### Value

a numeric matrix

# Note

Vectors as input have to be converted to matrices before. Note that as  $\text{matrix}(v)$  with v a vector will generate a column vector; use matrix(v,nrow=1) if a row vector is intended.

## See Also

[Diag](#page-79-0)

# Examples

```
a1 <- matrix(c(1,2), 1)a2 \leftarrow as.matrix(c(1,2))blkdiag(a1, diag(1, 2, 2), a2)
```
brentDekker *Brent-Dekker Root Finding Algorithm*

# Description

Find root of continuous function of one variable.

# Usage

```
brentDekker(fun, a, b, maxiter = 500, tol = 1e-12, ...)
brent(fun, a, b, maxiter = 500, tol = 1e-12, ...)
```
# Arguments

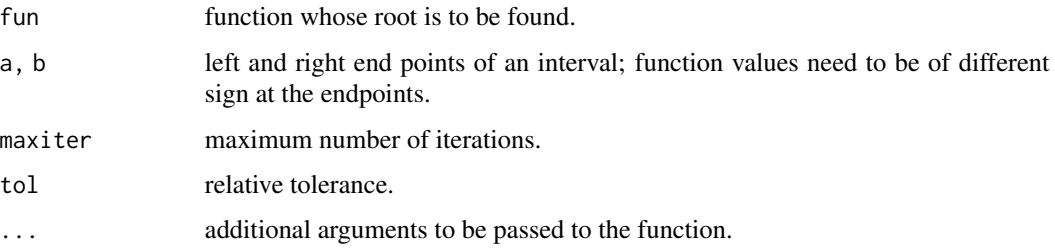

## Details

brentDekker implements a version of the Brent-Dekker algorithm, a well known root finding algorithms for real, univariate, continuous functions. The Brent-Dekker approach is a clever combination of secant and bisection with quadratic interpolation.

brent is simply an alias for brentDekker.

# Value

brent returns a list with

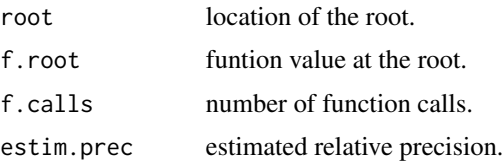

# References

Quarteroni, A., R. Sacco, and F. Saleri (2007). Numerical Mathematics. Second Edition, Springer-Verlag, Berlin Heidelberg.

## See Also

[ridders](#page-314-0), [newtonRaphson](#page-236-0)

# Examples

```
# Legendre polynomial of degree 5
1p5 \leftarrow c(63, 0, -70, 0, 15, 0)/8f \leftarrow function(x) polyval(lp5, x)
brent(f, 0.6, 1) \# 0.9061798459 correct to 12 places
```
brown72 *Brownian Motion*

#### Description

The Brown72 data set represents a fractal Brownian motion with a prescribed Hurst exponent 0f 0.72 .

#### Usage

data(brown72)

## Format

The format is: one column.

#### broyden 41

## Details

Estimating the Hurst exponent for a data set provides a measure of whether the data is a pure random walk or has underlying trends. Brownian walks can be generated from a defined Hurst exponent.

## Examples

```
## Not run:
data(brown72)
plot(brown72, type = "l", col = "blue")grid()
## End(Not run)
```
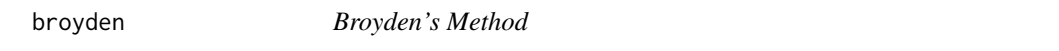

#### Description

Broyden's method for the numerical solution of nonlinear systems of n equations in n variables.

#### Usage

```
broyden(Ffun, x0, J0 = NULL, ...,
       maxiter = 100, tol = .Machine$double.eps^(1/2))
```
## Arguments

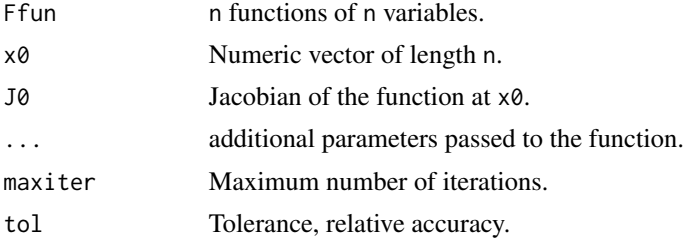

## Details

F as a function must return a vector of length n, and accept an n-dim. vector or column vector as input. F must not be univariate, that is n must be greater than 1.

Broyden's method computes the Jacobian and its inverse only at the first iteration, and does a rankone update thereafter, applying the so-called Sherman-Morrison formula that computes the inverse of the sum of an invertible matrix A and the dyadic product, uv', of a column vector u and a row vector v'.

#### Value

List with components: zero the best root found so far, fnorm the square root of sum of squares of the values of f, and niter the number of iterations needed.

Applied to a system of n linear equations it will stop in 2n steps

# References

Quarteroni, A., R. Sacco, and F. Saleri (2007). Numerical Mathematics. Second Edition, Springer-Verlag, Berlin Heidelberg.

## See Also

[newtonsys](#page-237-0), [fsolve](#page-126-0)

#### Examples

```
## Example from Quarteroni & Saleri
F1 <- function(x) c(x[1]^2 + x[2]^2 - 1, sin(pi*x[1]/2) + x[2]^3)
broyden(F1, x0 = c(1, 1))
# zero: 0.4760958 -0.8793934; fnorm: 9.092626e-09; niter: 13
F \leftarrow function(x) {
    x1 \leftarrow x[1]; x2 \leftarrow x[2]; x3 \leftarrow x[3]as.matrix(c(x1^2 + x2^2 + x3^2 - 1,
                x1^2 + x3^2 - 0.25,
                x1^2 + x2^2 - 4*x3, ncol = 1)
}
x0 \leq -a s.matrix(c(1, 1, 1))broyden(F, x0)
# zero: 0.4407629 0.8660254 0.2360680; fnorm: 1.34325e-08; niter: 8
## Find the roots of the complex function sin(z)^2 + sqrt(z) - log(z)F2 \leftarrow function(x) {
    z <- x[1] + x[2]*1i
    fz \langle -\sin(z)^2 + \sqrt{z} - \log(z) \ranglec(Re(fz), Im(fz))}
broyden(F2, c(1, 1))
# zero 0.2555197 0.8948303 , i.e. z0 = 0.2555 + 0.8948i
# fnorm 7.284374e-10
# niter 13
## Two more problematic examples
F3 \leq function(x)
        c(2*x[1] - x[2] - exp(-x[1]), -x[1] + 2*x[2] - exp(-x[2]))broyden(F3, c(0, 0))
# $zero 0.5671433 0.5671433 # x = exp(-x)F4 \leq function(x) # Dennis Schnabel
        c(x[1]^2 + x[2]^2 - 2, exp(x[1] - 1) + x[2]^3 - 2)broyden(F4, c(2.0, 0.5), maxiter = 100)
```
Apply a binary function elementwise.

## Usage

```
bsxfun(func, x, y)
```
arrayfun(func, ...)

# Arguments

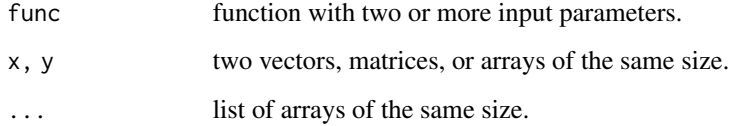

# Details

bsxfun applies element-by-element a binary function to two vectors, matrices, or arrays of the same size. For matrices, sweep is used for reasons of speed, otherwise mapply. (For arrays of more than two dimensions this may become very slow.)

arrayfun applies func to each element of the arrays and returns an array of the same size.

# Value

The result will be a vector or matrix of the same size as x,y.

# Note

The underlying function mapply can be applied in a more general setting with many function parameters:

 $mapply(f,x,y,z,...)$ 

but the array structure will not be preserved in this case.

# See Also

[Vectorize](#page-0-0)

## Examples

```
X \le - matrix(rep(1:10, each = 10), 10, 10)
Y \leftarrow t(X)bsxfun("*", X, Y) # multiplication table
f <- function(x, y) x[1] * y[1] # function not vectorized
A \leftarrow \text{matrix}(c(2, 3, 5, 7), 2, 2)B <- matrix(c(11, 13, 17, 19), 2, 2)
arrayfun(f, A, B)
```
bulirsch-stoer *Bulirsch-Stoer Algorithm*

#### Description

Bulirsch-Stoer algorithm for solving Ordinary Differential Equations (ODEs) very accurately.

#### Usage

bulirsch\_stoer(f, t,  $y0$ , ..., tol = 1e-07)

midpoint(f,  $t0$ , tfinal,  $y0$ ,  $tol = 1e-07$ , kmax = 25)

## Arguments

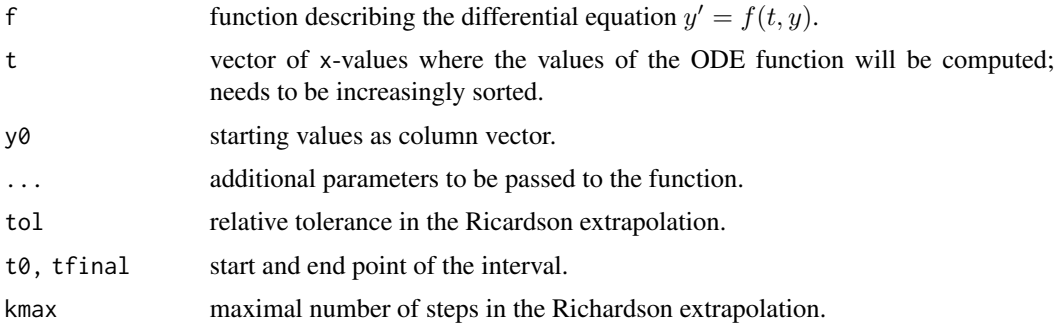

## Details

The Bulirsch-Stoer algorithm is a well-known method to obtain high-accuracy solutions to ordinary differential equations with reasonable computational efforts. It exploits the midpoint method to get good accuracy in each step.

The (modified) midpoint method computes the values of the dependent variable  $y(t)$  from t0 to tfinal by a sequence of substeps, applying Richardson extrapolation in each step.

Bulirsch-Stoer and midpoint shall not be used with non-smooth functions or singularities inside the interval. The best way to get intermediate points  $t = (t[1], \ldots, t[n])$  may be to call ode23 or ode23s first and use the x-values returned to start bulirsch\_stoer on.

## bulirsch-stoer 45

## Value

bulirsch\_stoer returns a list with x the grid points input, and y a vector of function values at the se points.

## Note

Will be extended to become a full-blown Bulirsch-Stoer implementation.

#### Author(s)

Copyright (c) 2014 Hans W Borchers

# References

J. Stoer and R. Bulirsch (2002). Introduction to Numerical Analysis. Third Edition, Texts in Applied Mathematics 12, Springer Science + Business, LCC, New York.

## See Also

[ode23](#page-246-0), [ode23s](#page-246-1)

#### Examples

```
## Example: y' = -y
f1 <- function(t, y) as.matrix(c(y[2], -y[1]))
y0 <- as.matrix(c(0.0, 1.0))
tt <- linspace(0, pi, 13)
yy <- bulirsch_stoer(f1, tt, c(0.0, 1.0)) # 13 equally-spaced grid points
yy[nnow(yy), 1] # 1.1e-11
## Not run:
S <- ode23(f1, 0, pi, c(0.0, 1.0))
yy <- bulirsch_stoer(f1, S$t, c(0.0, 1.0)) # S$x 13 irregular grid points
yy[nnow(yy), 1] # 2.5e-11
S$y[nrow(S$y), 1] # -7.1e-04
## Example: y' = -200 \times y^2 # y(x) = 1 / (1 + 100 x^2)f2 <- function(t, y) -200 * t * y^2
y0 < 1tic(); S \leq - ode23(f2, 0, 1, y0); toc() # 0.002 sec
tic(); yy <- bulirsch_stoer(f2, St, y0); toc() # 0.013 sec
## End(Not run)
```
Solves boundary value problems of linear second order differential equations.

# Usage

bvp(f, g, h, x, y, n = 50)

# Arguments

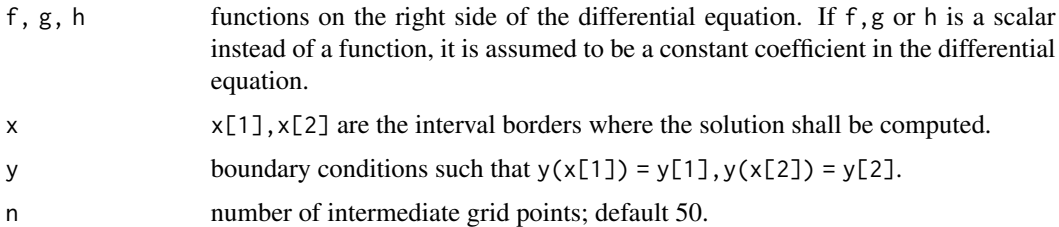

#### Details

Solves the two-point boundary value problem given as a linear differential equation of second order in the form:

$$
y'' = f(x)y' + g(x)y + h(x)
$$

with the finite element method. The solution  $y(x)$  shall exist on the interval [a, b] with boundary conditions  $y(a) = y_a$  and  $y(b) = y_b$ .

## Value

Returns a list  $list(xs,ys)$  with the grid points xs and the values ys of the solution at these points, including the boundary points.

#### Note

Uses a tridiagonal equation solver that may be faster then qr.solve for large values of n.

## References

Kutz, J. N. (2005). Practical Scientific Computing. Lecture Notes 98195-2420, University of Washington, Seattle.

# See Also

[shooting](#page-332-0)

#### cart2sph 47

## Examples

```
## Solve y'' = 2*x/(1+x^2)*y' - 2/(1+x^2)*y + 1## with y(0) = 1.25 and y(4) = -0.95 on the interval [0, 4]:
f1 <- function(x) 2*x / (1 + x^2)f2 <- function(x) -2 / (1 + x^2)f3 \le function(x) rep(1, length(x)) # vectorized constant function 1
x \leq -c(0.0, 4.0)y \leftarrow c(1.25, -0.95)sol \leq bvp(f1, f2, f3, x, y)
## Not run:
plot(sol$xs, sol$ys, ylim = c(-2, 2),
     xlab = "", ylab = "", main = "Boundary Value Problem")
# The analytic solution is
sfun <- function(x) 1.25 + 0.4860896526*x - 2.25*x^2 +2*xx\tan(x) - 1/2 * log(1+x^2) + 1/2 * x^2 * log(1+x^2)xx \le linspace(0, 4)
yy \leq -sfun(xx)lines(xx, yy, col="red")
grid()
## End(Not run)
```
cart2sph *Coordinate Transformations*

## Description

Transforms between cartesian, spherical, polar, and cylindrical coordinate systems in two and three dimensions.

## Usage

```
cart2sph(xyz)
sph2cart(tpr)
cart2pol(xyz)
pol2cart(prz)
```
#### Arguments

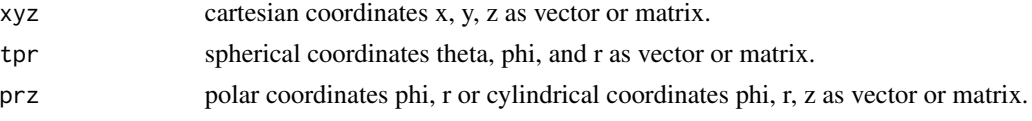

# Details

cart2sph returns spherical coordinates as (theta, phi, r), and sph2cart expects them in this sequence.

cart2pol returns polar coordinates (phi, r) if length(xyz)==2 and cylindrical coordinates (phi, r, z) else. pol2cart needs them in this sequence and length.

To go from cylindrical to cartesian coordinates, transform to cartesian coordinates first — or write your own function, see the examples.

All transformation functions are vectorized.

# Value

All functions return a (2- or 3-dimensional) vector representing a point in the requested coordinate system, or a matrix with 2 or 3 named columns where is row represents a point. The columns are named accordingly.

## Note

In Matlab these functions accept two or three variables and return two or three values. In R it did not appear appropriate to return coordinates as a list.

These functions should be vectorized in the sense that they accept will accept matrices with number of rows or columns equal to 2 or 3.

#### Examples

```
x \le -0.5 \times \cos(\pi/6); y \le -0.5 \times \sin(\pi/6); z \le -\sqrt{1 - x^2 - y^2}(s < -cart2sph(c(x, y, z))) # 0.5235988 1.0471976 1.0000000
sph2cart(s) # 0.4330127 0.2500000 0.8660254
cart2pol(c(1,1)) # 0.7853982 1.4142136
cart2pol(c(1,1,0)) # 0.7853982 1.4142136 0.0000000
pol2cart(c(pi/2, 1)) # 6.123234e-17 1.000000e+00
pol2cart(c(pi/4, 1, 1)) # 0.7071068 0.7071068 1.0000000
## Transform spherical to cylindrical coordinates and vice versa
sph2cyl <- function(th.ph.r) cart2pol(sph2cart(th.ph.r))
cyl2sph <- function(phi.r.z) cart2sph(pol2cart(phi.r.z))
```
cd, pwd, what *Directory Functions (Matlab style)*

#### Description

Displays or changes working directory, or lists files therein.

#### Usage

cd(dname) pwd()

 $what(dname = getwd())$ 

#### Arguments

dname (relative or absolute) directory path.

# Details

pwd() displays the name of the current directory, and is the same as cd(). cd(dname) changes to directory dname and if successfull displays the directory name.

what() lists all files in a directory.

#### Value

Name of the current working directory.

#### See Also

[getwd](#page-0-0), [setwd](#page-0-0), [list.files](#page-0-0)

## Examples

# cd() # pwd() # what()

ceil *Integer Functions (Matlab Style)*

#### Description

Functions for rounding and truncating numeric values towards near integer values.

#### Usage

ceil(n) Fix(n)

#### Arguments

n a numeric vector or matrix

#### Details

ceil() is an alias for ceiling() and rounds to the smallest integer equal to or above n.

 $Fix()$  truncates values towards 0 and is an alias for trunc(). Uses ml prefix to indicate Matlab style.

The corresponding functions floor() (rounding to the largest interger equal to or smaller than n) and round() (rounding to the specified number of digits after the decimal point, default being 0) are already part of R base.

# Value

integer values

#### Examples

```
x \leq -c(-1.2, -0.8, 0, 0.5, 1.1, 2.9)ceil(x)
Fix(x)
```
#### charpoly *Characteristic Polynomial*

## Description

Computes the characteristic polynomial (and the inverse of the matrix, if requested) using the Faddeew-Leverrier method.

#### Usage

 $charpoly(a, info = FALSE)$ 

# Arguments

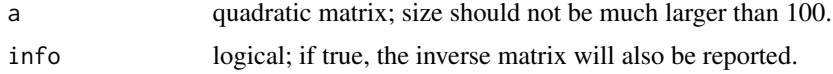

# Details

Computes the characteristic polynomial recursively. In the last step the determinant and the inverse matrix can be determined without any extra cost (if the matrix is not singular).

# Value

Either the characteristic polynomial as numeric vector, or a list with components cp, the characteristic polynomial, det, the determinant, and inv, the inverse matrix, will be returned.

#### References

Hou, S.-H. (1998). Classroom Note: A Simple Proof of the Leverrier–Faddeev Characteristic Polynomial Algorithm, SIAM Review, 40(3), pp. 706–709.

#### Examples

```
a \leftarrow \text{magic}(5)A \leftarrow \text{charpoly}(a, \text{ info} = \text{TRUE})A$cp
roots(A$cp)
A$det
zapsmall(A$inv %*% a)
```
<span id="page-50-0"></span>

Function approximation through Chebyshev polynomials (of the first kind).

#### Usage

chebApprox(x, fun, a, b, n)

## Arguments

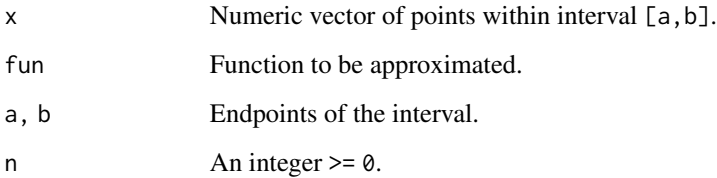

# Details

Return approximate y-coordinates of points at x by computing the Chebyshev approximation of degree n for fun on the interval [a,b].

# Value

A numeric vector of the same length as x.

## Note

TODO: Evaluate the Chebyshev approximative polynomial by using the Clenshaw recurrence formula. (Not yet vectorized, that's why we still use the Horner scheme.)

# References

Press, W. H., S. A. Teukolsky, W. T. Vetterling, and B. P. Flannery (1992). Numerical Recipes in C: The Art of Scientific Computing. Second Edition, Cambridge University Press.

# See Also

[polyApprox](#page-265-0)

## Examples

```
# Approximate sin(x) on [-pi, pi] with a polynomial of degree 9 !
# This polynomial has to be beaten:
# P(x) = x - 1/6*x^3 + 1/120*x^5 - 1/5040*x^7 + 1/362880*x^9# Compare these polynomials
p1 \leq -rev(c(\theta, 1, \theta, -1/6, \theta, 1/12\theta, \theta, -1/5\theta4\theta, \theta, 1/36288\theta))p2 <- chebCoeff(sin, -pi, pi, 9)
# Estimate the maximal distance
x \leq -\text{seq}(-\text{pi}, \text{pi}, \text{length.out} = 101)ys \leftarrow sin(x)yp <- polyval(p1, x)
yc <- chebApprox(x, sin, -pi, pi, 9)
max(abs(ys-yp)) # 0.006925271
max(abs(ys-yc)) # 1.151207e-05
## Not run:
# Plot the corresponding curves
plot(x, ys, type = "l", col = "gray", lwd = 5)
lines(x, yp, col = "navy")lines(x, yc, col = "red")grid()
## End(Not run)
```
<span id="page-51-0"></span>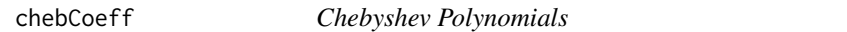

#### Description

Chebyshev Coefficients for Chebyshev polynomials of the first kind.

#### Usage

chebCoeff(fun, a, b, n)

#### Arguments

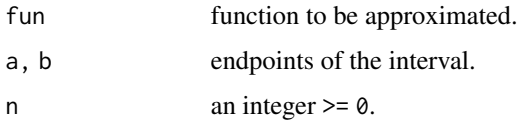

# Details

For a function fun on on the interval [a, b] determines the coefficients of the Chebyshev polynomials up to degree n that will approximate the function (in L2 norm).

#### chebPoly 53

# Value

Vector of coefficients for the Chebyshev polynomials, from low to high degrees (see the example).

#### Note

See the "Chebfun Project" <https://www.chebfun.org/> by Nick Trefethen.

## References

Weisstein, Eric W. "Chebyshev Polynomial of the First Kind." From MathWorld — A Wolfram Web Resource. <https://mathworld.wolfram.com/ChebyshevPolynomialoftheFirstKind.html>

## See Also

[chebPoly](#page-52-0), [chebApprox](#page-50-0)

## Examples

```
## Chebyshev coefficients for x^2 + 1
n < -4f2 <- function(x) x^2 + 1cC <- chebCoeff(f2, -1, 1, n) # 3.0 0 0.5 0 0<br>cC[1] <- cC[1]/2 # correcting the absolu
                               # correcting the absolute Chebyshev term
                               # i.e. 1.5*T_0 + 0.5*T_2
cP \leq -chebPoly(n) # summing up the polynomial coefficients
p <- cC %*% cP # 0 0 1 0 1
```
<span id="page-52-0"></span>chebPoly *Chebyshev Polynomials*

## Description

Chebyshev polynomials and their values.

#### Usage

 $chebPoly(n, x = NULL)$ 

#### Arguments

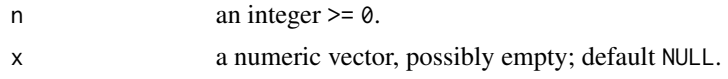

## Details

Determines an (n+1)-ny-(n+1)-Matrix of Chebyshev polynomials up to degree n.

The coefficients of the first n Chebyshev polynomials are computed using the recursion formula. For computing any values at points the well known Horner schema is applied.

# Value

If x is NULL, returns an  $(n+1)$ -by- $(n+1)$  matrix with the coefficients of the first Chebyshev polynomials from 0 to n, one polynomial per row with coefficients from highest to lowest order.

If  $x$  is a numeric vector, returns the values of the n-th Chebyshev polynomial at the points of  $x$ .

# Note

See the "Chebfun Project" <https://www.chebfun.org/> by Nick Trefethen.

# References

Carothers, N. L. (1998). A Short Course on Approximation Theory. Bowling Green State University.

# See Also

[chebCoeff](#page-51-0), [chebApprox](#page-50-0)

## Examples

chebPoly(6)

```
## Not run:
## Plot 6 Chebyshev Polynomials
plot(0, 0, type="n", xlim=c(-1, 1), ylim=c(-1.2, 1.2),
    main="Chebyshev Polynomials for n=1..6", xlab="x", ylab="y")
grid()
x \leq -\text{seq}(-1, 1, \text{length.out} = 101)for (i in 1:6) {
    y <- chebPoly(i, x)
    lines(x, y, col=i)
}
legend(x = 0.55, y = 1.2, c("n=1", "n=2", "n=3", "n=4", "n=5", "n=6"),col = 1:6, lty = 1, bg="whitesmoke", cex = 0.75)
```
## End(Not run)

<span id="page-53-0"></span>circlefit *Fitting a Circle*

# Description

Fitting a circle from points in the plane

## Usage

circlefit(xp, yp, fast = TRUE)

#### circlefit 55

#### **Arguments**

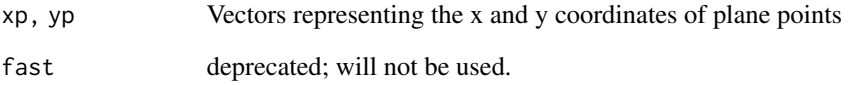

#### Details

This routine finds an 'algebraic' solution based on a linear fit. The value to be minimized is the distance of the given points to the nearest point on the circle along a radius.

## Value

Returns x- and y-coordinates of the center and the radius as a vector of length 3.

Writes the RMS error of the (radial) distance of the original points to the circle directly onto the console.

#### References

Gander, W., G. H. Golub, and R. Strebel (1994). Fitting of Circles and Ellipses — Least Squares Solutions. ETH Zürich, Technical Report 217, Institut für Wissenschaftliches Rechnen.

#### Examples

```
# set.seed(8421)
n <- 20
w <- 2*pi*runif(n)
xp \leq \cos(w) + 1 + 0.25 \times (runif(n) - 0.5)yp \le -\sin(w) + 1 + 0.25 \times (runif(n) - 0.5)circe <- circlefit(xp, yp) #=> 0.9899628 1.0044920 1.0256633
                             # RMS error: 0.07631986
## Not run:
x0 <- circe[1]; y0 <- circe[2]; r0 <- circe[3]
plot(c(-0.2, 2.2), c(-0.2, 2.2), type="n", asp=1)
grid()
abline(h=0, col="gray"); abline(v=0, col="gray")
points(xp, yp, col="darkred")
w <- seq(0, 2*pi, len=100)
xx \le -r0 \times cos(w) + x0yy \leq -r\theta * sin(w) + y\thetalines(xx, yy, col="blue")
## End(Not run)
```
List or remove items from workspace, or display system information.

## Usage

clear(lst) ver() who() whos()

## Arguments

lst Character vector of names of variables in the global environment.

# Details

Remove these or all items from the workspace, i.e. the global environment, and freeing up system memory.

who() lists all items on the workspace. whos() lists all items and their class and size.

ver() displays version and license information for R and all the loaded packages.

# Value

Invisibly NULL.

## See Also

[ls](#page-0-0), [rm](#page-0-0), [sessionInfo](#page-0-0)

# Examples

# clear() # DON'T # who() # whos() # ver()

clenshaw\_curtis *Clenshaw-Curtis Quadrature Formula*

## Description

Clenshaw-Curtis Quadrature Formula

#### Usage

clenshaw\_curtis(f,  $a = -1$ ,  $b = 1$ ,  $n = 1024$ , ...)

#### Arguments

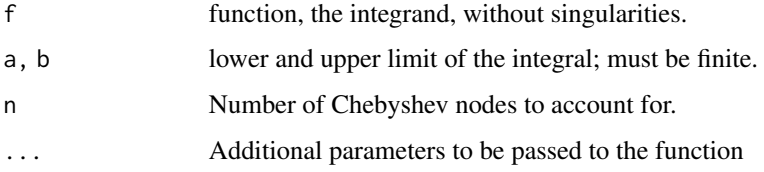

## Details

Clenshaw-Curtis quadrature is based on sampling the integrand on Chebyshev points, an operation that can be implemented using the Fast Fourier Transform.

# Value

Numerical scalar, the value of the integral.

## References

Trefethen, L. N. (2008). Is Gauss Quadrature Better Than Clenshaw-Curtis? SIAM Review, Vol. 50, No. 1, pp 67–87.

## See Also

[gaussLegendre](#page-135-0), [gauss\\_kronrod](#page-138-0)

#### Examples

```
## Quadrature with Chebyshev nodes and weights
f \le function(x) sin(x+cos(10*exp(x))/3)## Not run: ezplot(f, -1, 1, fill = TRUE)
cc <- clenshaw_curtis(f, n = 64) #=> 0.0325036517151, true error > 1.3e-10
```
Generates all combinations of length m of a vector a.

# Usage

combs(a, m)

# Arguments

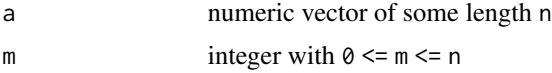

# Details

combs generates combinations of length n of the elements of the vector a.

# Value

matrix representing combinations of the elements of a

#### See Also

[perms](#page-256-0), [randcomb](#page-301-0)

# Examples

combs(seq(2, 10, by=2), m = 3)

compan *Companion Matrix*

# Description

Computes the companion matrix of a real or complex vector.

# Usage

compan(p)

# Arguments

p vector representing a polynomial

# complexstep 59

## Details

Computes the companion matrix corresponding to the vector p with -p[2:length(p)]/p[1] as first row.

The eigenvalues of this matrix are the roots of the polynomial.

## Value

A square matrix of length(p)-1 rows and columns

#### See Also

[roots](#page-322-0)

## Examples

```
p \leftarrow c(1, 0, -7, 6)compan(p)
# 0 7 -6
# 1 0 0
# 0 1 0
```
complexstep *Complex Step Derivatives*

## Description

Complex step derivatives of real-valued functions, including gradients, Jacobians, and Hessians.

# Usage

```
complexstep(f, x0, h = 1e-20, ...)
```

```
grad_c s d(f, x0, h = 1e-20, ...)jacobian_csd(f, x0, h = 1e-20, ...)hessian_csd(f, x0, h = 1e-20, ...)
laplacian_csd(f, x0, h = 1e-20, ...)
```
#### Arguments

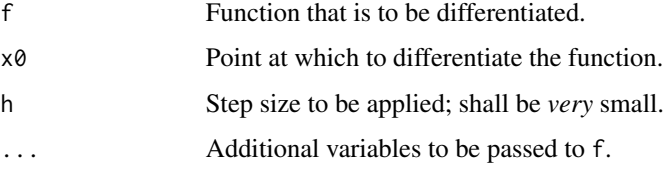

#### Details

Complex step derivation is a fast and highly exact way of numerically differentiating a function. If the following conditions are satisfied, there will be no loss of accuracy between computing a function value and computing the derivative at a certain point.

- f must have an analytical (i.e., complex differentiable) continuation into an open neighborhood of x0.
- $x0$  and  $f(x0)$  must be real.
- h is real and *very* small:  $0 < h < 1$ .

complexstep handles differentiation of univariate functions, while grad\_csd and jacobian\_csd compute gradients and Jacobians by applying the complex step approach iteratively. Please understand that these functions are not vectorized, but complexstep is.

As complex step cannot be applied twice (the first derivative does not fullfil the conditions), hessian\_csd works differently. For the first derivation, complex step is used, to the one time derived function Richardson's method is applied. The same applies to lapalacian\_csd.

#### Value

```
complexstep(f, x0) returns the derivative f'(x_0) of f at x_0. The function is vectorized in x0.
```
#### Note

This surprising approach can be easily deduced from the complex-analytic Taylor formula.

#### Author(s)

HwB <hwborchers@googlemail.com>

#### References

Martins, J. R. R. A., P. Sturdza, and J. J. Alonso (2003). The Complex-step Derivative Approximation. ACM Transactions on Mathematical Software, Vol. 29, No. 3, pp. 245–262.

#### See Also

[numderiv](#page-244-0)

#### Examples

```
## Example from Martins et al.
f \le function(x) exp(x)/sqrt(sin(x)^3 + cos(x)^3) # derivative at x0 = 1.5
# central diff formula # 4.05342789402801, error 1e-10
# numDeriv::grad(f, 1.5) # 4.05342789388197, error 1e-12 Richardson
# pracma::numderiv # 4.05342789389868, error 5e-14 Richardson
complexstep(f, 1.5) # 4.05342789389862, error 1e-15
# Symbolic calculation: # 4.05342789389862
```
jacobian\_csd(f, 1.5)

#### $\epsilon$  cond 61

```
f1 \le function(x) sum(sin(x))
grad_csd(f1, rep(2*pi, 3))
## [1] 1 1 1
laplacian_csd(f1, rep(pi/2, 3))
## [1] -3
f2 <- function(x) c(sin(x[1]) * exp(-x[2]))hessian_csd(f2, c(0.1, 0.5, 0.9))
\sharp\sharp [,1] [,2] [,3]
## [1,] -0.06055203 -0.60350053 0
## [2,] -0.60350053 0.06055203 0
## [3,] 0.00000000 0.00000000 0
f3 \leftarrow function(u) {
   x \leq -u[1]; y \leq -u[2]; z \leq -u[3]matrix(c(exp(x^4+y^2), sin(x+y), sin(x)*cos(y), x^2 - y^2), 2, 2)}
jacobian_csd(f3, c(1,1,1))
## [,1] [,2] [,3]
## [1,] 2.7182818 0.0000000 0
## [2,] -0.4161468 -0.4161468 0
## [3,] 0.2919266 -0.7080734 0
## [4,] 2.0000000 -2.0000000 0
```
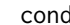

cond *Matrix Condition*

## Description

Condition number of a matrix.

#### Usage

 $cond(M, p = 2)$ 

# Arguments

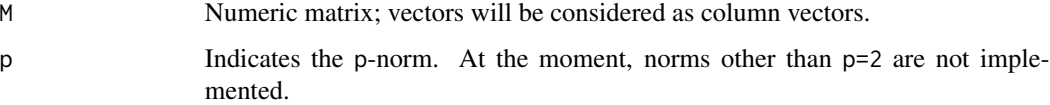

# Details

The condition number of a matrix measures the sensitivity of the solution of a system of linear equations to small errors in the data. Values of cond(M) and cond(M, p) near 1 are indications of a well-conditioned matrix.

## Value

cond( $M$ ) returns the 2-norm condition number, the ratio of the largest singular value of  $M$  to the smallest.

 $c = cond(M, p)$  returns the matrix condition number in p-norm:

 $norm(X,p) * norm(inv(X),p).$ 

(Not yet implemented.)

## Note

Not feasible for large or sparse matrices as svd(M) needs to be computed. The Matlab/Octave function condest for condition estimation has not been implemented.

#### References

Trefethen, L. N., and D. Bau III. (1997). Numerical Linear Algebra. SIAM, Philadelphia.

# See Also

[normest](#page-241-0), [svd](#page-0-0)

#### Examples

cond(hilb(8))

# conv *Polynomial Convolution*

## Description

Convolution and polynomial multiplication.

## Usage

 $conv(x, y)$ 

# Arguments

x, y real or complex vectors.

## Details

 $r = \text{conv}(p, q)$  convolves vectors p and q. Algebraically, convolution is the same operation as multiplying the polynomials whose coefficients are the elements of p and q.

# Value

Another vector.

cot,csc,sec, etc. 63

# Note

conv utilizes fast Fourier transformation.

#### See Also

[deconv](#page-75-0), [polyadd](#page-264-0)

# Examples

```
conv(c(1, 1, 1), 1)
conv(c(1, 1, 1), c(0, 0, 1))conv(c(-0.5, 1, -1), c(0.5, 0, 1))
```
cot,csc,sec, etc. *More Trigonometric Functions*

## Description

More trigonometric functions not available in R.

## Usage

cot(z) csc(z) sec(z) acot(z) acsc(z) asec(z)

# Arguments

z numeric or complex scalar or vector.

## Details

The usual trigonometric cotangens, cosecans, and secans functions and their inverses, computed through the other well known – in  $R$  – sine, cosine, and tangens functions.

# Value

Result vector of numeric or complex values.

# Note

These function names are available in Matlab, that is the reason they have been added to the 'pracma' package.

64 cotes control of the control of the control of the control of the control of the control of the control of the control of the control of the control of the control of the control of the control of the control of the con

# See Also

Trigonometric and hyperbolic functions in R.

#### Examples

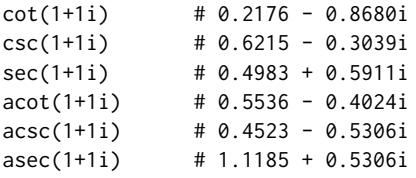

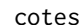

# cotes *Newton-Cotes Formulas*

# Description

Closed composite Newton-Cotes formulas of degree 2 to 8.

## Usage

cotes(f, a, b, n, nodes, ...)

# Arguments

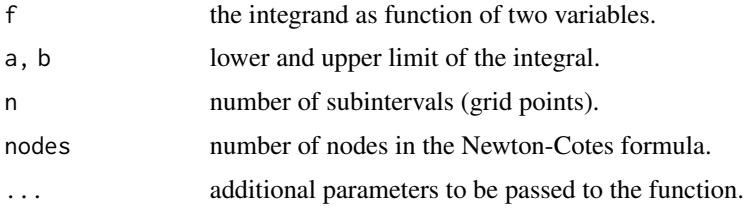

# Details

2 to 8 point closed and summed Newton-Cotes numerical integration formulas.

These formulas are called 'closed' as they include the endpoints. They are called 'composite' insofar as they are combined with a Lagrange interpolation over subintervals.

## Value

The integral as a scalar.

#### Note

It is generally recommended not to apply Newton-Cotes formula of degrees higher than 6, instead increase the number n of subintervals used.

#### coth, csch, sech, etc. 65

#### Author(s)

Standard Newton-Cotes formulas can be found in every textbook. Copyright (c) 2005 Greg von Winckel of nicely vectorized Matlab code, available from MatlabCentral, for 2 to 11 grid points. R version by Hans W Borchers, with permission.

#### References

Quarteroni, A., R. Sacco, and F. Saleri (2007). Numerical Mathematics. Second Edition, Springer-Verlag, Berlin Heidelberg.

#### See Also

[simpadpt](#page-337-0), [trapz](#page-367-0)

## Examples

```
cotes(sin, 0, pi/2, 20, 2) # 0.999485905248533
cotes(sin, 0, pi/2, 20, 3) # 1.000000211546591<br>cotes(sin, 0, pi/2, 20, 4) # 1.000000391824184
cotes(sin, 0, pi/2, 20, 4)cotes(sin, 0, pi/2, 20, 5) # 0.999999999501637
cotes(sin, 0, pi/2, 20, 6) # 0.999999998927507
cotes(sin, 0, pi/2, 20, 7) # 1.000000000000363 odd degree is better
cotes(sin, 0, pi/2, 20, 8) # 1.000000000002231
```
coth,csch,sech, etc. *More Hyperbolic Functions*

# Description

More hyperbolic functions not available in R.

#### Usage

coth(z) csch(z) sech(z) acoth(z) acsch(z) asech(z)

#### Arguments

z numeric or complex scalar or vector.

#### Details

The usual hyperbolic cotangens, cosecans, and secans functions and their inverses, computed through the other well known – in  $R$  – hyperbolic sine, cosine, and tangens functions.

66 cranknic

## Value

Result vector of numeric or complex values.

#### Note

These function names are available in Matlab, that is the reason they have been added to the 'pracma' package.

# See Also

Trigonometric and hyperbolic functions in R.

## Examples

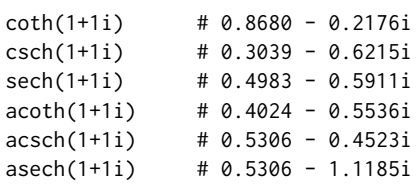

cranknic *Crank-Nicolson Method*

# Description

The Crank-Nicolson method for solving ordinary differential equations is a combination of the generic steps of the forward and backward Euler methods.

# Usage

cranknic(f,  $t0$ ,  $t1$ ,  $y0$ , ...,  $N = 100$ )

# Arguments

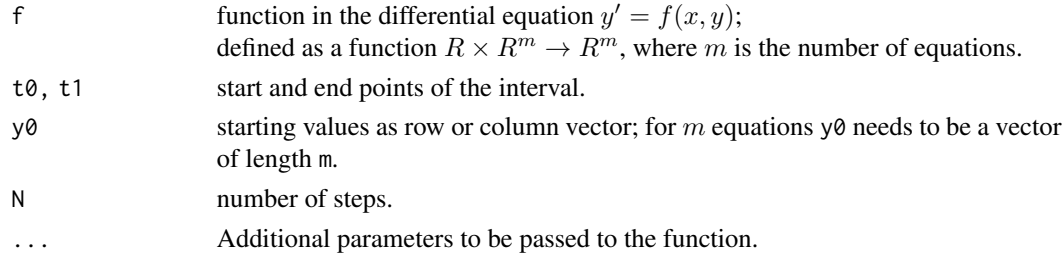

## Details

Adding together forward and backword Euler method in the cranknic method is by finding the root of the function merging these two formulas.

No attempt is made to catch any errors in the root finding functions.

#### cranknic 67

## Value

List with components  $t$  for grid (or 'time') points between  $t\vartheta$  and  $t\vartheta$ , and y an n-by-m matrix with solution variables in columns, i.e. each row contains one time stamp.

# Note

This is for demonstration purposes only; for real problems or applications please use ode23 or rkf54.

# References

Quarteroni, A., and F. Saleri (2006). Scientific Computing With MATLAB and Octave. Second Edition, Springer-Verlag, Berlin Heidelberg.

#### See Also

[ode23](#page-246-0), [newmark](#page-232-0)

#### Examples

```
## Newton's example
f <- function(x, y) 1 - 3*x + y + x^2 + x*ysol100 <- cranknic(f, 0, 1, 0, N = 100)
sol1000 <- cranknic(f, 0, 1, 0, N = 1000)
## Not run:
# Euler's forward approach
feuler \leq function(f, t0, t1, y0, n) {
    h \le -(t1 - t0)/n; x \le -\text{seq}(t0, t1, by = h)y \leftarrow numeric(n+1); y[1] \leftarrow y\emptysetfor (i in 1:n) y[i+1] <- y[i] + h * f(x[i], y[i])return(list(x = x, y = y))
}
solode <- ode23(f, 0, 1, 0)
soleul <- feuler(f, 0, 1, 0, 100)
plot(soleul$x, soleul$y, type = "l", col = "blue",
     xlab = "", ylab = "", main = "Newton's example")lines(solode$t, solode$y, col = "gray", lwd = 3)
lines(sol100$t, sol100$y, col = "red")
lines(sol1000$t, sol1000$y, col = "green")
grid()
## System of differential equations
# "Herr und Hund"
fhh \leq function(x, y) {
    y1 <- y[1]; y2 <- y[2]
    s < -sqrt( y1^2 + y2^2)dy1 <- 0.5 - 0.5 *y1/s
    dy2 <- -0.5*y2/s
```

```
return(c(dy1, dy2))
}
sol <- cranknic(fhh, 0, 60, c(0, 10))
plot(soly[, 1], sol$y[, 2], type = "l", col = "blue",xlab = "", ylab = "", main = '"Herr und Hund"')
grid()
## End(Not run)
```
<span id="page-67-0"></span>cross *Vector Cross Product*

# Description

Vector or cross product

# Usage

cross(x, y)

## Arguments

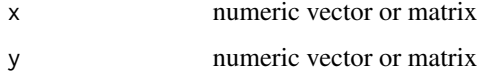

# Details

Computes the cross (or: vector) product of vectors in 3 dimensions. In case of matrices it takes the first dimension of length 3 and computes the cross product between corresponding columns or rows.

The more general cross product of n-1 vectors in n-dimensional space is realized as crossn.

## Value

3-dim. vector if x and < are vectors, a matrix of 3-dim. vectors if x and y are matrices themselves.

#### See Also

[dot](#page-82-0), [crossn](#page-68-0)

#### Examples

cross(c(1, 2, 3), c(4, 5, 6))  $\# -3 \ 6 -3$ 

<span id="page-68-0"></span>

Vector cross product of n-1 vectors in n-dimensional space

#### Usage

crossn(A)

#### Arguments

A matrix of size  $(n-1)$  x n where  $n \ge 2$ .

# Details

The rows of the matrix A are taken as  $(n-1)$  vectors in n-dimensional space. The cross product generates a vector in this space that is orthogonal to all these rows in A and its length is the volume of the geometric hypercube spanned by the vectors.

#### Value

a vector of length n

## Note

The 'scalar triple product' in  $R<sup>3</sup>$  can be defined as

spatproduct <-function(a,b,c) dot(a,crossn(b,c))

It represents the volume of the parallelepiped spanned by the three vectors.

#### See Also

[cross](#page-67-0), [dot](#page-82-0)

# Examples

 $A \leq -\text{matrix}(c(1, 0, 0, 0, 1, 0), \text{nrow=2}, \text{ncol=3}, \text{byrow=TRUE})$  $crossn(A)$  #=> 0 0 1  $x \leq -c(1.0, 0.0, 0.0)$  $y \leq -c(1.0, 0.5, 0.0)$  $z \leq c(0.0, 0.0, 1.0)$ identical(dot(x, crossn(rbind(y, z))), det(rbind(x, y, z)))

Computes the natural interpolation cubic spline.

## Usage

 $cubic spline(x, y, xi = NULL, endp2nd = FALSE, der =  $c(0, 0)$ )$ 

#### Arguments

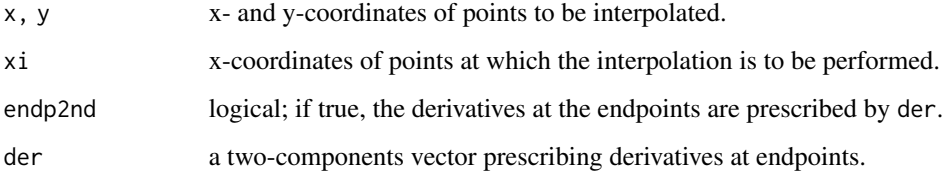

## Details

cubicspline computes the values at xi of the natural interpolating cubic spline that interpolate the values y at the nodes x. The derivatives at the endpoints can be prescribed.

## Value

Returns either the interpolated values at the points  $x$  i or, if is.null( $x$ i), the piecewise polynomial that represents the spline.

# Note

From the piecewise polynomial returned one can easily generate the spline function, see the examples.

## References

Quarteroni, Q., and F. Saleri (2006). Scientific Computing with Matlab and Octave. Springer-Verlag Berlin Heidelberg.

# See Also

[spline](#page-0-0)

#### $curvefit$  71

#### Examples

```
## Example: Average temperatures at different latitudes
x \le - seq(-55, 65, by = 10)
y <- c(-3.25, -3.37, -3.35, -3.20, -3.12, -3.02, -3.02,
      -3.07, -3.17, -3.32, -3.30, -3.22, -3.10)
xs \leq -seq(-60, 70, by = 1)# Generate a function for this
pp <- cubicspline(x, y)
ppfun <- function(xs) ppval(pp, xs)
## Not run:
# Plot with and without endpoint correction
plot(x, y, col = "darkblue",xlim = c(-60, 70), ylim = c(-3.5, -2.8),xlab = "Latitude", ylab = "Temp. Difference",
          main = "Earth Temperatures per Latitude")
lines(spline(x, y), col = "darkgray")grid()
ys \le cubicspline(x, y, xs, endp2nd = TRUE) # der = 0 at endpoints
lines(xs, ys, col = "red")ys \leftarrow cubic spline(x, y, xs) # no endpoint condition
lines(xs, ys, col = "darkred")## End(Not run)
```
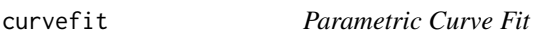

#### Description

Polynomial fitting of parametrized points on 2D curves, also requiring to meet some points exactly.

#### Usage

 $curvefit(u, x, y, n, U = NULL, V = NULL)$ 

# Arguments

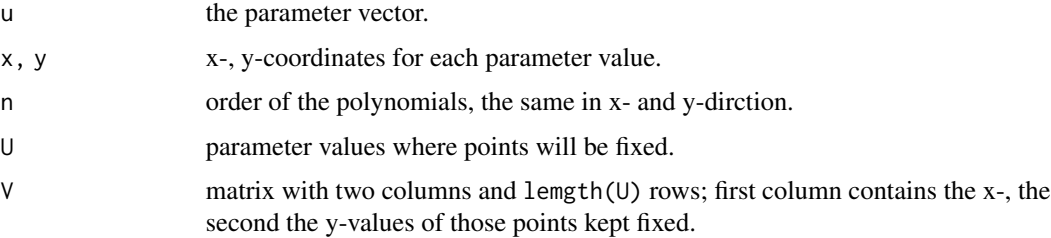

# Details

This function will attempt to fit two polynomials to parametrized curve points using the linear least squares approach with linear equality constraints in 1sq1in. The requirement to meet exactly some fixed points is interpreted as a linear equality constraint.

# Value

Returns a list with 4 components, xp and yp coordinates of the fitted points, and px and py the coefficients of the fitting polynomials in x- and y-direction.

#### Note

In the same manner, derivatives/directions could be prescribed at certain points.

#### See Also

[circlefit](#page-53-0), [lsqlin](#page-206-0)

#### Examples

```
## Approximating half circle arc with small perturbations
N < -50u <- linspace(0, pi, N)
x \le -\cos(u) + 0.05 * \text{randn}(1, N)y \le - \sin(u) + 0.05 * \text{randn}(1, N)n < - 8cfit1 <- curvefit(u, x, y, n)
## Not run:
plot(x, y, col = "darkgray", pch = 19, asp = 1)xp <- cfit1$xp; yp <- cfit1$yp
lines(xp, yp, col="blue")
grid()
## End(Not run)
## Fix the end points at t = 0 and t = piU \leftarrow c(\emptyset, pi)V \le - matrix(c(1, 0, -1, 0), 2, 2, byrow = TRUE)
cfit2 <- curvefit(u, x, y, n, U, V)
## Not run:
xp <- cfit2$xp; yp <- cfit2$yp
lines(xp, yp, col="red")
## End(Not run)
## Not run:
## Archimedian spiral
n < - 8u <- linspace(0, 3*pi, 50)
a \le -1.0x <- as.matrix(a*u*cos(u))
y <- as.matrix(a*u*sin(u))
plot(x, y, type = "p", pch = 19, col = "darkgray", asp = 1)
```
#### cutpoints 73

```
lines(x, y, col = "darkgray", lwd = 3)cfit <- curvefit(u, x, y, n)
px <- c(cfit$px); py <- c(cfit$py)
v <- linspace(0, 3*pi, 200)
xs <- polyval(px, v)
ys <- polyval(py, v)
lines(xs, ys, col = "navy")grid()
## End(Not run)
```
cutpoints *Find Cutting Points*

### Description

Finds cutting points for vector s of real numbers.

## Usage

cutpoints(x, nmax = 8, quant =  $0.95$ )

# Arguments

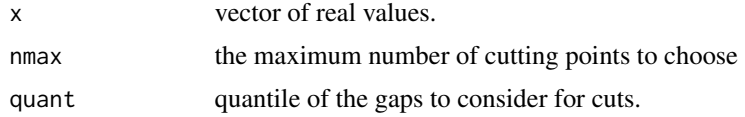

## Details

Finds cutting points for vector s of real numbers, based on the gaps in the values of the vector. The number of cutting points is derived from a quantile of gaps in the values. The user can set a lower limit for this number of gaps.

#### Value

Returns a list with components cutp, the cutting points selected, and cutd, the gap between values of x at this cutting point.

# Note

Automatically finding cutting points is often requested in Data Mining. If a target attribute is available, Quinlan's C5.0 does a very good job here. Unfortunately, the 'C5.0' package (of the R-Forge project "Rulebased Models") is quite cumbersome to use.

#### References

Witten, I. H., and E. Frank (2005). Data Mining: Practical Machine Learning Tools and Techniques. Morgan Kaufmann Publishers, San Francisco.

#### See Also

[cut](#page-0-0)

## Examples

```
N \leftarrow 100; x \leftarrow sort(runif(N))cp \leq -\text{cutpoints}(x, 6, 0.9)n <- length(cp$cutp)
# Print out
nocp <- rle(findInterval(x, c(-Inf, cp$cutp, Inf)))$lengths
cbind(c(-Inf, cp$cutp), c(cp$cutp, Inf), nocp)
# Define a factor from the cutting points
fx \leq cut(x, \text{ breaks} = c(-Inf, \text{cp}\## Not run:
# Plot points and cutting points
plot(x, rep(0, N), col="gray", ann = FALSE)points(cp$cutp, rep(0, n), pch="|", col=2)
# Compare with k-means clustering
km < - kmeans(x, n)points(x, rep(0, N), col = km$cluster, pch = "+")## A 2-dimensional example
x \le -y \le -c()for (i in 1:9) {
 for (j in 1:9) {
    x < -c(x, i + \text{norm}(20, 0, 0.2))y \leq c(y, j + \text{norm}(20, 0, 0.2))}
}
cpx <- cutpoints(x, 8, 0)
cpy <- cutpoints(y, 8, 0)
plot(x, y, pch = 18, col=rgb(0.5, 0.5, 0.5), axes=FALSE, ann=FALSE)for (xi in cpx$cutp) abline(v=xi, col=2, lty=2)
for (yi in cpy$cutp) abline(h=yi, col=2, lty=2)
km \leq - kmeans(cbind(x, y), 81)
points(x, y, col=km$cluster)
## End(Not run)
```
dblquad *Double and Triple Integration*

## Description

Numerically evaluate double integral over rectangle.

#### dblquad 75

## Usage

```
dblquad(f, xa, xb, ya, yb, dim = 2, \ldots,
        subdivs = 300, tol = .Machine$double.eps^0.5)
triplequad(f, xa, xb, ya, yb, za, zb,
            subdivs = 300, tol = .Machine$double.eps^0.5, ...)
```
## Arguments

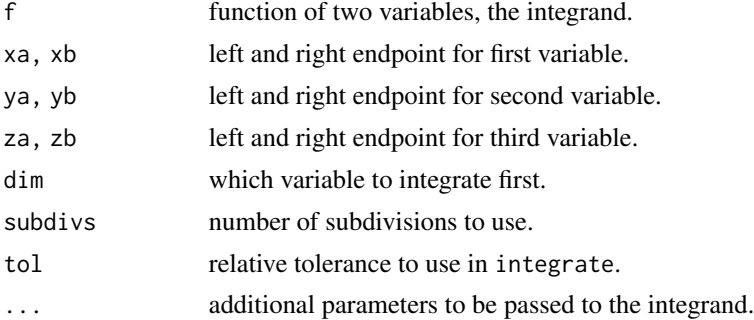

# Details

Function dblquad applies the internal single variable integration function integrate two times, once for each variable.

Function triplequad reduces the problem to dblquad by first integrating over the innermost variable.

#### Value

Numerical scalar, the value of the integral.

## See Also

[integrate](#page-0-0), [quad2d](#page-288-0), [simpson2d](#page-338-0)

```
f1 <- function(x, y) x^2 + y^2dblquad(f1, -1, 1, -1, 1) \# 2.666666667, i.e. 8/3. err = 0
f2 <- function(x, y) y*sin(x)+x*cos(y)dblquad(f2, pi, 2*pi, 0, pi) # -9.869604401, i.e. -pi^2, err = 0
# f3 <- function(x, y) sqrt((1 - (x^2 + y^2)) * (x^2 + y^2 - 1))
f3 <- function(x, y) sqrt(pmax(0, 1 - (x^2 + y^2)))
dblquad(f3, -1, 1, -1, 1) # 2.094395124 , i.e. 2/3*pi , err = 2e-8
f4 \leftarrow function(x, y, z) y * sin(x) + z * cos(x)triplequad(f4, 0,pi, 0,1, -1,1) # - 2.0 => -2.220446e-16
```
Deconvolution and polynomial division.

# Usage

deconv(b, a)

# Arguments

b, a real or complex vectors.

# Details

 $deconv(b, a)$  deconvolves vector a out of vector b. The quotient is returned in vector q and the remainder in vector  $r$  such that  $b = \text{conv}(a,q) + r$ .

If b and a are vectors of polynomial coefficients, convolving them is equivalent to multiplying the two polynomials, and deconvolution is polynomial division.

# Value

List with elements named q and r.

#### Note

TODO: Base deconv on some filter1d function.

# See Also

[conv](#page-61-0), [polymul](#page-273-0)

```
b \leq -c(10, 40, 100, 160, 170, 120)a \leftarrow c(1, 2, 3, 4)p \leftarrow deconv(b, a)
p$q #=> 10 20 30
p$r    #=> 0 0 0
```
<span id="page-76-0"></span>

Detect events in solutions of a differential equation.

## Usage

 $deeve(x, y, yv = 0, idx = NULL)$ 

## Arguments

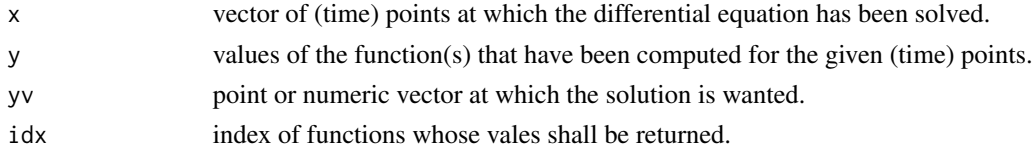

# Details

Determines when (in x coordinates) the idx-th solution function will take on the value yv. The interpolation is linear for the moment. For points outside the x interval NA is returned.

# Value

A (time) point x0 at which the event happens.

## Note

The interpolation is linear only for the moment.

## See Also

[deval](#page-78-0)

```
## Damped pendulum: y' = -0.3 y' - sin(y)# y1 = y, y2 = y': y1' = y2, y2' = -0.3*y2 - sin(y1)f \leftarrow function(t, y) {
dy1 < -y[2]dy2 <- -0.3*y[2] - sin(y[1])
return(c(dy1, dy2))
}
sol <- rk4sys(f, 0, 10, c(pi/2, 0), 100)
deeve(sol$x, sol$y[,1]) \qquad \qquad # y1 = 0 : elongation in [sec]# [1] 2.073507 5.414753 8.650250
# matplot(sol$x, sol$y); grid()
```
Transforms between angles in degrees and radians.

## Usage

deg2rad(deg) rad2deg(rad)

# Arguments

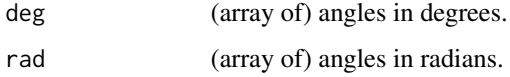

# Details

This is a simple calculation back and forth. Note that angles greater than 360 degrees are allowed and will be returned. This may appear incorrect but follows a corresponding discussion on Matlab Central.

# Value

The angle in degrees or radians.

# Examples

```
deg2rad(c(0, 10, 20, 30, 40, 50, 60, 70, 80, 90))
rad2deg(seq(-pi/2, pi/2, length = 19))
```
detrend *Remove Linear Trends*

# Description

Removes the mean value or (piecewise) linear trend from a vector or from each column of a matrix.

## Usage

```
detrend(x, tt = 'linear', bp = c())
```
#### deval and the contract of the contract of the contract of the contract of the contract of the contract of the contract of the contract of the contract of the contract of the contract of the contract of the contract of the

#### Arguments

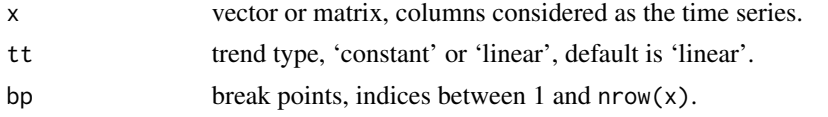

# Details

detrend computes the least-squares fit of a straight line (or composite line for piecewise linear trends) to the data and subtracts the resulting function from the data.

To obtain the equation of the straight-line fit, use polyfit.

# Value

removes the mean or (piecewise) linear trend from x and returns it in y=detrend(x), that is x-y *is* the linear trend.

#### Note

Detrending is often used for FFT processing.

# See Also

[polyfit](#page-269-0)

# Examples

```
t < -1:9x \leq -c(0, 2, 0, 4, 4, 4, 0, 2, 0)x - detrend(x, 'constant')
x - detrend(x, 'linear')
y \leftarrow detrend(x, 'linear', 5)## Not run:
plot(t, x, col="blue")
lines(t, x - y, col="red")grid()
## End(Not run)
```
<span id="page-78-0"></span>deval *Evaluate ODE Solution*

# Description

Evaluate solution of a differential equation solver.

## Usage

 $deval(x, y, xp, idx = NULL)$ 

#### Arguments

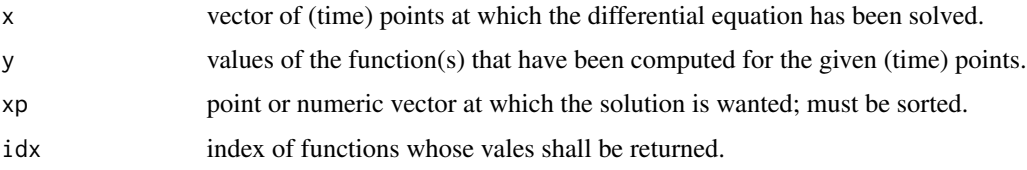

# Details

Determines where the points xp lie within the vector x and interpolates linearly.

### Value

An length(xp)-by-length(idx) matrix of values at points xp.

## Note

The interpolation is linear only for the moment.

# See Also

[deeve](#page-76-0)

# Examples

```
## Free fall: v' = -g - cw \, abs(v)^{1.1}, cw = 1.6 drag coefficien
f <- function(t, y) -9.81 + 1.6*abs(y)^1.1sol <- rk4(f, 0, 10, 0, 100)
# speed after 0.5, 1, 1.5, 2 seconds
cbind(c(0.5,1,1.5,2), -deval(sol$x, sol$y, c(0.5, 1, 1.5, 2)))
# 0.5 3.272267 m/s
# 1.0 4.507677
# 1.5 4.953259
# 2.0 5.112068
# plot(sol$x, -sol$y, type="l", col="blue"); grid()
```
<span id="page-79-0"></span>Diag *Matrix Diagonal*

# Description

Generate diagonal matrices or return diagonal of a matrix

## Usage

Diag(x,  $k = 0$ )

#### disp,beep 81

## Arguments

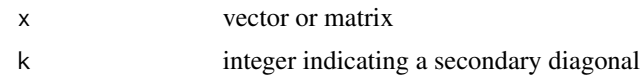

# Details

If x is a vector,  $Diag(x, k)$  generates a matrix with x as the (k-th secondary) diagonal.

If x is a matrix,  $Diag(x, k)$  returns the (k-th secondary) diagonal of x.

The k-th secondary diagonal is above the main diagonal for  $k > 0$  and below the main diagonal for  $k < 0$ .

## Value

matrix or vector

## Note

In Matlab/Octave this function is called diag() and has a different signature than the corresponding function in R.

# See Also

[diag](#page-0-0), [Trace](#page-367-0)

# Examples

Diag(matrix(1:12,3,4), 1) Diag(matrix(1:12,3,4), -1)

Diag(c(1,5,9), 1)  $Diag(c(1,5,9), -1)$ 

disp,beep *Utility functions (Matlab style)*

# Description

Display text or array, or produce beep sound.

# Usage

disp(...) beep()

#### Arguments

... any R object that can be printed.

## Details

Display text or array, or produces the computer's default beep sound using 'cat' with closing newline.

#### Value

beep() returns NULL invisibly, disp() displays with newline.

# Examples

```
disp("Some text, and numbers:", pi, exp(1))
# beep()
```
distmat *Distance Matrix*

# Description

Computes the Euclidean distance between rows of two matrices.

## Usage

```
distmat(X, Y)
pdist(X)
pdist2(X, Y)
```
# Arguments

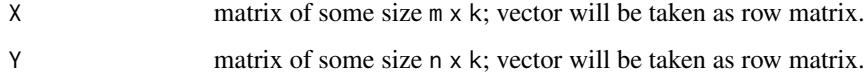

# Details

Computes Euclidean distance between two vectors A and B as:

 $||A-B|| =$  sqrt (  $||A||^2 + ||B||^2 - 2*A.B$  )

and vectorizes to rows of two matrices (or vectors).

pdist2 is an alias for distmat, while pdist(X) is the same as distmat(X,X).

## Value

matrix of size m x n if x is of size m x k and y is of size n x k.

# Note

If a is  $m \times r$  and b is  $n \times r$  then

```
apply(outer(a,t(b), "-"),c(1,4),function(x)sqrt(surt(sum(diag(x*x))))
```
is the m x n matrix of distances between the m rows of a and n rows of b.

This can be modified as necessary, if one wants to apply distances other than the euclidean.

BUT: The code shown here is 10-100 times faster, utilizing the similarity between Euclidean distance and matrix operations.

## References

Copyright (c) 1999 Roland Bunschoten for a Matlab version on MatlabCentral under the name distance.m. Translated to R by Hans W Borchers.

# See Also

[dist](#page-0-0)

# Examples

```
A \leftarrow c(0.0, 0.0)B \leq - matrix(c(
         0,0, 1,0, 0,1, 1,1), nrow=4, ncol = 2, byrow = TRUE)
distmat(A, B) \# \Rightarrow 0 \quad 1 \quad 1 \text{ sqrt}(2)X \leq matrix(rep(0.5, 5), nrow=1, ncol=5)
Y <- matrix(runif(50), nrow=10, ncol=5)
distmat(X, Y)
```
dot *Scalar Product*

### Description

'dot' or 'scalar' product of vectors or pairwise columns of matrices.

#### Usage

dot(x, y)

#### Arguments

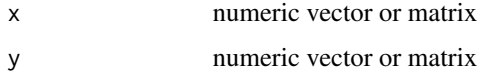

dot and the state of the state of the state of the state of the state of the state of the state of the state of the state of the state of the state of the state of the state of the state of the state of the state of the st

# Details

Returns the 'dot' or 'scalar' product of vectors or columns of matrices. Two vectors must be of same length, two matrices must be of the same size. If x and y are column or row vectors, their dot product will be computed as if they were simple vectors.

# Value

A scalar or vector of length the number of columns of x and y.

#### See Also

[cross](#page-67-0)

# Examples

dot(1:5, 1:5) #=> 55 # Length of space diagonal in 3-dim- cube: sqrt(dot(c(1,1,1), c(1,1,1))) #=> 1.732051

<span id="page-83-0"></span>eig *Eigenvalue Function (Matlab Style)*

# Description

Eigenvalues of a matrix

## Usage

eig(a)

# Arguments

a real or complex square matrix

# Details

Computes the eigenvalues of a square matrix of real or complex numbers, using the R routine eigen without computing the eigenvectors.

# Value

Vector of eigenvalues

## See Also

[compan](#page-57-0)

#### eigjacobi 85

# Examples

```
eig(matrix(c(1,-1,-1,1), 2, 2)) #=> 2 0
eig(matrix(c(1,1,-1,1), 2, 2)) # complex values
eig(matrix(c(0,1i,-1i,0), 2, 2)) # real values
```
#### eigjacobi *Jacobi Eigenvalue Method*

## Description

Jacobi's iteration method for eigenvalues and eigenvectors.

# Usage

eigjacobi(A, tol = .Machine\$double.eps^(2/3))

#### Arguments

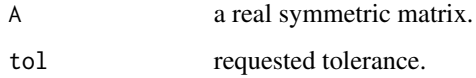

# Details

The Jacobi eigenvalue method repeatedly performs (Givens) transformations until the matrix becomes almost diagonal.

## Value

Returns a list with components V, a matrix containing the eigenvectors as columns, and D a vector of the eigenvalues.

# Note

This R implementation works well up to 50x50-matrices.

## References

Mathews, J. H., and K. D. Fink (2004). Numerical Methods Using Matlab. Fourth edition, Pearson education, Inc., New Jersey.

## See Also

[eig](#page-83-0)

## Examples

```
A \le matrix(c( 1.06, -0.73, 0.77, -0.67,
            -0.73, 2.64, 1.04, 0.72,
             0.77, 1.04, 3.93, -2.14,
            -0.67, 0.72, -2.14, 2.04), 4, 4, byrow = TRUE)
eigjacobi(A)
# $V
# [,1] [,2] [,3] [,4]
# [1,] 0.87019414 -0.3151209 0.1975473 -0.3231656
# [2,] 0.11138094 0.8661855 0.1178032 -0.4726938
# [3,] 0.07043799 0.1683401 0.8273261 0.5312548
# [4,] 0.47475776 0.3494040 -0.5124734 0.6244140
#
# $D
# [1] 0.66335457 3.39813189 5.58753257 0.02098098
```
einsteinF *Einstein Functions*

# Description

Einstein functions.

#### Usage

einsteinF(d, x)

## Arguments

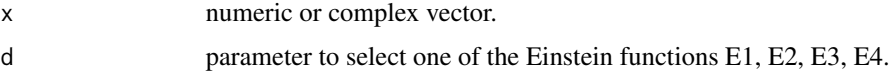

## Details

The Einstein functions are sometimes used for the Planck-Einstein oscillator in one degree of freedom.

The functions are defined as:

$$
E1(x) = \frac{x^2 e^x}{(e^x - 1)^2}
$$

$$
E2(x) = \frac{x}{e^x - 1}
$$

$$
E3(x) = \ln(1 - e^{-x})
$$

$$
E4(x) = \frac{x}{e^x - 1} - \ln(1 - e^{-x})
$$

E1 has an inflection point as  $x=2.34694130...$ 

# ellipke,ellipj 87

# Value

Numeric/complex scalar or vector.

## Examples

```
## Not run:
x1 \leq -\text{seq}(-4, 4, \text{length.out} = 101)y1 <- einsteinF(1, x1)
plot(x1, y1, type = "l", col = "red",xlab = "", ylab = "", main = "Einstein Function E1(x)")
grid()
y2 <- einsteinF(2, x1)
plot(x1, y2, type = "1", col = "red",xlab = "", ylab = "", main = "Einstein Function E2(x)")
grid()
x3 \leq -\text{seq}(0, 5, \text{length.out} = 101)y3 <- einsteinF(3, x3)
plot(x3, y3, type = "1", col = "red",
              xlab = ", ylab = ", main = "Einstein Function E3(x)")
grid()
y4 <- einsteinF(4, x3)
plot(x3, y4, type = "1", col = "red",
             xlab = "", ylab = "", main = "Einstein Function E4(x)")
grid()
## End(Not run)
```
ellipke,ellipj *Elliptic and Jacobi Elliptic Integrals*

# Description

Complete elliptic integrals of the first and second kind, and Jacobi elliptic integrals.

## Usage

ellipke(m, tol = .Machine\$double.eps)

ellipj(u, m, tol = .Machine\$double.eps)

#### Arguments

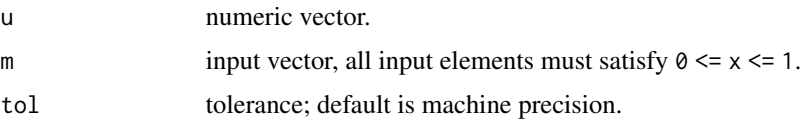

#### Details

ellipke computes the complete elliptic integrals to accuracy tol, based on the algebraic-geometric mean.

ellipj computes the Jacobi elliptic integrals sn, cn, and dn. For instance,  $sn$  is the inverse function for

$$
u = \int_0^{\phi} dt / \sqrt{1 - m \sin^2 t}
$$

with  $sn(u) = \sin(\phi)$ .

Some definitions of the elliptic functions use the modules k instead of the parameter m. They are related by  $k^2=m=sin(a)^2$  where a is the 'modular angle'.

## Value

ellipke returns list with two components, k the values for the first kind, e the values for the second kind.

ellipj returns a list with components the three Jacobi elliptic integrals sn, cn, and dn.

# References

Abramowitz, M., and I. A. Stegun (1965). Handbook of Mathematical Functions. Dover Publications, New York.

## See Also

elliptic::sn,cn,dn

```
x <- linspace(0, 1, 20)
ke < - ellipke(x)## Not run:
plot(x, kefk, type = "l", col = "darkblue", ylim = c(0, 5),main = "Elliptic Integrals")
lines(x, ke$e, col = "darkgreen")
legend( 0.01, 4.5,
        legend = c("Elliptic integral of first kind",
                   "Elliptic integral of second kind"),
        col = c("darkblue", "darkgreen"), lty = 1)grid()
## End(Not run)
## ellipse circumference with axes a, b
ellipse_cf <- function(a, b) {
    return(4*a*ellipke(1 - (b^2/a^2))$e)
}
print(ellipse_c f(1.0, 0.8), digits = 10)# [1] 5.672333578
```

```
## Jacobi elliptic integrals
u \leftarrow c(0, 1, 2, 3, 4, 5)m \leq - \text{seq}(0.0, 1.0, \text{ by } = 0.2)je <- ellipj(u, m)
# $sn 0.0000 0.8265 0.9851 0.7433 0.4771 0.9999
# $cn 1.0000 0.5630 -0.1720 -0.6690 -0.8789 0.0135
# $dn 1.0000 0.9292 0.7822 0.8176 0.9044 0.0135
je$sn^2 + je$cn^2 # 1 1 1 1 1 1
je$dn^2 + m * je$sn^2 # 1 1 1 1 1 1
```
eps *Floating Point Relative Accuracy*

## Description

Distance from 1.0 to the next largest double-precision number.

#### Usage

 $eps(x = 1.0)$ 

#### Arguments

x scalar or numerical vector or matrix.

## Details

 $d=eps(x)$  is the positive distance from  $abs(x)$  to the next larger floating point number in double precision.

If x is an array,  $eps(x)$  will return  $eps(max(abs(x)))$ .

## Value

Returns a scalar.

```
for (i in -5:5) cat(eps(10^i), "\n")
# 1.694066e-21
# 1.355253e-20
# 2.168404e-19
# 1.734723e-18
# 1.387779e-17
# 2.220446e-16
# 1.776357e-15
# 1.421085e-14
# 1.136868e-13
# 1.818989e-12
# 1.455192e-11
```
The error or Phi function is a variant of the cumulative normal (or Gaussian) distribution.

#### Usage

```
erf(x)
erfinv(y)
erfc(x)
erfcinv(y)
erfcx(x)
erfz(z)
erfi(z)
```
## Arguments

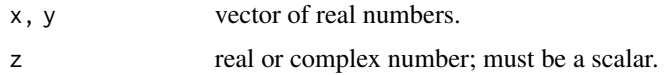

# Details

erf and erfinv are the error and inverse error functions. erfc and erfcinv are the complementary error function and its inverse. erfcx is the scaled complementary error function. erfz is the complex, erfi the imaginary error function.

# Value

Real or complex number(s), the value(s) of the function.

# Note

For the complex error function we used Fortran code from the book S. Zhang & J. Jin "Computation" of Special Functions" (Wiley, 1996).

# Author(s)

First version by Hans W Borchers; vectorized version of erfz by Michael Lachmann.

# See Also

[pnorm](#page-0-0)

#### errorbar 91

# Examples

```
x \le -1.0erf(x); 2*pnorm(sqrt(2)*x) - 1
# [1] 0.842700792949715
# [1] 0.842700792949715
  erfc(x); 1 - erf(x); 2*pnorm(-sqrt(2)*x)# [1] 0.157299207050285
# [1] 0.157299207050285
# [1] 0.157299207050285
  erfz(x)
# [1] 0.842700792949715
  erfi(x)
# [1] 1.650425758797543
```
#### errorbar *Plot Error Bars*

#### Description

Draws symmetric error bars in x- and/or y-direction.

# Usage

```
errorbar(x, y, xerr = NULL, yerr = NULL,bar.col = "red", bar.len = 0.01,
        grid = TRUE, with = TRUE, add = FALSE, ...)
```
### Arguments

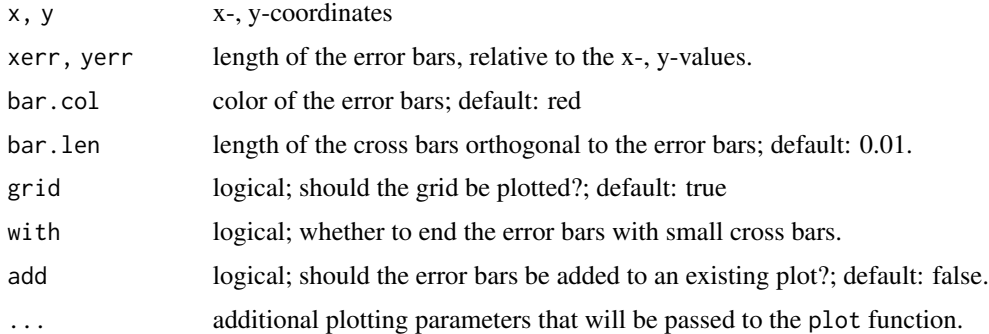

### Details

errorbar plots y versus x with symmetric error bars, with a length determined by xerr resp. yerr in x- and/or y-direction. If xerr or yerr is NULL error bars in this direction will not be drawn.

A future version will allow to draw unsymmetric error bars by specifying upper and lower limits when xerr or yerr is a matrix of size  $(2 \times length(x))$ .

# Value

Generates a plot, no return value.

# See Also

plotrix::plotCI, Hmisc::errbar

# Examples

```
## Not run:
x \leq -\text{seq}(0, 2*pi, length.out = 20)y \leftarrow \sin(x)xe < -0.1ye <- 0.1 * y
errorbar(x, y, xe, ye, type = "l", with = FALSE)cnt <- round(100*randn(20, 3))
y <- apply(cnt, 1, mean)
e \leftarrow apply(cnt, 1, sd)errorbar(1:20, y, yerr = e, bar,col = "blue")## End(Not run)
```
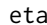

#### **Dirichlet Eta Function**

# Description

Dirichlet's eta function valid in the entire complex plane.

#### Usage

eta(z)

# Arguments

z Real or complex number or a numeric or complex vector.

## Details

Computes the eta function for complex arguments using a series expansion.

Accuracy is about 13 significant digits for abs(z)<100, drops off with higher absolute values.

#### Value

Returns a complex vector of function values.

# euler\_heun 93

# Note

Copyright (c) 2001 Paul Godfrey for a Matlab version available on Mathwork's Matlab Central under BSD license.

# References

Zhang, Sh., and J. Jin (1996). Computation of Special Functions. Wiley-Interscience, New York.

## See Also

[gammaz](#page-131-0), [zeta](#page-379-0)

## Examples

```
z \le 0.5 + (1:5)*1ieta(z)
z <- c(0, 0.5+1i, 1, 1i, 2+2i, -1, -2, -1-1i)
eta(z)
```
euler\_heun *Euler-Heun ODE Solver*

## Description

Euler and Euler-Heun ODE solver.

## Usage

euler\_heun(f, a, b, y0,  $n = 100$ , improved = TRUE, ...)

## Arguments

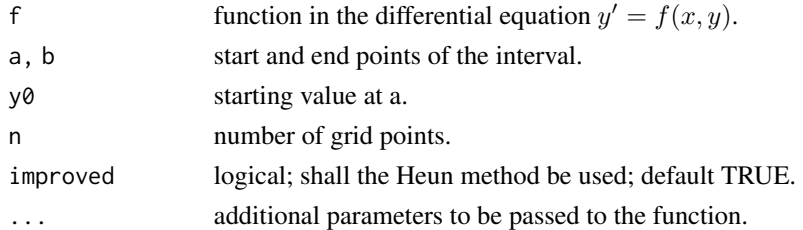

## Details

euler\_heun is an integration method for ordinary differential equations using the simple Euler resp. the improved Euler-Heun Method.

#### Value

List with components t for grid (or 'time') points, and y the vector of predicted values at those grid points.

## References

Quarteroni, A., and F. Saleri (). Scientific Computing with MATLAB and Octave. Second Edition, Springer-Verlag, Berlin Heidelberg, 2006.

## See Also

## [cranknic](#page-65-0)

## Examples

```
## Flame-up process
f <- function(x, y) y^2 - y^3s1 <- cranknic(f, 0, 200, 0.01)
s2 <- euler_heun(f, 0, 200, 0.01)
## Not run:
plot(s1$t, s1$y, type="l", col="blue")
lines(s2$t, s2$y, col="red")
grid()
## End(Not run)
```
expint *Exponential and Logarithmic Integral*

#### Description

The exponential integral functions E1 and Ei and the logarithmic integral Li.

The exponential integral is defined for  $x > 0$  as

$$
\int_x^\infty \frac{e^{-t}}{t}dt
$$

and by analytic continuation in the complex plane. It can also be defined as the Cauchy principal value of the integral

$$
\int_{-\infty}^x \frac{e^t}{t} dt
$$

This is denoted as  $Ei(x)$  and the relationship between Ei and expint(x) for x real, x > 0 is as follows:

$$
Ei(x) = -E1(-x) - i\pi
$$

The logarithmic integral  $li(x)$  for real  $x, x > 0$ , is defined as

$$
li(x) = \int_0^x \frac{dt}{\log(t)}
$$

and the Eulerian logarithmic integral as  $Li(x) = li(x) - li(2)$ .

The integral Li approximates the prime number function  $\pi(n)$ , i.e., the number of primes below or equal to n (see the examples).

expint 95

# Usage

```
expint(x)
expint_E1(x)
expint_Ei(x)
li(x)
```
#### Arguments

x vector of real or complex numbers.

# Details

For x in [-38,2] we use a series expansion, otherwise a continued fraction, see the references below, chapter 5.

#### Value

Returns a vector of real or complex numbers, the vectorized exponential integral, resp. the logarithmic integral.

# Note

The logarithmic integral  $li(10^i)$ -li(2) is an approximation of the number of primes below 10<sup> $i$ </sup>, i.e., Pi(10^i), see "?primes".

# References

Abramowitz, M., and I.A. Stegun (1965). Handbook of Mathematical Functions. Dover Publications, New York.

## See Also

gsl::expint\_E1,expint\_Ei, [primes](#page-280-0)

```
expint_E1(1:10)
# 0.2193839 0.0489005 0.0130484 0.0037794 0.0011483
# 0.0003601 0.0001155 0.0000377 0.0000124 0.0000042
expint_Ei(1:10)
## Not run:
estimPi <- function(n) round(Re(li(n) - li(2))) # estimated number of primes
primesPi <- function(n) length(primes(n)) # true number of primes <= n
N < -1e6(estimPi(N) - primesPi(N)) / estimPi(N) # deviation is 0.16 percent!
## End(Not run)
```
Computes the exponential of a matrix.

## Usage

 $expm(A, np = 128)$ 

logm(A)

#### Arguments

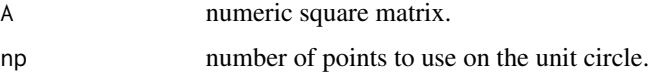

#### Details

For an analytic function f and a matrix A the expression  $f(A)$  can be computed by the Cauchy integral

$$
f(A) = (2\pi i)^{-1} \int_G (zI - A)^{-1} f(z) dz
$$

where  $G$  is a closed contour around the eigenvalues of  $A$ .

Here this is achieved by taking G to be a circle and approximating the integral by the trapezoid rule.

logm is a fake at the moment as it computes the matrix logarithm through taking the logarithm of its eigenvalues; will be replaced by an approach using Pade interpolation.

Another more accurate and more reliable approach for computing these functions can be found in the R package 'expm'.

#### Value

Matrix of the same size as A.

# Note

This approach could be used for other analytic functions, but a point to consider is which branch to take (e.g., for the logm function).

## Author(s)

Idea and Matlab code for a cubic root by Nick Trefethen in his "10 digits 1 page" project.

# References

Moler, C., and Ch. Van Loan (2003). Nineteen Dubious Ways to Compute the Exponential of a Matrix, Twenty-Five Years Later. SIAM Review, Vol. 1, No. 1, pp. 1–46.

N. J. Higham (2008). Matrix Functions: Theory and Computation. SIAM Society for Industrial and Applied Mathematics.

## See Also

expm::expm

## Examples

```
## The Ward test cases described in the help for expm::expm agree up to
## 10 digits with the values here and with results from Matlab's expm !
A <- matrix(c(-49, -64, 24, 31), 2, 2)
expm(A)
# -0.7357588 0.5518191
# -1.4715176 1.1036382
A1 <- matrix(c(10, 7, 8, 7,
               7, 5, 6, 5,
                8, 6, 10, 9,
                7, 5, 9, 10), nrow = 4, ncol = 4, byrow = TRUE)
expm(logm(A1))
logm(expm(A1))
## System of linear differential equations: y' = M y (y = c(y1, y2, y3))
M <- matrix(c(2,-1,1, 0,3,-1, 2,1,3), 3, 3, byrow=TRUE)
M
C1 \le -0.5; C2 \le -1.0; C3 \le -1.5t <- 2.0; Mt <- expm(t * M)
yt <- Mt
```
eye *Some Basic Matrices*

# Description

Create basic matrices.

# Usage

 $eye(n, m = n)$ ones $(n, m = n)$  $zeros(n, m = n)$ 

#### Arguments

m, n numeric scalars specifying size of the matrix

# Value

Matrix of size n x m. Defaults to a square matrix if m is missing.

No dropping of dimensions; if n = 1, still returns a matrix and not a vector.

# See Also

[Diag](#page-79-0),

## Examples

eye(3) ones(3, 1) zeros(1, 3)

ezcontour,ezsurf,ezmesh

*Contour, Surface, and Mesh Plotter*

# Description

Easy-to-use contour and 3-D surface resp mesh plotter.

## Usage

```
ezcontour(f, xlim = c(-pi,pi), ylim = c(-pi,pi),
           n = 60, filled = FALSE, col = NULL)
\text{exsurf}(f, \text{ xlim} = c(-pi, \text{ pi}), \text{ ylim} = c(-pi, \text{ pi}),n = 60, ...ezmesh(f, xlim = c(-pi,pi), ylim = c(-pi,pi),
       n = 60, ...
```
#### Arguments

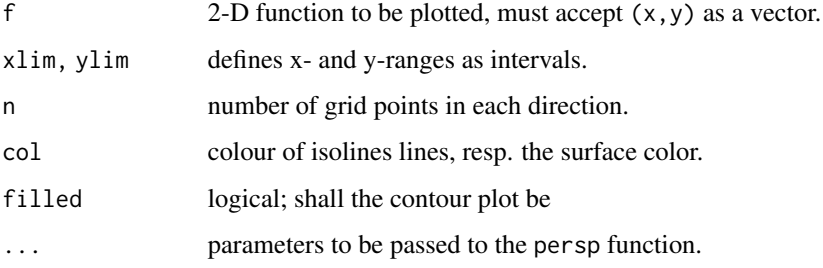

#### ezplot the explorer of the explorer of the explorer of the explorer of the explorer of the explorer of the explorer of the explorer of the explorer of the explorer of the explorer of the explorer of the explorer of the exp

# Details

ezcontour generates a contour plot of the function f using contour (and image if filled=TRUE is chosen). If filled=TRUE is chosen, col should be a color scheme, the default is heat.colors(12). ezsurf resp. ezmesh generates a surface/mesh plot of the function f using persp.

The function f needs not be vectorized in any form.

# Value

Plots the function graph and invisibly returns NULL.

## Note

Mimicks Matlab functions of the same names; Matlab's ezcontourf can be generated with filled=TRUE.

# See Also

[contour](#page-0-0), [image](#page-0-0), [persp](#page-0-0)

# Examples

```
## Not run:
f \leftarrow function(xy) {
    x \le -xy[1]; y \le -xy[2]3*(1-x)^2 \times \exp(-(x^2) - (y+1)^2) -
        10*(x/5 - x^3 - y^5) * exp(-x^2 - y^2) -
        1/3 \times \exp(-(x+1)^2 - y^2)}
ezcontour(f, col = "navy")
ezcontour(f, filled = TRUE)
ezmesh(f)
ezmesh(f, col="lightblue", theta = -15, phi = 30)
## End(Not run)
```
<span id="page-98-0"></span>

ezplot *Easy Function Plot*

#### Description

Easy function plot w/o the need to define x, y coordinates.

## Usage

```
fplot(f, interval, ...)
ezplot( f, a, b, n = 101, col = "blue", add = FALSE,lty = 1, lwd = 1, marker = 0, pch = 1,
        grid = TRUE, gridcol = "gray",
```
100 ezplot

```
fill = FALSE, fillcol = "lightgray",
xlab = "x", ylab = "f (x)", main = "Function Plot", ...)
```
# Arguments

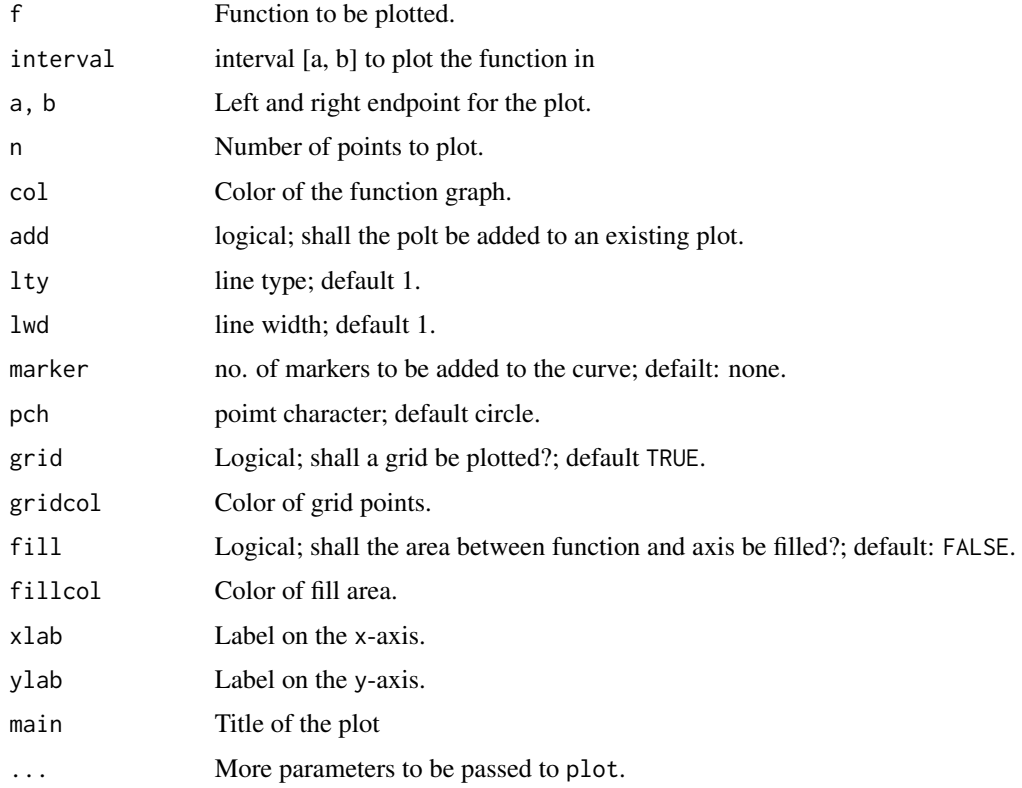

# Details

Calculates the x,y coordinates of points to be plotted and calls the plot function.

If  $fill$  is TRUE, also calls the polygon function with the x, y coordinates in appropriate order.

If the no. of markers is greater than 2, this number of markers will be added to the curve, with equal distances measured along the curve.

# Value

Plots the function graph and invisibly returns NULL.

# Note

fplot is almost an alias for ezplot as all ez... will be replaced by MATLAB with function names f... in 2017.

ezplot should mimick the Matlab function of the same name, has more functionality, misses the possibility to plot several functions.

#### ezpolar 101

# See Also

[curve](#page-0-0)

# Examples

```
## Not run:
fun <- function(x) x * cos(\theta.1*exp(x)) * sin(\theta.1*pi*exp(x))ezplot(fun, 0, 5, n = 1001, fill = TRUE)
```
## End(Not run)

ezpolar *Easy Polar Plot*

# Description

Easy function plot w/o the need to define x, y coordinates.

## Usage

ezpolar(fun, interv =  $c(\theta, 2*pi)$ )

# Arguments

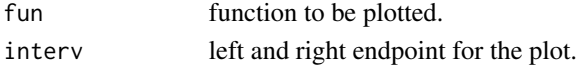

# Details

Calculates the x,y coordinates of points to be plotted and calls the polar function.

# Value

Plots the function graph and invisibly returns NULL.

#### Note

Mimick the Matlab function of the same name.

#### See Also

[ezplot](#page-98-0)

# Examples

```
## Not run:
fun \le function(x) 1 + cos(x)
ezpolar(fun)
```
## End(Not run)

Factorial for non-negative integers n <= 170.

# Usage

fact(n)

factorial2(n)

## Arguments

n Vector of integers, for fact, resp. a single integer for factorial2.

## Details

The factorial is computed by brute force; factorials for  $n \ge 171$  are not representable as 'double' anymore.

# Value

fact returns the factorial of each element in n. If  $n < 0$  the value is NaN, and for  $n > 170$  it is Inf. Non-integers will be reduced to integers through floor(n).

factorial2 returns the product of all even resp. odd integers, depending on whether n is even or odd.

# Note

The R core function factorial uses the gamma function, whose implementation is not accurate enough for larger input values.

# See Also

[factorial](#page-0-0)

```
fact(c(-1, 0, 1, NA, 171)) #=> NaN 1 1 NA Inf
fact(100) #=> 9.332621544394410e+157
factorial(100) #=> 9.332621544394225e+157
# correct value: 9.332621544394415e+157
# Stirling's approximation: 9.324847625269420e+157
# n! \sim sqrt(2*pi*n) * (n/e)^n
factorial2(8); factorial2(9); factorial2(10) # 384 945 3840
factorial(10) / factorial2(10) \qquad \qquad \qquad # \Rightarrow factorial2(9)
```
Returns a vector containing the prime factors of n.

#### Usage

factors(n)

### Arguments

n nonnegative integer

## Details

Computes the prime factors of n in ascending order, each one as often as its multiplicity requires, such that  $n == prod(factors(n))$ .

The corresponding Matlab function is called 'factor', but because factors have a special meaning in R and the factor() function in R could not (or should not) be shadowed, the number theoretic function has been renamed here.

# Value

Vector containing the prime factors of n.

# See Also

[isprime](#page-184-0)[,primes](#page-280-0)

```
## Not run:
 factors(1002001) # 7 7 11 11 13 13
 factors(65537) # is prime
 # Euler's calculation
 factors(2^32 + 1) # 641 6700417
## End(Not run)
```
Numerical function differentiation for orders  $n=1$ ...4 using finite difference approximations.

## Usage

fderiv(f, x,  $n = 1$ ,  $h = 0$ , method =  $c("central", "forward", "background"), ...$ 

#### Arguments

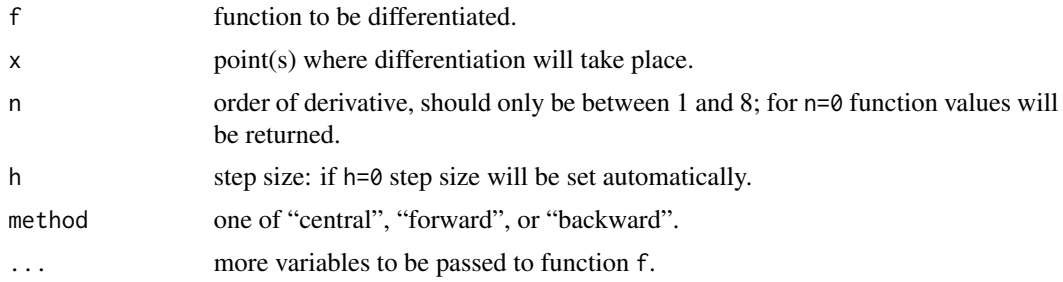

#### Details

Derivatives are computed applying central difference formulas that stem from the Taylor series approximation. These formulas have a convergence rate of  $O(h^2)$ .

Use the 'forward' (right side) or 'backward' (left side) method if the function can only be computed or is only defined on one side. Otherwise, always use the central difference formulas.

Optimal step sizes depend on the accuracy the function can be computed with. Assuming internal functions with an accuracy 2.2e-16, appropriate step sizes might be 5e-6,1e-4,5e-4,2.5e-3 for  $n=1, \ldots, 4$  and precisions of about  $10^{\circ}$ -10,10^-8,5\*10^-7,5\*10^-6 (at best).

For n>4 a recursion (or finite difference) formula will be applied, cd. the Wikipedia article on "finite difference".

# Value

Vector of the same length as x.

## **Note**

Numerical differentiation suffers from the conflict between round-off and truncation errors.

## References

Kiusalaas, J. (2005). Numerical Methods in Engineering with Matlab. Cambridge University Press.

#### fibsearch 105

# See Also

[numderiv](#page-244-0), [taylor](#page-363-0)

## Examples

```
## Not run:
f \leftarrow \sinxs < -seq(-pi, pi, length.out = 100)ys \leftarrow f(xs)y1 \leftarrow fderiv(f, xs, n = 1, method = "backward")
y2 <- fderiv(f, xs, n = 2, method = "backward")
y3 \leq-fderiv(f, xs, n = 3, method = "backward")y4 \leq fderiv(f, xs, n = 4, method = "backward")
plot(xs, ys, type = "l", col = "gray", lud = 2,xlab = "", ylab = "", main = "Sinus and its Derivatives")
lines(xs, y1, col=1, lty=2)
lines(xs, y2, col=2, lty=3)lines(xs, y3, col=3, lty=4)
lines(xs, y4, col=4, lty=5)
grid()
## End(Not run)
```
fibsearch *Fibonacci Search*

## Description

Fibonacci search for function minimum.

# Usage

fibsearch(f, a, b, ..., endp = FALSE, tol = .Machine\$double.eps^(1/2))

## Arguments

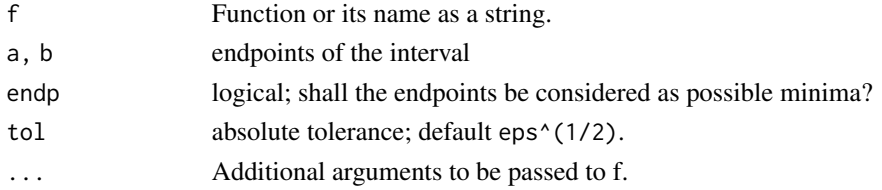

#### Details

Fibonacci search for a univariate function minimum in a bounded interval.

#### Value

Return a list with components xmin, fmin, the function value at the minimum, niter, the number of iterations done, and the estimated precision estim.prec

#### 106 figure

## See Also

[uniroot](#page-0-0)

# Examples

```
f <- function(x) x * cos(\theta.1 * exp(x)) * sin(\theta.1 * pi * exp(x))fibsearch(f, 0, 4, tol=10^{\wedge}-10) # $xmin = 3.24848329403424
optimize(f, c(0,4), tol=10^-10) # $minimum = 3.24848328971188
```
figure *Control Plot Devices (Matlab Style)*

## Description

Open, activate, and close grahics devices.

# Usage

figure(figno, title = "")

## Arguments

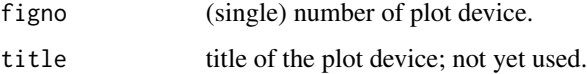

# Details

The number of a graphics device cannot be 0 or 1. The function will work for the operating systems Mac OS, MS Windows, and most Linux systems.

If figno is negative and a graphics device with that number does exist, it will be closed.

# Value

No return value, except when a device of that number does not exist, in which case it returns a list of numbers of open graphics devices.

## Note

Does not bring the activated graphics device in front.

## See Also

dev.set,dev.off,dev.list

#### findintervals 107

## Examples

```
## Not run:
figure()
figure(-2)
## End(Not run)
```
findintervals *Find Interval Indices*

# Description

Find indices i in vector xs such that either  $x=xs[i]$  or such that  $xs[i]\times x\times xs[i+1]$  or  $xs[i]\times x\times s[i+1]$ .

# Usage

findintervals(x, xs)

# Arguments

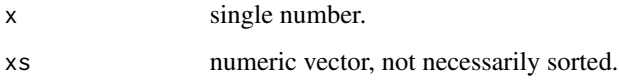

# Details

Contrary to findInterval, the vector xs in findintervals need not be sorted.

# Value

Vector of indices in 1..length(xs). If none is found, returns integer(0).

# Note

If x is equal to the last element in xs, the index  $length(xs)$  will also be returned.

```
xs <- zapsmall(sin(seq(0, 10*pi, len=100)))
findintervals(0, xs)
# 1 10 20 30 40 50 60 70 80 90 100
```
Finding all local(!) minima of a unvariate function in an interval by splitting the interval in many small subintervals.

## Usage

findmins(f, a, b,  $n = 100$ , tol = .Machine\$double.eps^(2/3), ...)

#### Arguments

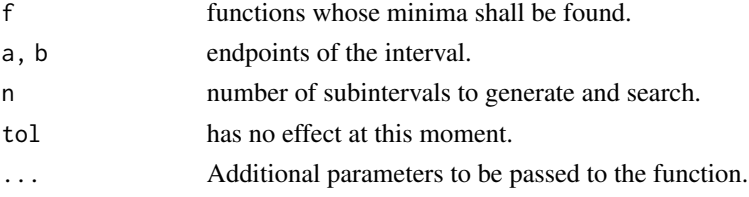

#### Details

Local minima are found by looking for one minimum in each subinterval. It will be found by applying optimize to any two adjacent subinterval where the first slope is negative and the second one positive.

If the function is minimal on a whole subinterval, this will cause problems. If some minima are apparently not found, increase the number of subintervals.

Note that the endpoints of the interval will never be considered to be local minima. The function need not be vectorized.

#### Value

Numeric vector with the x-positions of all minima found in the interval.

#### See Also

## [optimize](#page-0-0)

```
fun <- function(x) x * cos(\theta.1*exp(x)) * sin(\theta.1*pi*exp(x))## Not run: ezplot(fun, 0, 5, n = 1001)
# If n is smaller, the rightmost minimum will not be found.
findmins(fun, 0, 5, n= 1000)
# 2.537727 3.248481 3.761840 4.023021 4.295831
# 4.455115 4.641481 4.756263 4.897461 4.987802
```
findpeaks *Find Peaks*

# Description

Find peaks (maxima) in a time series.

## Usage

```
findpeaks(x, nups = 1, ndowns = nups, zero = "0", peakpat = NULL,
         minpeakheight = -Inf, minpeakdistance = 1,
          threshold = 0, npeaks = 0, sortstr = FALSE)
```
# Arguments

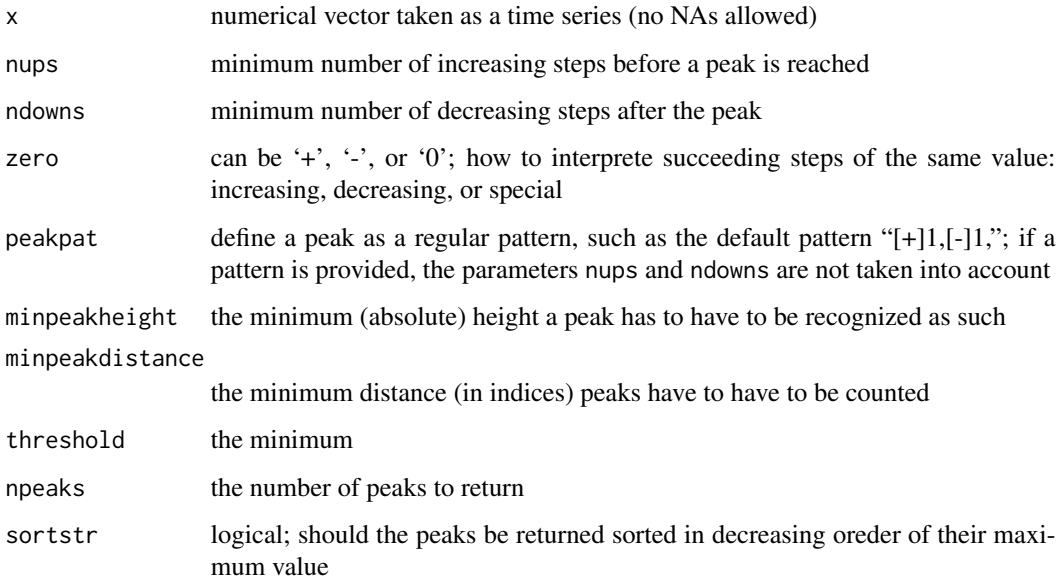

# Details

This function is quite general as it relies on regular patterns to determine where a peak is located, from beginning to end.

# Value

Returns a matrix where each row represents one peak found. The first column gives the height, the second the position/index where the maximum is reached, the third and forth the indices of where the peak begins and ends — in the sense of where the pattern starts and ends.

## Note

On Matlab Central there are several realizations for finding peaks, for example "peakfinder", "peakseek", or "peakdetect". And "findpeaks" is also the name of a function in the Matlab 'signal' toolbox.

The parameter names are taken from the "findpeaks" function in 'signal', but the implementation utilizing regular expressions is unique and fast.

## See Also

[hampel](#page-151-0)

# Examples

```
x \leq -\text{seq}(0, 1, \text{ len} = 1024)pos <- c(0.1, 0.13, 0.15, 0.23, 0.25, 0.40, 0.44, 0.65, 0.76, 0.78, 0.81)
hgt <- c(4, 5, 3, 4, 5, 4.2, 2.1, 4.3, 3.1, 5.1, 4.2)
wdt <- c(0.005, 0.005, 0.006, 0.01, 0.01, 0.03, 0.01, 0.01, 0.005, 0.008, 0.005)
pSignal <- numeric(length(x))
for (i in seq(along=pos)) {
pSignal <- pSignal + hgt[i]/(1 + abs((x - pos[i])/wdt[i]))^4
}
findpeaks(pSignal, npeaks=3, threshold=4, sortstr=TRUE)
## Not run:
plot(pSignal, type="l", col="navy")
grid()
x <- findpeaks(pSignal, npeaks=3, threshold=4, sortstr=TRUE)
points(x[, 2], x[, 1], pch=20, col="maroon")
## End(Not run)
```
finds *find function (Matlab Style)*

## **Description**

Finds indices of nonzero elements.

#### Usage

finds(v)

## Arguments

v logical or numeric vector or array

#### Details

Finds indices of true or nonzero elements of argument v; can be used with a logical expression.

#### findzeros 111

# Value

Indices of elements matching the expression x.

# Examples

```
finds(-3:3 > = 0)
finds(c(0, 1, 0, 2, 3))
```
findzeros *Find All Roots*

# Description

Finding all roots of a unvariate function in an interval by splitting the interval in many small subintervals.

# Usage

findzeros(f, a, b,  $n = 100$ , tol = .Machine\$double.eps^(2/3), ...)

## Arguments

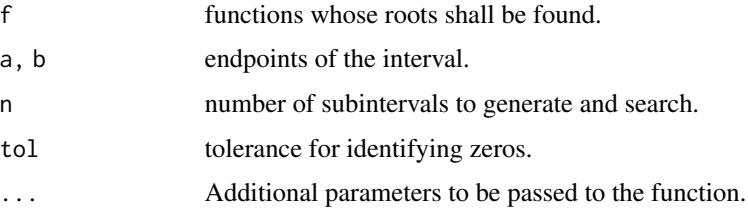

#### Details

Roots, i.e. zeros in a subinterval will be found by applying uniroot to any subinterval where the sign of the function changes. The endpoints of the interval will be tested separately.

If the function points are both positive or negative and the slope in this interval is high enough, the minimum or maximum will be determined with optimize and checked for a possible zero.

The function need not be vectorized.

# Value

Numeric vector with the x-positions of all roots found in the interval.

#### See Also

[findmins](#page-107-0)

# Examples

```
f1 \le function(x) sin(pi/x)
findzeros(f1, 1/10, 1)
# 0.1000000 0.1111028 0.1250183 0.1428641 0.1666655
# 0.2000004 0.2499867 0.3333441 0.4999794 1.0000000
f2 <- function(x) 0.5*(1 + sin(10*pi*x))findzeros(f2, 0, 1)
# 0.15 0.35 0.55 0.75 0.95
f3 <- function(x) sin(pi/x) + 1findzeros(f3, 0.1, 0.5)
# 0.1052632 0.1333333 0.1818182 0.2857143
f4 \leftarrow function(x) sin(pi/x) - 1
findzeros(f4, 0.1, 0.5)
# 0.1176471 0.1538462 0.2222222 0.4000000
## Not run:
# Dini function
Dini <- function(x) x * besselJ(x, 1) + 3 * besselJ(x, 0)
findzeros(Dini, 0, 100, n = 128)
ezplot(Dini, 0, 100, n = 512)
## End(Not run)
```
fletcher\_powell *Fletcher-Powell Conjugate Gradient Minimization*

## Description

Conjugate Gradient (CG) minimization through the Davidon-Fletcher-Powell approach for function minimization.

The Davidon-Fletcher-Powell (DFP) and the Broyden-Fletcher-Goldfarb-Shanno (BFGS) methods are the first quasi-Newton minimization methods developed. These methods differ only in some details; in general, the BFGS approach is more robust.

## Usage

```
fletcher_powell(x0, f, g = NULL,
                maxiter = 1000, tol = .Machine$double.eps^(2/3))
```
#### Arguments

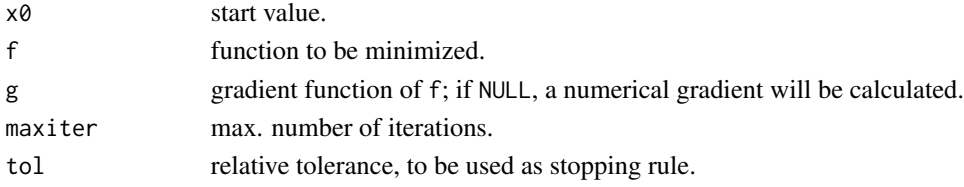

# Details

The starting point is Newton's method in the multivariate case, when the estimate of the minimum is updated by the following equation

$$
x_{new} = x - H^{-1}(x) grad(g)(x)
$$

where  $H$  is the Hessian and  $grad$  the gradient.

The basic idea is to generate a sequence of good approximations to the inverse Hessian matrix, in such a way that the approximations are again positive definite.

# Value

List with following components:

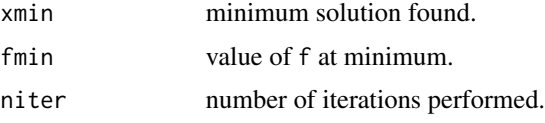

# Note

Used some Matlab code as described in the book "Applied Numerical Analysis Using Matlab" by L. V.Fausett.

## References

J. F. Bonnans, J. C. Gilbert, C. Lemarechal, and C. A. Sagastizabal. Numerical Optimization: Theoretical and Practical Aspects. Second Edition, Springer-Verlag, Berlin Heidelberg, 2006.

# See Also

[steep\\_descent](#page-353-0)

```
## Rosenbrock function
rosenbrock <- function(x) {
    n <- length(x)
    x1 \leftarrow x[2:n]x2 \le x[1:(n-1)]sum(100*(x1-x2^2)^2 + (1-x2)^2)
}
fletcher_powell(c(0, 0), rosenbrock)
# $xmin
# [1] 1 1
# $fmin
# [1] 1.774148e-27
# $niter
# [1] 14
```
# Description

Flip matrices up and down or left and right; or circulating indices per dimension.

## Usage

```
flipdim(a, dim)
flipud(a)
fliplr(a)
circshift(a, sz)
```
## Arguments

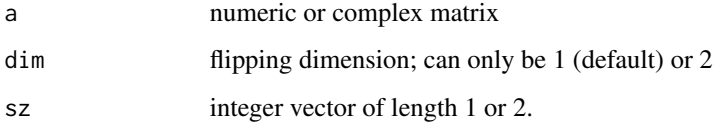

## Details

flipdim will flip a matrix along the dim dimension, where dim=1 means flipping rows, and dim=2 flipping the columns.

flipud and fliplr are simply shortcuts for flipdim(a,1) resp. flipdim(a,2).

circshift(a,sz) circulates each dimension (should be applicable to arrays).

# Value

the original matrix somehow flipped or circularly shifted.

```
a <- matrix(1:12, nrow=3, ncol=4, byrow=TRUE)
flipud(a)
fliplr(a)
circshift(a, c(1, -1))
v <- 1:10
circshift(v, 5)
```
## Description

Find minimum of single-variable function on fixed interval.

# Usage

 $fminbnd(f, a, b, maxiter = 1000, maximum = FALSE,$  $tol = 1e-07$ ,  $rel.tol = tol$ ,  $abs.tol = 1e-15$ , ...)

#### Arguments

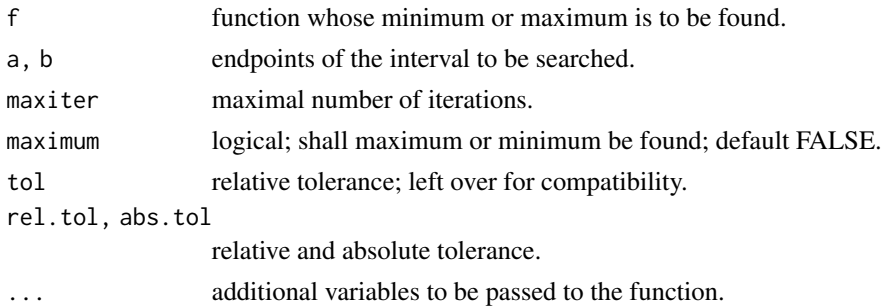

# Details

fminbnd finds the minimum of a function of one variable within a fixed interval. It applies Brent's algorithm, based on golden section search and parabolic interpolation.

fminbnd may only give local solutions. fminbnd never evaluates f at the endpoints.

# Value

List with

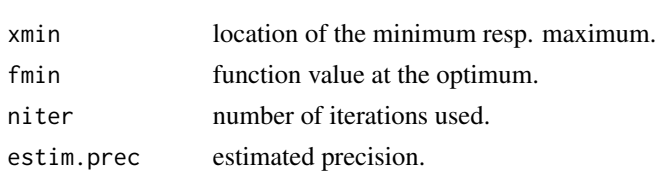

## Note

fminbnd mimics the Matlab function of the same name.

#### References

R. P. Brent (1973). Algorithms for Minimization Without Derivatives. Dover Publications, reprinted 2002.

# See Also

[fibsearch](#page-104-0), [golden\\_ratio](#page-144-0)

#### Examples

```
## CHEBFUN example by Trefethen
f \le function(x) exp(x)*sin(3*x)*tanh(5*cos(30*x))fminbnd(f, -1, 1) # fourth local minimum (from left)
g \leftarrow function(x) complexstep(f, x) # complex-step derivative
xs < - findzeros(g, -1, 1) # local minima and maxima
ys \leq f(xs); n0 \leq which.min(ys) # index of global minimum
fminbnd(f, xs[n0-1], xs[n0+1]) # xmin:0.7036632, fmin: -1.727377
## Not run:
explo(f, -1, 1, n = 1000, col = "darkblue", lwd = 2)ezplot(function(x) g(x)/150, -1, 1, n = 1000, col = "darkred", add = TRUE)
grid()
## End(Not run)
```
fmincon *Minimize Nonlinear Constrained Multivariable Function.*

#### Description

Find minimum of multivariable functions with nonlinear constraints.

#### Usage

 $fmincon(x0, fn, gr = NULL, ..., method = "SQP",$  $A = NULL$ ,  $b = NULL$ ,  $Aeg = NULL$ ,  $beq = NULL$ ,  $lb = NULL$ ,  $ub = NULL$ ,  $hin = NULL$ ,  $heq = NULL$ ,  $tol = 1e-06$ , maxfeval = 10000, maxiter = 5000)

## Arguments

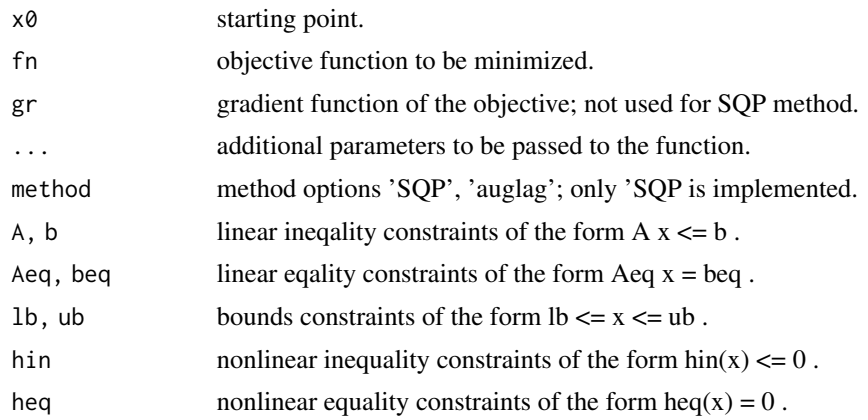

#### fmincon 117

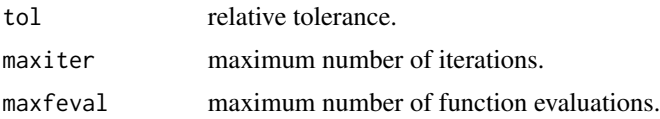

# Details

Wraps the function solnl in the 'NlcOptim' package. The underlying method is a Squential Quadratic Programming (SQP) approach.

Constraints can be defined in different ways, as linear constraints in matrix form, as nonlinear functions, or as bounds constraints.

#### Value

List with the following components:

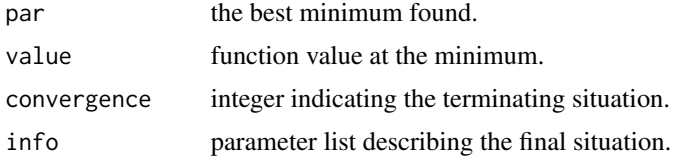

# Note

fmincon mimics the Matlab function of the same name.

#### Author(s)

Xianyan Chen for the package NlcOptim.

## References

J. Nocedal and S. J. Wright (2006). Numerical Optimization. Second Edition, Springer Science+Business Media, New York.

#### See Also

[fminsearch](#page-117-0), [fminunc](#page-118-0),

```
# Classical Rosenbrock function
n <- 10; x0 <- rep(1/n, n)
fn \leq function(x) {n \leq length(x)
    x1 \leq x[2:n]; x2 \leq x[1:(n-1)]sum(100 \star (x1 - x2^2)^2 + (1 - x2)^2)
}
# Equality and inequality constraints
heq1 \leftarrow function(x) sum(x)-1.0
hin1 \le function(x) -1 \times xhin2 \leftarrow function(x) x - 0.5
```
#### 118 fminsearch

```
ub \leq rep(0.5, n)
# Apply constraint minimization
res \leq fmincon(x0, fn, hin = hin1, heq = heq1)
res$par; res$value
```
<span id="page-117-0"></span>fminsearch *Derivative-free Nonlinear Function Minimization*

# Description

Find minimum of multivariable functions using derivative-free methods.

#### Usage

```
fminsearch(fn, x0, ..., lower = NULL, upper = NULL,method = c("Nelder-Mead", "Hooke-Jeeves"),
          minimize = TRUE, maxiter = 1000, tol = 1e-08)
```
#### Arguments

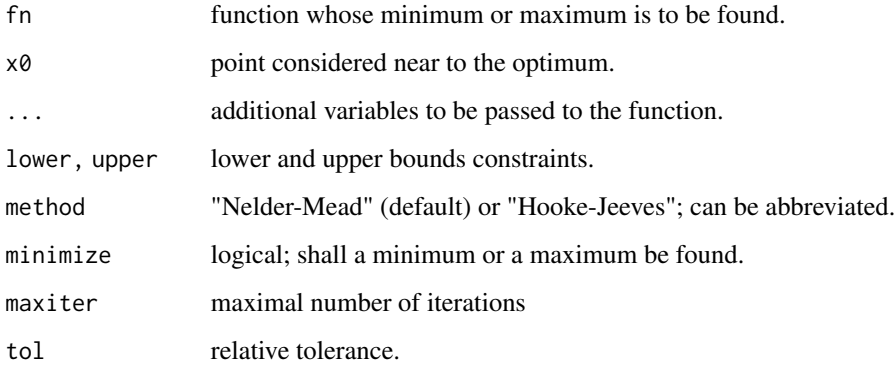

## Details

fminsearch finds the minimum of a nonlinear scalar multivariable function, starting at an initial estimate and returning a value x that is a local minimizer of the function. With minimize=FALSE it searches for a maximum, by default for a (local) minimum.

As methods/solvers "Nelder-Mead" and "Hooke-Jeeves" are available. Only Hooke-Jeeves can handle bounds constraints. For nonlinear constraints see fmincon, and for methods using gradients see fminunc.

Important: fminsearch may only give local solutions.

#### fminunc 119

# Value

List with

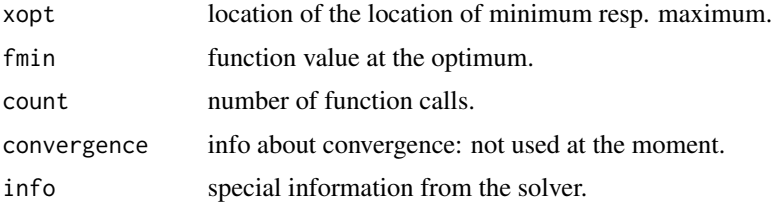

# Note

fminsearch mimics the Matlab function of the same name.

#### References

Nocedal, J., and S. Wright (2006). Numerical Optimization. Second Edition, Springer-Verlag, New York.

## See Also

[nelder\\_mead](#page-229-0), [hooke\\_jeeves](#page-160-0)

## Examples

```
# Rosenbrock function
rosena <- function(x, a) 100*(x[2]-x[1]^2)^2 + (a-x[1])<sup>2</sup> # min: (a, a<sup>2</sup>)
fminsearch(rosena, c(-1.2, 1), a = sqrt(2), method="Nelder-Mead")
## $xmin $fmin
## [1] 1.414292 2.000231 [1] 1.478036e-08
fminsearch(rosena, c(-1.2, 1), a = sqrt(2), method="Hooke-Jeeves")
## $xmin $fmin
## [1] 1.414215 2.000004 [1] 1.79078e-12
```
<span id="page-118-0"></span>fminunc *Minimize Unconstrained Multivariable Function*

## Description

Find minimum of unconstrained multivariable functions.

#### Usage

```
fminunc(x0, fn, gr = NULL, ...,tol = 1e-08, maxiter = 0, maxfeval = 0)
```
#### 120 fminunc

## Arguments

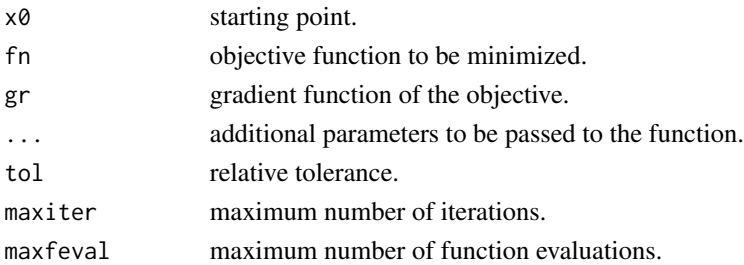

# Details

The method used here for unconstrained minimization is a variant of a "variable metric" resp. quasi-Newton approach.

# Value

List with the following components:

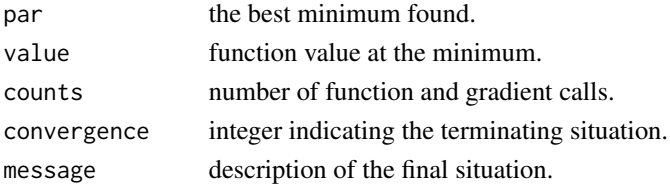

# Note

fminunc mimics the Matlab function of the same name.

# Author(s)

The "variable metric" code provided by John Nash (package Rvmmin), stripped-down version by Hans W. Borchers.

# References

J. Nocedal and S. J. Wright (2006). Numerical Optimization. Second Edition, Springer Science+Business Media, New York.

# See Also

[fminsearch](#page-117-0), [fmincon](#page-115-0),

```
fun = function(x)x[1]*exp(-(x[1]'2 + x[2]'2)) + (x[1]'2 + x[2]'2)/20fminunc(x0 = c(1, 2), fun)## xmin: c(-0.6691, 0.0000); fmin: -0.4052
```
# Description

The fnorm function calculates several different types of function norms for depending on the argument p.

## Usage

fnorm(f,  $g$ ,  $x1$ ,  $x2$ ,  $p = 2$ , npoints = 100)

# Arguments

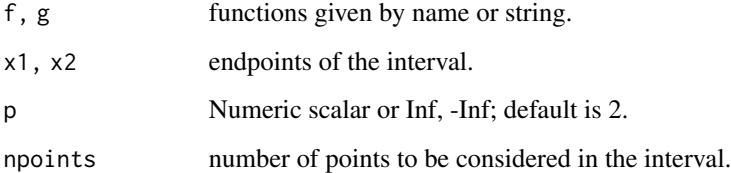

## Details

fnorm returns a scalar that gives some measure of the distance of two functions f and g on the interval [x1,x2].

It takes npoints equidistant points in the interval, computes the function values for f and g and applies Norm to their difference.

Especially p=Inf returns the maximum norm, while fnorm(f,g,x1,x2,p = 1,npoints) / npoints would return some estimate of the mean distance.

## Value

Numeric scalar (or Inf), or NA if one of these functions returns NA.

#### Note

Another kind of 'mean' distance could be calculated by integrating the difference f-g and dividing through the length of the interval.

## See Also

[Norm](#page-240-0)

## Examples

```
xp \leftarrow seq(-1, 1, length.out = 6)yp <- runge(xp)
p5 <- polyfit(xp, yp, 5)
f5 <- function(x) polyval(p5, x)
fnorm(runge, f5, -1, 1, p = Inf) \#2 > 0.4303246fnorm(runge, f5, -1, 1, p = Inf, npoints = 1000) #=> 0.4326690
# Compute mean distance using fnorm:
fnorm(runge, f5, -1, 1, p = 1, 1000) / 1000    #=> 0.1094193
# Compute mean distance by integration:
fn \le function(x) abs(runge(x) - f5(x))
integrate(fn, -1, 1)$value / 2 #=> 0.1095285
```
fornberg *Fornberg's Finite Difference Approximation*

## Description

Finite difference approximation using Fornberg's method for the derivatives of order 1 to k based on irregulat grid values.

#### Usage

fornberg $(x, y, xs, k = 1)$ 

#### Arguments

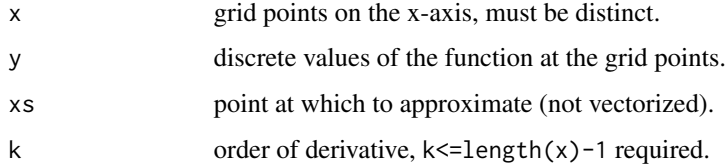

#### Details

Compute coefficients for finite difference approximation for the derivative of order k at xs based on grid values at points in  $x$ . For  $k=0$  this will evaluate the interpolating polynomial itself, but call it with k=1.

## Value

Returns a matrix of size (length(xs)), where the  $(k+1)$ -th column gives the value of the k-th derivative. Especially the first column returns the polynomial interpolation of the function.

#### fprintf 123

# Note

Fornberg's method is considered to be numerically more stable than applying Vandermonde's matrix.

## References

LeVeque, R. J. (2007). Finite Difference Methods for Ordinary and Partial Differential Equations. Society for Industrial and Applied Mathematics (SIAM), Philadelphia.

# See Also

[neville](#page-231-0), [newtonInterp](#page-235-0)

## Examples

```
x \le -2 \times pi \times c(0.0, 0.07, 0.13, 0.2, 0.28, 0.34, 0.47, 0.5, 0.71, 0.95, 1.0)y \leftarrow \sin(\theta.9*x)xs \leftarrow linspace(0, 2*pi, 51)fornb \leq fornberg(x, y, xs, 10)
## Not run:
matplot(xs, fornb, type="l")
grid()
## End(Not run)
```
fprintf *Formatted Printing (Matlab style)*

#### Description

Formatted printing to stdout or a file.

# Usage

fprintf(fmt,  $\ldots$ , file = "", append = FALSE)

## Arguments

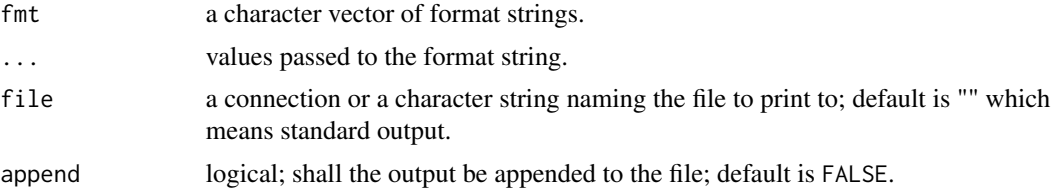

#### Details

fprintf applies the format string fmt to all input data ... and writes the result to standard output or a file. The usual C-style string formatting commands are used-

#### Value

Returns invisibly the number of bytes printed (using nchar).

## See Also

[sprintf](#page-0-0)

# **Examples**

```
## Examples:
nbytes <- fprintf("Results are:\n", file = "")
for (i in 1:10) {
    fprintf("%4d %15.7f\n", i, exp(i), file = "")
}
```
fractalcurve *Fractal Curves*

#### Description

Generates the following fractal curves: Dragon Curve, Gosper Flowsnake Curve, Hexagon Molecule Curve, Hilbert Curve, Koch Snowflake Curve, Sierpinski Arrowhead Curve, Sierpinski (Cross) Curve, Sierpinski Triangle Curve.

## Usage

```
fractalcurve(n, which = c("hilbert", "sierpinski", "snowflake",
    "dragon", "triangle", "arrowhead", "flowsnake", "molecule"))
```
#### Arguments

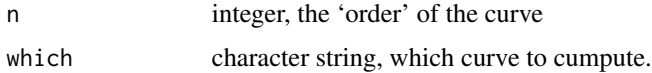

# Details

The Hilbert curve is a continuous curve in the plane with  $4^N$ N points.

The Sierpinski (cross) curve is a closed curve in the plane with  $4^{\wedge}(N+1)+1$  points.

His arrowhead curve is a continuous curve in the plane with  $3^N+1$  points, and his triangle curve is a closed curve in the plane with 2\*3^N+2 points.

The Koch snowflake curve is a closed curve in the plane with  $3*2^N+1$  points.

The dragon curve is a continuous curve in the plane with  $2^{\wedge}(N+1)$  points.

The flowsnake curve is a continuous curve in the plane with  $7^N+1$  points.

The hexagon molecule curve is a closed curve in the plane with  $6*3^N+1$  points.

#### fractalcurve that the contract of the contract of the contract of the contract of the contract of the contract of the contract of the contract of the contract of the contract of the contract of the contract of the contract

## Value

Returns a list with x,y the x- resp. y-coordinates of the generated points describing the fractal curve.

#### Author(s)

Copyright (c) 2011 Jonas Lundgren for the Matlab toolbox fractal curves available on Matlab-Central under BSD license; here re-implemented in R with explicit allowance from the author.

## References

Peitgen, H.O., H. Juergens, and D. Saupe (1993). Fractals for the Classroom. Springer-Verlag Berlin Heidelberg.

```
## The Hilbert curve transforms a 2-dim. function into a time series.
z \le fractalcurve(4, which = "hilbert")
```

```
## Not run:
f1 <- function(x, y) x^2 + y^2plot(f1(z$x, z$y), type = 'l', col = "darkblue", lwd = 2,ylim = c(-1, 2), main = "Functions transformed by Hilbert curves")
f2 <- function(x, y) x^2 - y^2
lines(f2(z*x, zsy), col = "darkgreen", lw = 2)f3 <- function(x, y) x^2 \times y^2lines(f3(z*x, zsy), col = "darkred", lwd = 2)grid()
## End(Not run)
## Not run:
## Show some more fractal surves
n < - 8opar \leq par(mfrow=c(2,2), mar=c(2,2,1,1))
z <- fractalcurve(n, which="dragon")
x \le -z$x; y \le -z$y
plot(x, y, type='l', col="darkgrey", lwd=2)
title("Dragon Curve")
z <- fractalcurve(n, which="molecule")
x \le -z$x; y \le -z$y
plot(x, y, type='l', col="darkblue")
title("Molecule Curve")
z <- fractalcurve(n, which="arrowhead")
x \le -z$x; y \le -z$y
plot(x, y, type='l', col="darkgreen")
title("Arrowhead Curve")
```

```
z <- fractalcurve(n, which="snowflake")
x \le -z$x; y \le -z$y
plot(x, y, type='l', col="darkred", lwd=2)
title("Snowflake Curve")
par(opar)
## End(Not run)
```
fresnelS/C *Fresnel Integrals*

## Description

(Normalized) Fresnel integrals  $S(x)$  and  $C(x)$ 

## Usage

fresnelS(x) fresnelC(x)

#### Arguments

x numeric vector.

## Details

The *normalized* Fresnel integrals are defined as

$$
S(x) = \int_0^x \sin(\pi/2 t^2) dt
$$

$$
C(x) = \int_0^x \cos(\pi/2 t^2) dt
$$

This program computes the Fresnel integrals  $S(x)$  and  $C(x)$  using Fortran code by Zhang and Jin. The accuracy is almost up to Machine precision.

The functions are not (yet) truly vectorized, but use a call to 'apply'. The underlying function . fresnel (not exported) computes single values of  $S(x)$  and  $C(x)$  at the same time.

# Value

Numeric vector of function values.

# Note

Copyright (c) 1996 Zhang and Jin for the Fortran routines, converted to Matlab using the open source project 'f2matlab' by Ben Barrowes, posted to MatlabCentral in 2004, and then translated to R by Hans W. Borchers.

#### fsolve that the same state of the state of the state of the state of the state of the state of the state of the state of the state of the state of the state of the state of the state of the state of the state of the state

## References

Zhang, S., and J. Jin (1996). Computation of Special Functions. Wiley-Interscience.

# See Also

[gaussLegendre](#page-135-0)

## Examples

```
## Compute Fresnel integrals through Gauss-Legendre quadrature
f1 <- function(t) sin(0.5 * pi * t^2)f2 <- function(t) cos(0.5 * pi * t^2)for (x in seq(0.5, 2.5, by = 0.5)) {
   cgl <- gaussLegendre(51, 0, x)
   fs \le sum(cgl$w \star f1(cgl$x))
   fc \le sum(cgl$w \star f2(cgl$x))
    cat(formatC(c(x, fresnelS(x), fs, fresnelC(x), fc),
        digits = 8, width = 12, flag = " ----"), "\n")
}
## Not run:
xs < -seq(0, 7.5, by = 0.025)ys <- fresnelS(xs)
yc <- fresnelC(xs)
## Function plot of the Fresnel integrals
plot(xs, ys, type = "l", col = "darkgreen",
    xlim = c(0, 8), ylim = c(0, 1),xlab = "", ylab = "", main = "Fresnel Integrals")
lines(xs, yc, col = "blue")legend(6.25, 0.95, c("S(x)", "C(x)"), col = c("darkgreen", "blue"), lty = 1)
grid()
## The Cornu (or Euler) spiral
plot(c(-1, 1), c(-1, 1), type = "n",xlab = "", ylab = "", main = "Cornu Spiral")lines(ys, yc, col = "red")lines(-ys, -yc, col = "red")
grid()
## End(Not run)
```
fsolve *Solve System of Nonlinear Equations*

## Description

Solve a system of m nonlinear equations of n variables.

128 fsolve

# Usage

```
fsolve(f, x0, J = NULL,maxiter = 100, tol = .Machine$double.eps^(0.5), ...)
```
## Arguments

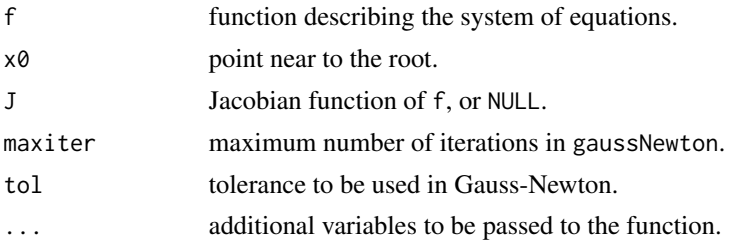

# Details

fsolve tries to solve the components of function f simultaneously and uses the Gauss-Newton method with numerical gradient and Jacobian. If  $m = n$ , it uses broyden. Not applicable for univariate root finding.

# Value

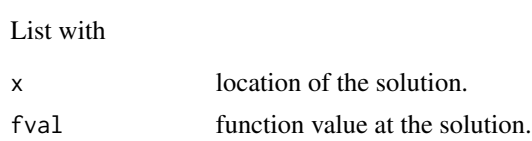

#### Note

fsolve mimics the Matlab function of the same name.

#### References

Antoniou, A., and W.-S. Lu (2007). Practical Optimization: Algorithms and Engineering Applications. Springer Science+Business Media, New York.

## See Also

[broyden](#page-40-0), [gaussNewton](#page-136-0)

```
## Not run:
# Find a matrix X such that X \times X \times X = [1, 2; 3, 4]F \leftarrow function(x) {
    a \leq matrix(c(1, 3, 2, 4), nrow = 2, ncol = 2, byrow = TRUE)
    X \le - matrix(x, \qquad \qquad nrow = 2, ncol = 2, byrow = TRUE)
    return(c(X %*) X %*) X - a)}
  x0 \leq - matrix(1, 2, 2)
```
fzero 129

```
X \leq - matrix(fsolve(F, x0)$x, 2, 2)
X
# -0.1291489 0.8602157
# 1.2903236 1.1611747
```
## End(Not run)

# fzero *Root Finding Algorithm*

## Description

Find root of continuous function of one variable.

## Usage

fzero(fun, x, maxiter =  $500$ , tol =  $1e-12$ , ...)

# Arguments

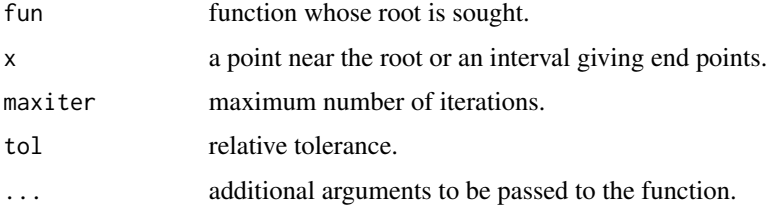

# Details

fzero tries to find a zero of  $f$  near  $x$ , if  $x$  is a scalar. Expands the interval until different signs are found at the endpoints or the maximum number of iterations is exceeded. If x is a vector of length two, fzero assumes x is an interval where the sign of x[1] differs from the sign of x[1]. An error occurs if this is not the case.

"This is essentially the ACM algorithm 748. The structure of the algorithm has been transformed non-trivially: it implement here a FSM version using one interior point determination and one bracketing per iteration, thus reducing the number of temporary variables and simplifying the structure."

This approach will not find zeroes of quadratic order.

#### Value

fzero returns a list with

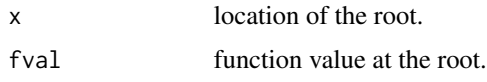

# Note

fzero mimics the Matlab function of the same name, but is translated from Octave's fzero function, copyrighted (c) 2009 by Jaroslav Hajek.

# References

Alefeld, Potra and Shi (1995). Enclosing Zeros of Continuous Functions. ACM Transactions on Mathematical Software, Vol. 21, No. 3.

#### See Also

[uniroot](#page-0-0), [brent](#page-38-0)

## Examples

```
fzero(sin, 3) # 3.141593
fzero(cos, c(1, 2)) # 1.570796
fzero(function(x) x^3-2*x-5, 2) # 2.094551
```
fzsolve *Complex Root Finding*

## Description

Find the root of a complex function

#### Usage

fzsolve(fz, z0)

#### Arguments

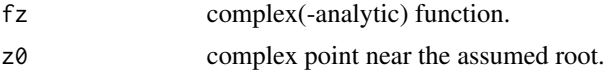

#### Details

fzsolve tries to find the root of the complex and relatively smooth (i.e., analytic) function near a starting point.

The function is considered as real function  $R^2$  -->  $R^2$  and the newtonsys function is applied.

# Value

Complex point with sufficiently small function value.

# See Also

[newtonsys](#page-237-0)

#### gammainc 131

#### Examples

```
fz \leftarrow function(z) sin(z)^2 + sqrt(z) - log(z)fzsolve(fz, 1+1i)
# 0.2555197+0.8948303i
```
#### gammainc *Incomplete Gamma Function*

## Description

Lower and upper incomplete gamma function.

#### Usage

gammainc(x, a)

incgam(x, a)

#### Arguments

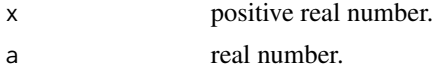

#### Details

gammainc computes the lower and upper incomplete gamma function, including the regularized gamma function. The lower and upper incomplete gamma functions are defined as

$$
\gamma(x,a) = \int_0^x e^{-t} t^{a-1} dt
$$

and

$$
\Gamma(x, a) = \int_x^{\infty} e^{-t} t^{a-1} dt
$$

while the regularized incomplete gamma function is  $\gamma(x, a)/\Gamma(a)$ .

incgam (a name used in Pari/GP) computes the upper incomplete gamma function alone, applying the R function pgamma. The accuracy is thus much higher. It works for  $a \ge -1$ , for even smaller values a recursion will give the result.

#### Value

gammainc returns a list with the values of the lower, the upper, and regularized lower incomplete gamma function. incgam only returns the value of the incomplete upper gamma function.

#### Note

Directly converting Fortran code is often easier than translating Matlab code generated with f2matlab.

#### References

Zhang, Sh., and J. Jin (1996). Computation of Special Functions. Wiley-Interscience, New York.

#### See Also

[gamma](#page-0-0), [pgamma](#page-0-0)

#### Examples

```
gammainc( 1.5, 2)
gammainc(-1.5, 2)
incgam(3, 1.2)
incgam(3, 0.5); incgam(3, -0.5)
```
gammaz *Complex Gamma Function*

#### Description

Gamma function valid in the entire complex plane.

#### Usage

gammaz(z)

## Arguments

z Real or complex number or a numeric or complex vector.

#### Details

Computes the Gamma function for complex arguments using the Lanczos series approximation.

Accuracy is 15 significant digits along the real axis and 13 significant digits elsewhere.

To compute the logarithmic Gamma function use  $log(gamma(z))$ .

# Value

Returns a complex vector of function values.

# Note

Copyright (c) 2001 Paul Godfrey for a Matlab version available on Mathwork's Matlab Central under BSD license.

Numerical Recipes used a 7 terms formula for a less effective approximation.

# gaussHermite 133

## References

Zhang, Sh., and J. Jin (1996). Computation of Special Functions. Wiley-Interscience, New York.

### See Also

[gamma](#page-0-0), gsl::lngamma\_complex

## Examples

```
max(gamma(1:10) - gamma(1:10))gammaz(-1)
gammaz(c(-2-2i, -1-1i, 0, 1+1i, 2+2i))
# Euler's reflection formula
z \le -1 + 1igammaz(1-z) * gammaz(z) # == pi/sin(pix)
```
<span id="page-132-0"></span>gaussHermite *Gauss-Hermite Quadrature Formula*

## Description

Nodes and weights for the n-point Gauss-Hermite quadrature formula.

#### Usage

```
gaussHermite(n)
```
# Arguments

n Number of nodes in the interval ]-Inf, Inf[.

#### Details

Gauss-Hermite quadrature is used for integrating functions of the form

$$
\int_{-\infty}^{\infty} f(x)e^{-x^2} dx
$$

over the infinite interval  $]-\infty, \infty[$ .

x and w are obtained from a tridiagonal eigenvalue problem. The value of such an integral is then  $sum(w*f(x))$ .

#### Value

List with components x, the nodes or points in  $]-Inf, Inf[$ , and w, the weights applied at these nodes.

Note

The basic quadrature rules are well known and can, e. g., be found in Gautschi (2004) — and explicit Matlab realizations in Trefethen (2000). These procedures have also been implemented in Matlab by Geert Van Damme, see his entries at MatlabCentral since 2010.

## References

Gautschi, W. (2004). Orthogonal Polynomials: Computation and Approximation. Oxford University Press.

Trefethen, L. N. (2000). Spectral Methods in Matlab. SIAM, Society for Industrial and Applied Mathematics.

## See Also

[gaussLegendre](#page-135-0), [gaussLaguerre](#page-133-0)

# Examples

```
cc <- gaussHermite(17)
# Integrate exp(-x^2) from -Inf to Inf<br>sum(cc$w) #=> 1.7
                                 sum(cc$w) #=> 1.77245385090552 == sqrt(pi)
# Integrate x^2 exp(-x^2)
sum(cc$w * cc$x^2) #=> 0.88622692545276 == sqrt(pi) /2
# Integrate cos(x) * exp(-x^2)sum(cc$w * cos(cc$x)) #=> 1.38038844704314 == sqrt(pi)/exp(1)^0.25
```
<span id="page-133-0"></span>gaussLaguerre *Gauss-Laguerre Quadrature Formula*

## Description

Nodes and weights for the n-point Gauss-Laguerre quadrature formula.

#### Usage

gaussLaguerre(n, a = 0)

## Arguments

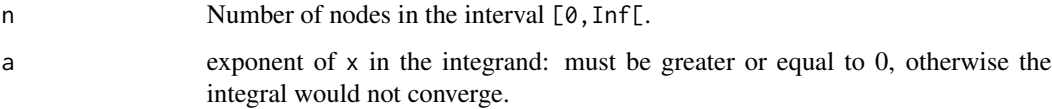

gaussLaguerre 135

## Details

Gauss-Laguerre quadrature is used for integrating functions of the form

$$
\int_0^\infty f(x)x^a e^{-x} dx
$$

over the infinite interval  $]0, \infty[$ .

x and w are obtained from a tridiagonal eigenvalue problem. The value of such an integral is then  $sum(w*f(x))$ .

## Value

List with components x, the nodes or points in  $[0, \text{Inf}$ , and w, the weights applied at these nodes.

#### **Note**

The basic quadrature rules are well known and can, e. g., be found in Gautschi (2004) — and explicit Matlab realizations in Trefethen (2000). These procedures have also been implemented in Matlab by Geert Van Damme, see his entries at MatlabCentral since 2010.

#### References

Gautschi, W. (2004). Orthogonal Polynomials: Computation and Approximation. Oxford University Press.

Trefethen, L. N. (2000). Spectral Methods in Matlab. SIAM, Society for Industrial and Applied Mathematics.

## See Also

[gaussLegendre](#page-135-0), [gaussHermite](#page-132-0)

```
cc <- gaussLaguerre(7)
# integrate exp(-x) from 0 to Inf
sum(cc\{sw}) # 1
# integrate x^2 \times exp(-x) # integral x^2 \times exp(-x) is n!
sum(cc$w \star cc$x^2) # 2
# integrate sin(x) * exp(-x)cc <- gaussLaguerre(17, 0) # we need more nodes
sum(cc$w * sin(cc$x)) #=> 0.499999999994907 , should be 0.5
```
<span id="page-135-0"></span>

#### Description

Nodes and weights for the n-point Gauss-Legendre quadrature formula.

#### Usage

```
gaussLegendre(n, a, b)
```
# Arguments

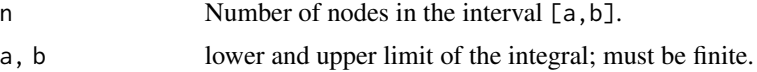

# Details

x and w are obtained from a tridiagonal eigenvalue problem.

## Value

List with components x, the nodes or points in[a,b], and w, the weights applied at these nodes.

## Note

Gauss quadrature is not suitable for functions with singularities.

# References

Gautschi, W. (2004). Orthogonal Polynomials: Computation and Approximation. Oxford University Press.

Trefethen, L. N. (2000). Spectral Methods in Matlab. SIAM, Society for Industrial and Applied Mathematics.

# See Also

[gaussHermite](#page-132-0), [gaussLaguerre](#page-133-0)

```
## Quadrature with Gauss-Legendre nodes and weights
f \le function(x) sin(x+cos(10*exp(x))/3)#\dontrun{ezplot(f, -1, 1, fill = TRUE)}
cc <- gaussLegendre(51, -1, 1)
Q <- sum(cc$w * f(cc$x)) #=> 0.0325036515865218 , true error: < 1e-15
# If f is not vectorized, do an explicit summation:
```
#### gaussNewton 137

```
Q \le -0; x \le -ccsx; w \le -ccswfor (i in 1:51) Q \leftarrow Q + w[i] * f(x[i])# If f is infinite at b = 1, set b \le -b - eps (with, e.g., eps = 1e-15)
# Use Gauss-Kronrod approach for error estimation
cc < - gaussLegendre(103, -1, 1)
abs(Q - sum(ccSw * f(ccsx))) # rel.error < 1e-10
# Use Gauss-Hermite for vector-valued functions
f \leftarrow function(x) c(sin(pix), exp(x), log(1+x))cc <- gaussLegendre(32, 0, 1)
drop(cc$w %*% matrix(f(cc$x), ncol = 3)) # c(2/pi, exp(1) - 1, 2*log(2) - 1)
# absolute error < 1e-15
```
<span id="page-136-0"></span>gaussNewton *Gauss-Newton Function Minimization*

#### Description

Gauss-Newton method of minimizing a term  $f_1(x)^2 + \ldots + f_m(x)^2$  or  $F'F$  where  $F = (f_1, \ldots, f_m)$ is a multivariate function of *n* variables, not necessarily  $n = m$ .

#### Usage

gaussNewton(x0, Ffun, Jfun = NULL, maxiter =100, tol = .Machine\$double.eps^(1/2),  $\dots$ )

## Arguments

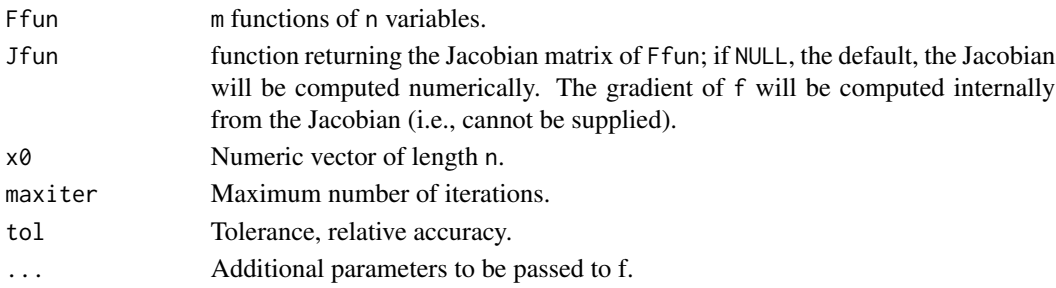

#### Details

Solves the system of equations applying the Gauss-Newton's method. It is especially designed for minimizing a sum-of-squares of functions and can be used to find a common zero of several function.

This algorithm is described in detail in the textbook by Antoniou and Lu, incl. different ways to modify and remedy the Hessian if not being positive definite. Here, the approach by Goldfeld, Quandt and Trotter is used, and the hessian modified by the Matthews and Davies algorithm if still not invertible.

To accelerate the iteration, an inexact linesearch is applied.

## Value

List with components: xs the minimum or root found so far, fs the square root of sum of squares of the values of f, iter the number of iterations needed, and relerr the absoulte distance between the last two solutions.

# Note

If n=m then directly applying the newtonsys function might be a better alternative.

## References

Antoniou, A., and W.-S. Lu (2007). Practical Optimization: Algorithms and Engineering Applications. Springer Business+Science, New York.

## See Also

[newtonsys](#page-237-0), [softline](#page-342-0)

```
f1 <- function(x) c(x[1]^2 + x[2]^2 - 1, x[1] + x[2] - 1)
gaussNewton(c(4, 4), f1)
f2 <- function(x) c(x[1] + 10*x[2], sqrt(5)*(x[] - x[4]),
                     (x[2] - 2*x[3])^2, 10*(x[1] - x[4])^2gaussNewton(c(-2, -1, 1, 2), f2)
f3 \leftarrow function(x)c(2*x[1] - x[2] - exp(-x[1]), -x[1] + 2*x[2] - exp(-x[2]))gaussNewton(c(0, 0), f3)
# $xs 0.5671433 0.5671433
f4 \leftarrow function(x) # Dennis Schnabel
        c(x[1]^2 + x[2]^2 - 2, exp(x[1] - 1) + x[2]^3 - 2)gaussNewton(c(2.0, 0.5), f4)
# $xs 1 1
## Examples (from Matlab)
F1 <- function(x) c(2*x[1]-x[2]-exp(-x[1]), -x[1]+2*x[2]-exp(-x[2]))
gaussNewton(c(-5, -5), F1)
# Find a matrix X such that X %x X %x X = [1 2; 3 4]
F2 \leq function(x) {
    X \leftarrow matrix(x, 2, 2)D \leftarrow X %*% X %*% X - matrix(c(1,3,2,4), 2, 2)
    return(c(D))
}
sol <- gaussNewton(ones(2,2), F2)
(X \leq - matrix(sol$xs, 2, 2))
```
# gauss\_kronrod 139

 $#$  [,1] [,2] # [1,] -0.1291489 0.8602157 # [2,] 1.2903236 1.1611747 X %\*% X %\*% X

gauss\_kronrod *Gauss-Kronrod Quadrature*

## Description

Simple Gaussian-Kronrod quadrature formula.

#### Usage

gauss\_kronrod(f, a, b, ...)

### Arguments

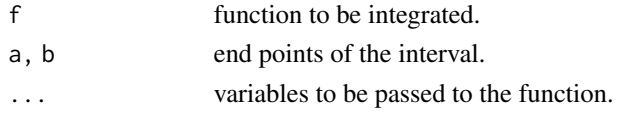

## Details

Gaussian quadrature of degree 7 with Gauss-Kronrod of degree 15 for error estimation, the quadQK15 procedure in the QUADPACK library.

#### Value

List of value and relative error.

# Note

The function needs to be vectorized (though this could easily be changed), but the function does not need to be defined at the end points.

## References

Fausett, L. V. (2007). Applied Numerical Analysis Using Matlab. Second edition, Prentice Hall.

# See Also

[quadgk](#page-290-0), [romberg](#page-321-0)

```
gauss_kronrod(sin, 0, pi) # 2.000000000000000 , rel.error: 1.14e-12
gauss_kronrod(exp, 0, 1) # 1.718281828459045 , rel.error: 0
                          # 1.718281828459045 , i.e. exp(1) - 1
```
#### Description

Greatest common divisor and least common multiple

# Usage

gcd(a, b, extended = FALSE)  $Lcm(a, b)$ 

#### Arguments

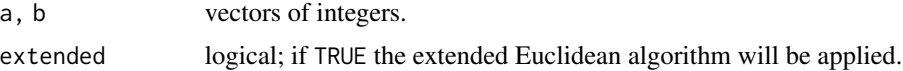

#### Details

Computation based on the extended Euclidean algorithm.

If both a and b are vectors of the same length, the greatest common divisor/lowest common multiple will be computed elementwise. If one is a vektor, the other a scalar, the scalar will be replicated to the same length.

## Value

A numeric (integer) value or vector of integers. Or a list of three vectors named  $c, d, g, g$  containing the greatest common divisors, such that

 $g = c \times a + d \times b$ .

# Note

The following relation is always true:

 $n \times m = \gcd(n,m) \times \text{lcm}(n,m)$ 

#### See Also

numbers::extGCD

```
gcd(12, 1:24)
gcd(46368, 75025) # Fibonacci numbers are relatively prime to each other
Lcm(12, 1:24)
Lcm(46368, 75025) # = 46368 \star 75025
```
geomean, harmmean *Geometric and Harmonic Mean (Matlab Style)*

## Description

Geometric and harmonic mean along a dimension of a vector, matrix, or array. trimmean is almost the same as mean in R.

#### Usage

```
geomean(x, dim = 1)harmmean(x, \text{ dim} = 1)
```
trimmean(x, percent =  $0$ )

# Arguments

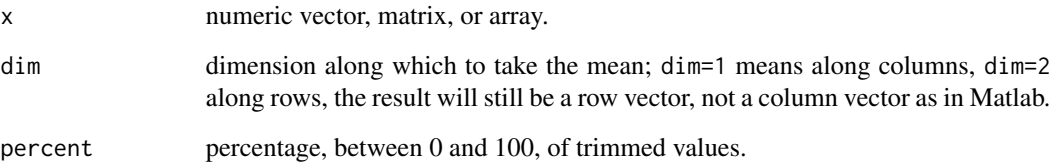

# Details

trimmean does not call mean with the trim option, but rather calculates k<-round(n\*percent/100/2) and leaves out k values at the beginning and end of the sorted x vector (or row or column of a matrix).

# Value

Returns a scalar or vector (or array) of geometric or harmonic means: For dim=1 the mean of columns, dim=2 the mean of rows, etc.

## Note

To have an exact analogue of mean(x) in Matlab, apply trimmean(x).

# See Also

[mean](#page-0-0)

## Examples

```
A <- matrix(1:12, 3, 4)
geomean(A, dim = 1)## [1] 1.817121 4.932424 7.958114 10.969613
harmmean(A, \dim = 2)## [1] 2.679426 4.367246 5.760000
x \leq -c(-0.98, -0.90, -0.68, -0.61, -0.61, -0.38, -0.37, -0.32, -0.20, -0.16,0.00, 0.05, 0.12, 0.30, 0.44, 0.77, 1.37, 1.64, 1.72, 2.80)
trimmean(x); trimmean(x, 20) # 0.2 0.085
mean(x); mean(x, 0.10) # 0.2 0.085
```
geo\_median *Geometric Median*

#### Description

Compute the "geometric median" of points in n-dimensional space, that is the point with the least sum of (Euclidean) distances to all these points.

#### Usage

 $geo_{median}(P, tol = 1e-07, maxiter = 200)$ 

## Arguments

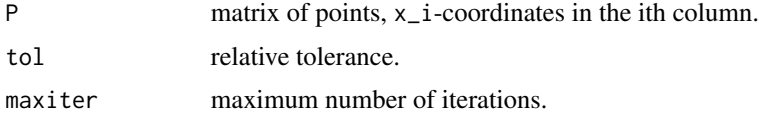

# Details

The task is solved applying an iterative process, known as Weiszfeld's algorithm. The solution is unique whenever the points are not collinear.

If the dimension is 1 (one column), the median will be returned.

#### Value

Returns a list with components p the coordinates of the solution point, d the sum of distances to all the sample points, reltol the relative tolerance of the iterative process, and niter the number of iterations.

#### Note

This is also known as the "1-median problem" and can be generalized to the "k-median problem" for k cluster centers; see kcca in the 'flexclust' package.

#### givens and the set of the set of the set of the set of the set of the set of the set of the set of the set of the set of the set of the set of the set of the set of the set of the set of the set of the set of the set of th

# References

See Wikipedia's entry on "Geometric median".

# See Also

[L1linreg](#page-189-0)

# Examples

```
# Generate 100 points on the unit sphere in the 10-dim. space
set.seed(1001)
P <- rands(n=100, N=9)
( sol <- geo_median(P) )
# $p
# [1] -0.009481361 -0.007643410 -0.001252910 0.006437703 -0.019982885 -0.045337987
# [7] 0.036249563 0.003232175 0.035040592 0.046713023
# $d
# [1] 99.6638
# $reltol
# [1] 3.069063e-08
# $niter
# [1] 10
```
givens *Givens Rotation*

## Description

Givens Rotations and QR decomposition

## Usage

givens(A)

#### Arguments

A numeric square matrix.

# Details

```
givens(A) returns a QR decomposition (or factorization) of the square matrix A by applying unitary
2-by-2 matrices U such that U * [x_k; x_l] = [x, \emptyset] where x = sqrt(x_k^2 + x_l^2)
```
#### Value

List with two matrices Q and R, Q orthonormal and R upper triangular, such that A=Q%\*%R.

# References

Golub, G. H., and Ch. F. van Loan (1996). Matrix Computations. Third edition, John Hopkins University Press, Baltimore.

# See Also

[householder](#page-164-0)

## Examples

```
## QR decomposition
A \le matrix(c(0,-4,2, 6,-3,-2, 8,1,-1), 3, 3, byrow=TRUE)
gv <- givens(A)
(Q <- gv$Q); (R <- gv$R)
zapsmall(Q %*% R)
```
givens(magic(5))

gmres *Generalized Minimal Residual Method*

## Description

gmres(A,b) attempts to solve the system of linear equations A\*x=b for x.

## Usage

 $g$ mres(A, b, x $\emptyset$  = rep( $\emptyset$ , length(b)),  $errtol = 1e-6$ , kmax =  $length(b)+1$ , reorth = 1)

## Arguments

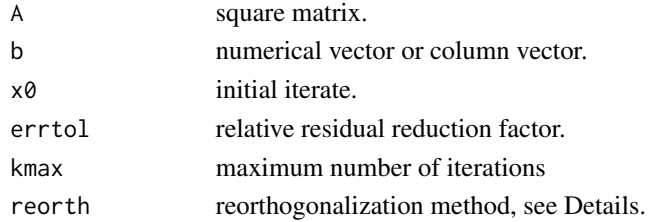

#### Details

Iterative method for the numerical solution of a system of linear equations. The method approximates the solution by the vector in a Krylov subspace with minimal residual. The Arnoldi iteration is used to find this vector.

Reorthogonalization method:

- 1 Brown/Hindmarsh condition (default)
- 2 Never reorthogonalize (not recommended)
- 3 Always reorthogonalize (not cheap!)
# golden\_ratio 145

# Value

Returns a list with components x the solution, error the vector of residual norms, and niter the number of iterations.

#### Author(s)

Based on Matlab code from C. T. Kelley's book, see references.

# References

C. T. Kelley (1995). Iterative Methods for Linear and Nonlinear Equations. SIAM, Society for Industrial and Applied Mathematics, Philadelphia, USA.

#### See Also

[solve](#page-0-0)

#### Examples

```
A <- matrix(c(0.46, 0.60, 0.74, 0.61, 0.85,
              0.56, 0.31, 0.80, 0.94, 0.76,
              0.41, 0.19, 0.15, 0.33, 0.06,
             0.03, 0.92, 0.15, 0.56, 0.08,
              0.09, 0.06, 0.69, 0.42, 0.96), 5, 5)
x <- c(0.1, 0.3, 0.5, 0.7, 0.9)
b <- A %*% x
gmres(A, b)
# $x
# [,1]
# [1,] 0.1
# [2,] 0.3
# [3,] 0.5
# [4, 3 \ 0.7# [5,] 0.9
#
# $error
# [1] 2.37446e+00 1.49173e-01 1.22147e-01 1.39901e-02 1.37817e-02 2.81713e-31
#
# $niter
# [1] 5
```
golden\_ratio *Golden Ratio Search*

### Description

Golden Ratio search for a univariate function minimum in a bounded interval.

# Usage

 $g$ olden\_ratio(f, a, b, ..., maxiter = 100, tol = .Machine\$double.eps^0.5)

## Arguments

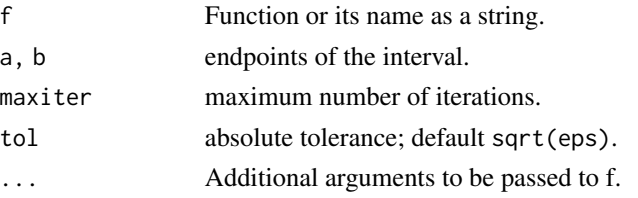

## Details

'Golden ratio' search for a univariate function minimum in a bounded interval.

## Value

Return a list with components xmin, fmin, the function value at the minimum, niter, the number of iterations done, and the estimated precision estim.prec

# See Also

[uniroot](#page-0-0)

# Examples

```
f <- function(x) x * cos(\theta.1*exp(x)) * sin(\theta.1*pi*exp(x))golden_ratio(f, 0, 4, tol=10^-10) # $xmin = 3.24848329206212
optimize(f, c(0,4), tol=10^-10) # $minimum = 3.24848328971188
```
grad *Numerical Gradient*

## Description

Numerical function gradient.

## Usage

 $grad(f, x0, heps = .Machine$double.eps^(1/3), ...)$ 

# Arguments

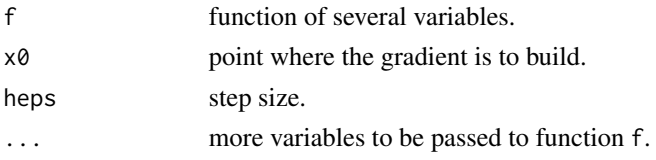

#### gradient 147

# Details

Computes the gradient

$$
(\frac{\partial f}{\partial x_1}, \dots, \frac{\partial f}{\partial x_n})
$$

numerically using the "central difference formula".

# Value

Vector of the same length as x0.

## References

Mathews, J. H., and K. D. Fink (1999). Numerical Methods Using Matlab. Third Edition, Prentice Hall.

## See Also

[fderiv](#page-103-0)

## Examples

```
f \leftarrow function(u) {
    x \leftarrow u[1]; y \leftarrow u[2]; z \leftarrow u[3]return(x^3 + y^2 + z^2 + 12*x*y + 2*z)}
x0 \leq c(1,1,1)grad(f, x0) # 15 14 4 # direction of steepest descent
sum(grad(f, x0) * c(1, -1, 0)) # 1, directional derivative
f <- function(x) x[1]^2 + x[2]^2\text{grad}(f, c(\theta, \theta)) # 0 0, i.e. a local optimum
```
gradient *Discrete Gradient (Matlab Style)*

# Description

Discrete numerical gradient.

#### Usage

 $gradient(F, h1 = 1, h2 = 1)$ 

## Arguments

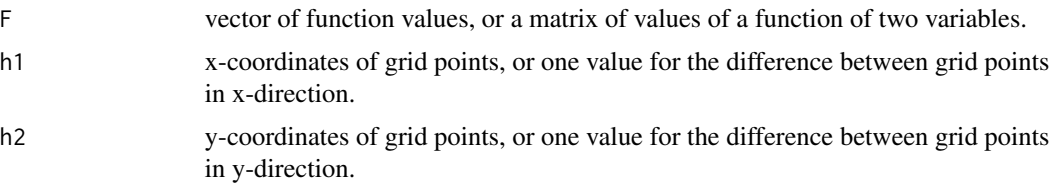

## Details

Returns the numerical gradient of a vector or matrix as a vector or matrix of discrete slopes in x- (i.e., the differences in horizontal direction) and slopes in y-direction (the differences in vertical direction).

A single spacing value, h, specifies the spacing between points in every direction, where the points are assumed equally spaced.

## Value

If F is a vector, one gradient vector will be returned.

If F is a matrix, a list with two components will be returned:

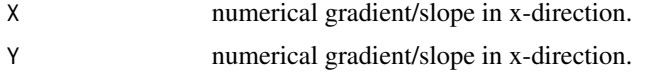

where each matrix is of the same size as F.

## Note

TODO: If h2 is missing, it will not automatically be adapted.

# See Also

[fderiv](#page-103-0)

```
x \le - seq(0, 1, by=0.2)
y \leq -c(1, 2, 3)(M \leq m \leq n)gradient(M$X^2 + M$Y^2)
gradient(M$X^2 + M$Y^2, x, y)
```

```
## Not run:
# One-dimensional example
x \leq -\text{seq}(0, 2*pi, length.out = 100)y \leftarrow \sin(x)f \leftarrow \text{gradient}(y, x)max(f - cos(x)) #=> 0.00067086
plot(x, y, type = "1", col = "blue")lines(x, cos(x), col = "gray", lwd = 3)
```
# gramSchmidt 149

```
lines(x, f, col = "red")grid()
# Two-dimensional example
v \le - seq(-2, 2, by=0.2)
X <- meshgrid(v, v)$X
Y <- meshgrid(v, v)$Y
Z \le - X * \exp(-X^2 - Y^2)image(v, v, t(Z))contour(v, v, t(Z), col="black", add = TRUE)grid(col="white")
grX <- gradient(Z, v, v)$X
grY <- gradient(Z, v, v)$Y
quiver(X, Y, grX, grY, scale = 0.2, col="blue")
## End(Not run)
```
gramSchmidt *Gram-Schmidt*

#### Description

Modified Gram-Schmidt Process

# Usage

gramSchmidt(A, tol = .Machine\$double.eps^0.5)

# Arguments

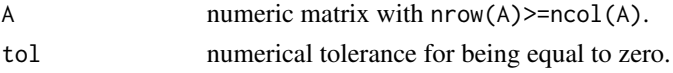

# Details

The modified Gram-Schmidt process uses the classical orthogonalization process to generate step by step an orthonoral basis of a vector space. The modified Gram-Schmidt iteration uses orthogonal projectors in order ro make the process numerically more stable.

# Value

List with two matrices Q and R, Q orthonormal and R upper triangular, such that  $A=Q\$ 

## References

Trefethen, L. N., and D. Bau III. (1997). Numerical Linear Algebra. SIAM, Society for Industrial and Applied Mathematics, Philadelphia.

#### 150 hadamard

# See Also

[householder](#page-164-0)[,givens](#page-142-0)

#### Examples

```
## QR decomposition
A <- matrix(c(0,-4,2, 6,-3,-2, 8,1,-1), 3, 3, byrow=TRUE)
gs <- gramSchmidt(A)
(Q <- gs$Q); (R <- gs$R)
Q %*% R # = A
```
<span id="page-149-0"></span>hadamard *Hadamard Matrix*

#### Description

Generate Hadamard matrix of a certain size.

# Usage

hadamard(n)

# Arguments

n An integer of the form 2^e, 12\*2^e, or 20\*2^e

## Details

An n-by-n Hadamard matrix with n>2 exists only if rem(n, 4)=0. This function handles only the cases where n, n/12, or n/20 is a power of 2.

## Value

Matrix of size n-by-n of orthogonal columns consisting of 1 and -1 only.

# Note

Hadamard matrices have applications in combinatorics, signal processing, and numerical analysis.

# See Also

[hankel](#page-152-0), [Toeplitz](#page-366-0)

```
hadamard(4)
H < -hadamard(8)t(H)
```
## Description

Finding roots of univariate functions using the Halley method.

## Usage

halley(fun,  $x0$ , maxiter = 500, tol = 1e-08, ...)

## Arguments

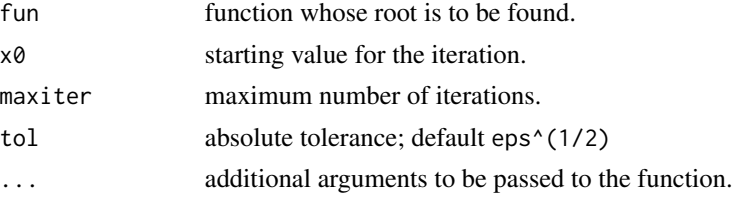

# Details

Well known root finding algorithms for real, univariate, continuous functions; the second derivative must be smooth, i.e. continuous. The first and second derivative are computed numerically.

## Value

Return a list with components root, f.root, the function value at the found root, iter, the number of iterations done, and the estimated precision estim.prec

#### References

<https://mathworld.wolfram.com/HalleysMethod.html>

# See Also

[newtonRaphson](#page-236-0)

```
halley(sin, 3.0)  # 3.14159265358979 in 3 iterations
halley(function(x) x*exp(x) - 1, 1.0)
                       # 0.567143290409784 Gauss' omega constant
# Legendre polynomial of degree 5
lp5 <- c(63, 0, -70, 0, 15, 0)/8
f \leftarrow function(x) polyval(lp5, x)
halley(f, 1.0)  # 0.906179845938664
```
## Description

Median absolute deviation (MAD) outlier in Time Series

## Usage

hampel(x,  $k$ ,  $t\theta = 3$ )

## Arguments

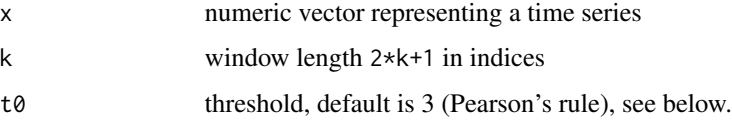

# Details

The 'median absolute deviation' computation is done in the  $[-k...k]$  vicinity of each point at least k steps away from the end points of the interval. At the lower and upper end the time series values are preserved.

A high threshold makes the filter more forgiving, a low one will declare more points to be outliers.  $t0 < -3$  (the default) corresponds to Ron Pearson's 3 sigma edit rule,  $t0 < -0$  to John Tukey's median filter.

# Value

Returning a list L with L\$y the corrected time series and L\$ind the indices of outliers in the 'median absolut deviation' sense.

## Note

Don't take the expression *outlier* too serious. It's just a hint to values in the time series that appear to be unusual in the vicinity of their neighbors under a normal distribution assumption.

## References

Pearson, R. K. (1999). "Data cleaning for dynamic modeling and control". European Control Conference, ETH Zurich, Switzerland.

## See Also

[findpeaks](#page-108-0)

#### hankel and the state of the state of the state of the state of the state of the state of the state of the state of the state of the state of the state of the state of the state of the state of the state of the state of the

# Examples

```
set.seed(8421)
x \leftarrow numeric(1024)
z \le rnorm(1024)
x[1] <- z[1]for (i in 2:1024) {
x[i] \leftarrow 0.4*x[i-1] + 0.8*x[i-1]*z[i-1] + z[i]}
omad \leq hampel(x, k=20)
## Not run:
plot(1:1024, x, type="l")
points(omad$ind, x[omad$ind], pch=21, col="darkred")
grid()
## End(Not run)
```
<span id="page-152-0"></span>hankel *Hankel Matrix*

# Description

Generate Hankel matrix from column and row vector

# Usage

hankel(a, b)

# Arguments

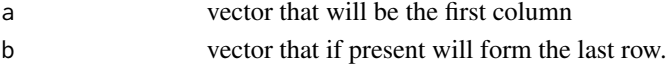

# Details

hankel(a) returns the square Hankel matrix whose first column is a and whose elements are zero below the secondary diagonal. (I.e.: b may be missing.)

hankel(a,b) returns a Hankel matrix whose first column is a and whose last row is b. If the first element of b differs from the last element of a it is overwritten by this one.

# Value

```
matrix of size (length(a), length(b))
```
## See Also

[Toeplitz](#page-366-0), [hadamard](#page-149-0)

## Examples

hankel(1:5, 5:1)

hausdorff\_dist *Hausdorff Distance*

# Description

Hausdorff distance (aka Hausdorff dimension)

## Usage

```
hausdorff_dist(P, Q)
```
## Arguments

P, Q numerical matrices, representing points in an m-dim. space.

#### Details

Calculates the Hausdorff Distance between two sets of points, P and Q. Sets P and Q must be matrices with the same number of columns (dimensions).

The 'directional' Hausdorff distance (dhd) is defined as:

 $dhd(P,Q) = max p$  in P [ min q in Q [ ||p-q|| ] ]

Intuitively dhd finds the point p from the set P that is farthest from any point in Q and measures the distance from p to its nearest neighbor in Q. The Hausdorff Distance is defined as  $max(dhd(P,Q),dhd(Q,P)).$ 

#### Value

A single scalar, the Hausdorff distance (dimension).

## References

Barnsley, M. (1993). Fractals Everywhere. Morgan Kaufmann, San Francisco.

# See Also

[distmat](#page-81-0)

```
P \leftarrow matrix(c(1,1,2,2, 5,4,5,4), 4, 2)Q \leq - matrix(c(4,4,5,5, 2,1,2,1), 4, 2)
hausdorff_dist(P, Q) # 4.242641 = sqrt(sum((c(4,2)-c(1,5))^2))
```
## Description

Haversine formula to calculate the arc distance between two points on earth (i.e., along a great circle).

#### Usage

haversine(loc1, loc2,  $R = 6371.0$ )

# Arguments

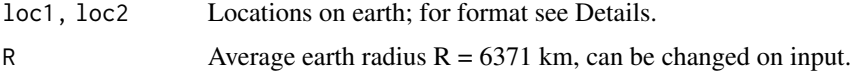

## Details

The Haversine formula is more robust for the calculating the distance as with the spherical cosine formula. The user may want to assume a slightly different earth radius, so this can be provided as input.

The location can be input in two different formats, as latitude and longitude in a character string, e.g. for Frankfurt airport as '50 02 00N, 08 34 14E', or as a numerical two-vector in degrees (not radians).

Here for latitude 'N' and 'S' stand for North and South, and for longitude 'E' or 'W' stand for East and West. For the degrees format, South and West must be negative.

These two formats can be mixed.

# Value

Returns the distance in km.

# Author(s)

Hans W. Borchers

# References

Entry 'Great\_circle\_distance' in Wikipedia.

## See Also

Implementations of the Haversine formula can also be found in other R packages, e.g. 'geoPlot' or 'geosphere'.

## Examples

```
FRA = '50 02 00N, 08 34 14E' # Frankfurt Airport
ORD = '41 58 43N, 87 54 17W' # Chicago O'Hare Interntl. Airport
fra <- c(50+2/60, 8+34/60+14/3600)
ord <- c(41+58/60+43/3600, -(87+54/60+17/3600))
dis <- haversine(FRA, ORD) # 6971.059 km
fprintf('Flight distance Frankfurt-Chicago is %8.3f km.\n', dis)
dis <- haversine(fra, ord)
fprintf('Flight distance Frankfurt-Chicago is %8.3f km.\n', dis)
```
hessenberg *Hessenberg Matrix*

#### Description

Generates the Hessenberg matrix for A.

#### Usage

hessenberg(A)

#### Arguments

A square matrix

# Details

An (upper) Hessenberg matrix has zero entries below the first subdiagonal.

The function generates a Hessenberg matrix H and a unitary matrix P (a similarity transformation) such that  $A = P * H * t(P)$ .

The Hessenberg matrix has the same eigenvalues. If A is symmetric, its Hessenberg form will be a tridiagonal matrix.

#### Value

Returns a list with two elements,

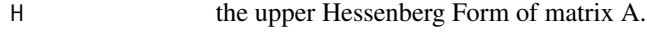

H a unitary matrix.

## References

Press, Teukolsky, Vetterling, and Flannery (2007). Numerical Recipes: The Art of Scientific Computing. 3rd Edition, Cambridge University Press. (Section 11.6.2)

#### hessian 157

# See Also

[householder](#page-164-0)

# Examples

```
A <- matrix(c(-149, -50, -154,537, 180, 546,
             -27, -9, -25), nrow = 3, byrow = TRUE)
hb <- hessenberg(A)
hb
## $H
## [,1] [,2] [,3]
## [1,] -149.0000 42.20367124 -156.316506
## [2,] -537.6783 152.55114875 -554.927153
## [3,] 0.0000 0.07284727 2.448851
##
## $P
## [,1] [,2] [,3]
## [1,] 1 0.0000000 0.0000000
## [2,] 0 -0.9987384 0.0502159
## [3,] 0 0.0502159 0.9987384
hb$P %*% hb$H %*% t(hb$P)
## [,1] [,2] [,3]
## [1,] -149 -50 -154
## [2,] 537 180 546
## [3,] -27 -9 -25
```
hessian *Hessian Matrix*

# Description

Numerically compute the Hessian matrix.

# Usage

```
hessian(f, x0, h = .Machine$double.eps^(1/4), ...)
```
## Arguments

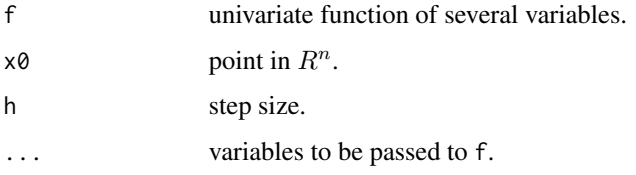

# Details

Computes the hessian matrix based on the three-point central difference formula, expanded to two variables.

Assumes that the function has continuous partial derivatives.

# Value

An n-by-n matrix with  $\frac{\partial^2 f}{\partial x_i \partial x_j}$  as (i, j) entry.

# References

Fausett, L. V. (2007). Applied Numerical Analysis Using Matlab. Second edition, Prentice Hall.

## See Also

[laplacian](#page-193-0)

# Examples

```
f \leftarrow function(x) cos(x[1] + x[2])x0 < -c(0, 0)hessian(f, x0)
f \leftarrow function(u) {
    x \leq -u[1]; y \leq -u[2]; z \leq -u[3]return(x^3 + y^2 + z^2 + 12*x*y + 2*z)}
x0 \leq c(1,1,1)hessian(f, x0)
```
hilb *Hilbert Matrix*

## Description

Generate Hilbert matrix of dimension n

## Usage

hilb(n)

## Arguments

n positive integer specifying the dimension of the Hilbert matrix

# Details

Generate the Hilbert matrix H of dimension n with elements  $H[i,j] = 1/(i+j-1)$ . (Note: This matrix is ill-conditioned, see e.g. det(hilb(6)).)

#### histc the contract of the contract of the contract of the contract of the contract of the contract of the contract of the contract of the contract of the contract of the contract of the contract of the contract of the cont

# Value

matrix of dimension n

# See Also

[vander](#page-375-0)

# Examples

hilb(5)

#### <span id="page-158-0"></span>histc *Histogram Count (Matlab style)*

### Description

Histogram-like counting.

# Usage

histc(x, edges)

#### Arguments

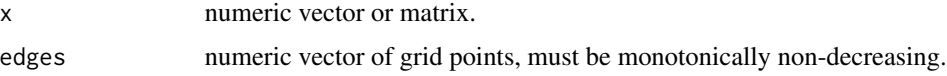

# Details

 $n =$  histc(x, edges) counts the number of values in vector x that fall between the elements in the edges vector (which must contain monotonically nondecreasing values). n is a length(edges) vector containing these counts.

If x is a matrix then cnt and bin are matrices too, and

for  $(j$  in  $(1:n)$ ) cnt $[k,j] < -sum(bin[,j] == k)$ 

### Value

returns a list with components cnt and bin.  $n(k)$  counts the number of values in x that lie between edges(k)  $\leq x(i) \leq$  edges(k+1). The last counts any values of x that match edges(n). Values outside the values in edges are not counted. Use -Inf and Inf in edges to include all values.

bin[i] returns k if edges(k)  $\le x(i) \le$  edges(k+1), and  $\emptyset$  if  $x[i]$  lies outside the grid.

# See Also

[hist](#page-0-0), cod[ehistss,](#page-159-0) [findInterval](#page-0-0)

## Examples

```
x \leq -\text{seq}(0.0, 1.0, \text{ by } = 0.05)e \leftarrow seq(0.1, 0.9, by = 0.10)histc(x, e)
# $cnt
# [1] 2 2 2 2 2 2 2 2 1
# $bin
# [1] 0 0 1 1 2 2 3 3 4 4 5 5 6 6 7 7 8 8 9 0 0
## Not run:
# Compare
findInterval(x, e)
# [1] 0 0 1 1 2 2 3 3 4 4 5 5 6 6 7 7 8 8 9 9 9
findInterval(x, e, all. inside = TRUE)# [1] 1 1 1 1 2 2 3 3 4 4 5 5 6 6 7 7 8 8 8 8 8
# cnt[i] <- sum(findInterval(x, e) == i)
## End(Not run)
x <- matrix( c(0.5029, 0.2375, 0.2243, 0.8495,
              0.0532, 0.1644, 0.4215, 0.4135,
              0.7854, 0.0879, 0.1221, 0.6170), 3, 4, byrow = TRUE)
e \leq - \text{seq}(0.0, 1.0, \text{ by } = 0.2)histc(x, e)
# $cnt
# [,1] [,2] [,3] [,4]
# [1,] 1 2 1 0
\# [2,] 0 1 1 0
# [3,] 1 0 1 1
# [4,] 1 0 0 1
# [5,] 0 0 0 1
# [6,] 0 0 0 0
#
# $bin
# [,1] [,2] [,3] [,4]
# [1,] 3 2 2 5
\# [2, ] 1 1 3 3
# [3,] 4 1 1 4
```
<span id="page-159-0"></span>histss *Histogram Bin-width Optimization*

## Description

Method for selecting the bin size of time histograms.

### Usage

histss(x,  $n = 100$ , plotting = FALSE)

# hooke\_jeeves 161

#### Arguments

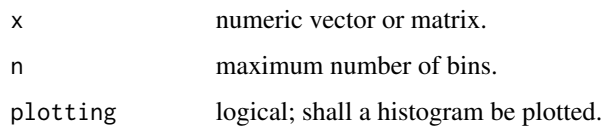

#### Details

Bin sizes of histograms are optimized in a way to best displays the underlying spike rate, for example in neurophysiological studies.

## Value

Returns the same list as the hist function; the list is invisible if the histogram is plotted.

# References

Shimazaki H. and S. Shinomoto. A method for selecting the bin size of a time histogram. Neural Computation (2007) Vol. 19(6), 1503-1527

# See Also

[hist](#page-0-0), [histc](#page-158-0)

#### Examples

```
x \leftarrow \sin(\sec(\theta, \pi)/2, \text{length.out} = 200)H <- histss(x, n = 50, plotting = FALSE)
## Not run:
plot(H, col = "gainsboro") # Compare with hist(x), or
hist(x, breaks = H$breaks) # the same
## End(Not run)
```
hooke\_jeeves *Hooke-Jeeves Function Minimization Method*

# Description

An implementation of the Hooke-Jeeves algorithm for derivative-free optimization.

## Usage

```
hooke_jeeves(x0, fn, ..., lb = NULL, ub = NULL, tol = 1e-08,
            maxfeval = 10000, target = Inf, info = FALSE)
```
# Arguments

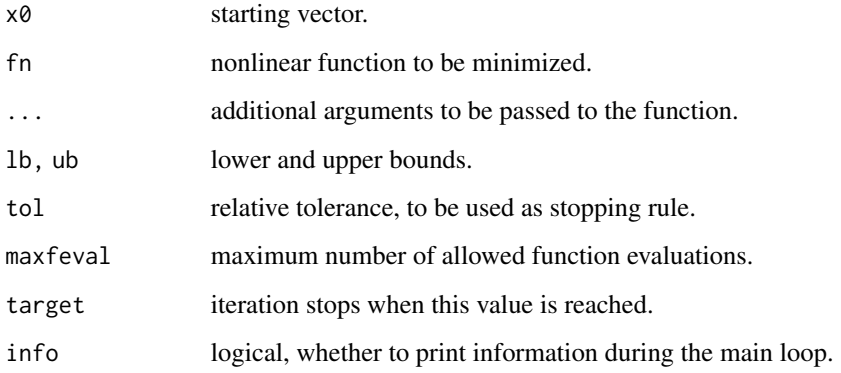

# Details

This method computes a new point using the values of f at suitable points along the orthogonal coordinate directions around the last point.

#### Value

List with following components:

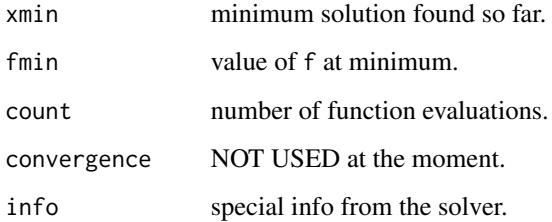

# Note

Hooke-Jeeves is notorious for its number of function calls. Memoization is often suggested as a remedy.

For a similar implementation of Hooke-Jeeves see the 'dfoptim' package.

# References

C.T. Kelley (1999), Iterative Methods for Optimization, SIAM.

Quarteroni, Sacco, and Saleri (2007), Numerical Mathematics, Springer-Verlag.

# See Also

[nelder\\_mead](#page-229-0)

#### horner and the state of the state of the state of the state of the state of the state of the state of the state of the state of the state of the state of the state of the state of the state of the state of the state of the

# Examples

```
## Rosenbrock function
rosenbrock \leq function(x) {
   n \leftarrow length(x)x1 \le x[2:n]x2 \le x[1:(n-1)]sum(100*(x1-x2^2)^2 + (1-x2)^2)
}
hooke_jeeves(c(0,0,0,0), rosenbrock)
## $xmin
## [1] 1.000002 1.000003 1.000007 1.000013
## $fmin
## [1] 5.849188e-11
## $count
## [1] 1691
## $convergence
## [1] 0
## $info
## $info$solver
## [1] "Hooke-Jeeves"
## $info$iterations
## [1] 26
hooke_jeeves(rep(0,4), lb=rep(-1,4), ub=0.5, rosenbrock)
## $xmin
## [1] 0.50000000 0.26221320 0.07797602 0.00608027
## $fmin
## [1] 1.667875
## $count
## [1] 536
## $convergence
## [1] 0
## $info
## $info$solver
## [1] "Hooke-Jeeves"
## $info$iterations
## [1] 26
```
horner *Horner's Rule*

# Description

Compute the value of a polynomial via Horner's Rule.

## Usage

horner(p, x) hornerdefl(p, x) 164 horner

#### Arguments

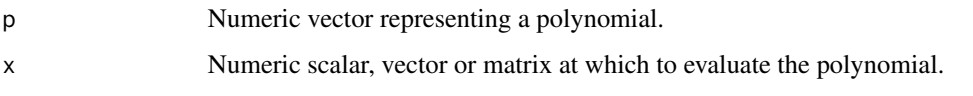

# Details

horner utilizes the Horner scheme to evaluate the polynomial and its first derivative at the same time.

The polynomial  $p = p_1 * x^n n + p_2 * x^{n-1} + ... + p_n * x + p_{n+1}$  is hereby represented by the vector  $p_1, p_2, \ldots, p_n, p_{n+1}$ , i.e. from highest to lowest coefficient.

hornerdefl uses a similar approach to return the value of p at x and a polynomial q that satisfies

 $p(t) = q(t) * (t - x) + r$ , r constant

which implies  $r=0$  if x is a root of p. This will allow for a repeated root finding of polynomials.

## Value

horner returns a list with two elements,  $list(y=...,dy=...)$  where the first list elements returns the values of the polynomial, the second the values of its derivative at the point(s) x.

hornerdefl returns a list  $list(y=..., dy=...)$  where q represents a polynomial, see above.

#### Note

For fast evaluation, there is no error checking for p and x, which both must be numerical vectors  $(x + y)$ can be a matrix in horner).

## References

Quarteroni, A., and Saleri, F. (2006) Scientific Computing with Matlab and Octave. Second Edition, Springer-Verlag, Berlin Heidelberg.

#### See Also

[polyval](#page-276-0)

```
x \leq -c(-2, -1, 0, 1, 2)p \leftarrow c(1, 0, 1) # polynomial x^2 + x, derivative 2*x
horner(p, x)$y #=> 5 2 1 2 5
horner(p, x)$dy #=> -4 -2 0 2 4
p \leftarrow Poly(c(1, 2, 3)) # roots 1, 2, 3
hornerdefl(p, 3) # q = x^2 - 3x + 2 with roots 1, 2
```
<span id="page-164-0"></span>

## Description

Householder reflections and QR decomposition

#### Usage

```
householder(A)
```
## Arguments

A numeric matrix with  $nrow(A)$ >=ncol(A).

## Details

The Householder method applies a succession of elementary unitary matrices to the left of matrix A. These matrices are the so-called Householder reflections.

# Value

List with two matrices Q and R, Q orthonormal and R upper triangular, such that  $A=Q\$ 

# References

Trefethen, L. N., and D. Bau III. (1997). Numerical Linear Algebra. SIAM, Society for Industrial and Applied Mathematics, Philadelphia.

# See Also

[givens](#page-142-0)

```
## QR decomposition
A <- matrix(c(0, -4, 2, 6, -3, -2, 8, 1, -1), 3, 3, byrow=TRUE)
S <- householder(A)
(Q \le - S $Q); (R \le - S $R)Q % * % R # = A
## Solve an overdetermined linear system of equations
A \leq matrix(c(1:8,7,4,2,3,4,2,2), ncol=3, byrow=TRUE)
S \leq - householder(A); Q \leq - S$Q; R \leq - S$R
m \leftarrow nrow(A); n \leftarrow ncol(A)b \leq - rep(6, 5)x \leftarrow numeric(n)
b \leq t(Q) %*% b
```
166 humps

```
x[n] <- b[n] / R[n, n]for (k in (n-1):1)
   x[k] <- (b[k] - R[k, (k+1):n] %*% x[(k+1):n]) / R[k, k]
qr.solve(A, rep(6, 5)); x
```
humps *Matlab Test Functions*

## Description

Matlab test functions.

#### Usage

humps(x) sinc(x) psinc(x, n)

## Arguments

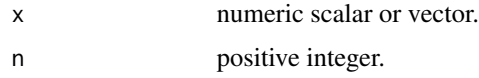

# Details

humps is a test function for finding zeros, for optimization and integration. Its root is at  $x = 1.2995$ , a (local) minimum at  $x = 0.6370$ , and the integral from 0.5 to 1.0 is 8.0715.

sinc is defined as  $sinc(t) = \frac{\sin(\pi t)}{\pi t}$ . It is the continuous inverse Fourier transform of the rectangular pulse of width  $2\pi$  and height 1.

psinc is the 'periodic sinc function' and is defined as  $psinc(x, n) = \frac{\sin(x/n/2)}{n \sin(x/2)}$ .

#### Value

Numeric scalar or vector.

```
## Not run:
plot(humps(), type="l"); grid()
x <- seq(0, 10, length=101)
plot(x, sinc(x), type="l"); grid()
## End(Not run)
```
#### **Description**

Calculates the Hurst exponent using R/S analysis.

# Usage

hurstexp(x,  $d = 50$ , display = TRUE)

## Arguments

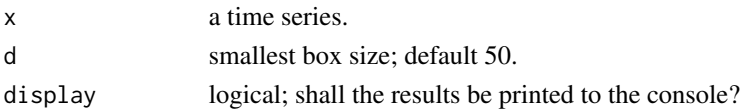

## Details

hurstexp(x) calculates the Hurst exponent of a time series x using  $R/S$  analysis, after Hurst, with slightly different approaches, or corrects it with small sample bias, see for example Weron.

These approaches are a corrected R/S method, an empirical and corrected empirical method, and a try at a theoretical Hurst exponent. It should be mentioned that the results are sometimes very different, so providing error estimates will be highly questionable.

Optimal sample sizes are automatically computed with a length that possesses the most divisors among series shorter than x by no more than 1 percent.

# Value

hurstexp(x) returns a list with the following components:

- Hs simplified R over S approach
- Hrs corrected R over S Hurst exponent
- He empirical Hurst exponent
- Hal corrected empirical Hurst exponent
- Ht theoretical Hurst exponent

#### **Note**

Derived from Matlab code of R. Weron, published on Matlab Central.

# References

H.E. Hurst (1951) Long-term storage capacity of reservoirs, Transactions of the American Society of Civil Engineers 116, 770-808.

R. Weron (2002) Estimating long range dependence: finite sample properties and confidence intervals, Physica A 312, 285-299.

# See Also

fractal::hurstSpec,RoverS,hurstBlock and fArma::LrdModelling

```
## Computing the Hurst exponent
data(brown72)
x72 <- brown72 # H = 0.72
xgn \le -rnorm(1024) # H = 0.50<br>xlm \le -rnorm(1024); xlm[1] \le -0.1 # H = 0.43
xlm < - numeric(1024); xlm[1] < -0.1for (i in 2:1024) xlm[i] < -4 * xlm[i-1] * (1 - xlm[i-1])hurstexp(brown72, d = 128) # 0.72
# Simple R/S Hurst estimation: 0.6590931
# Corrected R over S Hurst exponent: 0.7384611
# Empirical Hurst exponent: 0.7068613
# Corrected empirical Hurst exponent: 0.6838251
# Theoretical Hurst exponent: 0.5294909
hurstexp(xgn) # 0.50
# Simple R/S Hurst estimation: 0.5518143
# Corrected R over S Hurst exponent: 0.5982146
# Empirical Hurst exponent: 0.6104621
# Corrected empirical Hurst exponent: 0.5690305
# Theoretical Hurst exponent: 0.5368124
hurstexp(xlm) \# 0.43# Simple R/S Hurst estimation: 0.4825898
# Corrected R over S Hurst exponent: 0.5067766
# Empirical Hurst exponent: 0.4869625
# Corrected empirical Hurst exponent: 0.4485892
# Theoretical Hurst exponent: 0.5368124
## Compare with other implementations
## Not run:
library(fractal)
x \leftarrow x72hurstSpec(x) \# 0.776 \# 0.720Rovers(x) # 0.717
hurstBlock(x, method="aggAbs") # 0.648
hurstBlock(x, method="aggVar") # 0.613
hurstBlock(x, method="diffvar") # 0.714
hurstBlock(x, method="higuchi") # 1.001
x \le -xgnhurstSpec(x) \# 0.538 \# 0.500Rovers(x) # 0.663
hurstBlock(x, method="aggAbs") # 0.463
hurstBlock(x, method="aggVar") # 0.430
hurstBlock(x, method="diffvar") # 0.471
```
#### hypot the contract of the contract of the contract of the contract of the contract of the contract of the contract of the contract of the contract of the contract of the contract of the contract of the contract of the cont

```
hurstBlock(x, method="higuchi") # 0.574
x < -x \lnhurstSpec(x) \# 0.478 \# 0.430Rovers(x) # 0.622
hurstBlock(x, method="aggAbs") # 0.316
hurstBlock(x, method="aggVar") # 0.279
hurstBlock(x, method="diffvar") # 0.547
hurstBlock(x, method="higuchi") # 0.998
## End(Not run)
```
hypot *Hypotenuse Function*

## Description

Square root of sum of squares

#### Usage

hypot(x, y)

#### Arguments

x, y Vectors of real or complex numbers of the same size

## Details

Element-by-element computation of the square root of the sum of squares of vectors resp. matrices x and y.

# Value

Returns a vector or matrix of the same size.

# Note

Returns c() if x or y is empty and the other one has length 1. If one input is scalar, the other a vector, the scalar will be extended to a vector of appropriate length. In all other cases, x and y have to be of the same size.

# Examples

hypot(3,4) hypot(1, c(3, 4, 5)) hypot(c(0, 0), c(3, 4))

# Description

Performs the inverse Fast Fourier Transform.

# Usage

ifft(x)

ifftshift(x) fftshift(x)

#### Arguments

x a real or complex vector

# Details

ifft returns the value of the normalized discrete, univariate, inverse Fast Fourier Transform of the values in x.

ifftshift and fftshift shift the zero-component to the center of the spectrum, that is swap the left and right half of x.

#### Value

Real or complex vector of the same length.

# Note

Almost an alias for  $R$ 's fft(x, inverse=TRUE), but dividing by length(x).

# See Also

[fft](#page-0-0)

# Examples

```
x \leq -c(1, 2, 3, 4)(y \leftarrow \text{fft}(x))ifft(x)
ifft(y)
## Compute the derivative: F(df/dt) = (1i*k) * F(f)# hyperbolic secans f <- sech
df \leq function(x) -sech(x) \star tanh(x)
d2f <- function(x) sech(x) - 2*sech(x)^3
```
# ifft *Inverse Fast Fourier Transformation*

inpolygon 171

```
L \le -20 # domain [-L/2, L/2]N <- 128 # number of Fourier nodes
x \le - linspace(-L/2, L/2, N+1) # domain discretization
x \leq x[1:N] # because of periodicity
dx \le x[2] - x[1] # finite difference
u \le - sech(x) \qquad # hyperbolic secans
u1d <- df(x); u2d <- d2f(x) # first and second derivative
ut <- fft(u) # discrete Fourier transform
k <- (2*pi/L)*fftshift((-N/2):(N/2-1)) # shifted frequencies
u1 <- Re(ifft((1i*k) * ut)) # inverse transform
u2 <- Re(ifft(-k^2 * ut)) # first and second derivative
## Not run:
plot(x, u1d, type = "l", col = "blue")points(x, u1)
grid()
figure()
plot(x, u2d, type = "l", col = "darkred")points(x, u2)
grid()
## End(Not run)
```
inpolygon *Polygon Region*

#### Description

Points inside polygon region.

#### Usage

```
in polygon(x, y, xp, yp, boundary = FALSE)
```
#### Arguments

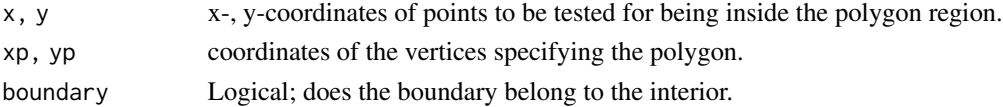

# Details

For a polygon defined by points  $(xp,yp)$ , determine if the points  $(x,y)$  are inside or outside the polygon. The boundary can be included or excluded (default) for the interior.

# Value

Logical vector, the same length as x.

## Note

Special care taken for points on the boundary.

#### References

Hormann, K., and A. Agathos (2001). The Point in Polygon Problem for Arbitrary Polygons. Computational Geometry, Vol. 20, No. 3, pp. 131–144.

## See Also

[polygon](#page-0-0)

## Examples

```
xp <- c(0.5, 0.75, 0.75, 0.5, 0.5)
yp <- c(0.5, 0.5, 0.75, 0.75, 0.5)
x \leq -c(0.6, 0.75, 0.6, 0.5)y <- c(0.5, 0.6, 0.75, 0.6)
inpolygon(x, y, xp, yp, boundary = FALSE) # FALSE
inpolygon(x, y, xp, yp, boundary = TRUE) # TRUE
## Not run:
pg <- matrix(c(0.15, 0.75, 0.25, 0.45, 0.70,
               0.80, 0.35, 0.55, 0.20, 0.90), 5, 2)
plot(c(0, 1), c(0, 1), type="n")polygon(pg[,1], pg[,2])
P <- matrix(runif(20000), 10000, 2)
R <- inpolygon(P[, 1], P[, 2], pg[, 1], pg[,2])
clrs <- ifelse(R, "red", "blue")
points(P[, 1], P[, 2], pch = ".", col = clrs)
## End(Not run)
```
<span id="page-171-0"></span>integral *Adaptive Numerical Integration*

## Description

Combines several approaches to adaptive numerical integration of functions of one variable.

#### Usage

integral(fun, xmin, xmax, method = c("Kronrod", "Clenshaw","Simpson"), no\_intervals = 8, random = FALSE, reltol = 1e-8, abstol =  $0, ...$ )

# Arguments

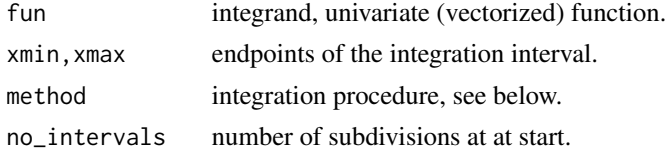

#### integral 173

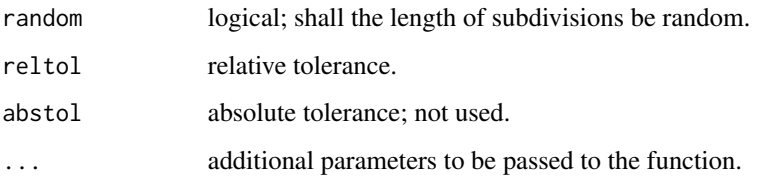

## Details

integral combines the following methods for adaptive numerical integration (also available as separate functions):

- Kronrod (Gauss-Kronrod)
- Clenshaw (Clenshaw-Curtis; not yet made adaptive)
- Simpson (adaptive Simpson)

Recommended default method is Gauss-Kronrod. Also try Clenshaw-Curtis that may be faster at times.

Most methods require that function f is vectorized. This will be checked and the function vectorized if necessary.

By default, the integration domain is subdivided into no\_intervals subdomains to avoid 0 results if the support of the integrand function is small compared to the whole domain. If random is true, nodes will be picked randomly, otherwise forming a regular division.

If the interval is infinite, quadinf will be called that accepts the same methods as well. [If the function is array-valued, quadv is called that applies an adaptive Simpson procedure, other methods are ignored – not true anymore.]

# Value

Returns the integral, no error terms given.

#### **Note**

integral does not provide 'new' functionality, everything is already contained in the functions called here. Other interesting alternatives are Gauss-Richardson (quadgr) and Romberg (romberg) integration.

## References

Davis, Ph. J., and Ph. Rabinowitz (1984). Methods of Numerical Integration. Dover Publications, New York.

## See Also

[quadgk](#page-290-0), [quadgr](#page-291-0), quadcc, [simpadpt](#page-337-0), [romberg](#page-321-0), [quadv](#page-297-0), [quadinf](#page-292-0)

# Examples

```
## Very smooth function
fun <- function(x) 1/(x^4+x^2+0.9)val <- 1.582232963729353
for (m in c("Kron", "Clen", "Simp")) {
    Q \le - integral(fun, -1, 1, reltol = 1e-12, method = m)
    cat(m, Q, abs(Q-val), "\n")}
# Kron 1.582233 3.197442e-13
# Rich 1.582233 3.197442e-13 # use quadgr()
# Clen 1.582233 3.199663e-13
# Simp 1.582233 3.241851e-13
# Romb 1.582233 2.555733e-13 # use romberg()
## Highly oscillating function
fun \le function(x) sin(100*pi*x)/(pi*x)
val <- 0.4989868086930458
for (m in c("Kron", "Clen", "Simp")) {
    Q \le - integral(fun, 0, 1, reltol = 1e-12, method = m)
    cat(m, Q, abs(Q-val), "\\n")# Kron 0.4989868 2.775558e-16
# Rich 0.4989868 4.440892e-16 # use quadgr()
# Clen 0.4989868 2.231548e-14
# Simp 0.4989868 6.328271e-15
# Romb 0.4989868 1.508793e-13 # use romberg()
## Evaluate improper integral
fun \le function(x) log(x)^2 * exp(-x^2)
val <- 1.9475221803007815976
0 \le integral(fun, 0, Inf, reltol = 1e-12)
# For infinite domains Gauss integration is applied!
cat(m, Q, abs(Q-val), "\\n")# Kron 1.94752218028062 2.01587635473288e-11
## Example with small function support
fun \leq function(x)
           ifelse (x <= 0 | x >= pi, 0, sin(x))
integral(fun, -100, 100, no_intervals = 1) \# 0<br>integral(fun, -100, 100, no_intervals = 10) \# 1.99999999723integral(fun, -100, 100, no_intervals = 10)integral(fun, -100, 100, random=False) # 2
integral(fun, -100, 100, random=True) # 2 (sometimes 0 !)
integral(fun, -1000, 10000, random=FALSE) # 0
integral(fun, -1000, 10000, random=TRUE) # 0 (sometimes 2 !)
```
integral2 *Numerically Evaluate Double and Triple Integrals*

#### Description

Numerically evaluate a double integral, resp. a triple integral by reducing it to a double integral.

#### integral2 175

## Usage

```
integral2(fun, xmin, xmax, ymin, ymax, sector = FALSE,
           reltol = 1e-6, abstol = 0, maxlist = 5000,
           singular = FALSE, vectorized = TRUE, \dots)
integral3(fun, xmin, xmax, ymin, ymax, zmin, zmax,
           reltol = 1e-6, ...
```
#### Arguments

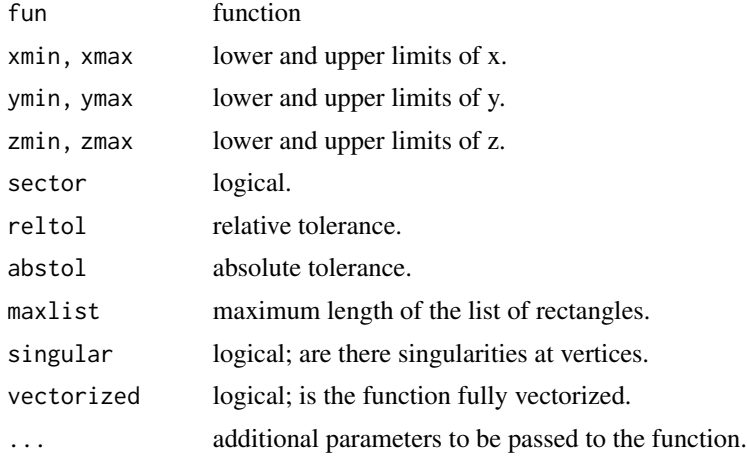

#### Details

integral2 implements the 'TwoD' algorithm, that is Gauss-Kronrod with (3, 7)-nodes on 2D rectangles.

The borders of the domain of integration must be finite. The limits of y, that is ymin and ymax, can be constants or scalar functions of x that describe the lower and upper boundaries. These functions must be vectorized.

integral2 attempts to satisfy ERRBND  $\leq$  max (AbsTol, RelTol $\angle$ |Q|). This is absolute error control when  $|Q|$  is sufficiently small and relative error control when  $|Q|$  is larger.

The function fun itself must be fully vectorized: It must accept arrays X and Y and return an array Z  $= f(X,Y)$  of corresponding values. If option vectorized is set to FALSE the procedure will enforce this vectorized behavior.

With sector=TRUE the region is a generalized sector that is described in polar coordinates (r,theta) by

 $0 \le a \le \text{theta} \le b - a$  and b must be constants

 $c \le r \le d - c$  and d can be constants or ...

... functions of theta that describe the lower and upper boundaries. Functions must be vectorized. NOTE Polar coordinates are used only to describe the region – the integrand is  $f(x,y)$  for both kinds of regions.

integral2 can be applied to functions that are singular on a boundary. With value singular=TRUE, this option causes integral2 to use transformations to weaken singularities for better performance. integral3 also accepts functions for the inner interval limits. ymin,ymax must be constants or functions of one variable (x), zmin, zmax constants or functions of two variables  $(x, y)$ , all functions vectorized.

The triple integral will be first integrated over the second and third variable with integral2, and then integrated over a single variable with integral.

#### Value

Returns a list with Q the integral and error the error term.

# **Note**

To avoid recursion, a possibly large matrix will be used and passed between subprograms. A more efficient implementation may be possible.

# Author(s)

Copyright (c) 2008 Lawrence F. Shampine for Matlab code and description of the program; adapted and converted to R by Hans W Borchers.

# References

Shampine, L. F. (2008). MATLAB Program for Quadrature in 2D. Proceedings of Applied Mathematics and Computation, 2008, pp. 266–274.

## See Also

[integral](#page-171-0), cubature:adaptIntegrate

```
fun \leq function(x, y) cos(x) \cdot cos(y)integral2(fun, 0, 1, 0, 1, reltol = 1e-10)
# $Q: 0.708073418273571 # 0.70807341827357119350 = sin(1)^2
# $error: 8.618277e-19 # 1.110223e-16
## Compute the volume of a sphere
f \le function(x, y) sqrt(1 -x^2 - y^2)
xmin <- 0; xmax <- 1
ymin \leq 0; ymax \leq function(x) sqrt(1 - x^2)
I <- integral2(f, xmin, xmax, ymin, ymax)
I$Q # 0.5236076 - pi/6 => 8.800354e-06
## Compute the volume over a sector
I \leftarrow integral2(f, 0,pi/2, 0,1, sector = TRUE)
I$Q # 0.5236308 - pi/6 => 3.203768e-05
## Integrate 1/(\sqrt{\sqrt{y} + y}x(1 + x + y)^2) over the triangle
## 0 \le x \le 1, 0 \le y \le 1 - x. The integrand is infinite at (0,0).
f <- function(x,y) 1/( sqrt(x + y) * (1 + x + y)^2 )
ymax \le function(x) 1 - x
```
#### interp1 177

```
I \le integral2(f, 0,1, 0, ymax)
I$Q + 1/2 - pi/4 + -3.247091e-08
## Compute this integral as a sector
rmax <- function(theta) 1/(sin(theta) + cos(theta))
I <- integral2(f, 0,pi/2, 0,rmax, sector = TRUE, singular = TRUE)
I$Q + 1/2 - pi/4 \# -4.998646e-11
## Examples of computing triple integrals
f0 <- function(x, y, z) y * sin(x) + z * cos(x)integral3(f0, 0, pi, 0,1, -1,1) # - 2.0 => 0.0
f1 <- function(x, y, z) exp(x+y+z)integral3(f1, 0, 1, 1, 2, 0, 0.5)
## [1] 5.206447 # 5.20644655
f2 <- function(x, y, z) x^2 + y^2 + za \leftarrow 2; b \leftarrow 4ymin \le function(x) x - 1ymax \leq function(x) x + 6zmin <- -2zmax \le function(x, y) 4 + y^2
integral3(f2, a, b, ymin, ymax, zmin, zmax)
## [1] 47416.75556 # 47416.7555556
f3 <- function(x, y, z) sqrt(x^2 + y^2)
a \leftarrow -2; b \leftarrow 2ymin \leq function(x) -sqrt(4-x^2)ymax <- function(x) sqrt(4-x^2)
zmin <- function(x, y) sqrt(x^2 + y^2)
zmax <-2integral3(f3, a, b, ymin, ymax, zmin, zmax)
## [1] 8.37758 # 8.377579076269617
```
<span id="page-176-0"></span>

interp1 *One-dimensional Interpolation*

# Description

One-dimensional interpolation of points.

#### Usage

```
interp1(x, y, xi = x,method = c("linear", "constant", "nearest", "spline", "cubic"))
```
#### Arguments

x Numeric vector; points on the x-axis; at least two points require; will be sorted if necessary.

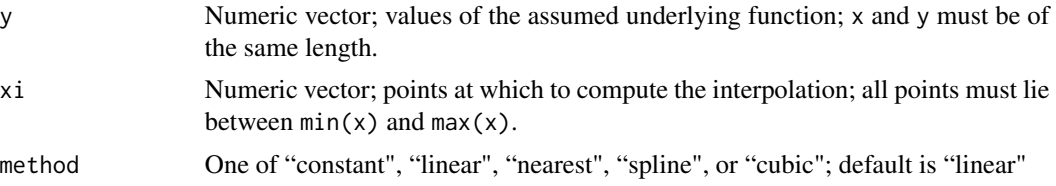

# Details

Interpolation to find yi, the values of the underlying function at the points in the vector xi.

Methods can be:

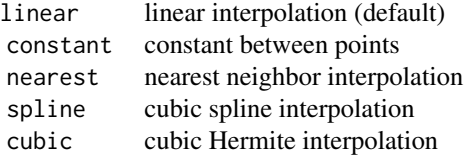

# Value

Numeric vector representing values at points xi.

## Note

Method 'spline' uses the spline approach by Moler et al., and is identical with the Matlab option of the same name, but slightly different from R's spline function.

The Matlab option "cubic" seems to have no direct correspondence in R. Therefore, we simply use pchip here.

# See Also

[approx](#page-0-0), [spline](#page-0-0)

## Examples

```
x <- c(0.8, 0.3, 0.1, 0.6, 0.9, 0.5, 0.2, 0.0, 0.7, 1.0, 0.4)
y \le -x^2xi \leftarrow seq(0, 1, len = 81)yl <- interp1(x, y, xi, method = "linear")
yn \le interp1(x, y, xi, method = "nearest")
ys <- interp1(x, y, xi, method = "spline")
## Not run:
plot(x, y); grid()
lines(xi, yl, col="blue", lwd = 2)
lines(xi, yn, col="black", lty = 2)
lines(xi, ys, col="red")
```
## End(Not run)

```
## Difference between spline (Matlab) and spline (R).
x < -1:6y <- c(16, 18, 21, 17, 15, 12)
xs <- linspace(1, 6, 51)
ys <- interp1(x, y, xs, method = "spline")
sp \leq splitine(x, y, n = 51, method = "fmm")## Not run:
plot(x, y, main = "Matlab and R splines")
grid()
lines(xs, ys, col = "red")
lines(sp$x, sp$y, col = "blue")
legend(4, 20, c("Matlab spline", "R spline"),
              col = c("red", "blue"), \; lty = 1)## End(Not run)
```
interp2 *Two-dimensional Data Interpolation*

# Description

Two-dimensional data interpolation similar to a table look-up.

#### Usage

```
interp2(x, y, Z, xp, yp, method = c("linear", "nearest", "constant"))
```
## Arguments

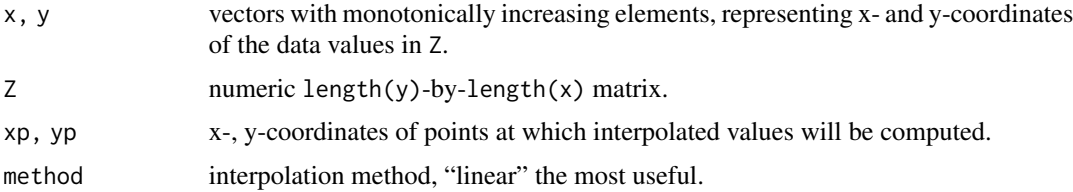

#### Details

Computes a vector containing elements corresponding to the elements of xp and yp, determining by interpolation within the two-dimensional function specified by vectors x and y, and matrix Z.

x and y must be monotonically increasing. They specify the points at which the data Z is given. Therefore,  $length(x) = nrow(Z)$  and  $length(y) = ncol(Z)$  must be satisfied.

xp and yp must be of the same length.

The functions appears vectorized as xp, yp can be vectors, but internally they are treated in a for loop.

# Value

Vector the length of xp of interpolated values.

For methods "constant" and "nearest" the intervals are considered closed from left and below. Out of range values are returned as NAs.

# Note

The corresponding Matlab function has also the methods "cubic" and "spline". If in need of a nonlinear interpolation, take a look at barylag2d in this package and the example therein.

## See Also

[interp1](#page-176-0), barylag2d

# Examples

```
## Not run:
   x <- linspace(-1, 1, 11)
   y <- linspace(-1, 1, 11)
   mgrid \leq meshgrid(x, y)
    Z \le - mgrid$X^2 + mgrid$Y^2
    xp \leq -yp \leq -\text{linspace}(-1, 1, 101)method <- "linear"
    zp \le - interp2(x, y, Z, xp, yp, method)plot(xp, zp, type = "l", col = "blue")method = "nearest"
   zp <- interp2(x, y, Z, xp, yp, method)
   lines(xp, zp, col = "red")grid()
## End(Not run)
```
inv *Matrix Inverse (Matlab Style)*

## Description

Invert a numeric or complex matrix.

# Usage

inv(a)

#### Arguments

a real or complex square matrix
invlap 181

# Details

Computes the matrix inverse by calling solve(a) and catching the error if the matrix is nearly singular.

# Value

square matrix that is the inverse of a.

## Note

inv() is the function name used in Matlab/Octave.

## See Also

[solve](#page-0-0)

# Examples

```
A \leftarrow \text{hilb}(6)B \leftarrow inv(A)B
# Compute the inverse matrix through Cramer's rule:
n \leq -nrow(A)detA \leftarrow det(A)b \le matrix(NA, nrow = n, ncol = n)
for (i in 1:n) {
    for (j in 1:n) {
         b[i, j] <- (-1)^{i}(i+j) * det(A[-j, -i]) / detA
     }
}
b
```
invlap *Inverse Laplacian*

## Description

Numerical inversion of Laplace transforms.

# Usage

 $invlap(Fs, t1, t2, nnt, a = 6, ns = 20, nd = 19)$ 

## Arguments

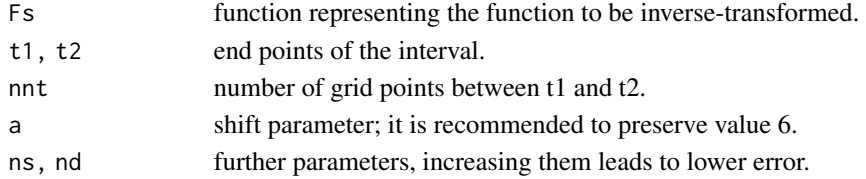

## Details

The transform Fs may be any reasonable function of a variable  $s^{\wedge}a$ , where a is a real exponent. Thus, the function invlap can solve fractional problems and invert functions Fs containing (ir)rational or transcendental expressions.

#### Value

Returns a list with components x the x-coordinates and y the y-coordinates representing the original function in the interval  $[t1, t2]$ .

#### Note

Based on a presentation in the first reference. The function invlap on MatlabCentral (by ) served as guide. The Talbot procedure from the second reference could be an interesting alternative.

# References

J. Valsa and L. Brancik (1998). Approximate Formulae for Numerical Inversion of Laplace Transforms. Intern. Journal of Numerical Modelling: Electronic Networks, Devices and Fields, Vol. 11, (1998), pp. 153-166.

L.N.Trefethen, J.A.C.Weideman, and T.Schmelzer (2006). Talbot quadratures and rational approximations. BIT. Numerical Mathematics, 46(3):653–670.

```
Fs \le function(s) 1/(s^2 + 1) # sine function
Li <- invlap(Fs, 0, 2*pi, 100)
## Not run:
plot(Li[[1]], Li[[2]], type = "l", col = "blue"); grid()Fs \le function(s) tanh(s)/s # step function
L1 <- invlap(Fs, 0.01, 20, 1000)
plot(L1[[1]], L1[[2]], type = "l", col = "blue")
L2 <- invlap(Fs, 0.01, 20, 2000, 6, 280, 59)
lines(L2[[1]], L2[[2]], col="darkred"); grid()
Fs \le function(s) 1/(sqrt(s)*s)L1 <- invlap(Fs, 0.01, 5, 200, 6, 40, 20)
plot(L1[[1]], L1[[2]], type = "1", col = "blue"); grid()Fs \le function(s) 1/(s^2 - 1) # hyperbolic sine function
Li <- invlap(Fs, 0, 2*pi, 100)
plot(Li[[1]], Li[[2]], type = "l", col = "blue"); grid()Fs \le function(s) 1/s/(s + 1) # exponential approach
Li <- invlap(Fs, 0, 2*pi, 100)
plot(Li[[1]], Li[[2]], type = "1", col = "blue"); grid()gamma <- 0.577215664901532 # Euler-Mascheroni constant
Fs \le function(s) -1/s \star (log(s)+gamma) # natural logarithm
```
#### isempty 183

```
Li <- invlap(Fs, 0, 2*pi, 100)
plot(Li[[1]], Li[[2]], type = "l", col = "blue"); grid()
Fs <- function(s) (20.5+3.7343*s^1.15)/(21.5+3.7343*s^1.15+0.8*s^2.2+0.5*s^0.9)/s
L1 <- invlap(Fs, 0.01, 5, 200, 6, 40, 20)
plot(L1[[1]], L1[[2]], type = "1", col = "blue")grid()
## End(Not run)
```
## isempty *isempty Property*

# Description

Determine if an object is empty.

## Usage

isempty(x)

# Arguments

x an R object

# Details

An empty object has length zero.

# Value

TRUE if x has length 0; otherwise, FALSE.

## Examples

 $isempty(c(0))$  # FALSE  $isempty(matrix(\emptyset, 1, 0))$  # TRUE

Test for positive definiteness.

# Usage

 $isposed(A, psd = FALSE, tol = 1e-10)$ 

## Arguments

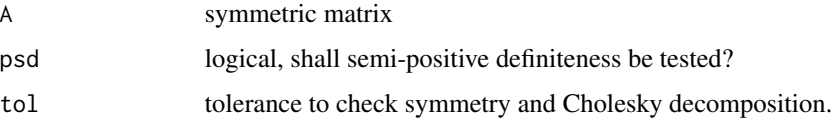

# Details

Whether matrix A is positive definite will be determined by applying the Cholesky decomposition. The matrix must be symmetric.

With psd=TRUE the matrix will be tested for being semi-positive definite. If not positive definite, still a warning will be generated.

# Value

Returns TRUE or FALSE.

```
A \leftarrow magic(5)# isposdef(A)
## [1] FALSE
## Warning message:
## In isposdef(A) : Matrix 'A' is not symmetric.
## FALSE
A \leq -t(A) %*% A
isposdef(A)
## [1] TRUE
A[5, 5] <- 0
isposdef(A)
## [1] FALSE
```
Vectorized version, returning for a vector or matrix of positive integers a vector of the same size containing 1 for the elements that are prime and 0 otherwise.

#### Usage

isprime(x)

#### Arguments

x vector or matrix of nonnegative integers

## Details

Given an array of positive integers returns an array of the same size of 0 and 1, where the i indicates a prime number in the same position.

## Value

array of elements 0, 1 with 1 indicating prime numbers

# See Also

[factors](#page-102-0)[,primes](#page-280-0)

```
x <- matrix(1:10, nrow=10, ncol=10, byrow=TRUE)
x * isprime(x)# Find first prime number octett:
octett <- c(0, 2, 6, 8, 30, 32, 36, 38) - 19
while (TRUE) {
    octett <- octett + 210
    if (all(as.logical(isprime(octett)))) {
        cat(octett, "\n", sep=" ")
       break
    }
}
```
Iterative solutions of systems of linear equations.

#### Usage

```
itersolve(A, b, x0 = NULL, max = 1000, tol = .Machine$double.eps^(0.5),method = c("Gauss-Seidel", "Jacobi", "Richardson"))
```
#### Arguments

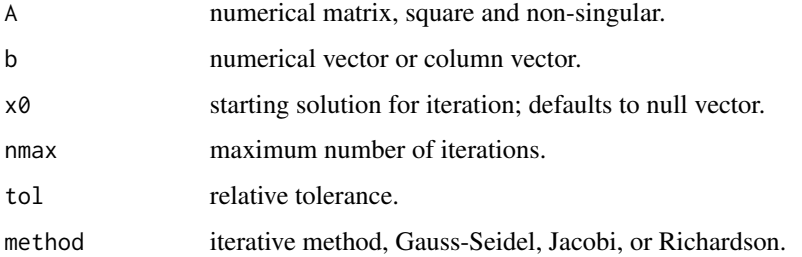

## Details

Iterative methods are based on splitting the matrix  $A=(P-A)-A$  with a so-called 'preconditioner' matrix P. The methods differ in how to choose this preconditioner.

# Value

Returns a list with components x the solution, iter the number of iterations, and method the name of the method applied.

# Note

Richardson's method allows to specify a 'preconditioner'; this has not been implemented yet.

## References

Quarteroni, A., and F. Saleri (2006). Scientific Computing with MATLAB and Octave. Springer-Verlag, Berlin Heidelberg.

## See Also

[qrSolve](#page-286-0)

#### jacobian 187

#### Examples

```
N < -10A <- Diag(rep(3,N)) + Diag(rep(-2, N-1), k=-1) + Diag(rep(-1, N-1), k=1)b \leq A \ %*% rep(1, N)
x0 <- rep(0, N)
itersolve(A, b, tol = 1e-8, method = "Gauss-Seidel")
# [1] 1 1 1 1 1 1 1 1 1 1
# [1] 87
itersolve(A, b, x0 = 1:10, tol = 1e-8, method = "Jacobi")
# [1] 1 1 1 1 1 1 1 1 1 1
# [1] 177
```
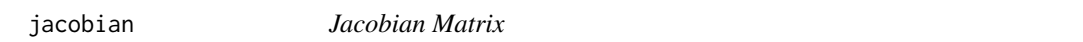

## Description

Jacobian matrix of a function  $R^{\wedge}n \rightarrow R^{\wedge}m$ .

# Usage

 $jacobian(f, x0, heps = .Machine$double.eps^(1/3), ...)$ 

# Arguments

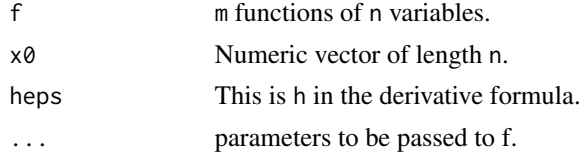

#### Details

Computes the derivative of each funktion  $f_j$  by variable  $x_i$  separately, taking the discrete step h.

# Value

Numeric m-by-n matrix J where the entry J[j,i] is  $\frac{\partial f_j}{\partial x_i}$ , i.e. the derivatives of function  $f_j$  line up in row *i* for  $x_1, \ldots, x_n$ .

# Note

Obviously, this function is *not* vectorized.

#### References

Quarteroni, A., R. Sacco, and F. Saleri (2007). Numerical Mathematics. Second Edition, Springer-Verlag, Berlin Heidelberg.

188 kriging

## See Also

gradient

#### Examples

```
## Example function from Quarteroni & Saleri
f <- function(x) c(x[1]^2 + x[2]^2 - 1, sin(pi*x[1]/2) + x[2]^3)
jf <- function(x)matrix( c(2*x[1], pi/2 * cos(pi*x[1]/2), 2*x[2], 3*x[2]^2), 2, 2)
all.equal(jf(c(1,1)), jacobian(f, c(1,1)))
# TRUE
```
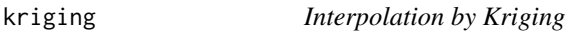

### Description

Simple and ordinary Kriging interpolation and interpolating function.

# Usage

 $kriging(u, v, u0, type = c("ordinary", "simple"))$ 

# Arguments

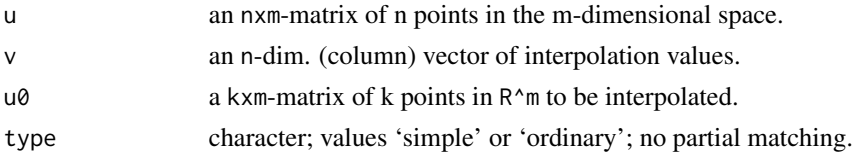

# Details

Kriging is a geo-spatial estimation procedure that estimates points based on the variations of known points in a non-regular grid. It is especially suited for surfaces.

# Value

kriging returns a k-dim. vektor of interpolation values.

## Note

In the literature, different versions and extensions are discussed.

# References

Press, W. H., A. A. Teukolsky, W. T. Vetterling, and B. P. Flannery (2007). Numerical recipes: The Art of Scientific Computing (3rd Ed.). Cambridge University Press, New York, Sect. 3.7.4, pp. 144-147.

kron the contract of the contract of the contract of the contract of the contract of the contract of the contract of the contract of the contract of the contract of the contract of the contract of the contract of the contr

## See Also

[akimaInterp](#page-16-0), [barylag2d](#page-29-0), package kriging

## Examples

```
## Interpolate the Saddle Point function
f <- function(x) x[1]^2 - x[2]^2 # saddle point function
set.seed(8237)
n < -36x \leq c(1, 1, -1, -1, \text{runif}(n-4, -1, 1)) # add four vertices
y \leftarrow c(1, -1, 1, -1, \text{runif}(n-4, -1, 1))u \leftarrow \text{cbind}(x, y)v \le numeric(n)
for (i in 1:n) v[i] \leftarrow f(c(x[i], y[i]))kriging(u, v, c(0, 0)) #=> 0.006177183
kriging(u, v, c(0, 0), type = "simple")## Not run:
xs < - 1inspace(-1, 1, 101) \qquad \qquad # interpolation on a diagonal
u0 <- cbind(xs, xs)
yo <- kriging(u, v, u0, type = "ordinary") # ordinary kriging
ys <- kriging(u, v, u0, type = "simple") # simple kriging
plot(xs, ys, type = "l", col = "blue", ylim = c(-0.1, 0.1),main = "Kriging interpolation along the diagonal")
lines(xs, yo, col = "red")legend( -1.0, 0.10, c("simple kriging", "ordinary kriging", "function"),
       lty = c(1, 1, 1), lwd = c(1, 1, 2), col=c("blue", "red", "black"))grid()
lines(c(-1, 1), c(0, 0), lwd = 2)## End(Not run)
## Find minimum of the sphere function
f <- function(x, y) x^2 + y^2 + 100v \le bsxfun(f, x, y)
ff <- function(w) kriging(u, v, w)
\mathsf{ff}(\mathsf{c}(\mathsf{0}, \mathsf{0})) #=> 100.0317
## Not run:
optim(c(0.0, 0.0), ff)
# $par: [1] 0.04490075 0.01970690
# $value: [1] 100.0291
ezcontour(ff, c(-1, 1), c(-1, 1))
points(0.04490075, 0.01970690, col = "red")
## End(Not run)
```
kron *Kronecker product (Matlab Style)*

Kronecker tensor product of two matrices.

# Usage

kron(a, b)

## Arguments

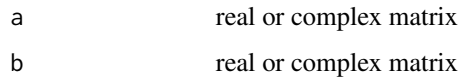

# Details

The Kronecker product is a large matrix formed by all products between the elements of a and those of b. The first left block is a11\*b, etc.

## Value

an  $(n * p \times m * q$ -matrix, if a is  $(n \times m$  and b is  $(p \times q)$ .

## Note

kron() is an alias for the R function kronecker(), which can also be executed with the binary operator '%x%'.

## Examples

```
a <- diag(1, 2, 2)
b \le matrix(1:4, 2, 2)
kron(a, b)
kron(b, a)
```
L1linreg *L1 Linear Regression*

# Description

Solve the linear system  $A \times B$  in an Lp sense, that is minimize the term sum  $|b - A \times |D|$ . The case p=1 is also called "least absolute deviation" (LAD) regression.

#### Usage

L1linreg(A, b,  $p = 1$ , tol = 1e-07, maxiter = 200)

#### L1linreg 2012 1912 1922 1922 1932 1932 1942 1952 1962 1972 1983 1984 1985 1986 1987 1988 1989 1989 1989 1989 1

#### Arguments

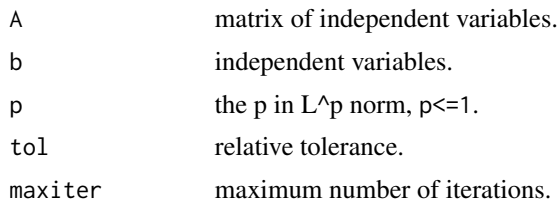

## Details

L1/Lp regression is here solved applying the "iteratively reweighted least square" (IRLS) method in which each step involves a weighted least squares problem.

If an intercept term is required, add a unit column to A.

# Value

Returns a list with components x the linear coefficients describing the solution, reltol the relative tolerance reached, and niter the number of iterations.

# Note

In this case of p=1, the problem would be better approached by use of linear programming methods.

#### References

Dasgupta, M., and S.K. Mishra (2004). Least absolute deviation estimation of linear econometric models: A literature review. MPRA Paper No. 1781.

## See Also

[lm](#page-0-0), [lsqnonlin](#page-209-0), quantreg::rq

```
m < -101; n < -10 # no. of data points, degree of polynomial
x \le - seq(-1, 1, len=m)
y \le -\text{range}(x) # Runge's function
A <- outer(x, n:0, '^') # Vandermonde matrix
b \le y( sol <- L1linreg(A, b) )
# $x
# [1] -21.93242 0.00000 62.91092 0.00000 -67.84854 0.00000
# [7] 34.14400 0.00000 -8.11899 0.00000 0.84533
#
# $reltol
# [1] 6.712355e-10
#
# $niter
# [1] 81
```

```
# minimum value of polynomial L1 regression
sum(abs(polyval(sol$x, x) - y))
# [1] 3.061811
```
laguerre *Laguerre's Method*

# Description

Laguerre's method for finding roots of complex polynomials.

#### Usage

laguerre(p, x0, nmax = 25, tol = .Machine\$double.eps^(1/2))

# Arguments

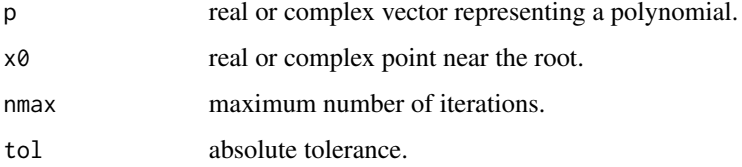

# Details

Uses values of the polynomial and its first and second derivative.

# Value

The root found, or a warning about the number of iterations.

# Note

Computations are caried out in complex arithmetic, and it is possible to obtain a complex root even if the starting estimate is real.

#### References

Fausett, L. V. (2007). Applied Numerical Analysis Using Matlab. Second edition, Prentice Hall.

## See Also

[roots](#page-322-0)

# $l$ ambertWp 193

#### Examples

```
# 1 x^5 - 5.4 x^4 + 14.45 x^3 - 32.292 x^2 + 47.25 x - 26.46
p \leftarrow c(1.0, -5.4, 14.45, -32.292, 47.25, -26.46)laguerre(p, 1) #=> 1.2
laguerre(p, 2) #=> 2.099987 (should be 2.1)
laguerre(p, 2i) #=> 0+2.236068i (+- 2.2361i, i.e sqrt(-5))
```
lambertWp *Lambert's W Function*

#### Description

Principal real branch of the Lambert W function.

#### Usage

lambertWp(x) lambertWn(x)

#### Arguments

 $x$  Numeric vector of real numbers  $>= -1/e$ .

#### Details

The Lambert W function is the inverse of  $x \rightarrow x e^x x$ , with two real branches, W0 for  $x \ge -1/e$  and W-1 for  $-1/e \le x \le 0$ . Here the principal branch is called lambertWp, tho other one lambertWp, computed for real x.

The value is calculated using an iteration that stems from applying Halley's method. This iteration is quite fast and accurate.

The functions is not really vectorized, but at least returns a vector of values when presented with a numeric vector of length >= 2.

#### Value

Returns the solution w of  $w*exp(w) = x$  for real x with NaN if  $x < 1/exp(1)$  (resp.  $x \ge 0$  for the second branch).

## **Note**

See the examples how values for the second branch or the complex Lambert W function could be calculated by Newton's method.

#### References

Corless, R. M., G. H.Gonnet, D. E. G Hare, D. J. Jeffrey, and D. E. Knuth (1996). On the Lambert W Function. Advances in Computational Mathematics, Vol. 5, pp. 329-359.

## See Also

[halley](#page-150-0)

## Examples

```
## Examples
lambertWp(0) #=> 0
lambertWp(1) #=> 0.5671432904097838... Omega constant
lambertWp(exp(1)) #=> 1
lambertWp(-log(2)/2) #=> -log(2)# The solution of x * a^x = z is W(log(a)*z)/log(a)# x * 123^(x-1) = 3lambertWp(3*123*log(123))/log(123) #=> 1.19183018...
x \leq - seq(-0.35, 0.0, by=0.05)
w \leftarrow lambertWn(x)w * exp(w) # max. error < 3e-16
# [1] -0.35 -0.30 -0.25 -0.20 -0.15 -0.10 -0.05 NaN
## Not run:
xs < -c(-1/exp(1), seq(-0.35, 6, by=0.05))ys <- lambertWp(xs)
plot(xs, ys, type="l", col="darkred", lwd=2, ylim=c(-2,2),
     main="Lambert W0 Function", xlab="", ylab="")
grid()
points(c(-1/exp(1), 0, 1, exp(1)), c(-1, 0, lambertWp(1), 1))
text(1.8, 0.5, "Omega constant")
## End(Not run)
## Analytic derivative of lambertWp (similar for lambertWn)
D_lambertWp \leq function(x) {
    xw \leftarrow lambertWp(x)1 / (1+xw) / exp(xw)
}
D_lambertWp(c(-1/exp(1), 0, 1, exp(1)))
# [1] Inf 1.0000000 0.3618963 0.1839397
## Second branch resp. the complex function lambertWm()
F \leftarrow function(xy, z0) {
    z \leq x \sqrt{1} + xy[2] \cdot 1ifz \leq z * exp(z) - z0
    return(c(Re(fz), Im(fz)))
}
newtonsys(F, c(-1, -1), z0 = -0.1) #=> -3.5771520639573
newtonsys(F, c(-1, -1), z0 = -pi/2) #=> -1.5707963267949i = -pi/2 * 1i
```
laplacian *Laplacian Operator*

#### laplacian 195

# Description

Numerically compute the Laplacian of a function.

# Usage

```
laplacian(f, x0, h = .Machine$double.eps^(1/4), ...)
```
# Arguments

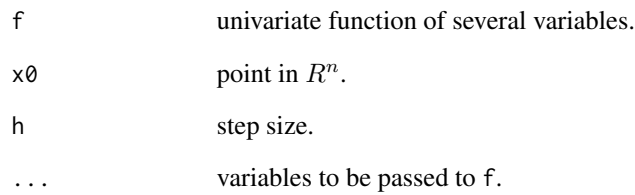

# Details

Computes the Laplacian operator  $f_{x_1x_1} + \ldots + f_{x_nx_n}$  based on the three-point central difference formula, expanded to this special case.

Assumes that the function has continuous partial derivatives.

# Value

Real number.

## References

Fausett, L. V. (2007). Applied Numerical Analysis Using Matlab. Second edition, Prentice Hall.

## See Also

[hessian](#page-156-0)

```
f <- function(x) x[1]^2 + 2*x[1]*x[2] + x[2]^2
laplacian(f, c(1,1))
```
Estimates the Lebesgue constant.

# Usage

 $lebesgue(x, refine = 4, plotting = FALSE)$ 

#### Arguments

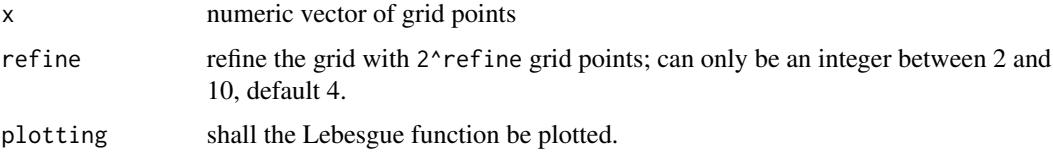

## Details

The Lebesgue constant gives an estimation  $||P_nf|| \le L||f||$  (in minimax norm) where  $P_nf$  is the interpolating polynomial of order n for f on an interval  $[a, b]$ .

# Value

Lebesgue constant for the given grid points.

# Note

The Lebesgue constant plays an important role when estimating the distance of interpolating polynomials from the minimax solution (see the Remez algorithm).

#### References

Berrut, J.-P., and L. Nick Trefethen (2004). "Barycentric Lagrange Interpolation". SIAM Review, Vol. 46(3), pp.501–517.

#### See Also

[barylag](#page-28-0)

```
lebesgue(seq(0, 1, length.out = 6)) #=> 3.100425
```
Calculate the values of (associated) Legendre functions.

#### Usage

legendre(n, x)

#### Arguments

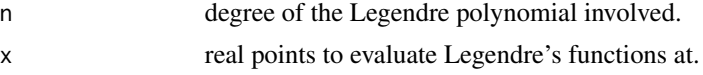

#### Details

legendre(n, x) computes the associated Legendre functions of degree n and order  $m=0,1,\ldots,n$ , evaluated for each element of x where x must contain real values in [-1,1].

If x is a vector, then  $L = legendre(n, x)$  is an  $(n+1)$ -by-N matrix, where  $N = length(x)$ . Each element  $L[m+1,i]$  corresponds to the associated Legendre function of degree legendre(n, x) and order m evaluated at x[i].

Note that the first row of L is the Legendre polynomial evaluated at x.

#### Value

Returns a matrix of size  $(n+1)$ -by-N where N=length $(x)$ .

## Note

Legendre functions are solutions to Legendre's differential equation (it occurs when solving Laplace's equation in spherical coordinates).

#### See Also

[chebPoly](#page-52-0)

# Examples

```
x \leq -c(0.0, 0.1, 0.2)legendre(2, x)
\sharp [,1] [,2] [,3]
# [1,] -0.5 -0.4850000 -0.4400000
# [2,] 0.0 -0.2984962 -0.5878775
# [3,] 3.0 2.9700000 2.8800000
```
## Not run:

```
x \le - seq(0, 1, len = 50)
L \leftarrow \text{Legendre}(2, x)plot(x, L[1, ], type = "l", col = 1, ylim = c(-2, 3), ylab = "y",
                main = "Legendre Functions of degree 2")
lines(x, L[2,], col = 2)lines(x, L[3, ], col = 3)grid()
## End(Not run)
## Generate Legendre's Polynomial as function
# legendre_P <- function(n, x) {
# L <- legendre(n, x)
# return(L[1, ])
# }
```
linearproj, affineproj

*Linear Projection onto a Subspace*

#### Description

Computes the projection of points in the columns of B onto the linear subspace spaned by the columns of A, resp. the projection of a point onto an affine subspace and its distance.

#### Usage

linearproj(A, B)

 $affineproj(x0, C, b, unbound = TRUE, maxniter = 100)$ 

#### Arguments

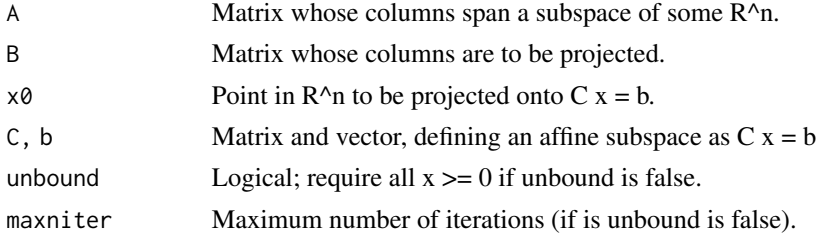

#### Details

linearproj projects points onto a *linear* subspace in R^n. The columns of A are assumed be the basis of a linear subspace, esp. they are required to be linearly independent. The columns of matrix B define points in  $R^{\wedge}$ n that will be projected onto A, and their resp. coefficients in terms of the basis in A are computed.

The columns of A need to be linearly independent; if not, generate an orthonormal basis of this subspace with orth(A). If you want to project points onto a subspace that is defined by  $A \times Z = 0$ , then generate an orthonormal basis of the nullspace of A with null(A).

# linearproj, affineproj 199

Technically, the orthogonal projection can be determined by a finite 'Fourier expansion' with coefficients calculated as scalar products, see the examples.

affineproj projects (single) points onto an affine subspace defined by  $A \times B$  b and calculates the distance of x0 from this subspace. The calculation is based on the following formula:

$$
p = (I - A'(AA')^{-1})x0 + A'(AA')^{-1}b
$$

Technically, if a is one solution of  $C \times = b$ , then the projection onto C can be derived from the projection onto  $S = C x = 0$  with  $proj_C(x) = a + proj_S(x - a)$ , see the examples.

In case the user requests the coordinates of the projected point to be positive, an iteration procedure is started where negative coordinates are set to zero in each iteration.

#### Value

The functions linearproj returns a list with components P and Q. The columns of P contain the coefficients – in the basis of  $A$  – of the corresponding projected points in B, and the columns of Q are the the coordinates of these points in the natural coordinate system of R^n.

affineproj returns a list with components proj, dist, and niter. proj is the projected point, dist the distance from the subspace (and niter the number of iterations if positivity of the coordinates was requested.).

#### Note

Some timings show that these implementations are to a certain extent competitive with direct applications of quadprog.

## Author(s)

Hans W. Borchers, partly based on code snippets by Ravi Varadhan.

#### References

G. Strang (2006). Linear Algebra and Its Applications. Fourth Edition, Cengage Learning, Boston, MA.

#### See Also

[nullspace](#page-243-0), [orth](#page-250-0)

```
#-- Linear projection --------------------------------------------------
```

```
# Projection onto the line (1,1,1) in R^3
A \leftarrow matrix(c(1,1,1), 3, 1)B \le - matrix(c(1,0,0, 1,2,3, -1,0,1), 3, 3)
S <- linearproj(A, B)
## S$Q
## [,1] [,2] [,3]
## [1,] 0.3333333 2 0
```

```
## [2,] 0.3333333 2 0
## [3,] 0.3333333 2 0
# Fourier expansion': sum(<x0, a_i> a_i /<a_i, a_i>), a_i = A[ ,i]
dot(c(1,2,3), A) * A / dot(A, A) # A has only one column
#-- Affine projection --------------------------------------------------
# Projection onto the (hyper-)surface x+y+z = 1 in R^3
A \leftarrow t(A); b \leftarrow 1x0 \leftarrow c(1,2,3)affineproj(x0, A, b) # (-2/3, 1/3, 4/3)# Linear translation: Let S be the linear subspace and A the parallel
# affine subspace of A \times = b, a the solution of the linear system, then
# proj_A(x) = a + proj_S(x-a)a <- qr.solve(A, b)
A0 <- nullspace(A)
xp \leftarrow c(a + linearproj(A0, x0 - a)$Q)
## [1] -0.6666667 0.3333333 1.3333333
#-- Projection with positivity ----------------------- 24 ms -- 1.3 s --
s \leq affineproj(x0, A, b, unbound = FALSE)
zapsmall(s$proj) # [1] 0 0 1
## $x : 0.000000e+00 3.833092e-17 1.000000e+00
## $niter : 35
#-- Extended Example ------------------------------------------ 80 ms --
## Not run:
set.seed(65537)
n = 1000; m = 100 # dimension, codimension
x0 \leq rep(0, n) # project (0, ..., 0)A \le matrix(runif(m*n), nrow = m) # 100 x 1000
b \leq rep(1, m) # A x = b, linear system
a \leq qr \text{ .solve}(A, b) # A a = b, LS solution
A0 <- nullspace(A) # 1000 x 900, base of <A>
xp <- a+drop(A0 %*% dot(x0-a, A0)) # projection
Norm(xp - x0) # [1] 0.06597077
## End(Not run)
#-- Solution with quadprog ------------------------------------ 40 ms --
# D <- diag(1, n) # quadratic form
# A1 <- rbind(A, diag(1, n)) # A x = b and
# b1 \leq c(b, rep(0, n)) # x \geq 0# n \leq -nrow(A)# sol = quadprog::solve.QP(D, x0, t(A1), b1, meq = n)
# xp <- sol$solution
#-- Solution with CVXR ---------------------------------------- 50 ms --
# library(CVXR)
# x = Variable(n) # n decision variables
# objective = Minimize(p_norm(x0 - x)) # min! || p0 - x ||
```
# line\_integral 201

```
# constraint = list(A %*% x == b, x >= 0) # A x = b, x >= 0# problem = Problem(objective, constraint)
# solution = solve(problem) # Solver: ECOS
# solution$value #
# xp <- solution$getValue(x) #
```
line\_integral *Line integral (in the complex plane)*

# Description

Provides complex line integrals.

#### Usage

```
line_integral(fun, waypoints, method = NULL, reltol = 1e-8, ...)
```
# Arguments

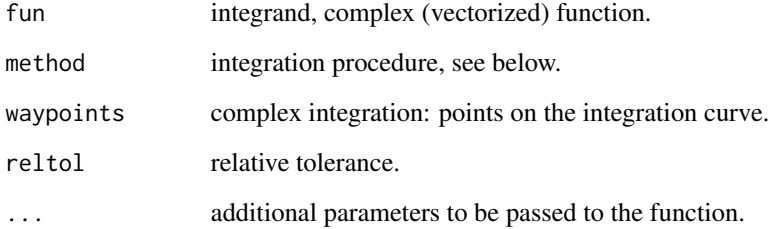

# Details

line\_integral realizes complex line integration, in this case straight lines between the waypoints. By passing discrete points densely along the curve, arbitrary line integrals can be approximated.

line\_integral will accept the same methods as integral; default is integrate from Base R.

# Value

Returns the integral, no error terms given.

# See Also

[integral](#page-171-0)

# Examples

```
## Complex integration examples
points \leq c(0, 1+1i, 1-1i, 0) # direction mathematically negative
f <- function(z) 1 / (2*z -1)
I <- line_integral(f, points)
abs(I - (0-pi * 1i)) # 0; residuum 2 pi 1i * 1/2
f \leftarrow function(z) 1/zpoints \leq c(-1i, 1, 1i, -1, -1i)I <- line_integral(f, points) # along a rectangle around 0+0i
abs(I - 2*pi*1i) #=> 0 ; residuum: 2 pi i * 1
N < - 100x <- linspace(0, 2*pi, N)
y \leftarrow \cos(x) + \sin(x) \times 1iJ \leftarrow line_integral(f, waypoints = y) # along a circle around 0+0i
abs(I - J) #=> 5.015201e-17; same residuum
```
linprog *Linear Programming Solver*

## Description

Solves simple linear programming problems, allowing for inequality and equality constraints as well as lower and upper bounds.

#### Usage

 $linprog(cc, A = NULL, b = NULL, Aeq = NULL, beq = NULL,$  $lb = NULL, ub = NULL, x0 = NULL, I0 = NULL,$  $bigM = 100$ , maxiter = 20, maximize = FALSE)

#### Arguments

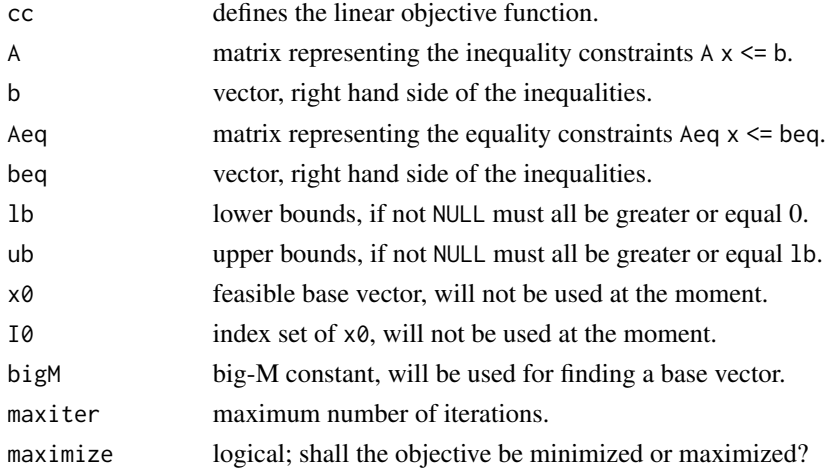

#### linprog 203

## Details

Solves linear programming problems of the form  $mincc' * x$  such that

$$
A * x \le b
$$

$$
A_{eq} * x = b_{eq}
$$

$$
lb \le x \le ub
$$

# Value

List with

- x the solution vector.
- fval the value at the optimal solution.
- errno, mesage the error number and message.

#### Note

This is a first version that will be unstable at times. For real linear programming problems use package lpSolve.

#### Author(s)

HwB <hwborchers@googlemail.com>

#### References

Vanderbei, R. J. (2001). Linear Programming: Foundations and Extensions. Princeton University Press.

Eiselt, H. A., and C.-L. Sandblom (2012). Operations Research: A Model-based Approach. Springer-Verlag, Berlin Heidelberg.

# See Also

linprog::solveLP, lpSolve::lp

```
## Examples from the book "Operations research - A Model-based Approach"
#-- production planning
cc \leq -c(5, 3.5, 4.5)Ain <- matrix(c(3, 5, 4,
               6, 1, 3), 2, 3, byrow=TRUE)
bin <- c(540, 480)
linprog(cc, A = Ain, b = bin, maximize = TRUE)# $x 20 0 120
# $fval 640
#-- diet problem
cc < -c(1.59, 2.19, 2.99)
```

```
Ain <- matrix(c(-250, -380, -257,
                250, 380, 257,
                13, 31, 28), 3, 3, byrow = TRUE)
bin <- c(-1800, 2200, 100)
liprog(cc, A = Ain, b = bin)#-- employee scheduling
cc < -c(1, 1, 1, 1, 1, 1, 1)A \leftarrow (-1)*matrix(c(1, 0, 0, 0, 0, 1,
                 1, 1, 0, 0, 0, 0,
                  0, 1, 1, 0, 0, 0,
                 0, 0, 1, 1, 0, 0,
                  0, 0, 0, 1, 1, 0,
                  0, 0, 0, 0, 1, 1), 6, 6, byrow = TRUE)
b \leftarrow -c(17, 9, 19, 12, 5, 8)linprog(cc, A, b)
#-- inventory models
cc <- c(1, 1.1, 1.2, 1.25, 0.05, 0.15, 0.15)
Aeq \leq matrix(c(1, 0, 0, 0, -1, 0, 0,
               0, 1, 0, 0, 1, -1, 0,
               0, 0, 1, 0, 0, 1, -1,
               0, 0, 0, 1, 0, 0, 1), 4, 7, byrow = TRUE)
beq <- c(60, 70, 130, 150)
ub <- c(120, 140, 150, 140, Inf, Inf, Inf)
liprog(cc, Aeq = Aeq, beq = beq, ub = ub)#-- allocation problem
cc < -c(1, 1, 1, 1, 1)A <- matrix(c(-5, 0, 0, 0, 0,
              0, -4.5, 0, 0, 0,
              0, 0, -5.5, 0, 0,
              0, 0, 0, -3.5, 0,
              0, 0, 0, 0, -5.5,
              5, 0, 0, 0, 0,
              0, 4.5, 0, 0, 0,
              0, 0, 5.5, 0, 0,
              0, 0, 0, 3.5, 0,
              0, 0, 0, 0, 5.5,
             -5, -4.5, -5.5, -3.5, -5.5,10, 10.0, 10.0, 10.0, 10.0,
             0.2, 0.2, 0.2, -1.0, 0.2), 13, 5, byrow = TRUE)
b \leq c(-50, -55, -60, -50, -50, rep(100, 5), -5*64, 700, 0)# linprog(cc, A = A, b = b)
lb <- b[1:5] / diag(A[1:5, ])
ub <- b[6:10] / diag(A[6:10, ])
A1 <- A[11:13, ]
b1 < -b[11:13]linprog(cc, A1, b1, lb = lb, ub = ub)#-- transportation problem
cc \leq -c(1, 7, 4, 2, 3, 5)Aeq \leq matrix(c(1, 1, 1, 0, 0, 0,
```
#### linspace 205

0, 0, 0, 1, 1, 1, 1, 0, 0, 1, 0, 0, 0, 1, 0, 0, 1, 0, 0, 0, 1, 0, 0, 1), 5, 6, byrow = TRUE) beq <- c(30, 20, 15, 25, 10) linprog(cc, Aeq = Aeq, beq = beq)

# linspace *Linearly Spaced Sequences*

# Description

Generate linearly spaced sequences.

## Usage

 $linspace(x1, x2, n = 100)$ 

# Arguments

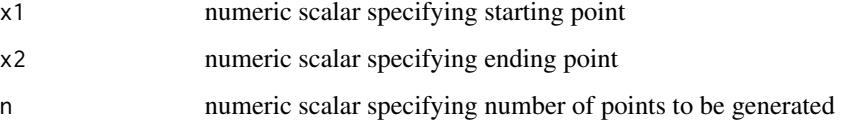

# Details

These functions will generate n linearly spaced points between x1 and x2.

If  $n < 2$ , the result will be the ending point x2.

# Value

vector containing n points between x1 and x2 inclusive.

# See Also

[logspace](#page-205-0), [seq](#page-0-0)

# Examples

linspace(1, 10, 9)

<span id="page-205-0"></span>

Generate log-linearly spaced sequences.

## Usage

 $logspace(x1, x2, n = 50)$  $logseq(x1, x2, n = 100)$ 

## Arguments

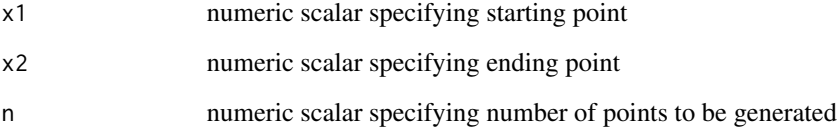

# Details

These functions will generate logarithmically resp. exponentially spaced points between x1 and x2 resp. 10^x1 and 10^x2.

If  $n < 2$ , the result will be the ending point x2. For logspace(), if x2 = pi, the endpoint will be pi and not 10^pi!

## Value

vector containing n points between x1 and x2 inclusive.

# See Also

[logspace](#page-205-0), [seq](#page-0-0)

# Examples

logspace(1, pi, 36) logseq(0.05, 1, 20)

<span id="page-206-0"></span>

Solves linearly constrained linear least-squares problems.

# Usage

 $lsqlin(A, b, C, d, tol = 1e-13)$ 

#### Arguments

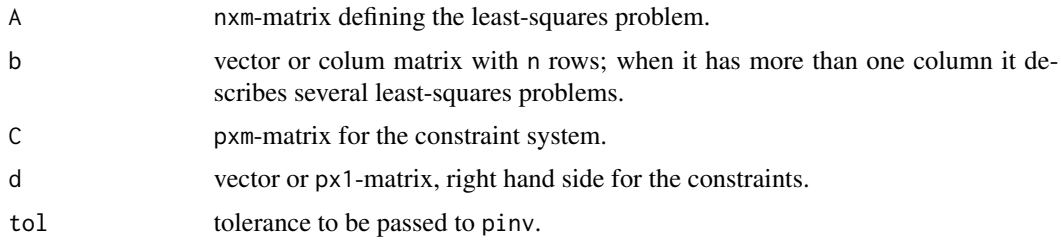

## Details

 $lsqlin(A,b,C,d)$  minimizes  $||A*x-b||$  (i.e., in the least-squares sense) subject to  $Cxx = d$ .

## Value

Returns a least-squares solution as column vector, or a matrix of solutions in the columns if b is a matrix with several columns.

# Note

The Matlab function lsqlin solves a more general problem, allowing additional linear inequalities and bound constraints. In pracma this task is solved applying function lsqlincon.

# Author(s)

HwB email: <hwborchers@googlemail.com>

# References

Trefethen, L. N., and D. Bau III. (1997). Numerical Linear Algebra. SIAM, Society for Industrial and Applied Mathematics, Philadelphia.

# See Also

[nullspace](#page-243-0), [pinv](#page-258-0), [lsqlincon](#page-208-0)

208 lsqlin

```
A <- matrix(c(
   0.8147, 0.1576, 0.6557,
   0.9058, 0.9706, 0.0357,
   0.1270, 0.9572, 0.8491,
   0.9134, 0.4854, 0.9340,
   0.6324, 0.8003, 0.6787,
   0.0975, 0.1419, 0.7577,
   0.2785, 0.4218, 0.7431,
   0.5469, 0.9157, 0.3922,
   0.9575, 0.7922, 0.6555,
   0.9649, 0.9595, 0.1712), 10, 3, byrow = TRUE)
b \leftarrow matrix(c(
   0.7060, 0.4387,
   0.0318, 0.3816,
   0.2769, 0.7655,
   0.0462, 0.7952,
   0.0971, 0.1869,
   0.8235, 0.4898,
   0.6948, 0.4456,
   0.3171, 0.6463,
   0.9502, 0.7094,
   0.0344, 0.7547), 10, 2, byrow = TRUE)
C \leftarrow \text{matrix}(c)1.0000, 1.0000, 1.0000,
   1.0000, -1.0000, 0.5000), 2, 3, byrow = TRUE)
d \leq -as_matrix(c(1, 0.5))# With a full rank constraint system
(L <- lsqlin(A, b, C, d))
# 0.10326838 0.3740381
# 0.03442279 0.1246794
# 0.86230882 0.5012825
C %*% L
# 1.0 1.0
# 0.5 0.5
## Not run:
# With a rank deficient constraint system
C \le - str2num('[1 1 1;1 1 1]')
d <- str2num('[1;1]')
(L <- lsqlin(A, b[, 1], C, d))
# 0.2583340
# -0.1464215
# 0.8880875
C %*% L # 1 1 as column vector
# Where both A and C are rank deficient
A2 <- repmat(A[, 1:2], 1, 2)
C \le - ones(2, 4) # d as above
(L <- lsqlin(A2, b[, 2], C, d))
# 0.2244121
```
#### lsqlincon 209

```
# 0.2755879
# 0.2244121
# 0.2755879
C %*% L # 1 1 as column vector
## End(Not run)
```
<span id="page-208-0"></span>lsqlincon *Linear Least-Squares Fitting with linear constraints*

#### Description

Solves linearly constrained linear least-squares problems.

#### Usage

 $lsplineon(C, d, A = NULL, b = NULL,$ Aeq = NULL, beq = NULL,  $lb = NULL$ ,  $ub = NULL$ 

## Arguments

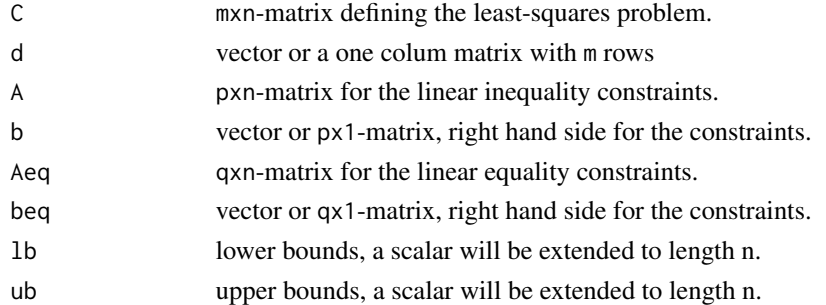

#### Details

 $lsplineon(C,d,A,b,Aeq,beq,lb,ub)$  minimizes  $||Cx-x-d||$  (i.e., in the least-squares sense) subject to the following constraints:  $A \times x \leq b$ ,  $A \cdot e \times x = b \cdot e$ , and  $B \leq x \leq u$ .

It applies the quadratic solver in quadprog with an active-set method for solving quadratic programming problems.

If some constraints are NULL (the default), they will not be taken into account. In case no constraints are given at all, it simply uses qr.solve.

## Value

Returns the least-squares solution as a vector.

## Note

Function lsqlin in pracma solves this for equality constraints only, by computing a base for the nullspace of Aeq. But for linear inequality constraints there is no simple linear algebra 'trick', thus a real optimization solver is needed.

210 lsqnonlin

#### Author(s)

HwB email: <hwborchers@googlemail.com>

# References

Trefethen, L. N., and D. Bau III. (1997). Numerical Linear Algebra. SIAM, Society for Industrial and Applied Mathematics, Philadelphia.

#### See Also

[lsqlin](#page-206-0), quadprog::solve.QP

#### Examples

```
## MATLABs lsqlin example
C \leftarrow matrix(c)0.9501, 0.7620, 0.6153, 0.4057,
   0.2311, 0.4564, 0.7919, 0.9354,
   0.6068, 0.0185, 0.9218, 0.9169,
   0.4859, 0.8214, 0.7382, 0.4102,
   0.8912, 0.4447, 0.1762, 0.8936), 5, 4, byrow=TRUE)
d <- c(0.0578, 0.3528, 0.8131, 0.0098, 0.1388)
A <- matrix(c(
   0.2027, 0.2721, 0.7467, 0.4659,
   0.1987, 0.1988, 0.4450, 0.4186,
   0.6037, 0.0152, 0.9318, 0.8462), 3, 4, byrow=TRUE)
b \leq -c(0.5251, 0.2026, 0.6721)Aeq \leq matrix(c(3, 5, 7, 9), 1)
beq <-41b \leq -\text{rep}(-0.1, 4) # lower and upper bounds
ub \le rep( 2.0, 4)
x <- lsqlincon(C, d, A, b, Aeq, beq, lb, ub)
# -0.1000000 -0.1000000 0.1599088 0.4089598
# check A %*% x - b >= 0
# check Aeq %x - beq == 0# check sum((C %*% x - d)^2) # 0.1695104
```
<span id="page-209-0"></span>lsqnonlin *Nonlinear Least-Squares Fitting*

#### **Description**

lsqnonlin solves nonlinear least-squares problems, including nonlinear data-fitting problems, through the Levenberg-Marquardt approach.

lsqnonneg solve nonnegative least-squares constraints problem.

#### lsqnonlin 211

#### Usage

```
lsqnonlin(fun, x0, options = list(), ...)lsqnonneg(C, d)
lsqsep(flist, p0, xdata, ydata, const = TRUE)
```

```
lsqcurvefit(fun, p0, xdata, ydata)
```
## Arguments

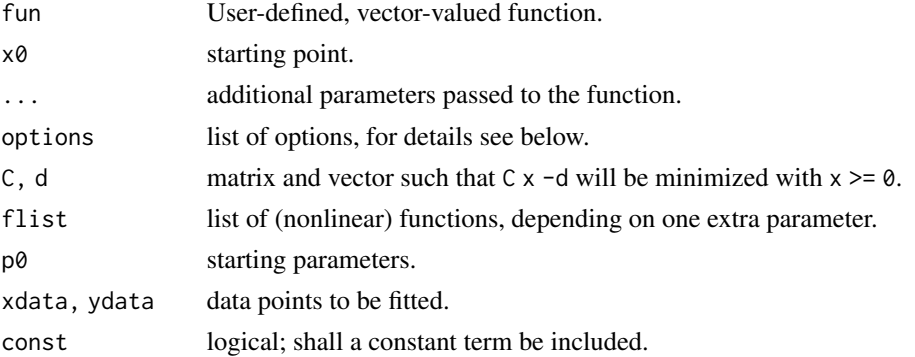

#### Details

1 sqnonlin computes the sum-of-squares of the vector-valued function fun, that is if  $f(x) =$  $(f_1(x), \ldots, f_n(x))$  then

$$
min||f(x)||_2^2 = min(f_1(x)^2 + \ldots + f_n(x)^2)
$$

will be minimized.

 $x=1$  sqnonlin(fun, x $\theta$ ) starts at point x $\theta$  and finds a minimum of the sum of squares of the functions described in fun. fun shall return a vector of values and not the sum of squares of the values. (The algorithm implicitly sums and squares  $fun(x)$ .)

options is a list with the following components and defaults:

- tau: used as starting value for Marquardt parameter.
- tolx: stopping parameter for step length.
- tolg: stopping parameter for gradient.
- maxeval the maximum number of function evaluations.

Typical values for tau are from 1e-6...1e-3...1 with small values for good starting points and larger values for not so good or known bad starting points.

lsqnonneg solves the linear least-squares problem C x -d, x nonnegative, treating it through an active-set approach..

lsqsep solves the separable least-squares fitting problem

 $y = a0 + a1*f1(b1, x) + ... + an*fn(bn, x)$ 

where fi are nonlinear functions each depending on a single extra paramater bi, and ai are additional linear parameters that can be separated out to solve a nonlinear problem in the bi alone.

lsqcurvefit is simply an application of lsqnonlin to fitting data points.  $fun(p, x)$  must be a function of two groups of variables such that p will be varied to minimize the least squares sum, see the example below.

#### Value

lsqnonlin returns a list with the following elements:

- x: the point with least sum of squares value.
- ssq: the sum of squares.
- ng: norm of last gradient.
- nh: norm of last step used.
- mu: damping parameter of Levenberg-Marquardt.
- neval: number of function evaluations.
- errno: error number, corresponds to error message.
- errmess: error message, i.e. reason for stopping.

lsqnonneg returns a list of x the non-negative solition, and resid.norm the norm of the residual.

lsqsep will return the coefficients sparately, a0 for the constant term (being 0 if const=FALSE) and the vectors a and b for the linear and nonlinear terms, respectively.

# Note

The refined approach, Fletcher's version of the Levenberg-Marquardt algorithm, may be added at a later time; see the references.

#### References

Madsen, K., and H. B.Nielsen (2010). Introduction to Optimization and Data Fitting. Technical University of Denmark, Intitute of Computer Science and Mathematical Modelling.

Lawson, C.L., and R.J. Hanson (1974). Solving Least-Squares Problems. Prentice-Hall, Chapter 23, p. 161.

Fletcher, R., (1971). A Modified Marquardt Subroutine for Nonlinear Least Squares. Report AERE-R 6799, Harwell.

#### See Also

[nlm](#page-0-0), [nls](#page-0-0)

```
## Rosenberg function as least-squares problem
x0 \leq -c(0, 0)fun <- function(x) c(10*(x[2]-x[1]^2)), 1-x[1])
lsqnonlin(fun, x0)
## Example from R-help
y <- c(5.5199668, 1.5234525, 3.3557000, 6.7211704, 7.4237955, 1.9703127,
```
#### lsqnonlin 213

```
4.3939336, -1.4380091, 3.2650180, 3.5760906, 0.2947972, 1.0569417)
x \leq -c(1, 0, 4, 3, 5, 12, 10, 12, 100, 100)# Define target function as difference
f \leftarrow function(b)b[1] * (exp((b[2] - x)/b[3]) * (1/b[3]))/(1 + exp((b[2] - x)/b[3]))^2 - y
x0 <- c(21.16322, 8.83669, 2.957765)
lsqnonlin(f, x0) # ssq 50.50144 at c(36.133144, 2.572373, 1.079811)
# nls() will break down
# nls(Y ~ a*(exp((b-X)/c)*(1/c))/(1 + exp((b-X)/c))^2,
# start=list(a=21.16322, b=8.83669, c=2.957765), algorithm = "plinear")
# Error: step factor 0.000488281 reduced below 'minFactor' of 0.000976563
## Example: Hougon function
x1 <- c(470, 285, 470, 470, 470, 100, 100, 470, 100, 100, 100, 285, 285)
x2 <- c(300, 80, 300, 80, 80, 190, 80, 190, 300, 300, 80, 300, 190)
x3 <- c( 10, 10, 120, 120, 10, 10, 65, 65, 54, 120, 120, 10, 120)
rate <- c(8.55, 3.79, 4.82, 0.02, 2.75, 14.39, 2.54,
          4.35, 13.00, 8.50, 0.05, 11.32, 3.13)
fun <- function(b)
        (b[1]*x2 - x3/b[5])/(1 + b[2]*x1 + b[3]*x2 + b[4]*x3) - ratelsqnonlin(fun, rep(1, 5))
# $x [1.25258502 0.06277577 0.04004772 0.11241472 1.19137819]
# $ssq 0.298901
## Example for lsqnonneg()
C1 <- matrix( c(0.1210, 0.2319, 0.4398, 0.9342, 0.1370,
               0.4508, 0.2393, 0.3400, 0.2644, 0.8188,
               0.7159, 0.0498, 0.3142, 0.1603, 0.4302,
               0.8928, 0.0784, 0.3651, 0.8729, 0.8903,
               0.2731, 0.6408, 0.3932, 0.2379, 0.7349,
               0.2548, 0.1909, 0.5915, 0.6458, 0.6873,
               0.8656, 0.8439, 0.1197, 0.9669, 0.3461,
               0.2324, 0.1739, 0.0381, 0.6649, 0.1660,
               0.8049, 0.1708, 0.4586, 0.8704, 0.1556,
               0.9084, 0.9943, 0.8699, 0.0099, 0.1911), ncol = 5, byrow = TRUE)
C2 \le -C1 - 0.5d <- c(0.4225, 0.8560, 0.4902, 0.8159, 0.4608,
      0.4574, 0.4507, 0.4122, 0.9016, 0.0056)
( sol <- lsqnonneg(C1, d) ) #-> resid.norm 0.3694372
( sol <- lsqnonneg(C2, d) ) #-> $resid.norm 2.863979
## Example for lsqcurvefit()
# Lanczos1 data (artificial data)
# f(x) = 0.0951*exp(-x) + 0.8607*exp(-3*x) + 1.5576*exp(-5*x)x <- linspace(0, 1.15, 24)
y <- c(2.51340000, 2.04433337, 1.66840444, 1.36641802, 1.12323249, 0.92688972,
      0.76793386, 0.63887755, 0.53378353, 0.44793636, 0.37758479, 0.31973932,
      0.27201308, 0.23249655, 0.19965895, 0.17227041, 0.14934057, 0.13007002,
      0.11381193, 0.10004156, 0.08833209, 0.07833544, 0.06976694, 0.06239313)
p0 <- c(1.2, 0.3, 5.6, 5.5, 6.5, 7.6)
fp <- function(p, x) p[1]*exp(-p[2]*x) + p[3]*exp(-p[4]*x) + p[5]*exp(-p[6]*x)
```

```
lsqcurvefit(fp, p0, x, y)
## Example for lsqsep()
f <- function(x) 0.5 + x^* - 0.5 + \exp(-0.5*x)set.seed(8237); n <- 15
x \leftarrow sort(0.5 + 9*runif(n))y \le f(x) #y \le f(x) + 0.01*rnorm(n)
m < - 2f1 <- function(b, x) x^bf2 <- function(b, x) exp(b*x)flist <- list(f1, f2)
start <- c(-0.25, -0.75)sol <- lsqsep(flist, start, x, y, const = TRUE)
a0 <- sol$a0; a <- sol$a; b <- sol$b
fsol <- function(x) a0 + a[1]*f1(b[1], x) + a[2]*f2(b[2], x)## Not run:
   ezplot(f, 0.5, 9.5, col = "gray")points(x, y, col = "blue")xs <- linspace(0.5, 9.5, 51)
   ys \leftarrow fsol(xs)lines(xs, ys, col = "red")
## End(Not run)
```
#### lu *LU Matrix Factorization*

# Description

LU decomposition of a positive definite matrix as Gaussian factorization.

## Usage

```
lu(A, scheme = c("kji", "jki", "ijk"))lu_crout(A)
lufact(A)
```
lusys(A, b)

# Arguments

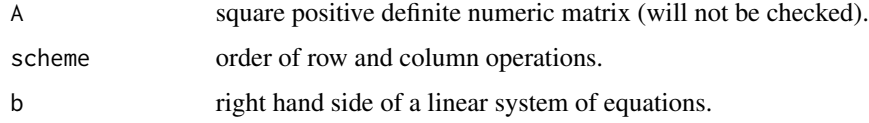

For a given matrix A, the LU decomposition exists and is unique iff its principal submatrices of order i=1,...,n-1 are nonsingular. The procedure here is a simple Gauss elimination with or without pivoting.

The scheme abbreviations refer to the order in which the cycles of row- and column-oriented operations are processed. The "ijk" scheme is one of the two compact forms, here the Doolite factorization (the Crout factorization would be similar).

lu\_crout implements the Crout algorithm. For the Doolite algorithm, the L matrix has ones on its diagonal, for the Crout algorithm, the diagonal of the U matrix only has ones.

lufact applies partial pivoting (along the rows). lusys uses LU factorization to solve the linear system A\*x=b.

These function are not meant to process huge matrices or linear systems of equations. Without pivoting they may also be harmed by considerable inaccuracies.

#### Value

lu and lu\_crout return a list with components L and U, the lower and upper triangular matrices such that A=L%\*%U.

lufact returns a list with L and U combined into one matrix LU, the rows used in partial pivoting, and det representing the determinant of A. See the examples how to extract matrices L and U from LU.

lusys returns the solution of the system as a column vector.

#### **Note**

To get the Crout decomposition of a matrix A do  $Z \le -\ln(t(A))$ ; L  $\le -t(2\frac{1}{2}\ln t)$ .

#### References

Quarteroni, A., R. Sacco, and F. Saleri (2007). Numerical Mathematics. Second edition, Springer-Verlag, Berlin Heidelberg.

J.H. Mathews and K.D. Fink (2003). Numerical Methods Using MATLAB. Fourth Edition, Pearson (Prentice-Hall), updated 2006.

#### See Also

[qr](#page-0-0)

## Examples

```
A \leftarrow magic(5)D \leq -\text{lu}(A, \text{ scheme} = "ijk") # Doolittle scheme
D$L %*% D$U
## [,1] [,2] [,3] [,4] [,5]
## [1,] 17 24 1 8 15<br>## [2,] 23 5 7 14 16
## [2,] 23 5 7 14 16
## [3,] 4 6 13 20 22
```
 $\ln$ 

```
## [4,] 10 12 19 21 3
## [5,] 11 18 25 2 9
H4 \leftarrow hilb(4)lufact(H4)$det
## [1] 0.0000001653439
x0 <- c(1.0, 4/3, 5/3, 2.0)
b <- H4 %*% x0lusys(H4, b)
## [,1]
## [1,] 1.000000
## [2,] 1.333333
## [3,] 1.666667
## [4,] 2.000000
```
magic *Magic Square*

## Description

Create a magic square.

#### Usage

magic(n)

## Arguments

n numeric scalar specifying dimensions for the result; n must be a scalar greater than or equal to 3.

## Details

A magic square is a square matrix where all row and column sums and also the diagonal sums all have the same value.

This value or the characteristic sum for a magic square of order n is  $sum(1:n^2)/n$ .

## Value

Returns an n-by-n matrix constructed from the integers 1 through N^2 with equal row and column sums.

#### Note

A magic square, scaled by its magic sum, is doubly stochastic.
#### matlab 217

## Author(s)

P. Roebuck <roebuck@mdanderson.org> for the first R version in the package 'matlab'. The version here is more R-like.

## Examples

magic(3)

matlab *Matlab Compatibility*

## Description

Matlab compatibility.

## Usage

matlab()

## Details

Lists all the functions and function names that emulate Matlab functions.

#### Value

Invisible NULL value.

meshgrid *Generate a Mesh Grid*

## Description

Generate two matrices for use in three-dimensional plots.

## Usage

meshgrid(x,  $y = x$ )

## Arguments

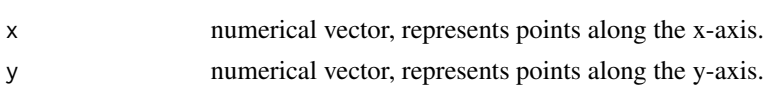

#### Details

The rows of the output array X are copies of the vector x; columns of the output array Y are copies of the vector y.

#### 218 mexpfit

# Value

Returns two matrices as a list with X and Y components.

#### Note

The three-dimensional variant meshgrid( $x, y, z$ ) is not yet implemented.

#### See Also

[outer](#page-0-0)

## Examples

meshgrid(1:5)\$X meshgrid(c(1, 2, 3), c(11, 12))

mexpfit *Multi-exponential Fitting*

## Description

Multi-exponential fitting means fitting of data points by a sum of (decaying) exponential functions, with or without a constant term.

#### Usage

 $mexpfit(x, y, p0, w = NULL, const = TRUE, options = list())$ 

#### Arguments

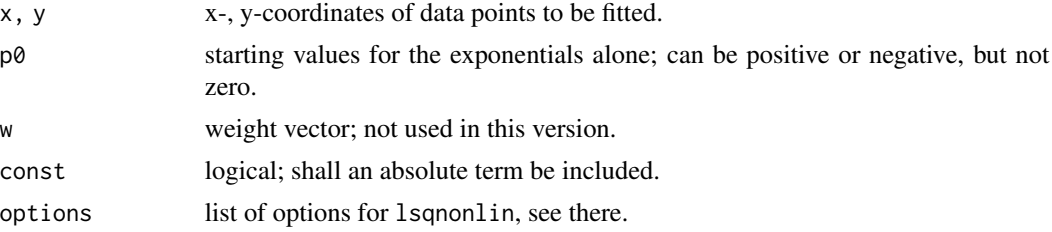

## Details

The multi-exponential fitting problem is solved here with with a separable nonlinear least-squares approach. If the following function is to be fitted,

$$
y = a_0 + a_1 e^{b_1 x} + \ldots + a_n e^{b_n x}
$$

it will be looked at as a nonlinear optimization problem of the coefficients  $b_i$  alone. Given the  $b_i$ , coefficients  $a_i$  are uniquely determined as solution of an (overdetermined) system of linear equations.

#### mexpfit 219

This approach reduces the dimension of the search space by half and improves numerical stability and accuracy. As a convex problem, the solution is unique and global.

To solve the nonlinear part, the function lsqnonlin that uses the Levenberg-Marquard algorithm will be applied.

#### Value

mexpfit returns a list with the following elements:

- a0: the absolute term, 0 if const is false.
- a: linear coefficients.
- b: coefficient in the exponential functions.
- ssq: the sum of squares for the final fitting.
- iter: number of iterations resp. function calls.
- errmess: an error or info message.

#### Note

As the Jacobian for this expression is known, a more specialized approch would be possible, without using lsqnonlin; see the immoptibox of H. B. Nielsen, Techn. University of Denmark.

#### Author(s)

HwB email: <hwborchers@googlemail.com>

## References

Madsen, K., and H. B. Nielsen (2010). Introduction to Optimization and Data Fitting. Technical University of Denmark, Intitute of Computer Science and Mathematical Modelling.

Nielsen, H. B. (2000). Separable Nonlinear Least Squares. IMM, DTU, Report IMM-REP-2000- 01.

#### See Also

[lsqsep](#page-209-0), [lsqnonlin](#page-209-1)

```
# Lanczos1 data (artificial data)
# f(x) = 0.0951*exp(-x) + 0.8607*exp(-3*x) + 1.5576*exp(-5*x)x <- linspace(0, 1.15, 24)
y <- c(2.51340000, 2.04433337, 1.66840444, 1.36641802, 1.12323249, 0.92688972,
       0.76793386, 0.63887755, 0.53378353, 0.44793636, 0.37758479, 0.31973932,
       0.27201308, 0.23249655, 0.19965895, 0.17227041, 0.14934057, 0.13007002,
       0.11381193, 0.10004156, 0.08833209, 0.07833544, 0.06976694, 0.06239313)
p0 \leq -c(-0.3, -5.5, -7.6)mexpfit(x, y, p0, const = FALSE)## $a0
## [1] 0
```
#### 220 mldivide and the state of the state of the state of the state of the state of the state of the state of the state of the state of the state of the state of the state of the state of the state of the state of the state

```
## $a
## [1] 0.09510431 0.86071171 1.55758398
## $b
## [1] -1.000022 -3.000028 -5.000009
## $ssq
## [1] 1.936163e-16
## $iter
## [1] 26
## $errmess
## [1] "Stopped by small gradient."
```
mldivide *Matlab backslash operator*

#### Description

Emulate the Matlab backslash operator "\" through QR decomposition.

## Usage

mldivide(A, B, pinv = TRUE)  $mrdivide(A, B, pinv = TRUE)$ 

#### Arguments

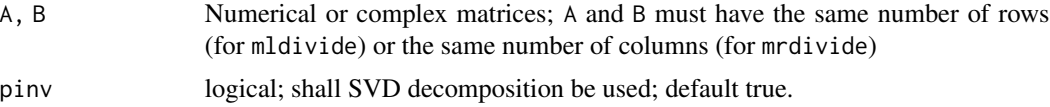

## **Details**

mldivide performs matrix left division (and mrdivide matrix right division). If A is scalar it performs element-wise division.

If A is square, mldivide is roughly the same as  $inv(A)$  %\*% B except it is computed in a different way — using QR decomposition.

If pinv = TRUE, the default, the SVD will be used as  $pinv(t(A)$ %\*%A)%\*%t(A)%\*%B to generate results similar to Matlab. Otherwise, qr.solve will be used.

If A is not square,  $x \le -m$ ldivide(A,b) returnes a least-squares solution that minimizes the length of the vector A  $%x$  x -b (which is equivalent to norm(A  $%x$  x -b, "F").

## Value

If A is an n-by-p matrix and B n-by-q, then the result of mldivide(A,B) is a p-by-q matrix (mldivide).

#### Note

mldivide(A,B) corresponds to A\B in Matlab notation.

mod, rem 221

#### Examples

```
# Solve a system of linear equations
A \le matrix(c(8,1,6, 3,5,7, 4,9,2), nrow = 3, ncol = 3, byrow = TRUE)
b \leftarrow c(1, 1, 1)mldivide(A, b) # 0.06666667 0.06666667 0.06666667
A \leftarrow \text{rbind}(1:3, 4:6)mldivide(A, c(1,1)) \qquad \qquad # -0.5 \quad 0 \quad 0.5 \quad , i.e. \text{ Matlab/O} \text{ctave} \text{ result}mldivide(A, c(1,1), pinv = FALSE) # -1 1 0 R qr.solve result
```
mod, rem *Integer Division*

## Description

Integer division functions and remainders

## Usage

mod(n, m) rem(n, m)

idivide(n, m, rounding = c("fix", "floor", "ceil", "round"))

#### **Arguments**

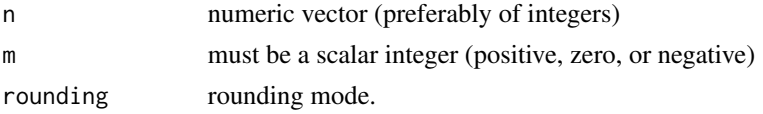

#### Details

mod(n,m) is the modulo operator and returns n mod m. mod(n, 0) is n, and the result always has the same sign as m.

rem(n,m) is the same modulo operator and returns  $n \mod m$ . mod(n, 0) is NaN, and the result always has the same sign as n.

idivide(n,m) is integer division, with the same effect as  $n\frac{8}{8}$  m or using an optional rounding mode.

## Value

a numeric (integer) value or vector/matrix.

## Note

The following relation is fulfilled (for  $m != 0$ ):  $mod(n,m) = n - m * floor(n/m)$ 

## See Also

Binary R operators %/% and %%.

#### Examples

```
mod(c(-5:5), 5)rem(c(-5:5), 5)
idivide(c(-2, 2), 3, "fix") # 0 0
idivide(c(-2, 2), 3, "floor") # -1 0
idivide(c(-2, 2), 3, "ceil") # 0 1
idivide(c(-2, 2), 3, "round") # -1 1
```
#### Mode *Mode function (Matlab style)*

#### Description

Most frequent value in vector or matrix

## Usage

Mode(x)

## Arguments

x Real or complex vector or of factor levels.

## Details

Computes the 'sample mode', i.e. the most frequently occurring value in x.

Among values occurring equally frequently, Mode() chooses the smallest one (for a numeric vector), one with a smallest absolute value (for complex ones) or the first occurring value (for factor levels). A matrix will be changed to a vector.

#### Value

One element from x and of the same type. The number of occurrences will not be returned.

#### **Note**

In Matlab/Octave an array dimension can be selected along which to find the mode value; this has not been realized here.

Shadows the R function mode that returns essentially the type of an object.

## See Also

[median](#page-0-0)

#### moler 223

## Examples

```
x <- round(rnorm(1000), 2)
Mode(x)
```
moler *Moler Matrix*

## Description

Generate the Moler matrix of size n x n. The Moler matrix is for testing eigenvalue computations.

## Usage

moler(n)

## Arguments

n integer

## Details

The Moler matrix for testing eigenvalue computations is a symmetric matrix with exactly one small eigenvalue.

## Value

matrix of size n x n

## See Also

[wilkinson](#page-378-0)

```
(a <- moler(10))
min(eig(a))
```
Different types of moving average of a time series.

#### Usage

 $movavg(x, n, type=c("s", "t", "w", "m", "e", "r"))$ 

#### Arguments

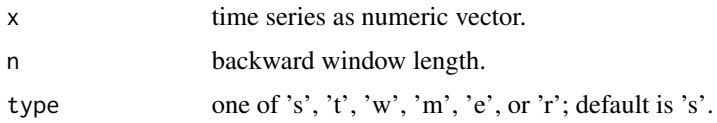

## Details

Types of available moving averages are:

- s for "simple", it computes the simple moving average. n indicates the number of previous data points used with the current data point when calculating the moving average.
- t for "triangular", it computes the triangular moving average by calculating the first simple moving average with window width of ceil $(n+1)/2$ ; then it calculates a second simple moving average on the first moving average with the same window size.
- w for "weighted", it calculates the weighted moving average by supplying weights for each element in the moving window. Here the reduction of weights follows a linear trend.
- m for "modified", it calculates the modified moving average. The first modified moving average is calculated like a simple moving average. Subsequent values are calculated by adding the new value and subtracting the last average from the resulting sum.
- e for"exponential", it computes the exponentially weighted moving average. The exponential moving average is a weighted moving average that reduces influences by applying more weight to recent data points () reduction factor  $2/(n+1)$ ; or
- r for"running", this is an exponential moving average with a reduction factor of 1/n [same as the modified average?].

## Value

Vector the same length as time series x.

#### References

Matlab Techdoc

#### muller 225

#### See Also

filter

## Examples

```
## Not run:
abbshares <- scan(file="")
25.69 25.89 25.86 26.08 26.41 26.90 26.27 26.45 26.49 26.08 26.11 25.57 26.02
25.53 25.27 25.95 25.19 24.78 24.96 24.63 25.68 25.24 24.87 24.71 25.01 25.06
25.62 25.95 26.08 26.25 25.91 26.61 26.34 25.55 25.36 26.10 25.63 25.52 24.74
25.00 25.38 25.01 24.57 24.95 24.89 24.13 23.83 23.94 23.74 23.12 23.13 21.05
21.59 19.59 21.88 20.59 21.59 21.86 22.04 21.48 21.37 19.94 19.49 19.46 20.34
20.59 19.96 20.18 20.74 20.83 21.27 21.19 20.27 18.83 19.46 18.90 18.09 17.99
18.03 18.50 19.11 18.94 18.21 18.06 17.66 16.77 16.77 17.10 17.62 17.22 17.95
17.08 16.42 16.71 17.06 17.75 17.65 18.90 18.80 19.54 19.23 19.48 18.98 19.28
18.49 18.49 19.08 19.63 19.40 19.59 20.37 19.95 18.81 18.10 18.32 19.02 18.78
18.68 19.12 17.79 18.10 18.64 18.28 18.61 18.20 17.82 17.76 17.26 17.08 16.70
16.68 17.68 17.70 18.97 18.68 18.63 18.80 18.81 19.03 18.26 18.78 18.33 17.97
17.60 17.72 17.79 17.74 18.37 18.24 18.47 18.75 18.66 18.51 18.71 18.83 19.82
19.71 19.64 19.24 19.60 19.77 19.86 20.23 19.93 20.33 20.98 21.40 21.14 21.38
20.89 21.08 21.30 21.24 20.55 20.83 21.57 21.67 21.91 21.66 21.53 21.63 21.83
21.48 21.71 21.44 21.67 21.10 21.03 20.83 20.76 20.90 20.92 20.80 20.89 20.49
20.70 20.60 20.39 19.45 19.82 20.28 20.24 20.30 20.66 20.66 21.00 20.88 20.99
20.61 20.45 20.09 20.34 20.61 20.29 20.20 20.00 20.41 20.70 20.43 19.98 19.92
19.77 19.23 19.55 19.93 19.35 19.66 20.27 20.10 20.09 20.48 19.86 20.22 19.35
19.08 18.81 18.87 18.26 18.27 17.91 17.68 17.73 17.56 17.20 17.14 16.84 16.47
16.45 16.25 16.07
plot(abbshares, type = "l", col = 1, ylim = c(15, 30),main = "Types of moving averages", sub = "Mid 2011--Mid 2012",
                xlab = "Days", ylab = "ABB Shares Price (in USD)")
y \le - movavg(abbshares, 50, "s"); lines(y, col = 2)
y \leftarrow \text{moving}(\text{abbshares}, 50, "t"); lines(y, col = 3)
y \le - movavg(abbshares, 50, "w"); lines(y, col = 4)
y <- movavg(abbshares, 50, "m"); lines(y, col = 5)
y \le - movavg(abbshares, 50, "e"); lines(y, col = 6)
y \le - movavg(abbshares, 50, "r"); lines(y, col = 7)
grid()
legend(120, 29, c("original data", "simple", "triangular", "weighted",
                                    "modified", "exponential", "running"),
                col = 1:7, lty = 1, lwd = 1, box.col = "gray", bg = "white")## End(Not run)
```
muller *Muller's Method*

#### **Description**

Muller's root finding method, similar to the secant method, using a parabola through three points for approximating the curve.

#### Usage

muller(f,  $p0$ ,  $p1$ ,  $p2 = NULL$ , maxiter = 100, tol = 1e-10)

#### Arguments

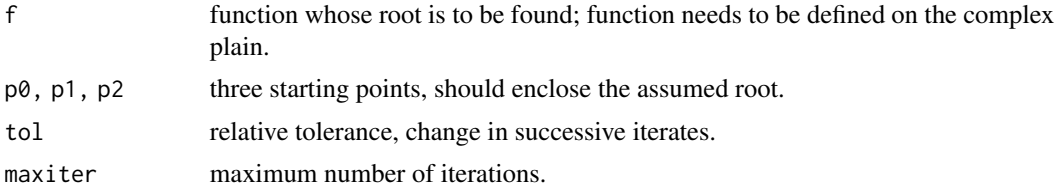

## Details

Generalizes the secant method by using parabolic interpolation between three points. This technique can be used for any root-finding problem, but is particularly useful for approximating the roots of polynomials, and for finding zeros of analytic functions in the complex plane.

## Value

List of root, fval, niter, and reltol.

#### Note

Muller's method is considered to be (a bit) more robust than Newton's.

#### References

Pseudo- and C code available from the 'Numerical Recipes'; pseudocode in the book 'Numerical Analysis' by Burden and Faires (2011).

## See Also

[secant](#page-34-0), [newtonRaphson](#page-236-0), [newtonsys](#page-237-0)

```
muller(function(x) x^10 - 0.5, 0, 1) # root: 0.9330329915368074
f <- function(x) x^4 - 3*x^3 + x^2 + x + 1p0 \le -0.5; p1 \le -0.5; p2 \le -0.0muller(f, p0, p1, p2)
## $root
## [1] -0.3390928-0.4466301i
## ...
## Roots of complex functions:
fz \leftarrow function(z) \sin(z)^2 + sqrt(z) - log(z)muller(fz, 1, 1i, 1+1i)
## $root
## [1] 0.2555197+0.8948303i
```
nchoosek 227

```
## $fval
## [1] -4.440892e-16+0i
## $niter
## [1] 8
## $reltol
## [1] 3.656219e-13
```
nchoosek *Binomial Coefficients*

## Description

Compute the Binomial coefficients.

## Usage

nchoosek(n, k)

## Arguments

n, k integers with k between 0 and n

## Details

Alias for the corresponding R function choose.

## Value

integer, the Binomial coefficient  $(\frac{n}{k})$ .

## Note

In Matlab/Octave, if n is a vector all combinations of k elements from vector n will be generated. Here, use the function combs instead.

#### See Also

[choose](#page-0-0)

```
S <- sapply(0:6, function(k) nchoosek(6, k)) # 1 6 15 20 15 6 1
```

```
# Catalan numbers
catalan <- function(n) choose(2*n, n)/(n+1)
catalan(0:10)
# 1 1 2 5 14 42 132 429 1430 4862 16796
# Relations
n < -10sum((-1)^c(0:n) * sapply(0:n, function(k) nchoosek(n, k))) # 0
```
Number of matrix or array dimensions.

## Usage

ndims(x)

## Arguments

x a vector, matrix, array, or list

## Details

Returns the number of dimensions as length(x).

For an empty object its dimension is 0, for vectors it is 1 (deviating from MATLAB), for matrices it is 2, and for arrays it is the number of dimensions, as usual. Lists are considered to be (onedimensional) vectors.

## Value

the number of dimensions in a vector, matrix, or array x.

## Note

The result will differ from Matlab when x is a vector.

## See Also

[size](#page-341-0)

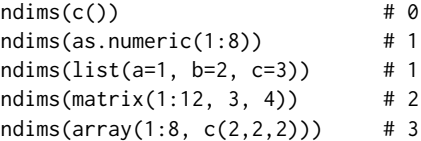

Find nearest (in Frobenius norm) symmetric positive-definite matrix to A.

#### Usage

```
nearest_spd(A)
```
#### Arguments

A square numeric matrix.

## Details

"The nearest symmetric positive semidefinite matrix in the Frobenius norm to an arbitrary real matrix A is shown to be  $(B + H)/2$ , where H is the symmetric polar factor of B= $(A + A)/2$ ." N. J. Highham

## Value

Returns a matrix of the same size.

#### References

Nicholas J. Higham (1988). Computing a nearest symmetric positive semidefinite matrix. Linear Algebra and its Applications. Vol. 103, pp.103-118.

#### See Also

[randortho](#page-302-0), [procrustes](#page-281-0)

```
A <- matrix(1:9, 3, 3)
B <- nearest_spd(A); B
# [,1] [,2] [,3]
# [1,] 2.034900 3.202344 4.369788
# [2,] 3.202344 5.039562 6.876781
# [3,] 4.369788 6.876781 9.383774
norm(B - A, type = 'F')# [1] 3.758517
```
An implementation of the Nelder-Mead algorithm for derivative-free optimization / function minimization.

#### Usage

```
nelder_mead(fn, x0, ..., adapt = TRUE,
            tol = 1e-08, maxfeval = 5000,
step = rep(1.0, length(x0)))
```
#### **Arguments**

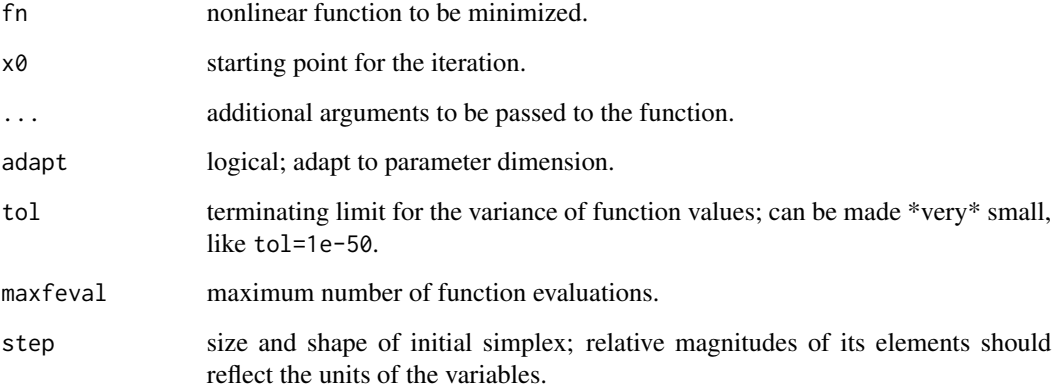

#### Details

Also called a 'simplex' method for finding the local minimum of a function of several variables. The method is a pattern search that compares function values at the vertices of the simplex. The process generates a sequence of simplices with ever reducing sizes.

The simplex function minimisation procedure due to Nelder and Mead (1965), as implemented by O'Neill (1971), with subsequent comments by Chambers and Ertel 1974, Benyon 1976, and Hill 1978. For another elaborate implementation of Nelder-Mead in R based on Matlab code by Kelley see package 'dfoptim'.

nelder\_mead can be used up to 20 dimensions (then 'tol' and 'maxfeval' need to be increased). With adapt=TRUE it applies adaptive coefficients for the simplicial search, depending on the problem dimension – see Fuchang and Lixing (2012). This approach especially reduces the number of function calls.

## nelder\_mead 231

#### Value

List with following components:

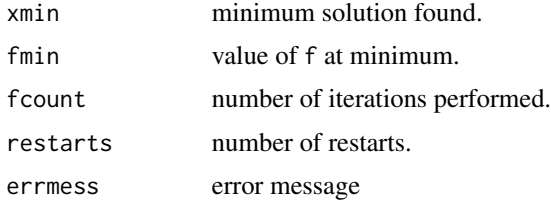

#### Note

Original FORTRAN77 version by R O'Neill; MATLAB version by John Burkardt under LGPL license. Re-implemented in R by Hans W. Borchers.

#### References

Nelder, J., and R. Mead (1965). A simplex method for function minimization. Computer Journal, Volume 7, pp. 308-313.

O'Neill, R. (1971). Algorithm AS 47: Function Minimization Using a Simplex Procedure. Applied Statistics, Volume 20(3), pp. 338-345.

J. C. Lagarias et al. (1998). Convergence properties of the Nelder-Mead simplex method in low dimensions. SIAM Journal for Optimization, Vol. 9, No. 1, pp 112-147.

Fuchang Gao and Lixing Han (2012). Implementing the Nelder-Mead simplex algorithm with adaptive parameters. Computational Optimization and Applications, Vol. 51, No. 1, pp. 259-277.

#### See Also

[hooke\\_jeeves](#page-160-0)

```
## Classical tests as in the article by Nelder and Mead
# Rosenbrock's parabolic valley
rpv <- function(x) 100*(x[2] - x[1]^2)^2 + (1 - x[1])^2x0 \leq c(-2, 1)nelder_mead(rpv, x0) # 1 1
```

```
# Fletcher and Powell's helic valley
fphv \le function(x)
   100*(x[3] - 10*atan2(x[2], x[1])/(2*pi))^2 +
       (sqrt(x[1]^2 + x[2]^2) - 1)^2 + x[3]^2x0 \leq -c(-1, 0, 0)nelder_mead(fphv, x0) # 1 0 0
# Powell's Singular Function (PSF)
```

```
psf <- function(x) (x[1] + 10*x[2])^2 + 5*(x[3] - x[4])^2 +
                   (x[2] - 2*x[3])^4 + 10*(x[1] - x[4])^4x0 \leq c(3, -1, 0, 1)
```

```
# needs maximum number of function calls
nelder_mead(psf, x0, maxfeval=30000) # 0 0 0 0
## Not run:
# Can run Rosenbrock's function in 30 dimensions in one and a half minutes:
nelder_mead(fnRosenbrock, rep(0, 30), tol=1e-20, maxfeval=10^7)
# $xmin
# [1] 0.9999998 1.0000004 1.0000000 1.0000001 1.0000000 1.0000001
# [7] 1.0000002 1.0000001 0.9999997 0.9999999 0.9999997 1.0000000
# [13] 0.9999999 0.9999994 0.9999998 0.9999999 0.9999999 0.9999999
# [19] 0.9999999 1.0000001 0.9999998 1.0000000 1.0000003 0.9999999
# [25] 1.0000000 0.9999996 0.9999995 0.9999990 0.9999973 0.9999947
# $fmin
# [1] 5.617352e-10
# $fcount
# [1] 1426085
# elapsed time is 96.008000 seconds
## End(Not run)
```
neville *Neville's Method*

## Description

Neville's's method of polynomial interpolation.

#### Usage

neville(x, y, xs)

## Arguments

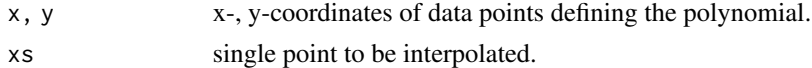

## Details

Straightforward implementation of Neville's method; not yet vectorized.

## Value

Interpolated value at xs of the polynomial defined by x,y.

## References

Each textbook on numerical analysis.

## See Also

[newtonInterp](#page-235-0), [barylag](#page-28-0)

#### newmark 233

#### Examples

```
p \leftarrow Poly(c(1, 2, 3))fp \le function(x) polyval(p, x)
x \le -0:4; y \le -f p(x)xx \le linspace(0, 4, 51)
yy <- numeric(51)
for (i in 1:51) yy[i] \leftarrow \{x, y, xx[i]\}## Not run:
ezplot(fp, 0, 4)
points(xx, yy)
## End(Not run)
```
newmark *Newmark Method*

## Description

Newmark's is a method to solve higher-order differential equations without passing through the equivalent first-order system. It generalizes the so-called 'leap-frog' method. Here it is restricted to second-order equations.

#### Usage

```
newmark(f, t0, t1, y0, ..., N = 100, zeta = 0.25, theta = 0.5)
```
#### Arguments

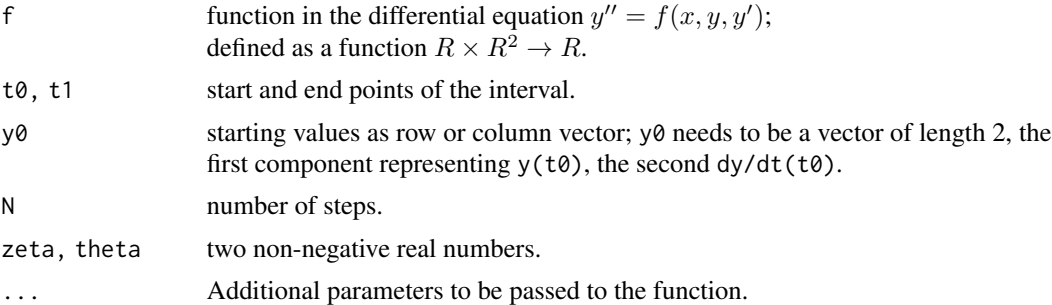

## Details

Solves second order differential equations using the Newmark method on an equispaced grid of N steps.

Function f must return a vector, whose elements hold the evaluation of  $f(t,y)$ , of the same dimension as y0. Each row in the solution array Y corresponds to a time returned in t.

The method is 'implicit' unless zeta=theta=0, second order if theta=1/2 and first order accurate if theta!=1/2. theta>=1/2 ensures stability. The condition set theta=1/2; zeta=1/4 (the

defaults) is a popular approach that is unconditionally stable, but introduces oscillatory spurious solutions on long time intervals. (For these simulations it is preferable to use theta>1/2 and zeta>(theta+1/2)^(1/2).)

No attempt is made to catch any errors in the root finding functions.

#### Value

List with components  $t$  for grid (or 'time') points between  $t\theta$  and  $t1$ , and y an n-by-2 matrix with solution variables in columns, i.e. each row contains one time stamp.

## Note

This is for demonstration purposes only; for real problems or applications please use ode23 or rk4sys.

## References

Quarteroni, A., R. Sacco, and F. Saleri (2007). Numerical Mathematics. Second Edition, Springer-Verlag, Berlin Heidelberg.

#### See Also

[ode23](#page-246-0), [cranknic](#page-65-0)

#### Examples

```
# Mathematical pendulum m l y'' + m g sin(y) = 0
pendel \le function(t, y) -sin(y[1])sol <- newmark(pendel, 0, 4*pi, c(pi/4, 0))
## Not run:
plot(sol$t, sol$y[, 1], type="l", col="blue",
     xlab="Time", ylab="Elongation/Speed", main="Mathematical Pendulum")
lines(sol$t, sol$y[, 2], col="darkgreen")
grid()
## End(Not run)
```
<span id="page-233-0"></span>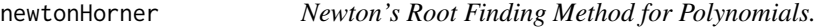

### Description

Finding roots of univariate polynomials.

#### Usage

```
newtonHorner(p, x0, maxiter = 50, tol = .Machine$double.eps^0.5)
```
## newtonHorner 235

#### Arguments

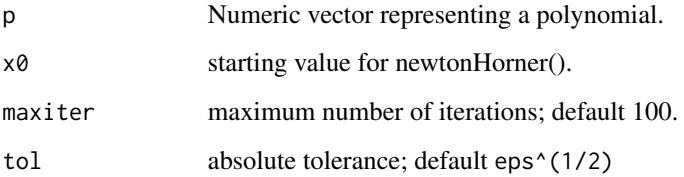

## Details

Similar to newtonRahson, except that the computation of the derivative is done through the Horner scheme in parallel with computing the value of the polynomial. This makes the algorithm significantly faster.

## Value

Return a list with components root, f.root, the function value at the found root, iter, the number of iterations done, and root, and the estimated precision estim.prec

The estimated precision is given as the difference to the last solution before stop.

## References

Quarteroni, A., R. Sacco, and F. Saleri (2007). Numerical Mathematics. Second Edition, Springer-Verlag, Berlin Heidelberg.

## See Also

[newtonRaphson](#page-236-0)

```
## Example: x^3 - 6 x^2 + 11 x - 6 with roots 1, 2, 3
p \leftarrow c(1, -6, 11, -6)x0 \leftarrow 0while (length(p) > 1) {
    N <- newtonHorner(p, x0)
    if (!is.null(N$root)) {
        cat("x0 =", N$root, "\n")
        p <- N$deflate
    } else {
        break
    }
}
## Try: p <- Poly(c(1:20))
```
<span id="page-235-0"></span>

Lagrange's and Newton's method of polynomial interpolation.

#### Usage

```
newtonInterp(x, y, xs = c())
```

```
lagrangeInterp(x, y, xs)
```
## Arguments

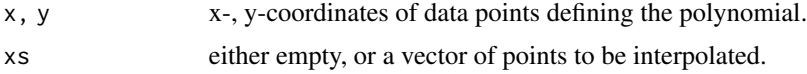

## Details

Straightforward implementation of Lagrange's Newton's method (vectorized in xs).

## Value

A vector of values at xs of the polynomial defined by x,y.

## References

Each textbook on numerical analysis.

### See Also

[neville](#page-231-0), [barylag](#page-28-0)

```
p \leftarrow Poly(c(1, 2, 3))fp \le function(x) polyval(p, x)
x \le -0:4; y \le -f p(x)xx \leftarrow linspace(0, 4, 51)yy <- lagrangeInterp(x, y, xx)
yy <- newtonInterp(x, y, xx)
## Not run:
ezplot(fp, 0, 4)
points(xx, yy)
## End(Not run)
```
<span id="page-236-0"></span>

Finding roots of univariate functions. (Newton never invented or used this method; it should be called more appropriately Simpson's method!)

## Usage

```
newtonRaphson(fun, x0, dfun = NULL, maxiter = 500, tol = 1e-08, ...)
newton(fun, x0, dfun = NULL, maxiter = 500, tol = 1e-08, ...)
```
## Arguments

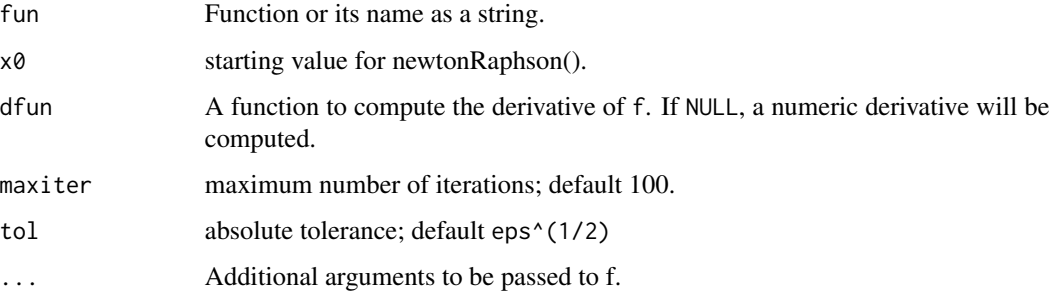

## Details

Well known root finding algorithms for real, univariate, continuous functions.

## Value

Return a list with components root, f.root, the function value at the found root, iter, the number of iterations done, and root, and the estimated precision estim.prec

The estimated precision is given as the difference to the last solution before stop; this may be misleading.

## References

Quarteroni, A., R. Sacco, and F. Saleri (2007). Numerical Mathematics. Second Edition, Springer-Verlag, Berlin Heidelberg.

#### See Also

[newtonHorner](#page-233-0)

## Examples

```
# Legendre polynomial of degree 5
lp5 \leq c(63, 0, -70, 0, 15, 0)/8f \leftarrow function(x) polyval(lp5, x)
newton(f, 1.0) \# 0.9061798459 correct to 10 decimals in 5 iterations
```

```
newtonsys Newton Method for Nonlinear Systems
```
## Description

Newton's method applied to multivariate nonlinear functions.

## Usage

newtonsys(Ffun, x0, Jfun = NULL, ..., maxiter =  $100$ , tol = .Machine\$double.eps^(1/2))

## Arguments

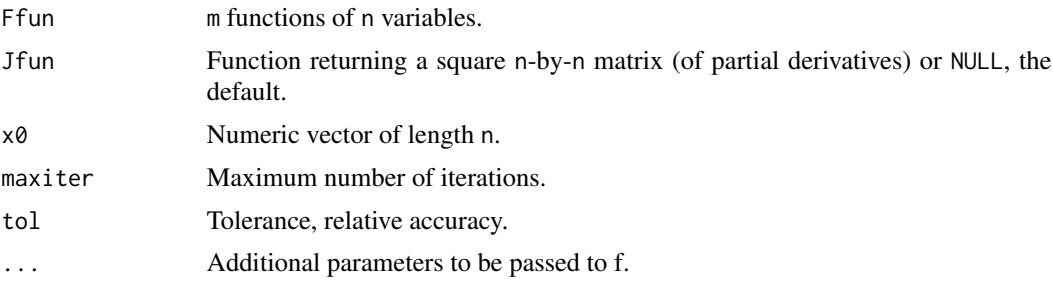

#### Details

Solves the system of equations applying Newton's method with the univariate derivative replaced by the Jacobian.

## Value

List with components: zero the root found so far, fnorm the square root of sum of squares of the values of f, and iter the number of iterations needed.

## Note

TODO: better error checking, e.g. when the Jacobian is not invertible.

#### References

Quarteroni, A., R. Sacco, and F. Saleri (2007). Numerical Mathematics. Second Edition, Springer-Verlag, Berlin Heidelberg.

#### nextpow2 239

## See Also

[newtonRaphson](#page-236-0), [broyden](#page-40-0)

#### Examples

```
## Example from Quarteroni & Saleri
F1 <- function(x) c(x[1]^2 + x[2]^2 - 1, sin(pi*x[1]/2) + x[2]^3)
newtonsys(F1, x0 = c(1, 1)) # zero: 0.4760958 -0.8793934
## Find the roots of the complex function sin(z)^2 + sqrt(z) - log(z)F2 \leq function(x) {
    z <- x[1] + x[2]*1i
    fz <- sin(z)^2 + sqrt(z) - log(z)c(Re(fz), Im(fz))
}
newtonsys(F2, c(1, 1))
# $zero 0.2555197 0.8948303 , i.e. z0 = 0.2555 + 0.8948i
# $fnorm 2.220446e-16
# $niter 8
## Two more problematic examples
F3 \leftarrow function(x)c(2*x[1] - x[2] - exp(-x[1]), -x[1] + 2*x[2] - exp(-x[2]))newtonsys(F3, c(0, 0))
# $zero 0.5671433 0.5671433
# $fnorm 0
# $niter 4
## Not run:
F4 \leftarrow function(x) # Dennis Schnabel
        c(x[1]^2 + x[2]^2 - 2, exp(x[1] - 1) + x[2]^3 - 2)newtonsys(F4, c(2.0, 0.5))
# will result in an error ``missing value in ... err<tol && niter<maxiter''
## End(Not run)
```
nextpow2 *Next Power of 2*

## Description

Smallest power of 2 greater than the argument.

#### Usage

nextpow2(x)

#### Arguments

x numeric scalar, vector, or matrix

## Details

Computes the smalest integer n such that  $abs(x) \leq 2^n$ . IF x is a vector or matrix, returns the result component-wise. For negative or complex values, the absolute value will be taken.

## Value

an integer n such that  $x \leq 2^n$ .

#### See Also

[pow2](#page-277-0)

## Examples

```
nextpow2(10) #=> 4
nextpow2(1:10) #=> 0 1 2 2 3 3 3 3 4 4
nextpow2(-2^10) #=> 10
nextpow2(.Machine$double.eps) #=> -52
```
nnz *Nonzero Elements*

## Description

Number of non-zero elements.

## Usage

 $nnz(x)$ 

## Arguments

x a numeric or complex vector or matrix.

## Value

the number of non-zero elements of x.

## See Also

[find](#page-0-0)

## Examples

nnz(diag(10))

The Norm function calculates several different types of vector norms for x, depending on the argument p.

## Usage

Norm $(x, p = 2)$ 

#### Arguments

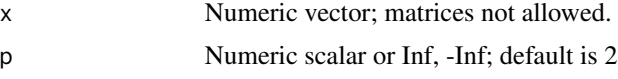

### Details

Norm returns a scalar that gives some measure of the magnitude of the elements of x. It is called the p-norm for values  $-Inf \leq p \leq Inf$ , defining Hilbert spaces on  $R^n$ .

Norm(x) is the Euclidean length of a vecor x; same as  $Norm(x, 2)$ . Norm(x, p) for finite p is defined as sum(abs(A)^p)^(1/p). Norm(x, Inf) returns max(abs(x)), while Norm(x, -Inf) returns min(abs(x)).

## Value

Numeric scalar (or Inf), or NA if an element of x is NA.

## Note

In Matlab/Octave this is called norm; R's norm function norm(x,"F") ('Frobenius Norm') is the same as Norm(x).

## See Also

[norm](#page-0-0) of a matrix

#### Examples

 $Norm(c(3, 4))$  #=> 5 Pythagoras triple Norm(c(1, 1, 1),  $p=2$ ) # sqrt(3) Norm(1:10, p = 1) # sum(1:10)<br>Norm(1:10, p = 0) # Inf Norm $(1:10, p = 0)$ Norm(1:10, p = Inf) # max(1:10) Norm(1:10, p = -Inf) # min(1:10)

Estimate the 2-norm of a real (or complex-valued) matrix. 2-norm is also the maximum absolute eigenvalue of M, computed here using the power method.

## Usage

normest(M, maxiter = 100, tol = .Machine\$double.eps^(1/2))

## Arguments

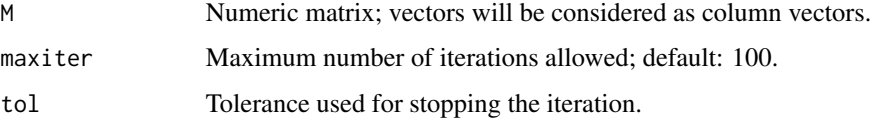

## Details

Estimate the 2-norm of the matrix M, typically used for large or sparse matrices, where the cost of calculating the norm (A) is prohibitive and an approximation to the 2-norm is acceptable.

Theoretically, the 2-norm of a matrix  $M$  is defined as

 $||M||_2 = max \frac{||M*x||_2}{||x||_2}$  $\frac{||x||_2}{||x||_2}$  for all  $x \neq 0$ 

where  $||.||_2$  is the Euclidean/Frobenius norm.

## Value

2-norm of the matrix as a positive real number.

## **Note**

If feasible, an accurate value of the 2-norm would simply be calculated as the maximum of the singular values (which are all positive):

max(svd(M)\\$d)

#### References

Trefethen, L. N., and D. Bau III. (1997). Numerical Linear Algebra. SIAM, Philadelphia.

## See Also

[cond](#page-60-0), [svd](#page-0-0)

#### nthroot 243

## Examples

```
normest(magic(5)) == max(svd(magic(5))$d) # TRUEnormest(magic(100)) # 500050
```
nthroot *Real nth Root*

## Description

Compute the real n-th root of real numbers.

## Usage

nthroot(x, n)

## Arguments

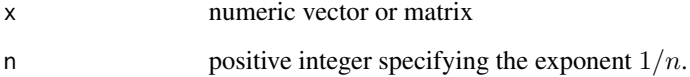

## Details

Computes the n-th root real numbers of a numeric vector x, while  $x^{\wedge}(1/n)$  will return NaN for negative numbers, even in case n is odd. If some numbers in x are negative, n must be odd. (This is different in *Octave*)

## Value

Returns a numeric vector of solutions to  $x^{1/n}$ .

### See Also

[sqrt](#page-0-0)

## Examples

nthroot(c(1, -2, 3), 3)  $\# \Rightarrow 1.000000 - 1.259921$  1.442250  $(-2)^(1/3)$  #=> NaN

<span id="page-243-0"></span>

Kernel of the linear map defined by matrix M.

#### Usage

nullspace(M) null(M)

### Arguments

M Numeric matrix; vectors will be considered as column vectors.

## Details

The kernel (aka null space/nullspace) of a matrix  $M$  is the set of all vectors x for which  $Ax=0$ . It is computed from the QR-decomposition of the matrix.

null is simply an alias for nullspace – and the Matlab name.

#### Value

If M is an n-by-m (operating from left on m-dimensional column vectors), then N=nullspace(M) is a m-by-k matrix whose columns define a (linearly independent) basis of the k-dimensional kernel in R^m.

If the kernel is only the null vector  $(0 0 ... 0)$ , then NULL will be returned.

As the rank of a matrix is also the dimension of its image, the following relation is true:

 $m = dim(nullspace(M)) + rank(M)$ 

## Note

The image of M can be retrieved from orth().

## References

Trefethen, L. N., and D. Bau III. (1997). Numerical Linear Algebra. SIAM, Philadelphia.

#### See Also

[Rank](#page-304-0), [orth](#page-250-0), MASS:: Null

#### numderiv 245

## Examples

```
M <- matrix(1:12, 3, 4)
Rank(M) \#2>2N <- nullspace(M)
# [,1] [,2] [,3]
# [1,] 0.4082483 -0.8164966 0.4082483
M
M1 <- matrix(1:6, 2, 3) # of rank 2
M2 < - t(M1)nullspace(M1) # corresponds to 1 -2 1
nullspace(M2) # NULL, i.e. 0 0
M \leftarrow magic(5)Rank(M) #=> 5
nullspace(M) #=> NULL, i.e. 0 0 0 0 0
```
numderiv *Richardson's Numerical Derivative*

## Description

Richardson's method applied to the computation of the numerical derivative.

## Usage

numderiv(f,  $x0$ , maxiter = 16, h = 1/2, ..., tol = .Machine\$double.eps)

numdiff(f, x, maxiter = 16, h =  $1/2$ , ..., tol = .Machine\$double.eps)

## Arguments

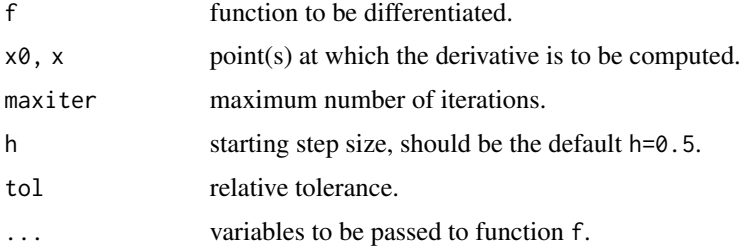

#### Details

numderiv returns the derivative of  $f$  at  $x0$ , where  $x0$  must be a single scalar in the domain of the function.

numdiff is a vectorized form of numderiv such that the derivatives will be returned at all points of the vector x.

## Value

Numeric scalar or vector of approximated derivatives.

#### Note

See grad in the 'numDeriv' package for another implementation of Richardson's method in the context of numerical differentiation.

## References

Mathews, J. H., and K. D. Fink (1999). Numerical Methods Using Matlab. Third Edition, Prentice Hall.

## See Also

[fderiv](#page-103-0), [complexstep](#page-58-0)

### Examples

```
# Differentiate an anti-derivative function
f \leftarrow function(x) sin(x) * sqrt(1+sin(x))F \leftarrow function(x)integerate(f, 0, x, rel.tol = 1e-12)$value
x0 < -1dF0 <- numderiv(F, x0, tol = 6.5e-15) #=> 1.141882942715462
f(x0) # 1.141882942715464 true value
# fderiv(F, x0) # 1.141882942704476
# numDeriv::grad(F, x0) # 1.141882942705797
# Compare over a whole period
x \leq -\text{seq}(0, 2*pi, length.out = 11)max(abs(numdiff(sin, x) - cos(x))) #=> 3.44e-15
# max(abs(numDeriv::grad(sin, x) - cos(x))) # 7.70e-12
# Example from complex step
f <- function(x) exp(x) / sqrt(sin(x)^3 + cos(x)^3)
x0 < -1.5numderiv(f, x0) # 4.05342789389876, error 0.5e-12
                                    # 4.053427893898621... true value
```
numel *Number of Elements*

## Description

Number of elements in a vector, matrix, or array.

#### Usage

numel(x)

#### $ode23$  247

#### Arguments

x a vector, matrix, array or list

## Value

the number of elements of a.

#### See Also

[size](#page-341-0)

## Examples

numel(c(1:12)) numel(matrix(1:12, 3, 4))

## <span id="page-246-0"></span>ode23 *Non-stiff (and stiff) ODE solvers*

## Description

Runge-Kutta (2, 3)-method with variable step size, resp. (4,5)-method with Dormand-Price coefficients, or (7,8)-pairs with Fehlberg coefficients. The function  $f(t,y)$  has to return the derivative as a column vector.

## Usage

 $ode23(f, t0, tfinal, y0, ..., rtol = 1e-3, atol = 1e-6)$  $ode23s(f, t0, tfinal, y0, jac = NULL, ...,$  $rtol = 1e-03$ ,  $atol = 1e-06$ ,  $hmax = 0.0$  $ode45(f, t0, tfinal, y0, ..., atol = 1e-6, hmax = 0.0)$ 

 $ode78(f, t0, tfinal, y0, ..., atol = 1e-6, hmax = 0.0)$ 

## Arguments

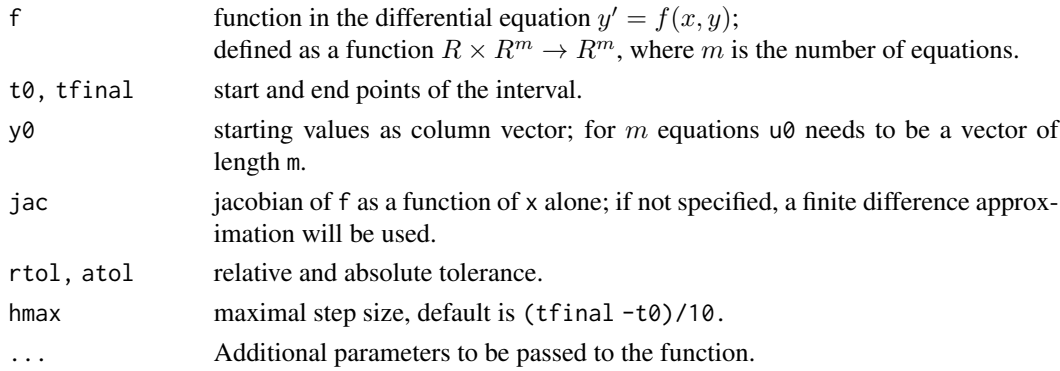

#### Details

ode23 is an integration method for systems of ordinary differential equations using second and third order Runge-Kutta-Fehlberg formulas with automatic step-size.

ode23s can be used to solve a stiff system of ordinary differential equations, based on a modified Rosenbrock triple method of order (2,3); See section 4.1 in [Shampine and Reichelt].

ode45 implements Dormand-Prince (4,5) pair that minimizes the local truncation error in the 5thorder estimate which is what is used to step forward (local extrapolation). Generally it produces more accurate results and costs roughly the same computationally.

ode78 implements Fehlberg's (7,8) pair and is a 7th-order accurate integrator therefore the local error normally expected is  $O(h^8)$ . However, because this particular implementation uses the 8thorder estimate for xout (i.e. local extrapolation) moving forward with the 8th-order estimate will yield errors on the order of  $O(h^2)$ . It requires 13 function evaluations per integration step.

## Value

List with components t for grid (or 'time') points between t0 and tfinal, and y an n-by-m matrix with solution variables in columns, i.e. each row contains one time stamp.

#### Note

Copyright (c) 2004 C. Moler for the Matlab textbook version ode23tx.

#### References

Ascher, U. M., and L. R. Petzold (1998). Computer Methods for Ordinary Differential Equations and Differential-Algebraic Equations. SIAM.

L.F. Shampine and M.W. Reichelt (1997). The MATLAB ODE Suite. SIAM Journal on Scientific Computing, Vol. 18, pp. 1-22.

Moler, C. (2004). Numerical Computing with Matlab. Revised Reprint, SIAM. [https://www.](https://www.mathworks.com/moler/chapters.html) [mathworks.com/moler/chapters.html](https://www.mathworks.com/moler/chapters.html).

#### See Also

[rk4sys](#page-317-0), [deval](#page-78-0)

```
## Example1: Three-body problem
f \leftarrow function(t, y)as.matrix(c(y[2]*y[3], -y[1]*y[3], 0.51*y[1]*y[2]))
y0 <- as.matrix(c(0, 1, 1))
t0 <- 0; tf <- 20
sol <- ode23(f, t0, tf, y0, rtol=1e-5, atol=1e-10)
## Not run:
matplot(sol$t, sol$y, type = "l", lty = 1, lwd = c(2, 1, 1),
        col = c("darkred", "darkblue", "darkgreen"),
        xlab = "Time [min]", ylab= "",
       main = "Three-body Problem")
```
#### $ode23$  249

```
grid()
## End(Not run)
## Example2: Van der Pol Equation
# x'' + (x^2 - 1) x' + x = 0f \leftarrow function(t, x)as.matrix(c(x[1] * (1 - x[2]^2) -x[2], x[1]))
t0 <- 0; tf <- 20
x0 \leq -a s.matrix(c(0, 0.25))sol <- ode23(f, t0, tf, x0)
## Not run:
plot(c(0, 20), c(-3, 3), type = "n",xlab = "Time", ylab = "", main = "Van der Pol Equation")
lines(sol$t, sol$y[, 1], col = "blue")
lines(sol$t, sol$y[, 2], col = "darkgreen")
grid()
## End(Not run)
## Example3: Van der Pol as stiff equation
vdP <- function(t,y) as.matrix(c(y[2], 10*(1-y[1]^2)*y[2]-y[1]))
ajax <- function(t, y)
            matrix(c(0, 1, -20*y[1]*y[2]-1, 10*(1-y[1]^2)), 2,2, byrow = TRUE)
sol \leq ode23s(vdP, t0, tf, c(2, 0), jac = ajax, hmax = 1.0)
## Not run:
plot(sol$t, sol$y[, 1], col = "blue")
lines(sol$t, sol$y[, 1], col = "blue")
lines(sol$t, sol$y[, 2]/8, col = "red", lwd = 2)
grid()
## End(Not run)
## Example4: pendulum
m = 1.0; 1 = 1.0 # [kg] resp. [m]
g = 9.81; b = 0.7 # [m/s^2] resp. [N s/m]
fp = function(t, x)c( x[2] , 1/(1/3*m*1^2)*(-b*x[2]-m*gx1/2*sin(x[1])) )
t0 \le -0.0; tf \le -5.0; hmax = 0.1
y0 = c(30*pi/180, 0.0)
sol = ode45(fp, t0, tf, y0, hmax = 0.1)## Not run:
matplot(sol$t, sol$y, type = "l", lty = 1)grid()
## End(Not run)
## Example: enforced pendulum
g \le -9.81L \le -1.0; Y \le -0.25; w \le -2.5f \leftarrow function(t, y) {
    as.matrix(c(y[2], -g/L \times sin(y[1]) + w^2/L \times Y \times cos(y[1]) \times sin(w*t)))}
y0 \leftarrow as.matrix(c(0, 0))sol <- ode78(f, 0.0, 60.0, y0, hmax = 0.05)
## Not run:
plot(sol$t, sol$y[, 1], type="l", col="blue")
```
250 odregress

grid() ## End(Not run)

## odregress *Orthogonal Distance Regression*

## **Description**

Orthogonal Distance Regression (ODR, a.k.a. total least squares) is a regression technique in which observational errors on both dependent and independent variables are taken into account.

#### Usage

odregress(x, y)

## Arguments

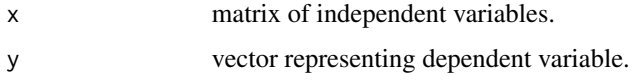

#### Details

The implementation used here is applying PCA resp. the singular value decomposition on the matrix of independent and dependent variables.

#### Value

Returns list with components coeff linear coefficients and intercept term, ssq sum of squares of orthogonal distances to the linear line or hyperplane, err the orthogonal distances, fitted the fitted values, resid the residuals, and normal the normal vector to the hyperplane.

#### **Note**

The "geometric mean" regression not implemented because questionable.

## References

Golub, G.H., and C.F. Van Loan (1980). An analysis of the total least squares problem. Numerical Analysis, Vol. 17, pp. 883-893.

See ODRPACK or ODRPACK95 (TOMS Algorithm 676). URL: https://docs.scipy.org/doc/external/odr\_ams.pdf

## See Also

[lm](#page-0-0)

orth 251

```
# Example in one dimension
x <- c(1.0, 0.6, 1.2, 1.4, 0.2)
y <- c(0.5, 0.3, 0.7, 1.0, 0.2)
odr <- odregress(x, y)
( cc <- odr$coeff )
# [1] 0.65145762 -0.03328271
lm(y \sim x)# Coefficients:
# (Intercept) x
# -0.01379 0.62931
# Prediction
xnew \leq seq(0, 1.5, by = 0.25)
( ynew \le cbind(xnew, 1) %*% cc )
## Not run:
plot(x, y, xlim=c(0, 1.5), ylim=c(0, 1.2), main="Orthogonal Regression")
abline(lm(y \sim x), col="blue")
lines(c(0, 1.5), cc[1]*c(0, 1.5) + cc[2], col="red")points(xnew, ynew, col = "red")
grid()
## End(Not run)
# Example in two dimensions
x <- cbind(c(0.92, 0.89, 0.85, 0.05, 0.62, 0.55, 0.02, 0.73, 0.77, 0.57),
          c(0.66, 0.47, 0.40, 0.23, 0.17, 0.09, 0.92, 0.06, 0.09, 0.60))
y \le -x %*% c(0.5, 1.5) + 1
odr <- odregress(x, y); odr
# $coeff
# [1] 0.5 1.5 1.0
# $ssq
# [1] 1.473336e-31
y \le y + rep(c(\emptyset.1, -\emptyset.1), 5)odr <- odregress(x, y); odr
# $coeff
# [1] 0.5921823 1.6750269 0.8803822
# $ssq
# [1] 0.02168174
lm(y \sim x)# Coefficients:
# (Intercept) x1 x2
# 0.9153 0.5671 1.6209
```
Range space or image of a matrix.

#### Usage

orth(M)

## Arguments

M Numeric matrix; vectors will be considered as column vectors.

## Details

B=orth(A) returns an orthonormal basis for the range of A. The columns of B span the same space as the columns of A, and the columns of B are orthogonal to each other.

The number of columns of B is the rank of A.

## Value

Matrix of orthogonal columns, spanning the image of M.

## References

Trefethen, L. N., and D. Bau III. (1997). Numerical Linear Algebra. SIAM, Philadelphia.

## See Also

[nullspace](#page-243-0)

## Examples

```
M <- matrix(1:12, 3, 4)
Rank(M) #=> 2
orth(M)
```
pade *Pade Approximation*

## Description

A Pade approximation is a rational function (of a specified order) whose power series expansion agrees with a given function and its derivatives to the highest possible order.

#### Usage

 $pade(p1, p2 = c(1), d1 = 5, d2 = 5)$
#### pade 253

### Arguments

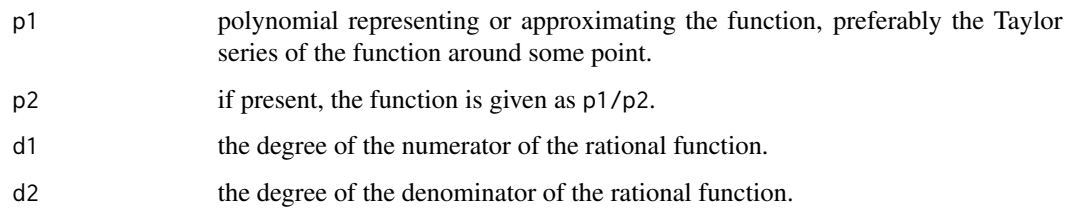

# Details

The relationship between the coefficients of  $p1$  (and  $p2$ ) and  $r1$  and  $r2$  is determined by a system of linear equations. The system is then solved by applying the pseudo-inverse pinv for for the left-hand matrix.

### Value

List with components r1 and r2 for the numerator and denominator polynomials, i.e. r1/r2 is the rational approximation sought.

### Note

In general, errors for Pade approximations are smallest when the degrees of numerator and denominator are the same or when the degree of the numerator is one larger than that of the denominator.

### References

Press, W. H., S. A. Teukolsky, W. T Vetterling, and B. P. Flannery (2007). Numerical Recipes: The Art of Numerical Computing. Third Edition, Cambridge University Press, New York.

### See Also

[taylor](#page-363-0), ratInterp

```
## Exponential function
p1 <- c(1/24, 1/6, 1/2, 1.0, 1.0) # Taylor series of exp(x) at x=0
R <- pade(p1); r1 <- R$r1; r2 <- R$r2
f1 <- function(x) polyval(r1, x) / polyval(r2, x)
## Not run:
xs \leftarrow seq(-1, 1, length.out=51); ys1 \leftarrow exp(xs); ys2 \leftarrow f1(xs)plot(xs, ys1, type = "l", col="blue")
lines(xs, ys2, col = "red")grid()
## End(Not run)
```
Pascal triangle in matrix format

# Usage

 $pascal(n, k = 0)$ 

# Arguments

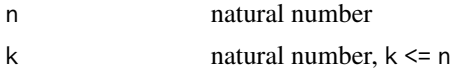

# Details

Pascal triangle with k variations.

### Value

matrix representing the Pascal triangle

### See Also

nchoosek

# Examples

```
pascal(5)
pascal(5, 1)
pascal(5, 2)
```
pchip *Hermitean Interpolation Polynomials*

# Description

Piecewise Cubic Hermitean Interpolation Polynomials.

# Usage

pchip(xi, yi, x)

#### pchip 255

#### Arguments

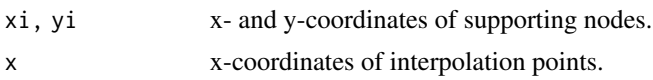

### Details

pchip is a 'shape-preserving' piecewise cubic Hermite polynomial approach that apptempts to determine slopes such that function values do not overshoot data values. pchipfun is a wrapper around pchip and returns a function. Both pchip and the function returned by pchipfun are vectorized.

xi and yi must be vectors of the same length greater or equal 3 (for cubic interpolation to be possible), and xi must be sorted. pchip can be applied to points outside  $[\min(x_i), \max(x_i)]$ , but the result does not make much sense outside this interval.

# Value

Values of interpolated data at points x.

### Author(s)

Copyright of the Matlab version from Cleve Moler in his book "Numerical Computing with Matlab", Chapter 3 on Interpolation. R Version by Hans W. Borchers, 2011.

### References

Moler, C. (2004). Numerical Computing with Matlab. Revised Reprint, SIAM.

# See Also

[interp1](#page-176-0)

```
x \leq -c(1, 2, 3, 4, 5, 6)y <- c(16, 18, 21, 17, 15, 12)
pchip(x, y, seq(1, 6, by = (0.5))
fp \leq pchipfun(x, y)fp(seq(1, 6, by = 0.5))## Not run:
plot(x, y, col="red", xlim=c(0,7), ylim=c(10,22),main = "Spline and 'pchip' Interpolation")
grid()
xs < -seq(1, 6, len=51)ys <- interp1(x, y, xs, "spline")
lines(xs, ys, col="cyan")
yp <- pchip(x, y, xs)
lines(xs, yp, col = "magenta")## End(Not run)
```
An example functions in two variables, with peaks.

### Usage

 $peaks(v = 49, w)$ 

### Arguments

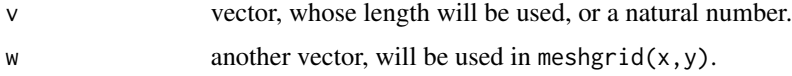

### Details

peaks is a function of two variables, obtained by translating and scaling Gaussian distributions, which is useful for demonstrating three-dimensional plots.

### Value

Returns three matrices as a list with X, Y, and Z components, the first two being the result of the meshgrid function, and Z the application of the following function at the points of X and Y:

 $z \le -3 \times (1-x)^2 \times \exp(-(x^2) - (y+1)^2) -10 \times (x/5 - x^3 - y^5) \times \exp(-x^2 - y^2) -1/3 \times \exp(-(x+1)^2)$  $-y^2$ )

### Note

The variant that peaks() will display the 3-dim. graph as in Matlab is not yet implemented.

### See Also

[meshgrid](#page-216-0)

```
peaks(3)
## Not run:
P \leftarrow peaks()
x \le -P$X[1,]; y \le -P$Y[, 1]
persp(x, y, P$Z)
## End(Not run)
```
Generates all permutations of a vector a.

# Usage

perms(a)

# Arguments

a numeric vector of some length n

### Details

If a is a vector of length n, generate all permutations of the elements in a as a matrix of size n! x n where each row represents one permutation.

A matrix will be expanded as vector.

# Value

matrix of permutations of the elements of a

### Note

Not feasible for length(a) > 10.

### See Also

[randperm](#page-303-0)

```
perms(6)
perms(1:6)
perms(c(1, exp(1), pi))
```
Compute zeros and area of a piecewise linear function.

### Usage

piecewise(x, y, abs = FALSE)

# Arguments

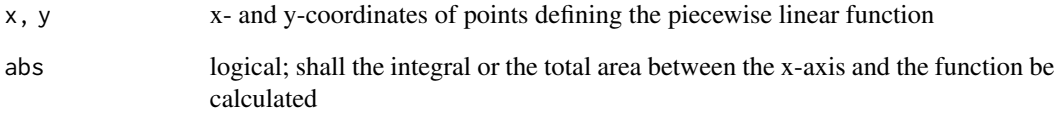

# Details

Compute zeros and integral resp. area of a piecewise linear function given by points with x and y as coordinates.

# Value

Returns a list with the integral or area as first element and the vector as all zeroes as second.

### See Also

[trapz](#page-367-0)

# Examples

 $x \leq -c(0, 2, 3, 4, 5)$  $y \leftarrow c(2, -2, 0, -2, 0)$ piecewise(x, y) piecewise(x, y, abs=TRUE)

Computes the Moore-Penrose generalized inverse of a matrix.

### Usage

pinv(A, tol=.Machine\$double.eps^(2/3))

### Arguments

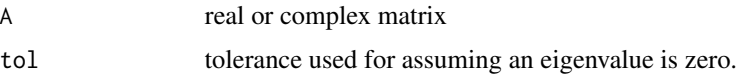

### Details

Compute the generalized inverse B of a matrix A using the singular value decomposition svd(). This generalized invers is characterized by this equation:  $A$  %  $\frac{1}{2}$  &  $\frac{1}{2}$  &  $\frac{1}{2}$  A =  $\frac{1}{2}$  A

The pseudoinverse B solves the problem to minimize  $|Ax - b|$  by setting  $x = Bb$ 

```
s < -svd(A)D < -diag(s \ d)
Dinv <-diag(1/s\$d)
U <-s\$u; V <-s\$v
X = V Dinv t(U)
```
Thus B is computed as  $ssv$  %\*% diag(1/s\$d) %\*% t(s\$u).

# Value

The pseudoinverse of matrix A.

# Note

The pseudoinverse or 'generalized inverse' is also provided by the function ginv() in package 'MASS'. It is included in a somewhat simplified way to be independent of that package.

# References

Ben-Israel, A., and Th. N. E. Greville (2003). Generalized Inverses - Theory and Applications. Springer-Verlag, New York.

### See Also

MASS::ginv

### Examples

```
A \leftarrow \text{matrix}(c(7, 6, 4, 8, 10, 11, 12, 9, 3, 5, 1, 2), 3, 4)b \le apply(A, 1, sum) # 32 16 20 row sum
x \leq -\text{pinv(A)} %*% b
A %*% x #=> 32 16 20 as column vector
```
#### plotyy *Plotting Two y-Axes*

### Description

Line plot with y-axes on both left and right side.

### Usage

 $plotyy(x1, y1, x2, y2, gridp = TRUE, box,col = "grey",$ type =  $"1",$  lwd = 1, lty = 1,  $x$ lab = "x", ylab = "y", main = "",  $col.y1 = "navy", col.y2 = "maron", ...)$ 

### Arguments

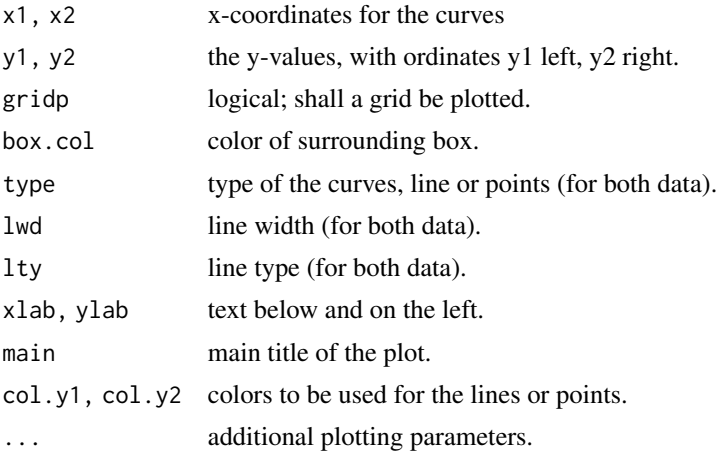

### Details

Plots y1 versus x1 with y-axis labeling on the left and plots y2 versus x2 with y-axis labeling on the right.

The x-values should not be too far appart. To exclude certain points, use NA values. Both curves will be line or point plots, and have the same line type and width.

### Value

Generates a graph, no return values.

### poisson2disk 261

#### See Also

plotrix::twoord.plot

#### Examples

```
## Not run:
x \leq -\text{seq}(0, 20, \text{ by } = 0.01)y1 <- 200*exp(-0.05*x)*sin(x)
y2 <- 0.8*exp(-0.5*x)*sin(10*x)
plotyy(x, y1, x, y2, main = "Two-ordinates Plot")
## End(Not run)
```
poisson2disk *Poisson Disk Sampling*

# Description

Approximate Poisson disk distribution of points in a rectangle.

### Usage

poisson2disk(n,  $a = 1$ ,  $b = 1$ ,  $m = 10$ ,  $info = TRUE$ )

### Arguments

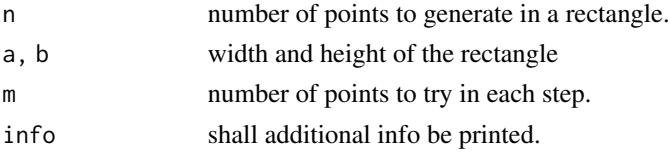

### Details

Realizes Mitchell's best-candidate algorithm for creating a Poisson disk distribution on a rectangle. Can be used for sampling, and will be more appropriate in some sampling applications than uniform sampling or grid-like sampling.

With  $m = 1$  uniform sampling will be generated.

# Value

Returns the points as a matrix with two columns for x- and y-coordinates. Prints the minimal distance between points generated.

#### Note

Bridson's algorithm for Poisson disk sampling may be added later as an alternative. Also a variant that generates points in a circle.

### References

A. Lagae and Ph. Dutre. A Comparison of Methods for Generating Poisson Disk Distributions. Computer Graphics Forum, Vol. 27(1), pp. 114-129, 2008. URL: citeseerx.ist.psu.edu/viewdoc/summary?doi=10.1.1.192.5862

# Examples

```
set.seed(1111)
P <- poisson2disk(n = 20, m = 10)
head(P)
## [ ,1] [ ,2]## [1,] 0.46550264 0.41292487
## [2,] 0.13710541 0.98737065
## [3,] 0.96028255 0.83222920
## [4,] 0.06044078 0.09325431
## [5,] 0.78579426 0.09267546
## [6,] 0.49670274 0.99852771
# Plotting points
# plot(P, pch = 'x', col = "blue")
```
polar *Polar Coordinate Plot (Matlab Style)*

### Description

The polar function accepts polar coordinates, plots them in a Cartesian plane, and draws the polar grid on the plane.

# Usage

```
polar(t, r, type="l",
      col = "blue", grcol = "darkgrey", bxcol = "black",
      main = "Polar Plot", add = FALSE, ...)
```
### Arguments

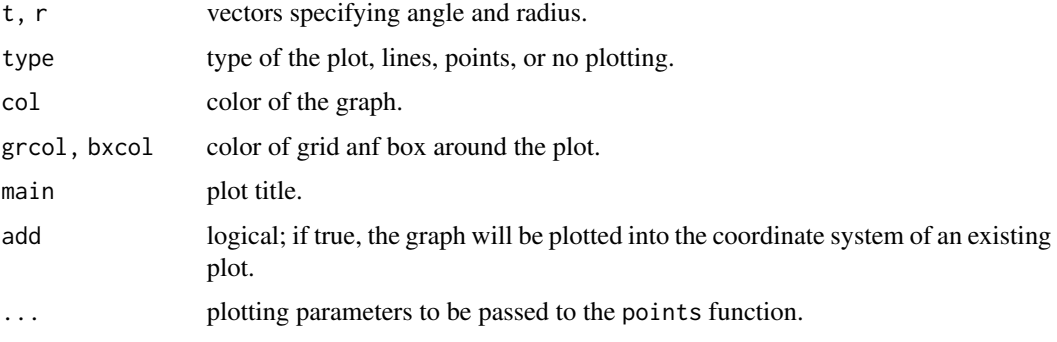

Poly 263

# Details

polar (theta, rho) creates a polar coordinate plot of the angle theta versus the radius rho. theta is the angle from the x-axis to the radius vector specified in radians; rho is the length of the radius vector.

# Value

Generates a plot; no returns.

### Examples

```
## Not run:
t < - deg2rad(seq(0, 360, by = 2))
polar(t, cos(2*t), bxcol = "white", main = "Sine and Cosine")
polar(t, sin(2*t), col = "red", add = TRUE)
## End(Not run)
```
### Poly *Define Polynomial by Roots*

#### Description

Define a polynomial by its roots.

#### Usage

Poly(x)

# Arguments

x vector or square matrix, real or complex

# Details

Computes the characteristic polynomial of an (n x n)-Matrix.

If x is a vector,  $Poly(x)$  is the vector of coefficients of the polynomial whose roots are the elements of x.

# Value

Vector representing a polynomial.

### **Note**

In Matlab/Octave this function is called poly().

# See Also

[polyval](#page-276-0), [roots](#page-322-0)

### Examples

```
Poly(c(1, -1, 1i, -1i)) # Solves x^4 -1 = 0
# Wilkinson's example:
roots(Poly(1:20))
```
# poly2str *Print Polynomial*

# Description

Print polynomial as a character string.

# Usage

 $poly2str(p, svar = "x", smu1 = "x", d = options("digits")$digits)$ 

# Arguments

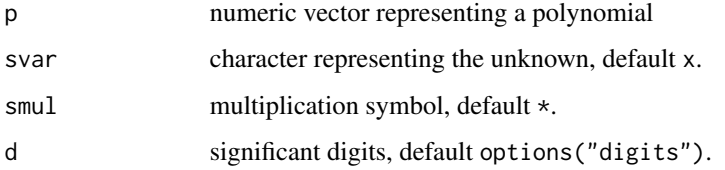

# Details

Simple string manipulation.

### Value

Returns the usual string representing a polynomial in mathematics.

```
poly2str(c(0))
poly2str(c(1, -1, 1, -1, 1))
poly2str(c(0, 1e-6, 1e6), d = 2)
```
Add two polynomials given as vectors.

# Usage

polyadd(p, q)

# Arguments

p, q Vectors representing two polynomials.

## Details

Polynomial addition realized simply by multiplying and summing up all the coefficients after extending vectors to the same length.

# Value

Vector representing a polynomial.

# Note

There is no such function in Matlab or Octave.

# See Also

[conv](#page-61-0)

```
polyadd(c(1, 1, 1), 1)
polyadd(c(1, 1, 1), c(0, 0, 1))
polyadd(c(-0.5, 1, -1), c(0.5, 0, 1))
```
Generate a polynomial approximation.

### Usage

polyApprox(f, a, b, n, ...)

# Arguments

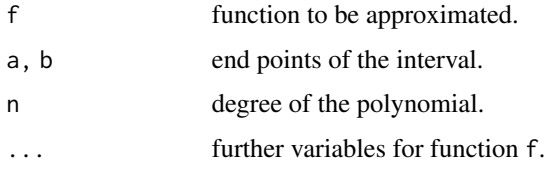

### Details

Uses the Chebyshev coefficients to derive polynomial coefficients.

# Value

List with four components:

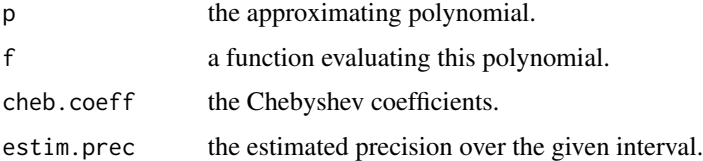

# Note

The Chebyshev approximation is optimal in the sense of the  $L<sup>1</sup>$  norm, but not as a solution of the *minimax* problem; for this, an application of the Remez algorithm is needed.

# References

Carothers, N. L. (1998). A Short Course on Approximation Theory. Bowling Green State University.

### See Also

[chebApprox](#page-50-0), [polyfit](#page-269-0)

#### polyarea 267

# Examples

```
## Example
# Polynomial approximation for sin
polyApprox(sin, -pi, pi, 9)
# $p
# [1] 2.197296e-06 0.000000e+00 -1.937495e-04 0.000000e+00 8.317144e-03
# [6] 0.000000e+00 -1.666468e-01 0.000000e+00 9.999961e-01 0.000000e+00
#
# $f
# function (x)
# polyval(p, x)
#
# $cheb.coeff
# [1] 0.06549943 0.00000000 -0.58518036 0.00000000 2.54520983 0.00000000
# [7] -5.16709776 0.00000000 3.14158037 0.00000000
#
# $estim.prec
# [1] 1.151207e-05
## Not run:
f <- polyApprox(sin, -pi, pi, 9)$f
x \leq -\text{seq}(-\text{pi}, \text{pi}, \text{length.out} = 100)y \leftarrow \sin(x) - f(x)plot(x, y, type = "l", col = "blue")grid()
## End(Not run)
```
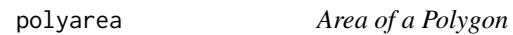

#### Description

Calculates the area and length of a polygon given by the vertices in the vectors x and y.

#### Usage

```
polyarea(x, y)
poly_length(x, y)
poly_center(x, y)
```
poly\_crossings(L1, L2)

# Arguments

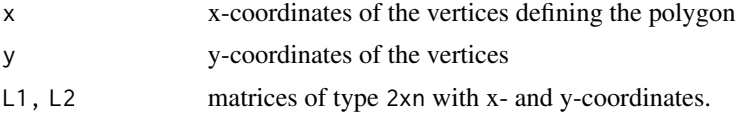

#### Details

polyarea calculates the area of a polygon defined by the vertices with coordinates x and y. Areas to the left of the vertices are positive, those to the right are counted negative.

The computation is based on the Gauss polygon area formula. The polygon automatically be closed, that is the last point need not be / should not be the same as the first.

If some points of self-intersection of the polygon line are not in the vertex set, the calculation will be inexact. The sum of all areas will be returned, parts that are circulated in the mathematically negative sense will be counted as negative in this sum.

If x, y are matrices of the same size, the areas of all polygons defined by corresponding columns are computed.

poly\_center calculates the center (of mass) of the figure defined by the polygon. Self-intersections should be avoided in this case. The mathematical orientation of the polygon does not have influence on the center coordinates.

poly\_length calculates the length of the polygon

poly\_crossings calculates the crossing points of two polygons given as matrices with x- and ycoordinates in the first and second row. Can be used for finding the crossing points of parametrizised curves.

### Value

Area or length of the polygon resp. sum of the enclosed areas; or the coordinates of the center of gravity.

poly\_crossings returns a matrix with column names x and y representing the crossing points.

#### See Also

### [trapz](#page-367-0), [arclength](#page-24-0)

```
# Zu Chongzhi's calculation of pi (China, about 480 A.D.),
# approximating the circle from inside by a regular 12288-polygon(!):
phi <- seq(0, 2*pi, len=3*2^12+1)
x \leftarrow \cos(\pi h i)y \le -\sin(\pi h i)pi_approx <- polyarea(x, y)
print(pi_approx, digits=8) #=> 3.1415925 or 355/113
poly_length(x, y) #=> 6.2831852 where 2*pi is 6.2831853
x1 \leq -x + 0.5; y1 \leq -y + 0.5x2 \le -rev(x1); y2 \le -rev(y1)
poly_center(x1, y1) #=> 0.5 0.5
poly_center(x2, y2) #=> 0.5 0.5
# A simple example
L1 <- matrix(c(0, 0.5, 1, 1, 2, 1)0, 1, 1, 0.5, 0), nrow = 2, byrow = TRUE)
```

```
L2 <- matrix(c(0.5, 0.75, 1.25, 1.25,
                0, 0.75, 0.75, 0 ), nrow = 2, byrow = TRUE)
 P <- poly_crossings(L1, L2)
 P
 ## x y
 ## [1,] 1.00 0.750
 ## [2,] 1.25 0.375
## Not run:
 # Crossings of Logarithmic and Archimedian spirals
 # Logarithmic spiral
 a \leq 1; b \leq 0.1t < -seq(0, 5*pi, length.out = 200)x1 \leftarrow a \ast exp(b \ast t) \ast cos(t) - 1yl <- a*exp(b*t)*sin(t)
 plot(x1, y1, type = "1", lwd = 2, col = "blue",xlim = c(-6, 3), ylim = c(-3, 4), xlab = "", ylab = "",main = "Intersecting Logarithmic and Archimedian spirals")
 grid()
 # Archimedian spiral
 a \leftarrow 0; b \leftarrow 0.25r <- a + b*t
 xa \leftarrow r * cos(t)ya \leftarrow r * sin(t)lines(xa, ya, type = "1", lwd = 2, col = "red")
 legend(-6.2, -1.0, c("Logarithmic", "Archimedian"),
         lwd = 2, col = c("blue", "red"), bg = "whitesmoke")L1 <- rbind(xl, yl)
 L2 <- rbind(xa, ya)
 P <- poly_crossings(L1, L2)
 points(P)
## End(Not run)
```
<span id="page-268-0"></span>polyder *Derivative of Polynomial*

### Description

Differentiate polynomials.

# Usage

polyder(p, q)

### Arguments

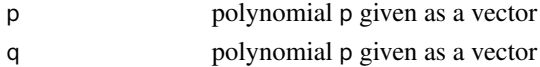

# Details

Calculates the derivative of polynomials and polynomial products.

polyder(p) returns the derivative of p while polyder(p,q) returns the derivative of the product of the polynomials p and q.

### Value

a vector representing a polynomial

# See Also

[polyval](#page-276-0), [polyint](#page-271-0)

### Examples

polyder(c(3, 6, 9), c(1, 2, 0)) # 12 36 42 18

polyfit,polyfix *Fitting by Polynomial*

### <span id="page-269-0"></span>Description

Polynomial curve fitting

### Usage

polyfit(x, y, n)

polyfix(x, y, n, xfix, yfix)

### Arguments

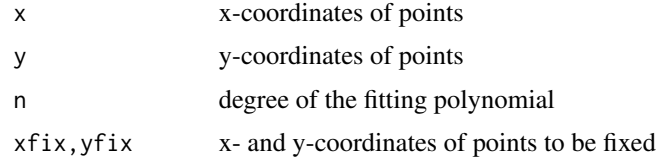

### Details

polyfit finds the coefficients of a polynomial of degree n fitting the points given by their x, y coordinates in a least-squares sense. In polyfit, if x, y are matrices of the same size, the coordinates are taken elementwise. Complex values are not allowed.

polyfix finds a polynomial that fits the data in a least-squares sense, but also passes exactly through all the points with coordinates xfix and yfix. Degree n should be greater or equal to the number of fixed points, but not too big to avoid 'singular matrix' or similar error messages

# polyfit,polyfix 271

# Value

vector representing a polynomial.

# **Note**

Please not that polyfit2 is has been removed since 1.9.3; please use polyfix instead.

# See Also

[poly](#page-0-0), [polyval](#page-276-0)

```
# Fitting the sine function by a polynomial
 x <- seq(0, pi, length.out=25)
 y \le -\sin(x)p <- polyfit(x, y, 6)
## Not run:
 # Plot sin and fitted polynomial
 plot(x, y, type="b")
 yf <- polyval(p, x)
 lines(x, yf, col="red")
 grid()
## End(Not run)
## Not run:
 n < -3N < - 100x \le linspace(0, 2*pi, N); y = sin(x) + 0.1*rnorm(N)xfix \leftarrow c(0, 2*pi); yfix = c(0, 0)xs <- linspace(0, 2*pi); ys <- sin(xs)
 plot(xs, ys, type = 'l', col = "gray",main = "Polynom Approximation of Degree 3")
 grid()
 points(x, y, pch='o', cex=0.5)points(xfix, yfix, col = "darkred")
 p0 <- polyfit(x, y, n)
 lines(xs, polyval(p0, xs), col = "blue")p1 <- polyfix(x, y, n, xfix, yfix)
 lines(xs, polyval(p1, xs), col = "red")
 legend(4, 1, c("sin", "polyfit", "polyfix"),
         col=c("gray", "blue", "red"), lty=c(1,1,1))
## End(Not run)
```
<span id="page-271-0"></span>

Integrate polynomials.

# Usage

polyint(p, k)

# Arguments

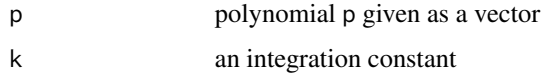

# Details

Calculates the integral, i.e. the antiderivative, of a polynomial and adds a constant of integration k if given, else 0.

# Value

a vector representing a polynomial

# See Also

[polyval](#page-276-0), [polyder](#page-268-0)

# Examples

polyint(c(1, 1, 1, 1, 1), 1)

polylog *Polylogarithm Function*

# Description

Computes the n-based polylogarithm of z: Li\_n(z).

# Usage

polylog(z, n)

#### polylog 273

### Arguments

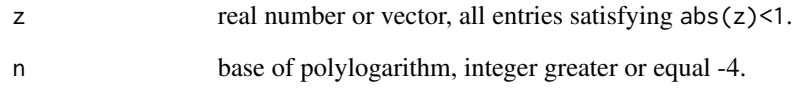

# Details

The Polylogarithm is also known as Jonquiere's function. It is defined as

$$
\sum_{k=1}^{\infty} z^k / k^n = z + z^2 / 2^n + \dots
$$

The polylogarithm function arises, e.g., in Feynman diagram integrals. It also arises in the closed form of the integral of the Fermi-Dirac and the Bose-Einstein distributions.

The special cases  $n=2$  and  $n=3$  are called the dilogarithm and trilogarithm, respectively.

Approximation should be correct up to at least 5 digits for  $|z| > 0.55$  and on the order of 10 digits for  $|z| \le 0.55$ .

#### Value

Returns the function value (not vectorized).

### Note

Based on some equations, see references. A Matlab implementation is available in the Matlab File Exchange.

### References

V. Bhagat, et al. (2003). On the evaluation of generalized BoseEinstein and FermiDirac integrals. Computer Physics Communications, Vol. 155, p.7.

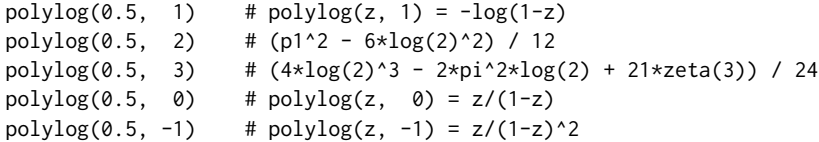

<span id="page-273-0"></span>

Multiply or divide two polynomials given as vectors.

### Usage

```
polymul(p, q)
```
polydiv(p, q)

### Arguments

p, q Vectors representing two polynomials.

### Details

Polynomial multiplication realized simply by multiplying and summing up all the coefficients. Division is an alias for deconv. Polynomials are defined from highest to lowest coefficient.

#### Value

Vector representing a polynomial. For division, it returns a list with 'd' the result of the division and 'r' the rest.

#### Note

conv also realizes polynomial multiplication, through Fast Fourier Transformation, with the drawback that small imaginary parts may evolve. deconv can also be used for polynomial division.

# See Also

conv, deconv

```
# Multiply x^2 + x + 1 with itself
polymul(c(1, 1, 1), c(0, 1, 1, 1)) #=> 1 2 3 2 1
polydiv(c(1, 2, 3, 2, 1), c(1, 1, 1))
\text{#} \Rightarrow d = c(1,1,1); \text{ #} \Rightarrow r = c(0.000000e+00 -1.110223e-16)
```
Power of a polynomial.

# Usage

polypow(p, n)

# Arguments

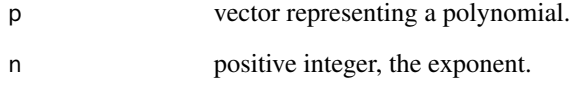

# Details

Uses polymul to multiply the polynomial p n times with itself.

### Value

Vector representing a polynomial.

# Note

There is no such function in Matlab or Octave.

# See Also

[polymul](#page-273-0)

# Examples

 $polypow(c(1, -1), 6)$  #=> (x - 1)^6 = (1 -6 15 -20 15 -6 1) polypow(c(1, 1, 1, 1, 1, 1), 2) # 1 2 3 4 5 6 5 4 3 2 1

polytrans, polygcf *Polynomial Transformations*

### Description

Transform a polynomial, find a greatest common factor, or determine the multiplicity of a root.

# Usage

```
polytrans(p, q)
polygcf(p, q, tol = 1e-12)
```
#### Arguments

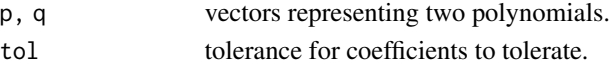

# Details

Transforms polynomial p replacing occurences of x with another polynomial q in x.

Finds a greatest common divisor (or factor) of two polynomials. Determines the multiplicity of a possible root; returns 0 if not a root. This is in general only true to a certain tolerance.

# Value

polytrans and polygcf return vectors representing polynomials. rootsmult returns a natural number (or 0).

### Note

There are no such functions in Matlab or Octave.

### See Also

[polyval](#page-276-0)

```
# (x+1)^2 + (x+1) + 1
polytrans(c(1, 1, 1), c(1, 1)) #=> 1 3 3
polytrans(c(1, 1, 1), c(-1, -1)) #=> 1 1 1
p \leftarrow c(1, -1, 1, -1, 1) #=> x^4 - x^3 + x^2 - x + 1q <- c(1,1,1) \qquad \qquad \text{#=> x^2 + x + 1}polygcf(polymul(p, q), q) #=> [1] 1 1 1
p = polypow(c(1, -1), 6) #=> [1] 1 -6 15 -20 15 -6 1
rootsmult(p, 1) \#=\gt [1] 6
```
<span id="page-276-0"></span>Evaluate polynomial on vector or matrix.

#### Usage

polyval(p, x)

polyvalm(p, A)

### Arguments

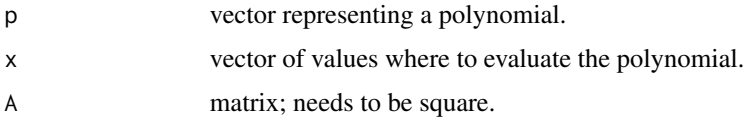

### Details

polyval valuates the polynomial given by  $p$  at the values specified by the elements of  $x$ . If  $x$  is a matrix, the polynomial will be evaluated at each element and a matrix returned.

polyvalm will evaluate the polynomial in the matrix sense, i.e., matrix multiplication is used instead of element by element multiplication as used in 'polyval'. The argument matrix A must be a square matrix.

### Value

Vector of values, resp. a matrix.

### See Also

[poly](#page-0-0), [roots](#page-322-0)

```
# Evaluate 3 x^2 + 2x + 1 at x = 5, 7, and 9
p = c(3, 2, 1);polyval(p, c(5, 7, 9)) # 86 162 262
# Apply the characteristic polynomial to its matrix
A \leftarrow pascal(4)p <- pracma::Poly(A) # characteristic polynomial of A
polyvalm(p, A) # almost zero 4x4-matrix
```
Power with base 2.

# Usage

pow2(f, e)

### Arguments

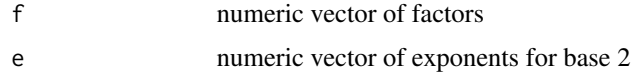

### Details

Computes the expression  $f \times 2$ <sup>o</sup>e, setting e to f and f to 1 in case e is missing. Complex values are only processed if e is missing.

# Value

Returns a numeric vector computing  $f 2^e$ .

#### See Also

[nextpow2](#page-238-0)

# Examples

```
pow2(c(0, 1, 2, 3)) #=> 1 2 4 8
pow2(c(0, -1, 2, 3), c(0,1,-2,3)) #=> 0.0 -2.0 0.5 24.0
pow2(1i) #=> 0.7692389+0.6389613i
```
ppfit *Piecewise Polynomial Fit*

# Description

Piecewise linear or cubic fitting.

# Usage

```
ppfit(x, y, xi, method = c("linear", "cubic"))
```
#### ppfit 279

### Arguments

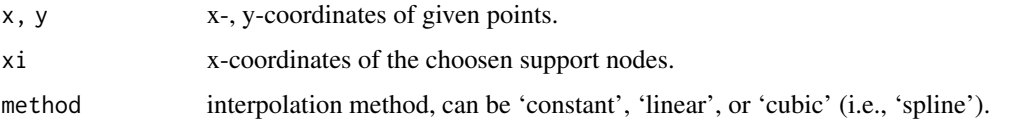

### Details

ppfit fits a piece-wise polynomial to the input independent and dependent variables,x and y, respectively. A weighted linear least squares solution is provided. The weighting vector w must be of the same size as the input variables.

# Value

Returns a pp (i.e., piecewise polynomial) structure.

### Note

Following an idea of Copyright (c) 2012 Ben Abbott, Martin Helm for Octave.

### See Also

[mkpp](#page-279-0), [ppval](#page-279-1)

```
x < -0.39y <- c( 8.8500, 32.0775, 74.7375, 107.6775, 132.0975, 156.6675,
       169.0650, 187.5375, 202.2575, 198.0750, 225.9600, 204.3550,
       233.8125, 204.5925, 232.3625, 204.7550, 220.1925, 199.5875,
      197.3025, 175.3050, 218.6325, 163.0775, 170.6625, 148.2850,
       154.5950, 135.4050, 138.8600, 125.6750, 118.8450, 99.2675,
       129.1675, 91.1925, 89.7000, 76.8825, 83.6625, 74.1950,
       73.9125, 55.8750, 59.8675, 48.1900)
xi <- linspace(0, 39, 8)
pplin \leq ppfit(x, y, xi) # method = "linear"
ppcub \leq ppfit(x, y, xi, method = "cubic")
## Not run:
plot(x, y, type = "b", main = "Picewise polynomial approximation")xs <- linspace(0, 39, 100)
yslin <- ppval(pplin, xs)
yscub <- ppval(ppcub, xs)
lines(xs, yscub, col="red",lwd = 2)
lines(xs, yslin, col="blue")
grid()
## End(Not run)
```
<span id="page-279-1"></span><span id="page-279-0"></span>

Make or evaluate a piecewise polynomial.

#### Usage

 $mkpp(x, P)$ 

ppval(pp, xx)

### Arguments

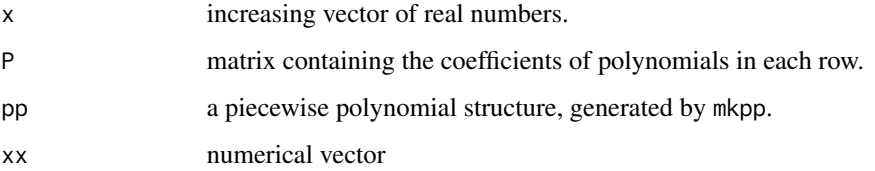

### Details

 $pp$ <-mkpp(x,P) builds a piecewise polynomial from its breaks x and coefficients P. x is a monotonically increasing vector of length L+1, and P is an L-by-k matrix where each row contains the coefficients of the polynomial of order k, from highest to lowest exponent, on the interval  $[x[i], x[i+1]).$ 

ppval(pp,xx) returns the values of the piecewise polynomial pp at the entries of the vector xx. The first and last polynomial will be extended to the left resp. right of the interval  $[x[1],x[L+1])$ .

#### Value

mkpp will return a piecewise polynomial structure, that is a list with components breaks=x, pieces=P, order=k and dim=1 for scalar-valued functions.

### Note

Matlab allows to generate vector-valued piecewise polynomials. This may be included in later versions.

## See Also

[cubicspline](#page-69-0)

#### primes 281

### Examples

```
## Example: Linear interpolation of the sine function
xs <- linspace(0, pi, 10)
ys \leftarrow sin(xs)P \le - matrix(NA, nrow = 9, ncol = 2)
for (i in 1:9) {
    P[i, ] <- c((ys[i+1]-ys[i])/(xs[i+1]-xs[i]), ys[i])
}
ppsin <- mkpp(xs, P)
## Not run:
plot(xs, ys); grid()
x100 <- linspace(0, pi, 100)
lines(x100, sin(x100), col="darkgray")
ypp <- ppval(ppsin, x100)
lines(x100, ypp, col="red")
## End(Not run)
```
primes *Prime Numbers*

### Description

Generate a list of prime numbers less or equal n, resp. between n1 and n2.

#### Usage

primes(n)

### Arguments

n nonnegative integer greater than 1.

### Details

The list of prime numbers up to n is generated using the "sieve of Erasthostenes". This approach is reasonably fast, but may require a lot of main memory when n is large.

In double precision arithmetic integers are represented exactly only up to  $2^{\wedge}53 - 1$ , therefore this is the maximal allowed value.

#### Value

vector of integers representing prime numbers

# See Also

[isprime](#page-184-0), factors

### Examples

```
primes(1000)
## Not run:
## Appendix: Logarithmic Integrals and Prime Numbers (C.F.Gauss, 1846)
library('gsl')
# 'European' form of the logarithmic integral
Li \leftarrow function(x) expint_Ei(log(x)) - expint_Ei(log(2))
# No. of primes and logarithmic integral for 10^i, i=1..12
i \le -1:12; \quad N \le -10^i
# piN <- numeric(12)
# for (i in 1:12) piN[i] <- length(primes(10^i))
piN <- c(4, 25, 168, 1229, 9592, 78498, 664579,
        5761455, 50847534, 455052511, 4118054813, 37607912018)
cbind(i, piN, round(Li(N)), round((Li(N)-piN)/piN, 6))
# i pi(10^i) Li(10^i) rel.err
# --------------------------------------
# 1 4 5 0.280109
# 2 25 29 0.163239
# 3 168 177 0.050979
# 4 1229 1245 0.013094
# 5 9592 9629 0.003833
# 6 78498 78627 0.001637
# 7 664579 664917 0.000509
# 8 5761455 5762208 0.000131
# 9 50847534 50849234 0.000033
# 10 455052511 455055614 0.000007
# 11 4118054813 4118066400 0.000003
# 12 37607912018 37607950280 0.000001
# --------------------------------------
## End(Not run)
```
procrustes *Solving the Procrustes Problem*

# **Description**

procrustes solves for two matrices A and B the 'Procrustes Problem' of finding an orthogonal matrix Q such that A-B\*Q has the minimal Frobenius norm.

kabsch determines a best rotation of a given vector set into a second vector set by minimizing the weighted sum of squared deviations. The order of vectors is assumed fixed.

#### Usage

procrustes(A, B)

 $kabsch(A, B, w = NULL)$ 

#### procrustes 283

#### Arguments

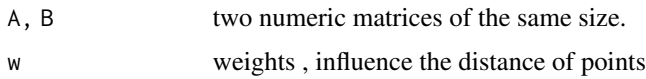

### Details

The function procrustes  $(A, B)$  uses the svd decomposition to find an orthogonal matrix Q such that  $A-B*Q$  has a minimal Frobenius norm, where this norm for a matrix C is defined as sqrt(Trace(t(C)\*C)), or norm $(C, 'F')$  in R.

Solving it with B=I means finding a nearest orthogonal matrix.

kabsch solves a similar problem and uses the Procrustes procedure for its purpose. Given two sets of points, represented as columns of the matrices A and B, it determines an orthogonal matrix U and a translation vector R such that U\*A+R-B is minimal.

### Value

procrustes returns a list with components P, which is  $B \times Q$ , then Q, the orthogonal matrix, and d, the Frobenius norm of A-B\*Q.

kabsch returns a list with U the orthogonal matrix applied, R the translation vector, and d the least root mean square between U\*A+R and B.

### Note

The kabsch function does not take into account scaling of the sets, but this could easily be integrated.

### References

Golub, G. H., and Ch. F. van Loan (1996). Matrix Computations. 3rd Edition, The John Hopkins University Press, Baltimore London. [Sect. 12.4, p. 601]

Kabsch, W. (1976). A solution for the best rotation to relate two sets of vectors. Acta Cryst A, Vol. 32, p. 9223.

### See Also

[svd](#page-0-0)

```
## Procrustes
U <- randortho(5) # random orthogonal matrix
P <- procrustes(U, eye(5))
## Kabsch
P \leq - matrix(c(0, 1, 0, 0, 1, 1, 0, 1,
             0, 0, 1, 0, 1, 0, 1, 1,
             0, 0, 0, 1, 0, 1, 1, 1), nrow = 3, ncol = 8, byrow = TRUE)
R \leq c(1, 1, 1)
```

```
phi <- pi/4
U <- matrix(c(1, 0, 0,
               0, cos(phi), -sin(phi),
               \emptyset, sin(phi), cos(phi)), nrow = 3, ncol = 3, byrow = TRUE)
Q \le - U %*% P + R
K \leftarrow kabsch(P, Q)# K$R == R and K$U %*% P + c(K$R) == Q
```
#### psi *Psi (Polygamma) Function*

### Description

Arbitrary order Polygamma function valid in the entire complex plane.

### Usage

psi(k, z)

# Arguments

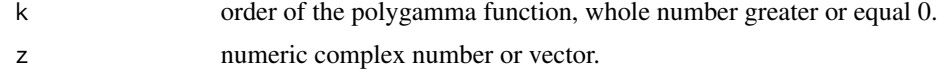

# Details

Computes the Polygamma function of arbitrary order, and valid in the entire complex plane. The polygamma function is defined as

$$
\psi(n,z) = \frac{d^{n+1}}{dz^{n+1}} \log(\Gamma(z))
$$

If n is 0 or absent then psi will be the Digamma function. If  $n=1,2,3,4,5$  etc. then psi will be the tri-, tetra-, penta-, hexa-, hepta- etc. gamma function.

### Value

Returns a complex number or a vector of complex numbers.

# Examples

```
psi(2) - psi(1) # 1
-psi(1) # Eulers constant: 0.57721566490153 [or, -psi(0, 1)]
psi(1, 2) \qquad \qquad # pi^2/6 - 1 : 0.64493406684823psi(10, -11.5-0.577007813568142i)
                     # is near a root of the decagamma function
```
 $284$  psi

qpspecial, qpsolve *Special Quadratic Programming Solver*

# Description

Solves a special Quadratic Programming problem.

### Usage

```
qpspecial(G, x, maxit = 100)
```
qpsolve(d, A, b, meq =  $0$ , tol = 1e-07)

#### Arguments

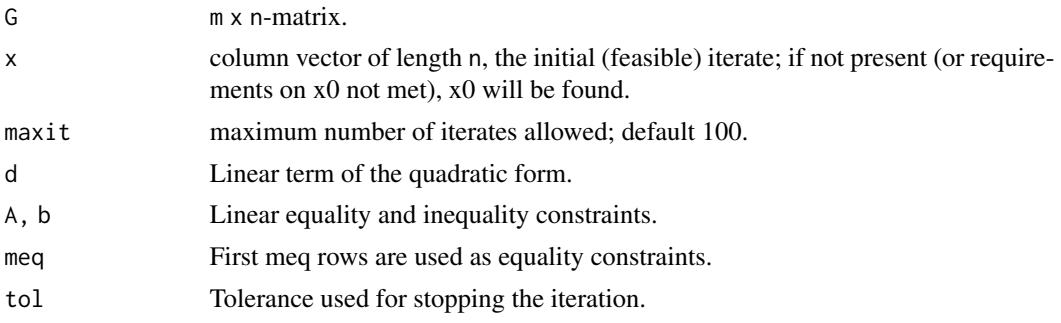

# Details

qpspecial solves the special QP problem:

min q(x) =  $||G*x||_2^2 = x'*(G'*G)*x$ s.t.  $sum(x) = 1$ and  $x \ge 0$ 

The problem corresponds to finding the smallest vector (2-norm) in the convex hull of the columns of G.

qpsolve solves the more general QP problem:

min  $q(x) = 0.5 t(x) * x - d x$ s.t.  $A x \ge b$ with  $A \times I$  b for the first meq rows.

#### Value

Returns a list with the following components:

- x optimal point attaining optimal value;
- $d = G \times x$  smallest vector in the convex hull;
- q optimal value found,  $= t(d)$  %  $*$  d;
- niter number of iterations used;
- info error number:
	- = 0: everything went well, q is optimal,
	- = 1: maxit reached and final x is feasible,
	- = 2: something went wrong.

### Note

x may be missing, same as if requirements are not met; may stop with an error if x is not feasible.

### Author(s)

Matlab code by Anders Skajaa, 2010, under GPL license (HANSO toolbox); converted to R by Abhirup Mallik and Hans W. Borchers, with permission.

## References

[Has to be found.]

```
G <- matrix(c(0.31, 0.99, 0.54, 0.20,
             0.56, 0.97, 0.40, 0.38,
             0.81, 0.06, 0.44, 0.80), 3, 4, byrow =TRUE)
qpspecial(G)
# $x
\# [, 1]
# [1,] 1.383697e-07
# [2,] 5.221698e-09
# [3,] 8.648168e-01
# [4,] 1.351831e-01
# $d
# [,1]
# [1,] 0.4940377
# [2,] 0.3972964
# [3,] 0.4886660
# $q
# [1] 0.6407121
# $niter
# [1] 6
# $info
# [1] 0
# Example from quadprog::solve.QP
d < -c(0, 5, 0)A \leq matrix(c(-4,-3,0,2,1,0,0,-2,1),3,3)
b \leftarrow c(-8, 2, 0)qpsolve(d, A, b)
## $sol
## [1] 0.4761905 1.0476190 2.0952381
## $val
## [1] -2.380952
```
#### qrSolve 287

## \$niter ## [1] 3

# qrSolve *LSE Solution*

### Description

Systems of linear equations via QR decomposition.

### Usage

qrSolve(A, b)

#### Arguments

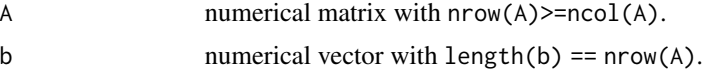

### Details

Solves (overdetermined) systems of linear equations via QR decomposition.

### Value

The solution of the system as vector.

# References

Trefethen, L. N., and D. Bau III. (1997). Numerical Linear Algebra. SIAM, Society for Industrial and Applied Mathematics, Philadelphia.

### See Also

[householder](#page-164-0)

```
A <- matrix(c(0, -4, 2, 6, -3, -2, 8, 1, -1), 3, 3, byrow=TRUE)
b \leq c(-2, -6, 7)qrSolve(A, b)
## Solve an overdetermined linear system of equations
A <- matrix(c(1:8,7,4,2,3,4,2,2), ncol=3, byrow=TRUE)
b \leq rep(6, 5)x \leftarrow qrSolve(A, b)qr.solve(A, rep(6, 5)); x
```
Adaptive quadrature of functions of one variable over a finite interval.

### Usage

```
quad(f, xa, xb, tol = .Machine$double.eps^0.5, trace = FALSE, \ldots)
```
### Arguments

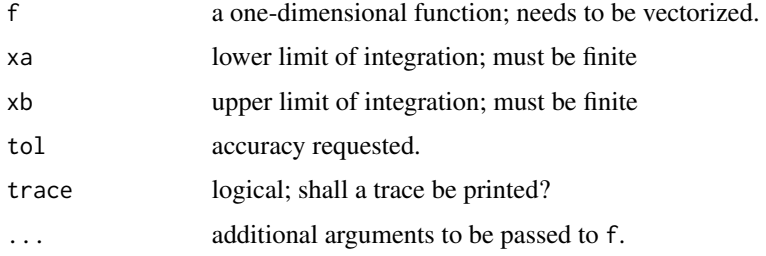

# Details

Realizes adaptive Simpson quadrature in R through recursive calls.

The function f needs to be vectorized though this could be changed easily. quad is not suitable for functions with singularities in the interval or at end points.

# Value

A single numeric value, the computed integral.

#### Note

More modern adaptive methods based on Gauss-Kronrod or Clenshaw-Curtis quadrature are now generally preferred.

### Author(s)

Copyright (c) 1998 Walter Gautschi for the Matlab version published as part of the referenced article. R implementation by Hans W Borchers 2011.

### References

Gander, W. and W. Gautschi (2000). "Adaptive Quadrature — Revisited". BIT, Vol. 40, 2000, pp. 84-101.
#### quad2d 289

# See Also

[integrate](#page-0-0), [quadl](#page-293-0)

## Examples

```
# options(digits=15)
f <- function(x) x * cos(\theta.1 * exp(x)) * sin(\theta.1 * pi * exp(x))quad(f, 0, 4) # 1.2821290747821
quad(f, 0, 4, tol=10^-15) # 1.2821290743501
integrate(f, 0, 4)
# 1.28212907435010 with absolute error < 4.1e-06
## Not run:
xx < - seq(0, 4, length.out = 200)
yy \leftarrow f(xx)
```

```
plot(xx, yy, type = 'l')
grid()
## End(Not run)
```
quad2d *2-d Gaussian Quadrature*

# Description

Two-dimensional Gaussian Quadrature.

#### Usage

quad2d(f, xa, xb, ya, yb,  $n = 32, ...$ )

# Arguments

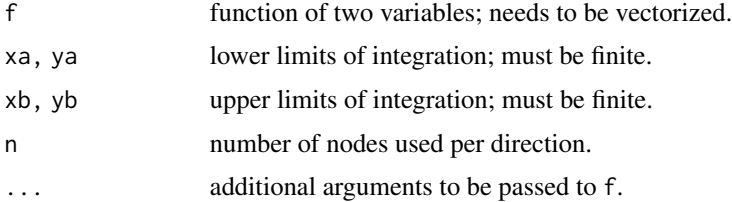

## Details

Extends the Gaussian quadrature to two dimensions by computing two sets of nodes and weights (in x- and y-direction), evaluating the function on this grid and multiplying weights appropriately.

The function f needs to be vectorized in both variables such that  $f(X,Y)$  returns a matrix when X an Y are matrices (of the same size).

quad is not suitable for functions with singularities.

290 quadcc quadrant and the control of the control of the control of the control of the control of the control of the control of the control of the control of the control of the control of the control of the control of the

## Value

A single numerical value, the computed integral.

## Note

The extension of Gaussian quadrature to two dimensions is obvious, but see also the example 'integral2d.m' at Nick Trefethens "10 digits 1 page".

# References

Quarteroni, A., R. Sacco, and F. Saleri (2007). Numerical Mathematics. Second Edition, Springer-Verlag, Berlin Heidelberg.

# See Also

[quad](#page-287-0), cubature::adaptIntegrate

## Examples

```
## Example: f(x, y) = (y+1)*exp(x)*sin(16*y-4*(x+1)^2)f \leftarrow function(x, y)(y+1) * exp(x) * sin(16*y-4*(x+1)^2)# this is even faster than cubature::adaptIntegral():
quad2d(f, -1, 1, -1, 1)
# 0.0179515583236958 # true value 0.01795155832370
## Volume of the sphere: use polar coordinates
f0 <- function(x, y) sqrt(1 - x^2 - y^2) # for x^2 + y^2 <= 1
fp <- function(x, y) y * f0(y * cos(x), y * sin(x))quad2d(fp, 0, 2*pi, 0, 1, n = 101) # 2.09439597740074
2/3 * pi # 2.0943951023932
```
quadcc *Adaptive Clenshaw-Curtis Quadrature*

#### Description

Adaptive Clenshaw-Curtis Quadrature.

#### Usage

quadcc(f, a, b, tol = .Machine\$double.eps^0.5,  $\ldots$ )

#### Arguments

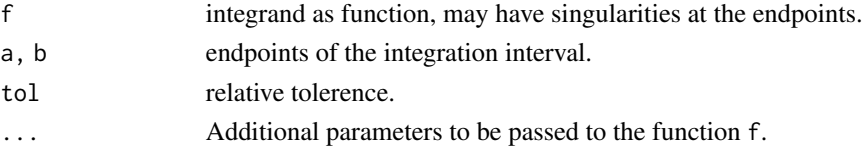

#### quadgk 291

# Details

Adaptive version of the Clenshaw-Curtis quadrature formula with an (4, 8)-point erroe term.

# Value

List with two components, value the value of the integral and the relative error error.

# See Also

clenshaw\_curtis

# Examples

```
## Not run:
## Dilogarithm function
flog <- function(t) log(1-t)/t
quadcc(flog, 1, 0, tol = 1e-12)
# 1.644934066848128 - pi^2/6 < 1e-13
```
## End(Not run)

<span id="page-290-0"></span>quadgk *Adaptive Gauss-Kronrod Quadrature*

# Description

Adaptive Gauss-Kronrod Quadrature.

## Usage

quadgk(f, a, b, tol =  $M = 0$ . Machine\$double.eps^0.5, ...)

# Arguments

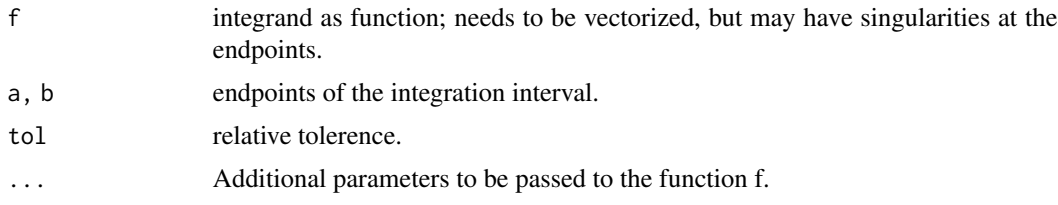

# Details

Adaptive version of the (7, 15)-point Gauss-Kronrod quadrature formula, where in each recursion the error is taken as the difference between these two estimated integrals.

The function f must be vectorized, though this will not be checked and may lead to strange errors. If it is not, use  $F = Vectorize(f)$ .

# Value

Value of the integration. The relative error should be of the same order of magnitude as the relative tolerance (or much smaller).

## Note

Uses the same nodes and weights as the quadQK15 procedure in the QUADPACK library.

## See Also

gauss\_kronrod

# Examples

```
## Dilogarithm function
flog <- function(t) log(1-t)/t
quadgk(flog, 1, 0, tol = 1e-12)
# 1.644934066848128 - pi^2/6 < 1e-13
```
<span id="page-291-0"></span>quadgr *Gaussian Quadrature with Richardson Extrapolation*

## Description

Gaussian 12-point quadrature with Richardson extrapolation.

#### Usage

```
quadgr(f, a, b, tol = .Machine$double.eps^(1/2), \dots)
```
#### Arguments

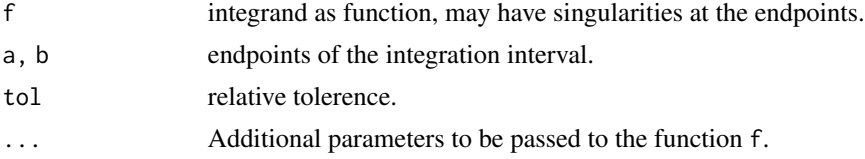

## Details

quadgr uses a 12-point Gauss-Legendre quadrature. The error estimate is based on successive interval bisection. Richardson extrapolation accelerates the convergence for some integrals, especially integrals with endpoint singularities.

Through some preprocessing infinite intervals can also be handled.

# Value

List with value and rel.err.

#### quadinf 293

## Author(s)

Copyright (c) 2009 Jonas Lundgren for the Matlab function quadgr available on MatlabCentral under the BSD license.

R re-implementation by HwB, email: <hwborchers@googlemail.com>, in 2011.

# See Also

gaussLegendre

## Examples

```
## Dilogarithm function
flog <- function(t) log(1-t)/t
quadgr(flog, 1, 0, tol = 1e-12)
# value
# 1.6449340668482, is pi^2/6 = 1.64493406684823# rel.err
# 2.07167616395054e-13
```
quadinf *Infinite Integrals*

## Description

Iterative quadrature of functions over finite, semifinite, or infinite intervals.

#### Usage

quadinf(f, xa, xb, tol =  $1e-12$ , ...)

## Arguments

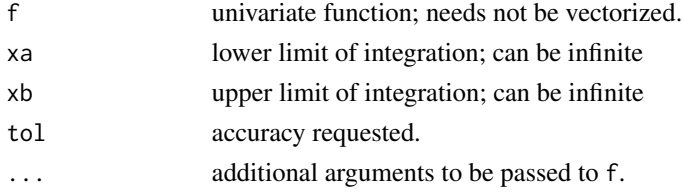

# Details

quadinf implements the 'double exponential method' for fast numerical integration of smooth real functions on finite intervals. For infinite intervals, the tanh-sinh quadrature scheme is applied, that is the transformation  $g(t)$ =tanh(pi/2\*sinh(t)).

Please note that this algorithm does work very accurately for 'normal' function, but should not be applied to (heavily) oscillating functions. The maximal number of iterations is 7, so if this is returned the iteration may not have converged.

The integrand function needs *not* be vectorized.

## Value

A list with components Q the integral value, relerr the relative error, and niter the number of iterations.

#### Note

See also my remarks on R-help in September 2010 in the thread "bivariate vector numerical integration with infinite range".

#### References

D. H. Bayley. Tanh-Sinh High-precision Quadrature. 2006. URL: https://www.davidhbailey.com//dhbpapers/dhb-tanh-sinh.pdf

## See Also

[integrate](#page-0-0), [quadgk](#page-290-0)

## Examples

```
## We will look at the error function exp(-x^2)
f \leftarrow function(x) exp(-x^2) # sqrt(pi)/2 theory
quadinf(f, 0, Inf) # 0.8862269254527413
quadinf(f, -Inf, 0) \qquad \qquad # 0.8862269254527413f = function(x) \sqrt{sqrt(x)} * exp(-x) + 0.8862269254527579 \sqrt{2}quadinf(f, 0, Inf) # 0.8862269254527579
f = function(x) \times x + exp(-x^2) # 1/2
quadinf(f, \theta, Inf) # 0.5
f = function(x) 1 / (1+x^2) # 3.141592653589793 = pi
quadinf(f, -Inf, Inf) # 3.141592653589784
```
<span id="page-293-0"></span>quadl *Adaptive Lobatto Quadrature*

#### Description

Adaptive quadrature of functions of one variable over a finite interval.

### Usage

```
quadl(f, xa, xb, tol = .Machine$double.eps^0.5, trace = FALSE, ...)
```
#### quadl and 295 and 2008 and 2008 and 2008 and 2008 and 2008 and 2008 and 2008 and 2008 and 2008 and 2008 and 20

#### Arguments

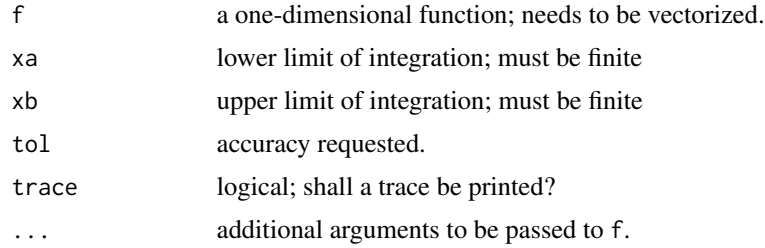

# Details

Realizes adaptive Lobatto quadrature in R through recursive calls. The function f needs to be vectorized though this could be changed easily.

# Value

A single numeric value, the computed integral.

#### Note

Compared to Gaussian quadrature, Lobatto integration include the end points of the integration interval. It is accurate for polynomials up to degree 2n-3, where n is the number of integration points.

# Author(s)

Copyright (c) 1998 Walter Gautschi for the Matlab version published as part of the referenced article. R implementation by Hans W Borchers 2011.

# References

Gander, W. and W. Gautschi (2000). "Adaptive Quadrature — Revisited". BIT, Vol. 40, 2000, pp. 84-101.

## See Also

[quad](#page-287-0)

```
# options(digits=15)
f <- function(x) x * cos(\theta.1 * exp(x)) * sin(\theta.1 * pi * exp(x))quadl(f, 0, 4) # 1.2821290743501
integrate(f, 0, 4)
# 1.28212907435010 with absolute error < 4.1e-06
## Not run:
xx \leq -\text{seq}(0, 4, \text{length.out} = 200)yy \leftarrow f(xx)
```

```
plot(xx, yy, type = 'l')grid()
## End(Not run)
```
quadprog *Quadratic Programming*

# Description

Solves quadratic programming problems with linear and box constraints.

#### Usage

quadprog(C, d,  $A = NULL$ ,  $b = NULL$ ,  $Aeq = NULL$ ,  $beq = NULL$ ,  $1b = NULL$ ,  $ub = NULL$ 

# Arguments

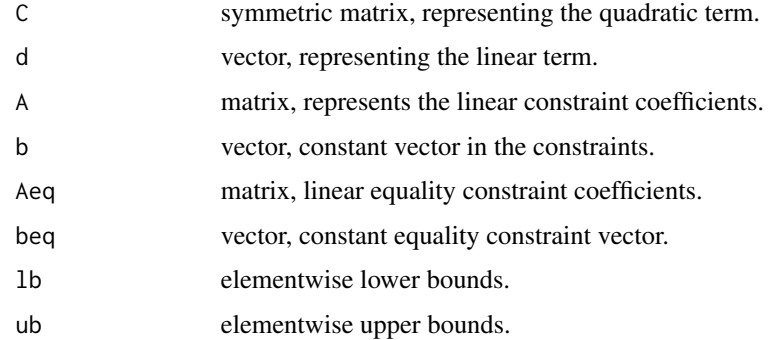

## Details

Finds a minimum for the quadratic programming problem specified as:

 $min1/2x^{\prime}Cx + d^{\prime}x$ 

such that the following constraints are satisfied:

$$
Ax \leq b
$$
  

$$
Aeqx = beq
$$
  

$$
lb \leq x \leq w
$$

The matrix should be symmetric and positive definite, in which case the solution is unique, indicated when the exit flag is 1.

For more information, see ?solve.QP.

#### quadprog 297

## Value

Returns a list with components

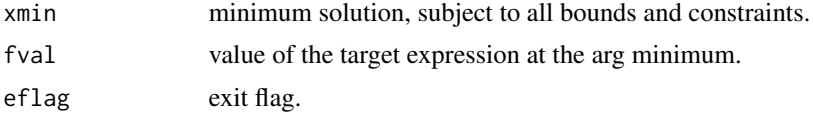

#### Note

This function is wrapping the active set quadratic solver in the quadprog package: quadprog::solve.QP, combined with a more MATLAB-like API interface.

# References

Nocedal, J., and St. J. Wright (2006). Numerical Optimization. Second Edition, Springer Series in Operations Research, New York.

## See Also

[lsqlincon](#page-208-0), quadprog::solve.QP

```
## Example in ?solve.QP
# Assume we want to minimize: 1/2 x<sup>^</sup>T x - (0 5 0) %*% x
# under the constraints: A x <= b
# with b = (8, -2, 0)# and ( 4 3 0)
# \qquad A = (-2 -1 \quad 0)# ( 0 2,-1)
# and possibly equality constraint 3x1 + 2x2 + x3 = 1# or upper bound c(1.5, 1.5, 1.5).
C \leq -diag(1, 3); d \leq -c(0, 5, 0)A <- matrix(c(4,3,0, -2,-1,0, 0, 2,-1), 3, 3, byrow=TRUE)
b \leq c(8, -2, 0)quadprog(C, d, A, b)
# $xmin
# [1] 0.4761905 1.0476190 2.0952381
# $fval
# [1] -2.380952
# $eflag
# [1] 1
Aeq \leq -c(3, 2, 1); beq \leq -1quadprog(C, d, A, b, Aeq, beq)
# $xmin
# [1] 1.4 -0.8 -1.6
# $fval
# [1] 6.58
```

```
# $eflag
# [1] 1
quadprog(C, d, A, b, 1b = 0, ub = 1.5)
# $xmin
# [1] 0.625 0.750 1.500
# $fval
# [1] -2.148438
# $eflag
# [1] 1
## Example help(quadprog)
C \leq - matrix(c(1, -1, -1, 2), 2, 2)
d \leq c(-2, -6)A <- matrix(c(1,1, -1,2, 2,1), 3, 2, byrow=TRUE)
b \leftarrow c(2, 2, 3)lb \leftarrow c(0, 0)quadprog(C, d, A, b, lb=lb)
# $xmin
# [1] 0.6666667 1.3333333
# $fval
# [1] -8.222222
# $eflag
# [1] 1
```
quadv *Vectorized Integration*

# Description

Vectorized adaptive Simpson integration.

# Usage

quadv(f, a, b, tol = .Machine\$double.eps^(1/2),  $\dots$ )

## Arguments

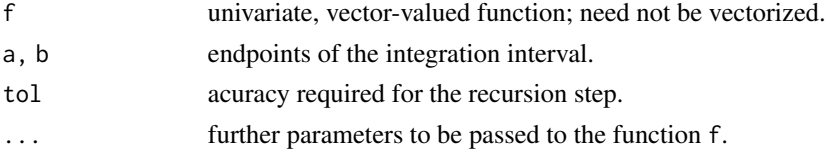

## Details

Recursive version of the adaptive Simpson quadrature, recursion is based on the maximum of all components of the function calls.

quad is not suitable for functions with singularities in the interval or at end points.

#### quiver the control of the control of the control of the control of the control of the control of the control of the control of the control of the control of the control of the control of the control of the control of the c

# Value

Returns a list with components Q the integral value, f cnt the number of function calls, and estim.prec the estimated precision that normally will be much too high.

## See Also

[quad](#page-287-0)

# Examples

```
## Examples
f1 \leftarrow function(x) c(sin(x), cos(x))quadv(f1, 0, pi)
# $Q
# [1] 2.000000e+00 1.110223e-16
# $fcnt
# [1] 65
# $estim.prec
# [1] 4.321337e-07
f2 <- function(x) x<sup>2</sup> c(1:10)
quadv(f2, 0, 1, tol = 1e-12)
# $Q
# [1] 0.50000000 0.33333333 0.25000000 0.20000000 0.16666667
# [6] 0.14285714 0.12500000 0.11111111 0.10000000 0.09090909
# $fcnt
# [1] 505
# $estim.prec
# [1] 2.49e-10
```
quiver *Quiver or Velocity Plot*

## Description

A quiver plot displays velocity vectors as arrows with components  $(u, v)$  at the points  $(x, y)$ .

#### Usage

quiver(x, y, u, v, scale =  $0.05$ , angle =  $10$ , length =  $0.1, ...$ )

# Arguments

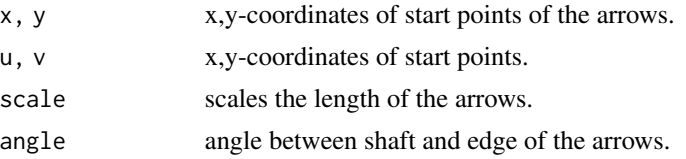

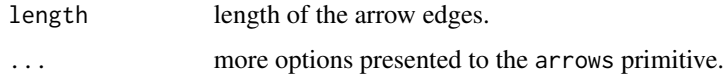

# Details

The matrices x,y,u,v must all be the same size and contain corresponding position and velocity components. However, x and y can also be vectors.

## Value

Opens a graph window and plots the velocity vectors.

## See Also

[vectorfield](#page-376-0), [arrows](#page-0-0)

#### rand *Create Random Matrices*

# **Description**

Create random matrices or random points in a unit circle (Matlab style).

## Usage

rand( $n = 1$ ,  $m = n$ ) randn( $n = 1$ ,  $m = n$ ) randi(imax,  $n = 1$ ,  $m = n$ ) randsample(n, k, w = NULL, replacement = FALSE) rands( $n = 1$ ,  $N = 1$ ,  $r = 1$ ) randp( $n = 1, r = 1$ )

# Arguments

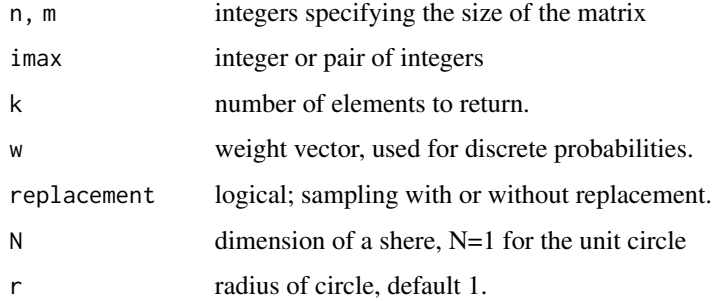

rand 301

#### Details

rand(), randn(), randi() create random matrices of size n x m, where the default is square matrices if m is missing.

rand() uses the uniform distribution on  $\varphi$ ,  $\varphi$ , while randn() uses the normal distribution with mean 0 and standard deviation 1.

randi() generates integers between imax[1] and imax[2] resp. 1 and imax, if imax is a scalar.

randsample() samples k elements from 1:n, with or without replacement, or returns a weighted sample (with replacement), using the weight vector w for probabilities.

rands() generates uniformly random points on an N-sphere in the N+1-dimensional space. To generate uniformly random points in the N-dim. unit cube, take points in  $S^{\wedge}$ [N-1] und multiply with  $unif(n)^(1/(N-1))$ .

randp() generates uniformly random points in the unit circle (or in a circle of radius r).

## Value

Matrices of size nxm resp. a vector of length n.

randp() returns a pair of values representing a point in the circle, or a matrix of size (n, 2). rands() returns a matrix of size  $(n, N+1)$  with all rows being vectors of length 1.

## Note

The Matlab style of setting a seed is not available; use R style set. seed( $\dots$ ).

## References

Knuth, D. (1981). The Art of Computer programming; Vol. 2: Seminumerical Algorithms; Chapt. 3: Random Numbers. Addison-Wesley, Reading.

## See Also

[set.seed](#page-0-0)

```
rand(3)
randn(1, 5)
randi(c(1,6), 1, 10)
randsample(10, 5, replacement = TRUE, w = c(0, 0, 0, 1, 1, 1, 1, 0, 0, 0))
P \le - rands(1000, N = 1, r = 2)
U < - randp(1000, 2)
## Not run:
plot(U[, 1], U[, 2], pch = "+'', asp = 1)points(P, pch = "."')## End(Not run)
#-- v is 2 independent normally distributed elements
# u <- randp(1); r <- t(u) %*% u
```
#### 302 randcomb

```
# v \leq -sqrt(-2 * log(r)/r) * un <- 5000; U <- randp(n)
R \leftarrow apply(U*U, 1, sum)P <- sqrt(-2 \star log(R)/R) \star U # rnorm(2\starn)
## Not run:
hist(c(P))
## End(Not run)
```
randcomb *Random Combination*

# Description

Generates a random combination.

# Usage

randcomb(a, m)

# Arguments

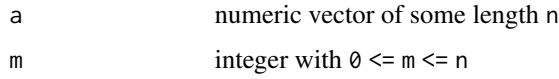

# Details

Generates one random combination of the elements a of length m.

# Value

vector of combined elements of a

# Note

This behavior is different from Matlab/Octave, but does better correspond with the behavior of the perms() function.

## See Also

[combs](#page-57-0), [randperm](#page-303-0)

# Examples

randcomb(seq(2, 10, by=2), m = 3)

Generates random orthonormal or unitary matrix of size n.

Will be needed in applications that explore high-dimensional data spaces, for example optimization procedures or Monte Carlo methods.

## Usage

```
randortho(n, type = c("orthonormal", "unitary"))
```
#### Arguments

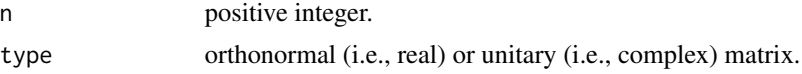

## Details

Generates orthonormal or unitary matrices Q, that is  $t(Q)$  resp  $t(Conj(Q))$  is inverse to Q. The randomness is meant with respect to the (additively invariant) Haar measure on  $O(n)$  resp.  $U(n)$ .

Stewart (1980) describes a way to generate such matrices by applying Householder transformation. Here a simpler approach is taken based on the QR decomposition, see Mezzadri (2006),

#### Value

Orthogonal (or unitary) matrix Q of size n, that is  $\sqrt{2 \cdot x}$  (Q) resp.  $\sqrt{2 \cdot x}$  (Conj(Q)) is the unit matrix of size n.

#### Note

rortho was deprecated and eventually removed in version 2.1.7.

#### References

G. W. Stewart (1980). "The Efficient Generation of Random Orthogonal Matrices with an Application to Condition Estimators". SIAM Journal on Numerical Analysis, Vol. 17, No. 3, pp. 403-409.

F. Mezzadri (2006). "How to generate random matrices from the classical compact groups". NO-TICES of the AMS, Vol. 54 (2007), 592-604. (arxiv.org/abs/math-ph/0609050v2)

```
Q \leftarrow \text{random}(\mathbf{5})zapsmall(Q %*% t(Q))zapsmall(t(Q) % <math>\ast</math>% Q)
```
<span id="page-303-0"></span>

Generates a random permutation.

# Usage

randperm(a, k)

## Arguments

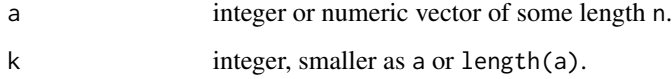

## Details

Generates one random permutation of k of the elements a, if a is a vector, or of 1: a if a is a single integer.

# Value

Vector of permuted elements of a or 1:a.

## Note

This behavior is different from Matlab/Octave, but does better correspond with the behavior of the perms() function.

# See Also

[perms](#page-256-0)

```
randperm(1:6, 3)
randperm(6, 6)
randperm(11:20, 5)
randperm(seq(2, 10, by=2))
```
Provides an estimate of the rank of a matrix M.

# Usage

Rank(M)

# Arguments

M Numeric matrix; vectors will be considered as column vectors.

# Details

Provides an estimate of the number of linearly independent rows or columns of a matrix M. Compares an approach using QR-decomposition with one counting singular values larger than a certain tolerance (Matlab).

# Value

Matrix rank as integer between  $\theta$  and  $min(ncol(M),nrow(M)).$ 

## Note

The corresponding function in Matlab is called rank, but that term has a different meaning in R.

# References

Trefethen, L. N., and D. Bau III. (1997). Numerical Linear Algebra. SIAM, Philadelphia.

# See Also

[nullspace](#page-243-0)

```
Rank(magic(10)) #=> 7
Rank(magic(100)) #=> 3 (!)
Rank(hilb(8)) \# \Rightarrow 8, but qr(hilb(8))$rank says, rank is 7.
# Warning message:
# In Rank(hilb(8)) : Rank calculation may be problematic.
```
Generate continuous fractions for numeric values.

# Usage

rat(x, tol =  $1e-06$ ) rats(x, tol =  $1e-06$ )

# Arguments

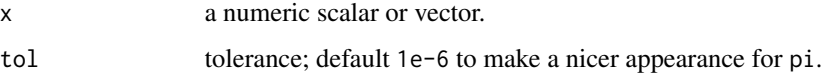

## Details

rat generates continuous fractions, while rats prints the the corresponding rational representation and returns the numeric values.

## Value

rat returns a character vector of string representations of continuous fractions in the format [b0;  $b1, \ldots, b_{n-1}$ ].

rats prints the rational number and returns a numeric vector.

## Note

Essentially, these functions apply contfrac.

# See Also

numbers::contfrac

```
rat(pi)
rats(pi)
rat(sqrt(c(2, 3, 5)), tol = 1e-15)rats(sqrt(c(2, 3, 5)), tol = 1e-15)
```
<span id="page-306-0"></span>

Burlisch-Stoer rational interpolation.

## Usage

ratinterp(x, y,  $xs = x$ )

## Arguments

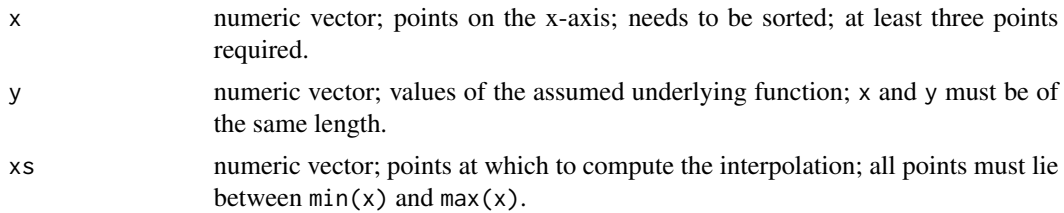

#### Details

The Burlisch-Stoer approach to rational interpolation is a recursive procedure (similar to the Newton form of polynomial interpolation) that produces a "diagonal" rational function, that is the degree of the numerator is either the same or one less than the degree of the denominator.

Polynomial interpolation will have difficulties if some kind of singularity exists in the neighborhood, even if the pole occurs in the complex plane. For instance, Runge's function has a pole at  $z = 0.2i$ , quite close to the interval [-1, 1].

# Value

Numeric vector representing values at points xs.

# Note

The algorithm does not yield a simple algebraic expression for the rational function found.

## References

Stoer, J., and R. Bulirsch (2002). Introduction to Numerical Analysis. Third Edition, Springer-Verlag, New York.

Fausett, L. V. (2008). Applied Numerical Analysis Using Matlab. Second Edition, Pearson Education.

## See Also

[rationalfit](#page-307-0), [pade](#page-251-0)

## Examples

```
## Rational interpolation of Runge's function
x \leq -c(-1, -0.5, 0, 0.5, 1.0)y \leftarrow \text{range}(x)xs \leftarrow \text{linspace}(-1, 1)ys <- runge(xs)
yy \le ratinterp(x, y, xs) # returns exactly the Runge function
## Not run:
plot(xs, ys, type="l", col="blue", lty = 2, lwd = 3)
points(x, y)
yy <- ratinterp(x, y, xs)
lines(xs, yy, col="red")
grid()
## End(Not run)
```
rationalfit *Rational Function Approximation*

#### Description

Fitting a rational function to data points.

## Usage

rationalfit(x, y, d1 = 5, d2 = 5)

#### Arguments

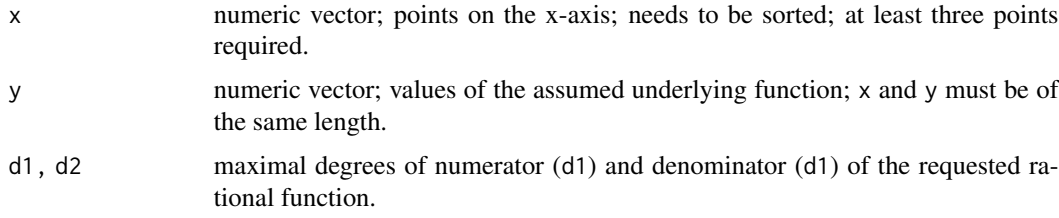

## Details

A rational fit is a rational function of two polynomials p1 and p2 (of user specified degrees d1 and d2) such that  $p1(x)/p2(x)$  approximates y in a least squares sense.

d1 and d2 must be large enough to get a good fit and usually d1=d2 gives good results

## Value

List with components p1 and p2 for the polynomials in numerator and denominator of the rational function.

#### rationalfit 309

# Note

This implementation will later be replaced by a 'barycentric rational interpolation'.

#### Author(s)

Copyright (c) 2006 by Paul Godfrey for a Matlab version available from the MatlabCentral under BSD license. R re-implementation by Hans W Borchers.

## References

Press, W. H., S. A. Teukolsky, W. T Vetterling, and B. P. Flannery (2007). Numerical Recipes: The Art of Numerical Computing. Third Edition, Cambridge University Press, New York.

## See Also

#### [ratinterp](#page-306-0)

## Examples

```
## Not run:
x \le -\text{linspace}(0, 15, 151); y \le -\text{sin}(x)/xrA <- rationalfit(x, y, 10, 10); p1 <- rA$p1; p2 <- rA$p2
ys <- polyval(p1,x) / polyval(p2,x)
plot(x, y, type="1", col="blue", ylim=c(-0.5, 1.0))points(x, Re(sys), col="red") # max(abs(y-ys), na.rm=TRUE) < 1e-6grid()
# Rational approximation of the Zeta function
x \le - seq(-5, 5, by = 1/16)
y \leftarrow zeta(x)rA <- rationalfit(x, y, 10, 10); p1 <- rA$p1; p2 <- rA$p2
ys <- polyval(p1,x) / polyval(p2,x)
plot(x, y, type="1", col="blue", ylim=c(-5, 5))points(x, Re(ys), col="red")
grid()
# Rational approximation to the Gamma function
x \le - seq(-5, 5, by = 1/32); y \le - gamma(x)
rA <- rationalfit(x, y, 10, 10); p1 <- rA$p1; p2 <- rA$p2
ys <- polyval(p1,x) / polyval(p2,x)
plot(x, y, type="1", col = "blue")points(x, Re(ys), col="red")
grid()
```
## End(Not run)

Calculates the area of intersection of rectangles, specified by position vectors x and y.

## Usage

rectint(x, y)

## Arguments

x, y both vectors of length 4, or both matrices with 4 columns.

## Details

Rectangles are specified as position vectors, that is  $c(x[1], x[2])$  is the lower left corner,  $x[3]$  and x[4] are width and height of the rectangle. When x and y are matrices, each row is assumed to be a position vector specifying a rectangle.

## Value

Returns a scalar if x and y are vectors. If x is a n-by-4 and y a m-by-4 matrix, then it returns a n-by-m matrix R with entry  $(i, j)$  being the area rectint $(x[i, j, y[j,])$ .

# See Also

[polyarea](#page-266-0)

# Examples

x <- c(0.5, 0.5, 0.25, 1.00) y <- c(0.3, 0.3, 0.35, 0.75) rectint(x, y) # [1] 0.0825

Find overlapping matches for a regular expression.

## Usage

 $refindall(s, pat, over = 1, ignorecase = FALSE)$ 

# Arguments

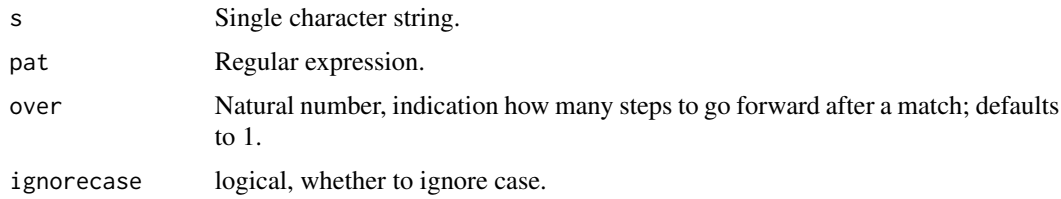

## Details

Returns the starting position of all — even overlapping — matches of the regular expression pat in the character string s.

The syntax for pattern matching has to be PERL-like.

## Value

A numeric vector with the indices of starting positions of all matches.

# Note

This effect can also be reached with the R function gregexpr(), see the example below.

#### See Also

[regexp](#page-311-0)

```
refindall("ababababa", 'aba')
gregexpr('a(?=ba)', "ababababa", perl=TRUE)
refindall("AbababaBa", 'aba')
refindall("AbababaBa", 'aba', ignorecase = TRUE)
```
<span id="page-311-0"></span>Returns the positions of substrings that match the regular expression.

## Usage

```
regexp(s, pat, ignorecase = FALSE, once = FALSE, split = FALSE)
```
regexpi(s, pat, once = FALSE, split = FALSE)

## Arguments

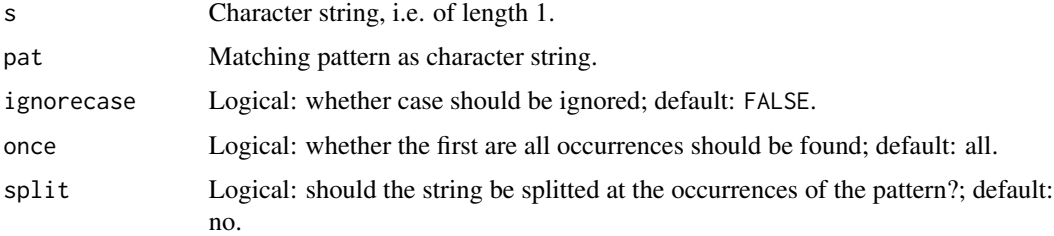

# Details

Returns the start and end positions and the exact value of substrings that match the regular expression. If split is choosen, the splitted strings will also be returned.

# Value

A list with components start and end as numeric vectors indicating the start and end positions of the matches.

match contains each exact match, and split contains the character vector of splitted strings.

If no match is found all components will be NULL, except split that will contain the whole string if split = TRUE.

#### Note

This is the behavior of the corresponding Matlab function, though the signature, options and return values do not match exactly. Notice the transposed parameters s and pat compared to the corresponding R function regexpr.

## See Also

[regexpr](#page-0-0)

#### regexprep 313

## Examples

```
s <- "bat cat can car COAT court cut ct CAT-scan"
pat <- 'c[aeiou]+t'
regexp(s, pat)
regexpi(s, pat)
```
regexprep *Replace string using regular expression*

# **Description**

Replace string using regular expression.

#### Usage

```
regexprep(s, expr, repstr, ignorecase = FALSE, once = FALSE)
```
# Arguments

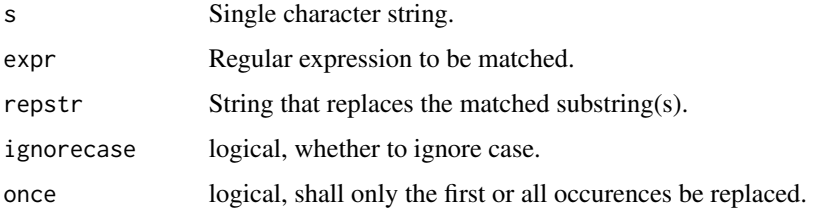

# Details

Matches the regular expression against the string and replaces the first or all non-overlapping occurrences with the replacement string.

The syntax for regular expression has to be PERL-like.

# Value

String with substrings replaced.

## Note

The Matlab/Octave variant allows a character vector. This is not possible here as it would make the return value quite complicated.

## See Also

[gsub](#page-0-0)

#### 314 represents the contract of the contract of the contract of the contract of the contract of the contract of the contract of the contract of the contract of the contract of the contract of the contract of the contract of

# Examples

```
s <- "bat cat can car COAT court cut ct CAT-scan"
pat <- 'c[aeiou]+t'
regexprep(s, pat, '---')
regexprep(s, pat, '---', once = TRUE)
regexprep(s, pat, '---', ignorecase = TRUE)
```
repmat *Replicate Matrix*

# Description

Replicate and tile matrix.

# Usage

 $repmat(a, n, m = n)$ 

# Arguments

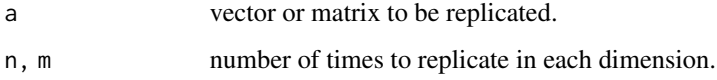

# Details

repmat(a,m,n) creates a large matrix consisting of an m-by-n tiling of copies of a.

## Value

Returns matrix with value a replicated to the number of times in each dimension specified. Defaults to square if dimension argument resolves to a single value.

## See Also

[Reshape](#page-314-0)

```
repmat(1, 3) # same as ones(3)
repmat(1, 3, 3)
repmat(matrix(1:4, 2, 2), 3)
```
<span id="page-314-0"></span>Reshape *Reshape Matrix*

## Description

Reshape matrix or vector.

#### Usage

Reshape(a, n, m)

#### Arguments

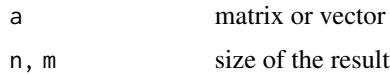

# Details

Reshape(a,n,m) returns the n-by-m matrix whose elements are taken column-wise from a.

An error results if a does not have  $n*m$  elements. If m is missing, it will be calculated from n and the size of a.

## Value

Returns matrix (or array) of the requested size containing the elements of a.

#### Examples

```
a \leftarrow \text{matrix}(1:12, \text{ nrow=4, ncol=3})Reshape(a, 6, 2)
Reshape(a, 6) # the same
Reshape(a, 3, 4)
```
ridders *Ridders' Root Finding Method*

# Description

Ridders' root finding method is a powerful variant of 'regula falsi' (and 'false position'). In reliability and speed, this method is competitive with Brent-Dekker and similar approaches.

## Usage

```
ridders(fun, a, b, maxiter = 500, tol = 1e-12, ...)
```
316 ridders and the state of the state of the state of the state of the state of the state of the state of the state of the state of the state of the state of the state of the state of the state of the state of the state o

## Arguments

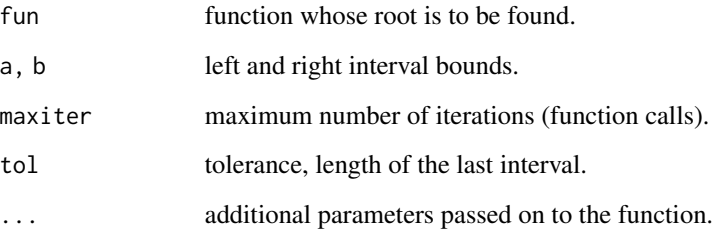

## Details

Given a bracketing interval  $[x_1, x_2]$ \$, the method first calculates the midpoint  $x_3 = (x_1 + x_2)/2$ and the uses an updating formula

$$
x_4 = x_3 + (x_3 - x_1) \frac{sgn(f(x_1) - f(x_2))f(x_3)}{\sqrt{f(x_3)^2 - f(x_1)f(x_2)}}
$$

# Value

Returns a list with components

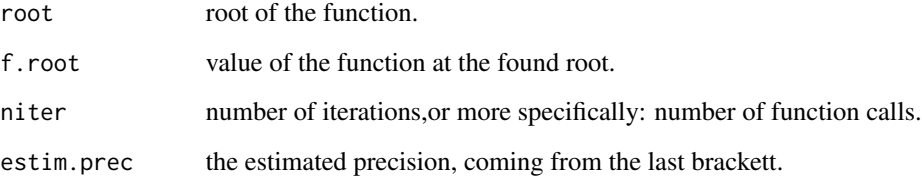

## Note

See function f12 whose zero at  $\sqrt{e}$  is difficult to find exactly for all root finders.

# Author(s)

HwB email: <hwborchers@googlemail.com>

# References

Press, Teukolsky, Vetterling, and Flannery (1992). Numerical Recipes in C. Cambridge University Press.

# See Also

[brent](#page-38-0)

#### ridders 317

```
## Test functions
f1 <- function(x) \qquad \qquad # [0, 1.2], \qquad 0.399 \; 422 \; 2917x^2 \times (x^2/3 + \sqrt{2}) \times \sin(x)) - \sqrt{3}<br>:ion(x) 11*x^11 - 1 # [0.4, 1.6], 0.804 133 0975
f2 <- function(x) 11 \times x^11 - 1f3 <- function(x) 35*x^35 - 1 # [-0.5, 1.9], 0.903 407 6632
f4 <- function(x) # [-0.5, 0.7], 0.077 014 24135
           2*(x*exp(-9) - exp(-9*x)) + 1f5 <- function(x) x^2 - (1 - x)^9 # [-1.4, 1], 0.259 204 4937<br>f6 <- function(x) (x-1)*exp(-9*x) + x^9 # [-0.8, 1.6], 0.536 741 6626
f6 \le function(x) (x-1)*exp(-9*x) + x^0.9f7 <- function(x) x^2 + sin(x/9) - 1/4 # [-0.5, 1.9], 0.4475417621
f8 <- function(x) 1/8 * (9 - 1/x) # [0.001, 1.201], 0.111 111 1111
f9 \le function(x) tan(x) - x - 0.0463025 # [-0.9, 1.5], 0.500 000 0340
f10 <- function(x) \qquad \qquad \qquad # [0.4, 1], 0.679 808 9215
           x^2 + x*sin(sqrt(75)*x) - 0.2f11 <- function(x) x^9 + 0.0001 # [-1.2, 0], -0.359 381 3664
f12 <- function(x) \# [1, 3.4], 1.648 721 27070
           \log(x) + x^2/(2*exp(1)) - 2 * x/sqrt(exp(1)) + 1
r < - ridders(f1, 0, 1.2); r$root; r$niter # 18
r <- ridders(f2, 0.4, 1.6); r$root; r$niter # 14
r <- ridders(f3 ,-0.5, 1.9); r$root; r$niter # 20
r < - ridders(f4, -0.5, 0.7); r$root; r$niter # 12
r <- ridders(f5 ,-1.4, 1); r$root; r$niter # 16
r <- ridders(f6 ,-0.8, 1.6); r$root; r$niter # 20
r <- ridders(f7 ,-0.5, 1.9); r$root; r$niter # 16
r <- ridders(f8 ,0.001, 1.201); r$root; r$niter # 18
r < - ridders(f9 , -0.9, 1.5); r$root; r$niter # 20
r < - ridders(f10,0.4, 1); r$root; r$niter # 14
r < - ridders(f11, -1.2, 0); r$root; r$niter # 12
r < - ridders(f12,1, 3.4); r$root; r$niter # 30, err = 1e-5
## Not run:
## Use ridders() with Rmpfr
options(digits=16)
library("Rmpfr") # unirootR
prec <- 256
.N < - function(.) mpfr(., precBits = prec)
f12 \leftarrow function(x) {
    e1 \le -exp(.N(1))log(x) + x^2/(2*e1) - 2*x/sqrt(e1) + 1}
sqrte <- sqrt(exp(.N(1))) # 1.648721270700128...
f12(sqrte) # 0
unirootR(f12, interval=mpfr(c(1, 3.4), prec), tol=1e-20)
# $root
# 1 'mpfr' number of precision 200 bits
# [1] 1.648721270700128...
ridders(f12, .N(1), .N(3.4), maxiter=200, tol=1e-20)
```

```
# $root
# 1 'mpfr' number of precision 200 bits
# [1] 1.648721270700128...
## End(Not run)
```
rk4, rk4sys *Classical Runge-Kutta*

# <span id="page-317-0"></span>Description

Classical Runge-Kutta of order 4.

# Usage

rk4(f, a, b, y0, n)

rk4sys(f, a, b, y0, n)

# Arguments

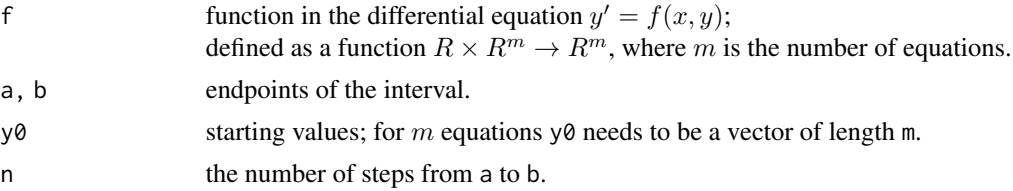

## Details

Classical Runge-Kutta of order 4 for (systems of) ordinary differential equations with fixed step size.

# Value

List with components x for grid points between a and b and y an n-by-m matrix with solutions for variables in columns, i.e. each row contains one time stamp.

## Note

This function serves demonstration purposes only.

# References

Fausett, L. V. (2007). Applied Numerical Analysis Using Matlab. Second edition, Prentice Hall.

# See Also

[ode23](#page-246-0), [deval](#page-78-0)

### $rk54$  319

## Examples

```
## Example1: ODE
# y' = y*(-2*x + 1/x) for x := 0, 1 if x = 0# solution is x*exp(-x^2)
f \leftarrow function(x, y) {
if (x := 0) dy \le -y * (-2*x + 1/x)else dy \leftarrow rep(1, length(y))return(dy)
}
sol <- rk4(f, 0, 2, 0, 50)
## Not run:
x \leq -\text{seq}(0, 2, \text{length.out} = 51)plot(x, x*exp(-x^2), type = "l", col = "red")
points(sol$x, sol$y, pch = "*")grid()
## End(Not run)
## Example2: Chemical process
  f \leftarrow function(t, u) {
    u1 <- u[3] - 0.1 * (t+1) * u[1]u2 \le -0.1 \times (t+1) \times u[1] - 2 \times u[2]u3 \le -2 \times u[2] - u[3]return(c(u1, u2, u3))
  }
u0 <- c(0.8696, 0.0435, 0.0870)
a \leftarrow 0; b \leftarrow 40n < -40sol <- rk4sys(f, a, b, u0, n)
## Not run:
matplot(sol$x, sol$y, type = "l", lty = 1, lwd = c(2, 1, 1),
        col = c("darkred", "darkblue", "darkgreen"),
        xlab = "Time [min]", ylab= "Concentration [Prozent]",
        main = "Chemical composition")
grid()
## End(Not run)
```
rkf54 *Runge-Kutta-Fehlberg*

# Description

Runge-Kutta-Fehlberg with adaptive step size.

## Usage

```
rkf54(f, a, b, y0, tol = .Machine$double.eps^0.5,control = list(), ...)
```
## Arguments

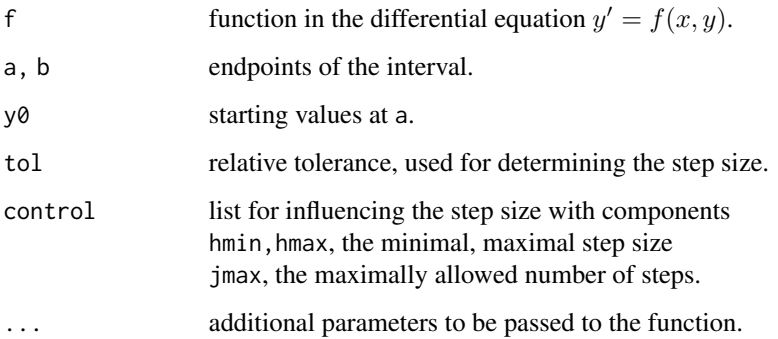

## Details

Runge-Kutta-Fehlberg is a kind of Runge-Kutta method of solving ordinary differential equations of order (5, 4) with variable step size.

"At each step, two different approximations for the solution are made and compared. If the two answers are in close agreement, the approximation is accepted. If the two answers do not agree to a specified accuracy, the step size is reduced. If the answers agree to more significant digits than required, the step size is increased."

Some textbooks promote the idea to use the five-order formula as the accepted value instead of using it for error estimation. This approach is taken here, that is why the function is called rkf54. The idea is still debated as the accuracy determinations appears to be diminished.

#### Value

List with components x for grid points between a and b and y the function values of the numerical solution.

# Note

This function serves demonstration purposes only.

## References

Stoer, J., and R. Bulirsch (2002). Introduction to Numerical Analysis. Third Edition, Springer-Verlag, New York.

Mathematica code associated with the book:

Mathews, J. H., and K. D. Fink (2004). Numerical Methods Using Matlab. Fourth Edition, Prentice Hall.

## See Also

[rk4](#page-317-0), [ode23](#page-246-0)

#### rmserr 321

## Examples

```
# Example: y' = 1 + y^2f1 <- function(x, y) 1 + y^2sol11 <- rkf54(f1, 0, 1.1, 0.5, control = list(hmin = 0.01))
sol12 \leq r kf54(f1, 0, 1.1, 0.5, control = list(jmax = 250))
# Riccati equation: y' = x^2 + y^2
f2 <- function(x, y) x^2 + y^2sol21 <- rkf54(f2, 0, 1.5, 0.5, control = list(hmin = 0.01))
sol22 \leq r kf54(f2, 0, 1.5, 0.5, control = list(jmax = 250))
## Not run:
plot(0, 0, type = "n", xlim = c(0, 1.5), ylim = c(0, 20),main = "Riccati", xlab = "", ylab = "")
points(sol11$x, sol11$y, pch = "*", col = "darkgreen")
lines(sol12$x, sol12$y)
points(sol21$x, sol21$y, pch = "*", col = "blue")
lines(sol22$x, sol22$y)
grid()
## End(Not run)
```
rmserr *Accuracy Measures*

# Description

Calculates different accuracy measures, most prominently RMSE.

#### Usage

rmserr(x, y, summary = FALSE)

## Arguments

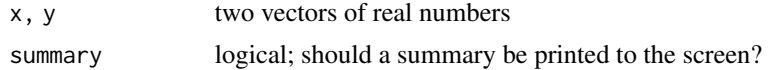

# Details

Calculates six different measures of accuracy for two given vectors or sequences of real numbers:

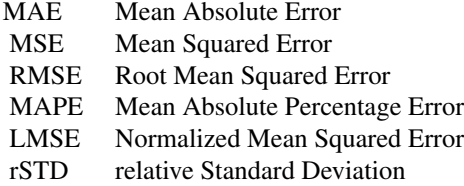

#### 322 romberg

# Value

Returns a list with different accuracy measures.

## Note

Often used in Data Mining for *predicting* the accuracy of predictions.

## References

Gentle, J. E. (2009). Computational Statistics, section 10.3. Springer Science+Business Media LCC, New York.

#### Examples

 $x \leq -rep(1, 10)$ y <- rnorm(10, 1, 0.1) rmserr(x, y, summary = TRUE)

romberg *Romberg Integration*

## Description

Romberg Integration

#### Usage

romberg(f, a, b, maxit = 25, tol = 1e-12,  $\dots$ )

# Arguments

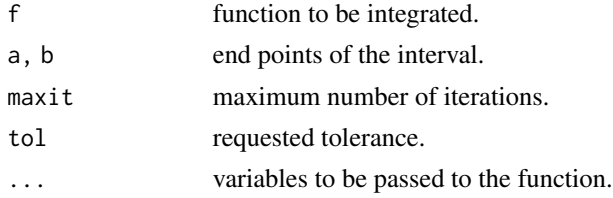

## Details

Simple Romberg integration with an explicit Richardson method applied to a series of trapezoidal integrals. This scheme works best with smooth and non-oscillatory functions and needs the least number of function calls among all integration routines.

The function does *not* need to be vectorized.

# Value

List of value, number or iterations, and relative error.

# roots, polyroots 323

## Note

Using a trapezoid formula Romberg integration will use  $2*(2 \text{`iter-1})+iter$  function calls. By remembering function values this could be reduced to  $2^i$  iter+1 calls.

#### References

Chapra, S. C., and R. P. Canale (2006). Numerical Methods for Engineers. Fifth Edition, McGraw-Hill, New York.

# See Also

[integrate](#page-0-0), [quadgr](#page-291-0)

## Examples

```
romberg(sin, 0, pi, tol = 1e-15) # 2 , rel.error 1e-15
romberg(exp, 0, 1, tol = 1e-15) # 1.718281828459044 , rel error 1e-15
                             # 1.718281828459045 , i.e. exp(1) - 1
f \le function(x, p) sin(x) \cdot cos(pxx)romberg(f, 0, pi, p = 2)   # 2/3 , abs.err 1.5e-14
# value: -0.6666667, iter: 7, rel.error: 1e-12
```
roots, polyroots *Polynomial Roots*

# Description

Computes the roots (and multiplicities) of a polynomial.

# Usage

```
roots(p)
polyroots(p, ntol = 1e-04, ztol = 1e-08)
```

```
rootsmult(p, r, tol=1e-12)
```
# Arguments

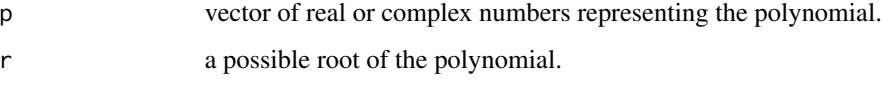

tol, ntol, ztol norm tolerance and accuracy for polyroots.

# Details

The function roots computes roots of a polynomial as eigenvalues of the companion matrix.

polyroots attempts to refine the results of roots with special attention to multiple roots. For a reference of this implementation see F. C. Chang, "Solving multiple-root polynomials", IEEE Antennas and Propagation Magazine Vol. 51, No. 6 (2010), pp. 151-155.

rootsmult determines te order of a possible root r. As this computation is problematic in double precision, the result should be taken with a grain of salt.

# Value

roots returns a vector holding the roots of the polynomial, rootsmult the multiplicity of a root as an integer. And polyroots returns a data frame witha column 'root' and a column 'mult' giving the multiplicity of that root.

## See Also

[polyroot](#page-0-0)

## Examples

```
roots(c(1, 0, 1, 0, 0)) # 0 0 1i -1i
p \leftarrow Poly(c(-2, -1, 0, 1, 2)) # 1*x^5 - 5*x^3 + 4*x
roots(p) # 0 -2 2 -1 1
p \leftarrow Poly(c(rep(1, 4), rep(-1, 4), 0, 0)) # 1 0 -4 0 6 0 -4 0 1
rootsmult(p, 1.0); rootsmult(p, -1.0) # 4 4
polyroots(p)
## root mult
## 1 0 2
## 2 1 4
## 3 -1 4
```
rosser *Rosser Matrix*

# **Description**

Generate the Rosser matrix.

#### Usage

rosser()

## Details

This is a classic symmetric eigenvalue test problem. It has a double eigenvalue, three nearly equal eigenvalues, dominant eigenvalues of opposite sign, a zero eigenvalue, and a small, nonzero eigenvalue.
#### $rot90$  325

# Value

matrix of size 8 x 8

# See Also

[wilkinson](#page-378-0)

# Examples

rosser()

#### rot90 *Matrix Rotation*

# Description

Rotate matrices for 90, 180, or 270 degrees..

## Usage

 $rot90(a, k = 1)$ 

# Arguments

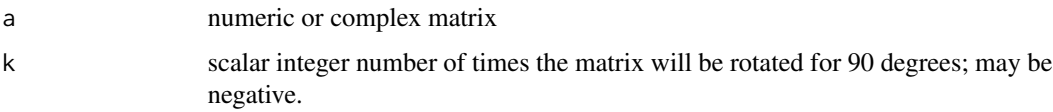

# Details

Rotates a numeric or complex matrix for 90 (k = 1), 180 (k = 2) or 270 (k = 3 or k = -1) degrees. Value of k is taken mod 4.

# Value

the original matrix rotated

```
a <- matrix(1:12, nrow=3, ncol=4, byrow=TRUE)
rot90(a)
rot90(a, 2)
rot90(a, -1)
```
Produces the reduced row echelon form of A using Gauss Jordan elimination with partial pivoting.

## Usage

rref(A)

# Arguments

A numeric matrix.

## Details

A matrix of "row-reduced echelon form" has the following characteristics:

1. All zero rows are at the bottom of the matrix

2. The leading entry of each nonzero row after the first occurs to the right of the leading entry of the previous row.

3. The leading entry in any nonzero row is 1.

4. All entries in the column above and below a leading 1 are zero.

Roundoff errors may cause this algorithm to compute a different value for the rank than rank, orth or null.

# Value

A matrix the same size as m.

# Note

This serves demonstration purposes only; don't use for large matrices.

# References

Weisstein, Eric W. "Echelon Form." From MathWorld – A Wolfram Web Resource. <https://mathworld.wolfram.com/EchelonForm.html>

# See Also

[qr.solve](#page-0-0)

runge 327

### Examples

```
A \leq matrix(c(1, 2, 3, 1, 3, 2, 3, 2, 1), 3, 3, byrow = TRUE)
rref(A)
# [,1] [,2] [,3]
\# [1,] 1 0 0
\# [2,] 0 1 0
# [3,] 0 0 1
A \le matrix(data=c(1, 2, 3, 2, 5, 9, 5, 7, 8, 20, 100, 200),
         nrow=3, ncol=4, byrow=FALSE)
rref(A)
# 1 0 0 120
# 0 1 0 0
# 0 0 1 -20
# Use rref on a rank-deficient magic square:
A = magic(4)R = rref(A)zapsmall(R)
# 1 0 0 1
# 0 1 0 3
# 0 0 1 -3
# 0 0 0 0
```
runge *Runge Function*

#### Description

Runge's test function for interpolation techniques.

# Usage

runge(x)

## Arguments

x numeric scalar.

#### Details

Runge's function is a classical test function for interpolation and and approximation techniques, especially for equidistant nodes.

For example, when approximating the Runge function on the interval [-1,1], the error at the endpoints will diverge when the number of nodes is increasing.

## Value

Numerical value of the function.

328 savgol

## See Also

[fnorm](#page-120-0)

## Examples

```
## Not run:
x \leq -\text{seq}(-1, 1, \text{length.out} = 101)y \leftarrow \text{range}(x)plot(x, y, type = "l", lwd = 2, col = "navy", ylim = c(-0.2, 1.2))
grid()
n \leq c(6, 11, 16)for (i in seq(along=n)) {
    xp \leftarrow seq(-1, 1, length.out = n[i])yp <- runge(xp)
    p <- polyfit(xp, yp, n[i]-1)
    y <- polyval(p, x)
    lines(x, y, lty=i) }
## End(Not run)
```
savgol *Savitzky-Golay Smoothing*

# **Description**

Polynomial filtering method of Savitzky and Golay.

# Usage

savgol(T, fl, forder = 4, dorder =  $\theta$ )

#### Arguments

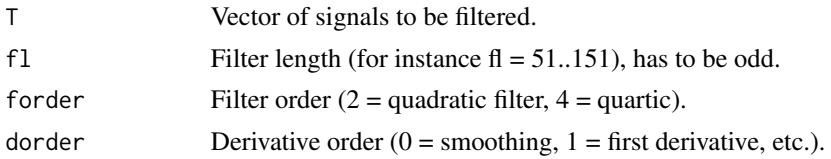

## Details

Savitzky-Golay smoothing performs a local polynomial regression on a series of values which are treated as being equally spaced to determine the smoothed value for each point. Methods are also provided for calculating derivatives.

# Value

Vector representing the smoothed time series.

# segm\_distance 329

## Note

For derivatives T2 has to be divided by the step size to the order (and to be multiplied by  $k!$  — the sign appears to be wrong).

# Author(s)

Peter Riegler implemented a Matlab version in 2001. Based on this, Hans W. Borchers published an R version in 2003.

# References

See Numerical Recipes, 1992, Chapter 14.8, for details.

## See Also

RTisean::sav\_gol, signal::sgolayfilt, [whittaker](#page-377-0).

# Examples

```
# *** Sinosoid test function ***
ts <- sin(2*pi*(1:1000)/200)
t1 <- ts + rnorm(1000)/10
t2 \leftarrow savgol(t1, 51)## Not run:
plot( 1:1000, t1, col = "grey")
lines(1:1000, ts, col = "blue")
lines(1:1000, t2, col = "red")## End(Not run)
```
<span id="page-328-0"></span>segm\_distance *Segment Distance*

## Description

The minimum distance between a point and a segment, or the minimum distance between points of two segments.

#### Usage

segm\_distance( $p1$ ,  $p2$ ,  $p3$ ,  $p4 = c()$ )

#### Arguments

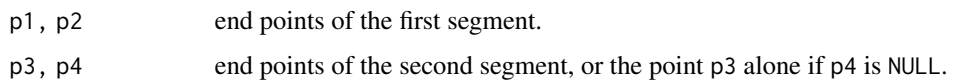

## Details

If p4=c(), determines the orthogonal line to the segment through the single point and computes the distance to the intersection point.

Otherwise, it computes the distances of all four end points to the other segment and takes the minimum of those.

# Value

Returns a list with component 1 the minimum distance and components  $p$ , q the two nearest points. If p4=c() then point p lies on the segment and q is p4.

## Note

The interfaces of segm\_intersect and segm\_distance should be brought into line.

#### See Also

[segm\\_intersect](#page-329-0)

# Examples

```
## Not run:
plot(c(0, 1), c(0, 1), type = "n", asp=1,xlab = "", ylab = "", main = "Segment Distances")
grid()
for (i in 1:20) {
   s1 \leftarrow matrix(runif(4), 2, 2)s2 \leftarrow matrix(runif(4), 2, 2)lines(s1[, 1], s1[, 2], col = "red")
   lines(s2[, 1], s2[, 2], col = "darkred")S <- segm_distance(s1[1,], s1[2,], s2[1,], s2[2,])
    S$d
    points(c(S$p[1], S$q[1]), c(S$p[2], S$q[2]), pch=20, col="navy")
    lines(c(S$p[1], S$q[1]), c(S$p[2], S$q[2]), col="gray")
}
## End(Not run)
```
<span id="page-329-0"></span>segm\_intersect *Segment Intersection*

#### **Description**

Do two segments have at least one point in common?

#### Usage

segm\_intersect(s1, s2)

#### Arguments

```
s1, s2 Two segments, represented by their end points; i.e., s < -rbind(p1,p2) when
                p1,p2 are the end points.
```
#### Details

First compares the 'bounding boxes', and if those intersect looks at whether the other end points lie on different sides of each segment.

## Value

Logical, TRUE if these segments intersect.

#### Note

Should be written without reference to the cross function. Should also return the intersection point, see the example.

#### References

Cormen, Th. H., Ch. E. Leiserson, and R. L. Rivest (2009). Introduction to Algorithms. Third Edition, The MIT Press, Cambridge, MA.

# See Also

[segm\\_distance](#page-328-0)

```
## Not run:
plot(c(0, 1), c(0, 1), type="n",
     xlab = "", ylab = "", main = "Segment Intersection")
grid()
for (i in 1:20) {
s1 <- matrix(runif(4), 2, 2)
s2 \leftarrow matrix(runif(4), 2, 2)if (segm_intersect(s1, s2)) {
    clr <- "red"
    p1 <- s1[1, ]; p2 <- s1[2, ]; p3 <- s2[1, ]; p4 <- s2[2, ]
    A \leftarrow \text{cbind}(p2 - p1, p4 - p3)b \leftarrow (p3 - p1)a \leftarrow solve(A, b)points((p1 + a[1]*(p2-p1))[1], (p1 + a[1]*(p2-p1))[2], pch = 19, col = "blue")
} else
    clr <- "darkred"
lines(s1[,1], s1[, 2], col = clr)
lines(s2[,1], s2[, 2], col = clr)
}
## End(Not run)
```
semilogx,semilogy *Semi-logarithmic Plots (Matlab Style)*

# Description

Generates semi- and double-logarithmic plots.

# Usage

```
semilogx(x, y, ...)
semilogy(x, y, ...)
loglog(x, y, ...)
```
# Arguments

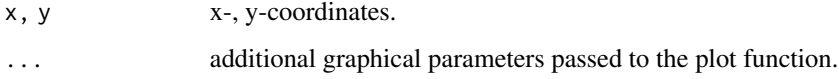

## Details

Plots data in logarithmic scales for the x-axis or y-axis, or uses logarithmic scales in both axes, and adds grid lines.

## Value

Generates a plot, returns nothing.

#### Note

Matlab's logarithmic plots find a more appropriate grid.

#### See Also

[plot](#page-0-0) with log= option.

```
## Not run:
x \leftarrow \text{logspace}(-1, 2)loglog(x, exp(x), type = 'b')## End(Not run)
```
The shooting method solves the boundary value problem for second-order differential equations.

## Usage

shooting(f, t0, tfinal, y0, h, a, b, itermax =  $20$ , tol =  $1e-6$ , hmax =  $0$ )

#### Arguments

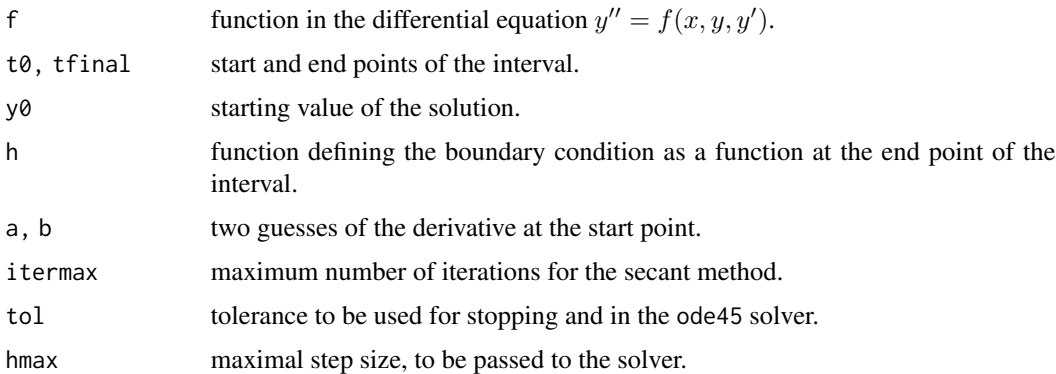

#### Details

A second-order differential equation is solved with boundary conditions  $y(t0) = y0$  at the start point of the interval, and  $h(y(tfinal),dy/dt(tfinal)) = 0$  at the end. The zero of h is found by a simple secant approach.

## Value

Returns a list with two components, t for grid (or 'time') points between t0 and tfinal, and y the solution of the differential equation evaluated at these points.

## Note

Replacing secant with Newton's method would be an easy exercise. The same for replacing ode45 with some other solver.

#### References

L. V. Fausett (2008). Applied Numerical Analysis Using MATLAB. Second Edition, Pearson Education Inc.

334 shubert and the shubert shubert shubert shubert shubert shubert shubert shubert shubert shubert shubert shubert

## See Also

[bvp](#page-45-0)

# Examples

```
#-- Example 1
f <- function(t, y1, y2) -2*y1*y2h \le function(u, v) u + v - 0.25
t0 <- 0; tfinal <- 1
y0 < -1sol <- shooting(f, t0, tfinal, y0, h, 0, 1)
## Not run:
plot(sol$t, sol$y[, 1], type='l', ylim=c(-1, 1))
xs \leftarrow linspace(0, 1); ys \leftarrow 1/(xs+1)lines(xs, ys, col="red")
lines(sol$t, sol$y[, 2], col="gray")
grid()
## End(Not run)
#-- Example 2
f <- function(t, y1, y2) -y2^2 / y1
h \leftarrow function(u, v) u - 2
t0 \leftarrow 0; tfinal \leftarrow 1y0 < -1sol <- shooting(f, t0, tfinal, y0, h, 0, 1)
```
shubert *Shubert-Piyavskii Method*

## Description

Shubert-Piyavskii Univariate Function Maximization

#### Usage

shubert(f, a, b, L,  $crit = 1e-04$ ,  $nmax = 1000$ )

## Arguments

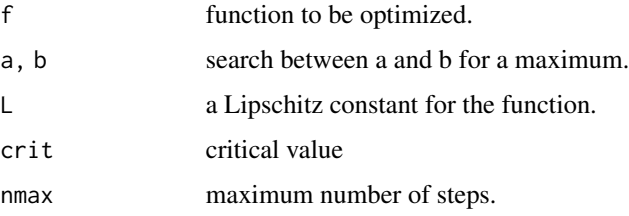

#### shubert 335

# Details

The Shubert-Piyavskii method, often called the Sawtooth Method, finds the global maximum of a univariate function on a known interval. It is guaranteed to find the global maximum on the interval under certain conditions:

The function f is Lipschitz-continuous, that is there is a constant L such that

$$
|f(x) - f(y)| \le L|x - y|
$$

for all  $x, y$  in  $[a, b]$ .

The process is stopped when the improvement in the last step is smaller than the input argument crit.

#### Value

Returns a list with the following components:

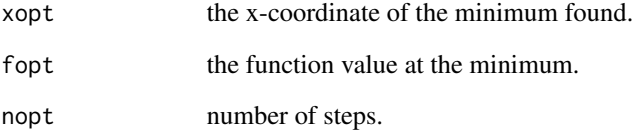

#### References

Y. K. Yeo. Chemical Engineering Computation with MATLAB. CRC Press, 2017.

# See Also

## [findmins](#page-107-0)

```
# Determine the global minimum of sin(1.2*x)+sin(3.5*x) in [-3, 8].
f \le function(x) sin(1.2*x) + sin(3.5*x)shubert(function(x) -f(x), -3, 8, 5, 1e-04, 1000)
## $xopt
## [1] 3.216231 # 3.216209
## $fopt
## [1] 1.623964
## $nopt
## [1] 481
```
Computes the sine and cosine integrals through approximations.

## Usage

 $Si(x)$  $Ci(x)$ 

#### Arguments

x Scalar or vector of real numbers.

# Details

The sine and cosine integrals are defined as

$$
Si(x) = \int_0^x \frac{\sin(t)}{t} dt
$$

$$
Ci(x) = -\int_x^\infty \frac{\cos(t)}{t} dt = \gamma + \log(x) + \int_0^x \frac{\cos(t) - 1}{t} dt
$$

where  $\gamma$  is the Euler-Mascheroni constant.

## Value

Returns a scalar of sine resp. cosine integrals applied to each element of the scalar/vector. The value  $Ci(x)$  is not correct, it should be  $Ci(x)+pi*$ *i*, only the real part is returned!

The function is not truely vectorized, for vectors the values are calculated in a for-loop. The accuracy is about 10^-13 and better in a reasonable range of input values.

# References

Zhang, S., and J. Jin (1996). Computation of Special Functions. Wiley-Interscience.

## See Also

[sinc](#page-165-0), [expint](#page-93-0)

#### sigmoid 337

#### Examples

```
x < -c(-3:3) * piSi(x); Ci(x)## Not run:
xs <- linspace(0, 10*pi, 200)
ysi <- Si(xs); yci <- Ci(xs)
plot(c(0, 35), c(-1.5, 2.0), type = 'n', xlab = '', ylab = '',main = "Sine and cosine integral functions")
lines(xs, ysi, col = "darkred", lwd = 2)lines(xs, yci, col = "darkblue", lwd = 2)
lines(c(0, 10*pi), c(pi/2, pi/2), col = "gray")
lines(xs, cos(xs), col = "gray")grid()
## End(Not run)
```
sigmoid *Sigmoid Function*

# Description

Sigmoid function (aka sigmoidal curve or logistic function).

#### Usage

sigmoid(x,  $a = 1$ ,  $b = 0$ )  $logit(x, a = 1, b = 0)$ 

# Arguments

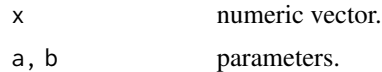

#### Details

The sigmoidal function with parameters a, b is the function

$$
y = 1/(1 + e^{-a(x-b)})
$$

The sigmoid function is also the solution of the ordinary differentialequation

$$
y' = y(1 - y)
$$

with  $y(0) = 1/2$  and has an indefinite integral  $\ln(1 + e^x)$ .

The logit function is the inverse of the sigmoid function and is (therefore) omly defined between 0 and 1. Its definition is

$$
y = b + 1/alog(x/(1 - x))
$$

## Value

Numeric/complex scalar or vector.

# Examples

```
x \le - seq(-6, 6, length.out = 101)
y1 \leftarrow sigmoid(x)
y2 \leftarrow sigmoid(x, a = 2)
## Not run:
plot(x, y1, type = "1", col = "darkblue",xlab = "", ylab = "", main = "Sigmoid Function(s)")
lines(x, y2, col = "darkgreen")
grid()
## End(Not run)
# The slope in \theta (in x = b) is a/4
# sigmf with slope 1 and range [-1, 1].
sigmf \le function(x) 2 \star sigmoid(x, a = 2) - 1
```
# simpadpt *Adaptive Simpson Quadrature*

## Description

Numerically evaluate an integral using adaptive Simpson's rule.

# Usage

simpadpt(f, a, b, tol =  $1e-6$ , ...)

#### Arguments

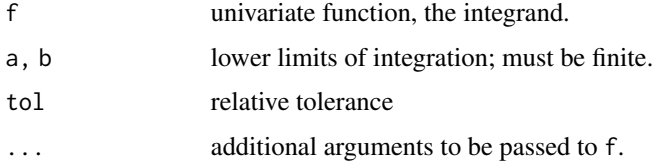

## Details

Approximates the integral of the function f from a to b to within an error of tol using recursive adaptive Simpson quadrature.

#### Value

A numerical value or vector, the computed integral.

# simpson2d 339

# Note

Based on code from the book by Quarteroni et al., with some tricks borrowed from Matlab and Octave.

#### References

Quarteroni, A., R. Sacco, and F. Saleri (2007). Numerical Mathematics. Second Edition, Springer-Verlag, Berlin Heidelberg.

#### See Also

[quad](#page-287-0), [simpson2d](#page-338-0)

# Examples

```
myf <- function(x, n) 1/(x+n) # 0.0953101798043249 , log((n+1)/n) for n=10
simpadpt(myf, 0, 1, n = 10) # 0.095310179804535
```

```
## Dilogarithm function
flog \le function(t) log(1-t) / t # singularity at t=1, almost at t=0
dilog <- function(x) simpadpt(flog, x, 0, tol = 1e-12)
dilog(1) # 1.64493406685615
         # 1.64493406684823 = pi^2/6
## Not run:
```

```
N < -51xs \leq seq(-5, 1, length.out = N)ys <- numeric(N)
for (i in 1:N) ys[i] \leftarrow dilog(xs[i])plot(xs, ys, type = "l", col = "blue",main = "Dilogarithm function")
grid()
## End(Not run)
```
<span id="page-338-0"></span>simpson2d *Double Simpson Integration*

## Description

Numerically evaluate double integral by 2-dimensional Simpson method.

#### Usage

```
simpson2d(f, xa, xb, ya, yb, nx = 128, ny = 128, \ldots)
```
#### **Arguments**

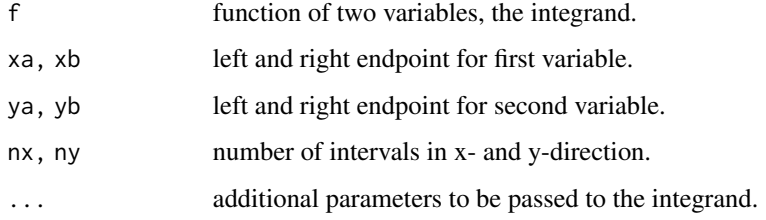

# Details

The 2D Simpson integrator has weights that are most easily determined by taking the outer product of the vector of weights for the 1D Simpson rule.

# Value

Numerical scalar, the value of the integral.

#### Note

Copyright (c) 2008 W. Padden and Ch. Macaskill for Matlab code published under BSD License on MatlabCentral.

## See Also

[dblquad](#page-73-0), [quad2d](#page-288-0)

## Examples

```
f1 <- function(x, y) x^2 + y^2simpson2d(f1, -1, 1, -1, 1) # 2.666666667, i.e. 8/3. err = 0
f2 <- function(x, y) y*sin(x)+x*cos(y)simpson2d(f2, pi, 2*pi, 0, pi) # -9.869604401 , i.e. -pi^2, err = 2e-8
f3 <- function(x, y) sqrt((1 - (x^2 + y^2)) * (x^2 + y^2 <= 1))
simpson2d(f3, -1, 1, -1, 1) \# 2.094393912, i.e. 2/3*pi, err = 1e-6
```
sind,cosd,tand, etc. *Trigonometric Functions in Degrees*

#### Description

Trigonometric functions expecting input in degrees, not radians.

sind,cosd,tand, etc. 341

#### Usage

 $sind(x)$ cosd(x)  $t$ and $(x)$ cotd(x) asind(x) acosd(x) atand(x) acotd(x) secd(x) cscd(x) asecd(x)  $acccd(x)$ atan2d(x1, x2)

#### Arguments

x, x1, x2 numeric or complex scalars or vectors

# Details

The usual trigonometric functions with input values as scalar or vector in degrees. Note that  $tan(x)$ with fractional part does not return NaN as  $tanpi(x)$ , but is computed as  $sind(x)/cosd(x)$ .

For atan2d the inputs x1, x2 can be both degrees or radians, but don't mix! The result is in degrees, of course.

# Value

Returns a scalar or vector of numeric values.

#### Note

These function names are available in Matlab, that is the reason they have been added to the 'pracma' package.

#### See Also

Other trigonometric functions in R.

#### Examples

#  $sind(x)$  and  $cosd(x)$  are accurate for x which are multiples # of 90 and 180 degrees, while tand(x) is problematic.

```
x \le - seq(0, 720, by = 90)
\text{sind}(x) # 0 1 0 -1 0 1 0 -1 0
cosd(x) # 1 0 -1 0 1 0 -1 0 1
tand(x) # 0 Inf 0 -Inf 0 Inf 0 -Inf 0
\cot d(x) # Inf \theta -Inf \theta Inf \theta -Inf \theta Inf
```

```
x \le - seq(5, 85, by = 20)
asind(sind(x)) # 5 25 45 65 85
asecd(sec(x))
tand(x) # 0.08748866 0.46630766 1.00000000 ...
atan2d(1, 1) # 45
```
#### size *Size of Matrix*

## Description

Provides the dimensions of x.

# Usage

size(x, k)

# Arguments

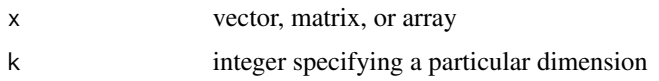

# Details

Returns the number of dimensions as length(x). Vector will be treated as a single row matrix.

# Value

vector containing the dimensions of x, or the k-th dimension if k is not missing.

# Note

The result will differ from Matlab when x is a character vector.

# See Also

[dim](#page-0-0)

```
size(1:8)
size(matrix(1:8, 2, 4)) # 2 4
size(matrix(1:8, 2, 4), 2) # 4
size(matrix(1:8, 2, 4), 3) # 1
```
Fletcher's inexact line search algorithm.

#### Usage

 $softline(x0, d0, f, g = NULL)$ 

## Arguments

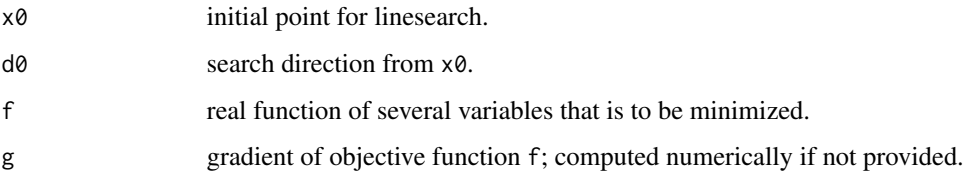

## Details

Many optimization methods have been found to be quite tolerant to line search imprecision, therefore inexact line searches are often used in these methods.

## Value

Returns the suggested inexact optimization paramater as a real number  $a\theta$  such that  $x\theta + a\theta \cdot d\theta$ should be a reasonable approximation.

#### Note

Matlab version of an inexact linesearch algorithm by A. Antoniou and W.-S. Lu in their textbook "Practical Optimization". Translated to R by Hans W Borchers.

## References

Fletcher, R. (1980). Practical Methods of Optimization, Volume 1., Section 2.6. Wiley, New York.

Antoniou, A., and W.-S. Lu (2007). Practical Optimization: Algorithms and Engineering Applications. Springer Science+Business Media, New York.

## See Also

[gaussNewton](#page-136-0)

# Examples

```
## Himmelblau function
  f_himm <- function(x) (x[1]^2 + x[2] - 11)^2 + (x[1] + x[2]^2 - 7)^2
  g_himm <- function(x) {
    w1 \leftarrow (x[1]^2 + x[2] - 11); w2 \leftarrow (x[1] + x[2]^2 - 7)g1 \le -4 \times w1 \times x[1] + 2 \times w2; g2 \le -2 \times w1 + 4 \times w2 \times x[2]c(g1, g2)
  }
  # Find inexact minimum from [6, 6] in the direction [-1, -1] !
  \text{softline}(c(6, 6), c(-1, -1), f_\text{him}, g_\text{him})# [1] 3.458463
  # Find the same minimum by using the numerical gradient
  softline(c(6, 6), c(-1, -1), f_himm)# [1] 3.458463
```
sorting *Sorting Routines*

## Description

R implementations of several sorting routines. These implementations are meant for demonstration and lecturing purposes.

#### Usage

```
is.sorted(a)
testSort(n = 1000)bubbleSort(a)
insertionSort(a)
selectionSort(a)
shellSort(a, f = 2.3)heapSort(a)
mergeSort(a, m = 10)mergeOrdered(a, b)
quickSort(a, m = 3)
quickSortx(a, m = 25)
```
#### Arguments

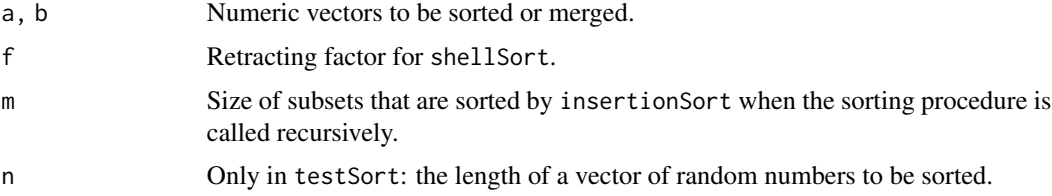

#### sorting the contract of the contract of the contract of the contract of the contract of the contract of the contract of the contract of the contract of the contract of the contract of the contract of the contract of the co

#### Details

bubbleSort(a) is the well-known "bubble sort" routine; it is forbiddingly slow.

insertionSort(a) sorts the array one entry at a time; it is slow, but quite efficient for small data sets.

selectionSort(a) is an in-place sorting routine that is inefficient, but noted for its simplicity.

 $shellsort(a, f = 2.3)$  exploits the fact that insertion sort works efficiently on input that is already almost sorted. It reduces the gaps by the factor f; f=2.3 is said to be a reasonable choice.

heapSort(a) is not yet implemented.

mergeSort(a,m = 10) works recursively, merging already sorted parts with mergeOrdered. m should be between3 and 1/1000 of the size of a.

mergeOrdered(a,b) works only correctly if a and a are already sorted.

quickSort( $a, m = 3$ ) realizes the celebrated "quicksort algorithm" and is the fastest of all implementations here. To avoid too deeply nested recursion with R, insertionSort is called when the size of a subset is smaller than m.

Values between 3..30 seem reasonable and smaller values are better, with the risk of running into a too deeply nested recursion.

quickSort( $a, m = 25$ ) is an extended version where the split is calculated more carefully, but in general this approach takes too much time.

Values for m are 20..40 with m=25 favoured.

testSort(n = 1000) is a test routine, e.g. for testing your computer power. On an iMac, quickSort will sort an array of size 1,000,000 in less than 15 secs.

#### Value

All routines return the vector sorted.

is.sorted indicates logically whether the vector is sorted.

## Note

At the moment, only increasingly sorting is possible (if needed apply rev afterwards).

## Author(s)

HwB <hwborchers@googlemail.com>

#### References

Knuth, D. E. (1973). The Art of Computer Programming, Volume 3: Sorting and Searching, Chapter 5: Sorting. Addison-Wesley Publishing Company.

## See Also

[sort](#page-0-0), the internal C-based sorting routine.

#### 346 sortrows and the control of the control of the control of the control of the control of the control of the control of the control of the control of the control of the control of the control of the control of the contro

# Examples

```
## Not run:
testSort(100)
a <- sort(runif(1000)); b <- sort(runif(1000))
system.time(y <- mergeSort(c(a, b)))
system.time(y <- mergeOrdered(a, b))
is.sorted(y)
## End(Not run)
```
### sortrows *Sort Rows of a Matrix (Matlab Style)*

# Description

Sort rows of a matrix according to values in a column.

# Usage

sortrows( $A, k = 1$ )

# Arguments

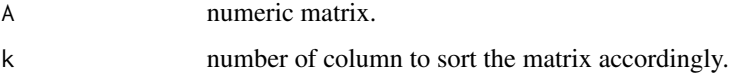

# Details

sortrows(A,k) sorts the rows of the matrix A such that column k is increasingly sorted.

## Value

Returns the sorted matrix.

## See Also

[sort](#page-0-0)

```
A \leftarrow magic(5)sortrows(A)
sortrows(A, k = 2)
```
Monotone interpolation preserves the monotonicity of the data being interpolated, and when the data points are also monotonic, the slopes of the interpolant should also be monotonic.

#### Usage

spinterp(x, y, xp)

#### Arguments

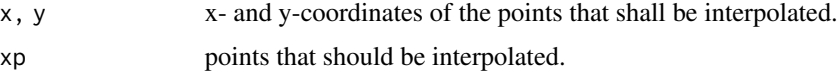

# Details

This implementation follows a cubic version of the method of Delbourgo and Gregory. It yields 'shaplier' curves than the Stineman method.

The calculation of the slopes is according to recommended practice:

```
- monotonic and convex –> harmonic
```
- monotonic and nonconvex –> geometric

- nonmonotonic and convex –> arithmetic

- nonmonotonic and nonconvex –> circles (Stineman) [not implemented]

The choice of supplementary coefficients  $r[i]$  depends on whether the data are montonic or convex or both:

- monotonic, but not convex

- otherwise

and that can be detected from the data. The choice r[i]=3 for all i results in the standard cubic Hermitean rational interpolation.

#### Value

The interpolated values at all the points of xp.

# Note

At the moment, the data need to be monotonic and the case of convexity is not considered.

#### References

Stan Wagon (2010). Mathematica in Action. Third Edition, Springer-Verlag.

348 spinterp

#### See Also

stinepack::stinterp, demography::cm.interp

```
data1 <- list(x = c(1,2,3,5,6,8,9,11,12,14,15),
              y = c(\text{rep}(10, 6), 10.5, 15, 50, 60, 95))data2 <- list(x = c(0,1,4,6.5,9,10),
              y = c(10, 4, 2, 1, 3, 10)data3 <- list(x = c(7.99,8.09,8.19,8.7,9.2,10,12,15,20),
              y = c(0,0.000027629,0.00437498,0.169183,0.469428,
                     0.94374,0.998636,0.999919,0.999994))
data4 <- list(x = c(22,22.5,22.6,22.7,22.8,22.9,
                     23,23.1,23.2,23.3,23.4,23.5,24),
              y = c(523, 543, 550, 557, 565, 575,590,620,860,915,944,958,986))
data5 <- list(x = c(0,1.1,1.31,2.5,3.9,4.4,5.5,6,8,10.1),
              y = c(10.1, 8, 4.7, 4.0, 3.48, 3.3, 5.8, 7, 7.7, 8.6))data6 \leq 1ist(x = c(-0.8, -0.75, -0.3, 0.2, 0.5),
              y = c(-0.9, 0.3, 0.4, 0.5, 0.6)data7 <- list(x = c(-1, -0.96, -0.88, -0.62, 0.13, 1),
              y = c(-1, -0.4, 0.3, 0.78, 0.91, 1)data8 <- list(x = c(-1, -2/3, -1/3, 0.0, 1/3, 2/3, 1),
              y = c(-1, -(2/3)^3, -(1/3)^3, -(1/3)^3, (1/3)^3, (1/3)^3, 1)## Not run:
opr \leq par(mfrow=c(2,2))
# These are well-known test cases:
D \leftarrow data1plot(D, ylim=c(0, 100)); grid()
xp \leftarrow seq(1, 15, len=51); yp \leftarrow spinterp(D$x, D$y, xp)lines(spline(D), col="blue")
lines(xp, yp, col="red")
D \leftarrow data3plot(D, ylim=c(0, 1.2)); grid()
xp \leftarrow seq(8, 20, len=51); yp \leftarrow spinterp(D$x, D$y, xp)lines(spline(D), col="blue")
lines(xp, yp, col="red")
D \leftarrow data4plot(D); grid()
xp \leftarrow seq(22, 24, len=51); yp \leftarrow spinterp(D$x, D$y, xp)lines(spline(D), col="blue")
lines(xp, yp, col="red")
# Fix a horizontal slope at the end points
D \le - data8
x \leq -c(-1.05, D$x, 1.05); y \leq -c(-1, D$y, 1)
```
## sqrtm,rootm 349

```
plot(D); grid()
xp \leftarrow seq(-1, 1, len=101); yp \leftarrow spinterp(x, y, xp)lines(spline(D, n=101), col="blue")
lines(xp, yp, col="red")
par(opr)
## End(Not run)
```
sqrtm,rootm *Matrix Square and p-th Roots*

#### Description

Computes the matrix square root and matrix p-th root of a nonsingular real matrix.

## Usage

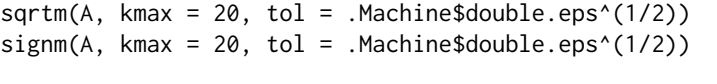

rootm $(A, p, kmax = 20, tol = .Machine$double.eps^(1/2))$ 

#### Arguments

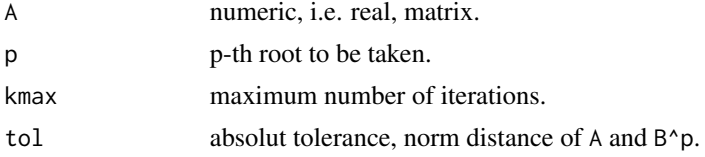

#### Details

A real matrix may or may not have a real square root; if it has no real negative eigenvalues. The number of square roots can vary from two to infinity. A positive definite matric has one distinguished square root, called the principal one, with the property that the eigenvalues lie in the segment  $\{z \}$  $-pi/p < arg(z) < pi/p$  (for the p-th root).

The matrix square root sqrtm(A) is computed here through the Denman-Beavers iteration (see the references) with quadratic rate of convergence, a refinement of the common Newton iteration determining roots of a quadratic equation.

The matrix p-th root rootm(A) is computed as a complex integral

$$
A^{1/p} = \frac{p \sin(\pi/p)}{\pi} A \int_0^{\infty} (x^p I + A)^{-1} dx
$$

applying the trapezoidal rule along the unit circle.

One application is the computation of the matrix logarithm as

$$
\log A = 2^k \log A^{1/2^k}
$$

such that the argument to the logarithm is close to the identity matrix and the Pade approximation can be applied to  $log(I + X)$ .

The matrix sector function is defined as  $\text{sectm}(A,m)=(A\hat{m})\hat{ }(-1/p)\hat{ }$  \*%A; for p=2 this is the matrix sign function.

```
S=signm(A) is real if A is and has the following properties:
S^2=Id; S A = A S
singm([0 A; B 0])=[0 C; C^-1 0] where C=A(BA)^-1
These functions arise in control theory.
```
#### Value

sqrtm(A) returns a list with components

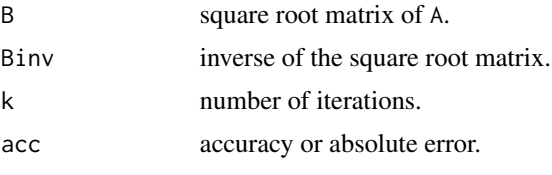

rootm(A) returns a list with components

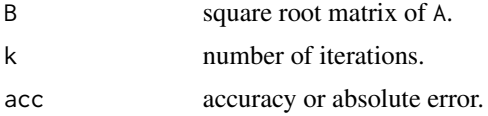

If k is negative the iteration has *not* converged.

signm just returns one matrix, even when there was no convergence.

#### Note

The p-th root of a positive definite matrix can also be computed from its eigenvalues as

```
E < -eigen(A)V <-E\$vectors; U <-solve(V)
D <-diag(E\$values)
B <-V %*% D^(1/p) %*% U
```
or by applying the functions expm, logm in package 'expm':

```
B < -expm(1/p \star logm(A))
```
As these approaches all calculate the principal branch, the results are identical (but will numerically slightly differ).

# References

N. J. Higham (1997). Stable Iterations for the Matrix Square Root. Numerical Algorithms, Vol. 15, pp. 227–242.

D. A. Bini, N. J. Higham, and B. Meini (2005). Algorithms for the matrix pth root. Numerical Algorithms, Vol. 39, pp. 349–378.

# squareform 351

## See Also

[expm](#page-95-0), expm::sqrtm

#### Examples

```
A1 <- matrix(c(10, 7, 8, 7,
              7, 5, 6, 5,
              8, 6, 10, 9,
              7, 5, 9, 10), nrow = 4, ncol = 4, byrow = TRUE)
X \le - sqrtm(A1)$B # accuracy: 2.352583e-13
X
A2 <- matrix(c(90.81, 8.33, 0.68, 0.06, 0.08, 0.02, 0.01, 0.01,
              0.70, 90.65, 7.79, 0.64, 0.06, 0.13, 0.02, 0.01,
              0.09, 2.27, 91.05, 5.52, 0.74, 0.26, 0.01, 0.06,
              0.02, 0.33, 5.95, 85.93, 5.30, 1.17, 1.12, 0.18,
              0.03, 0.14, 0.67, 7.73, 80.53, 8.84, 1.00, 1.06,
              0.01, 0.11, 0.24, 0.43, 6.48, 83.46, 4.07, 5.20,
              0.21, 0, 0.22, 1.30, 2.38, 11.24, 64.86, 19.79,
              0, 0, 0, 0, 0, 0, 0, 100
            ) / 100, nrow = 8, ncol = 8, byrow = TRUE)
X \le rootm(A2, 12) # k = 6, accuracy: 2.208596e-14
## Matrix sign function
signm(A1) # 4x4 identity matrixB <- rbind(cbind(zeros(4,4), A1),
          cbind(eye(4), zeros(4,4)))
signm(B) # [0, signm(A1)$B; signm(A1)$Binv 0]
```
squareform *Format Distance Matrix (Matlab Style)*

## Description

Format or generate a distance matrix.

#### Usage

```
squareform(x)
```
#### Arguments

x numeric vector or matrix.

# Details

If  $x$  is a vector as created by the dist function, it converts it into a fulll square, symmetric matrix. And if x is a distance matrix, i.e. square, symmetric amd with zero diagonal elements, it returns the flattened lower triangular submatrix.

## Value

Returns a matrix if x is a vector, and a vextor if x is a matrix.

## See Also

[dist](#page-0-0)

# Examples

```
x \le -1:6y <- squareform(x)
# 0 1 2 3
# 1 0 4 5
# 2 4 0 6
# 3 5 6 0
all(squareform(y) == x)# TRUE
```
#### std *Standard Deviation (Matlab Style)*

# Description

Standard deviation of the values of x.

#### Usage

std(x, flag=0)

#### Arguments

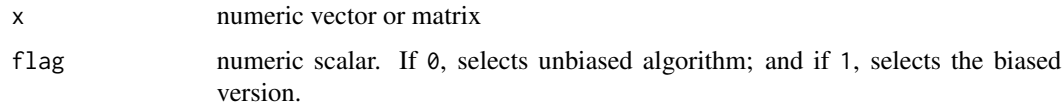

# Details

If flag =  $\theta$  the result is the square root of an unbiased estimator of the variance. std(X, 1) returns the standard deviation producing the second moment of the set of values about their mean.

#### std\_err 353

# Value

Return value depends on argument x. If vector, returns the standard deviation. If matrix, returns vector containing the standard deviation of each column.

#### Note

flag =  $\theta$  produces the same result as R's sd().

# Examples

```
std(1:10) # 3.027650
std(1:10, flag=1) # 2.872281
```
std\_err *Standard Error*

## Description

Standard error of the values of x.

### Usage

std\_err(x)

# Arguments

x numeric vector or matrix

# Details

Standard error is computed as var(x)/length(x).

#### Value

Returns the standard error of all elements of the vector or matrix.

### Examples

std\_err(1:10) #=> 0.9574271

Function minimization by steepest descent.

# Usage

```
steep_descent(x0, f, g = NULL, info = FALSE,
              maxiter = 100, tol = .Machine$double.eps^(1/2))
```
# Arguments

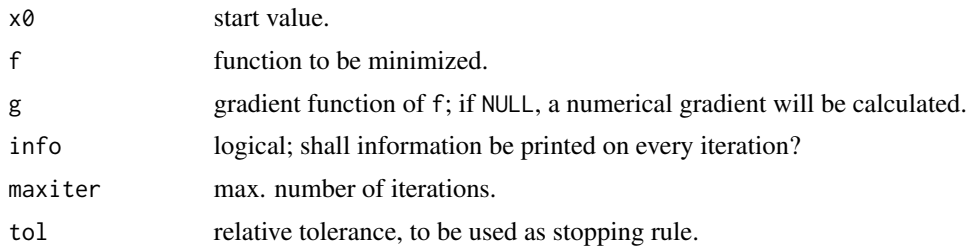

## Details

Steepest descent is a line search method that moves along the downhill direction.

# Value

List with following components:

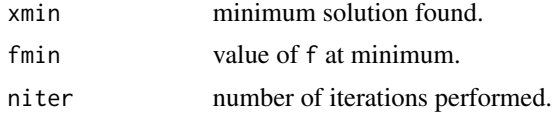

## Note

Used some Matlab code as described in the book "Applied Numerical Analysis Using Matlab" by L. V.Fausett.

# References

Nocedal, J., and S. J. Wright (2006). Numerical Optimization. Second Edition, Springer-Verlag, New York, pp. 22 ff.

# See Also

[fletcher\\_powell](#page-111-0)

#### str2num 355

#### Examples

```
## Rosenbrock function: The flat valley of the Rosenbruck function makes
## it infeasible for a steepest descent approach.
# rosenbrock <- function(x) {
# n <- length(x)
# x1 <- x[2:n]
# \quad x2 \leq x[1:(n-1)]# sum(100*(x1-x2^2))^2 + (1-x2)^2)# }
# steep_descent(c(1, 1), rosenbrock)
# Warning message:
# In steep_descent(c(0, 0), rosenbrock) :
# Maximum number of iterations reached -- not converged.
## Sphere function
sph \le function(x) sum(x^2)
steep_descent(rep(1, 10), sph)
# $xmin 0 0 0 0 0 0 0 0 0 0
# $fmin 0
# $niter 2
```
str2num *Converting string to number (Matlab style)*

## Description

Functions for converting strings to numbers and numbers to strings.

## Usage

str2num(S)  $num2str(A, fmt = 3)$ 

### Arguments

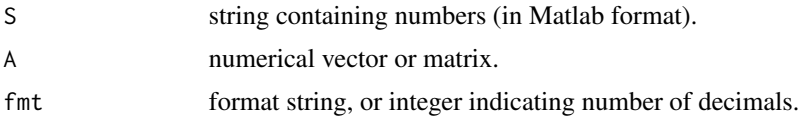

## Details

str2num converts a string containing numbers into a numerical object. The string can begin and end with '[' and ']', numbers can be separated with blanks or commas; a semicolon within the brackets indicates a new row for matrix input. When a semicolon appears behind the braces, no output is shown on the command line.

num2str converts a numerical object, vector or matrix, into a character object of the same size. fmt will be a format string for use in sprintf, or an integer n being used in '%.nf'.

## Value

Returns a vector or matrix of the same size, converted to strings, respectively numbers.

#### See Also

[sprintf](#page-0-0)

# Examples

```
str1 <- " [1 2 3; 4, 5, 6; 7,8,9] "
str2num(str1)
# matrix(1:9, nrow = 3, ncol = 3, byrow = TRUE)
# str2 <- " [1 2 3; 45, 6; 7,8,9] "
# str2num(str2)
# Error in str2num(str2) :
# All rows in Argument 's' must have the same length.
A \leftarrow matrix(c(pi, 0, exp(1), 1), 2, 2)B \le -\text{num2str}(A, 2); b \le -\text{dim}(B)B \le - as.numeric(B); dim(B) \le - b
B
# [,1] [,2]
# [1,] 3.14 2.72
# [2,] 0.00 1.00
```
#### <span id="page-355-0"></span>strcat *String Concatenation*

## Description

Concatenate all strings in a character vector

#### Usage

 $streat(s1, s2 = NULL, collapse = "")$ 

### Arguments

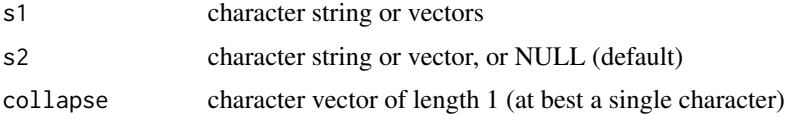

#### Details

Concatenate all strings in character vector s1, if s2 is NULL, or cross-concatenate all string elements in s1 and s2 using collapse as 'glue'.

#### strcmp 357

# Value

a character string or character vector

## See Also

[paste](#page-0-0)

# Examples

```
\text{strcat}(c("a", "b", "c")) \text{#} \Rightarrow \text{ "abc"}strcat(c("a", "b"), c("1", "2"), collapse="x") #=> "ax1" "ax2" "bx1" "bx2"
```
<span id="page-356-0"></span>strcmp *String Comparison*

#### Description

Compare two strings or character vectors for equality.

#### Usage

```
strcmp(s1, s2)
strcmpi(s1, s2)
```
#### Arguments

s1, s2 character strings or vectors

# Details

For strcmp comparisons are case-sensitive, while for strcmpi the are case-insensitive. Leading and trailing blanks do count.

## Value

logical, i.e. TRUE if s1 and s2 have the same length as character vectors and all elements are equal as character strings, else FALSE.

# See Also

[strcat](#page-355-0)

```
strcmp(c("yes", "no"), c("yes", "no"))
strcmpi(c("yes", "no"), c("Yes", "No"))
```
Find substrings within strings of a character vector.

## Usage

strfind(s1, s2, overlap = TRUE) strfindi(s1, s2, overlap = TRUE)

findstr(s1, s2, overlap = TRUE)

# Arguments

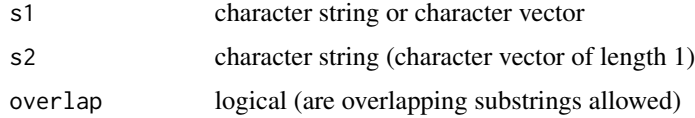

## Details

strfind finds positions of substrings within s1 that match exactly with s2, and is case sensitive; no regular patterns.

strfindi does not distinguish between lower and upper case.

findstr should only be used as internal function, in Matlab it is deprecated. It searches for the shorter string within the longer one.

# Value

Returns a vector of indices, or a list of such index vectors if s2 is a character vector of length greater than 1.

#### See Also

[strcmp](#page-356-0)

```
S \leq c("", "ab", "aba", "aba aba", "ababa")s <- "aba"
strfind(S, s)
strfindi(toupper(S), s)
strfind(S, s, overlap = FALSE)
```
Justify the strings in a character vector.

# Usage

```
strjust(s, justify = c("left", "right", "center"))
```
## Arguments

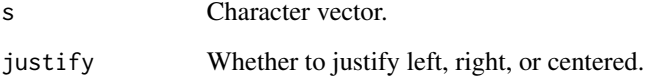

#### Details

strjust(s) or strjust(s,justify = ``right'') returns a right-justified character vector. All strings have the same length, the length of the longest string in  $s$  — but the strings in s have been trimmed before.

strjust(s, justify = ``left'') does the same, with all strings left-justified.

strjust(s, justify = ``centered'') returns all string in s centered. If an odd number of blanks has to be added, one blank more is added to the left than to the right.

## Value

A character vector of the same length.

# See Also

### [strTrim](#page-360-0)

```
S <- c("abc", "letters", "1", "2 2")
strjust(S, "left")
```
Find and replace all occurrences of a substring with another one in all strings of a character vector.

#### Usage

strRep(s, old, new)

## Arguments

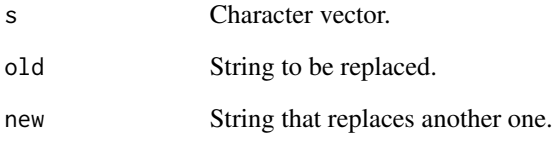

# Details

Replaces all occurrences of old with new in all strings of character vector s. The matching is case sensitive.

#### Value

A character vector of the same length.

# See Also

[gsub](#page-0-0), regexprep

```
S <- c('This is a good example.', "He has a good character.",
       'This is good, good food.', "How goodgood this is!")
strRep(S, 'good', 'great')
```
<span id="page-360-0"></span>

Removes leading and trailing white space from a string.

#### Usage

strTrim(s) deblank(s)

# Arguments

s character string or character vector

## Details

strTrim removes leading and trailing white space from a string or from all strings in a character vector.

deblank removes trailing white space only from a string or from all strings in a character vector.

# Value

A character string or character vector with (leading and) trailing white space.

# See Also

[strjust](#page-358-0)

```
s <- c(" abc", "abc ", " abc ", " a b c ", "abc", "a b c")
strTrim(s)
deblank(s)
```
<span id="page-361-0"></span>

Finds the angle between two subspaces.

#### Usage

subspace(A, B)

#### Arguments

A, B Numeric matrices; vectors will be considered as column vectors. These matrices must have the same number or rows.

#### Details

Finds the angle between two subspaces specified by the columns of A and B.

#### Value

An angle in radians.

# Note

It is not necessary that two subspaces be the same size in order to find the angle between them. Geometrically, this is the angle between two hyperplanes embedded in a higher dimensional space.

#### References

Strang, G. (1998). Introduction to Linear Algebra. Wellesley-Cambridge Press.

# See Also

[orth](#page-250-0)

```
180 * subspace(c(1, 2), c(2, 1)) / pi #=> 36.87
180 * subspace(c(0, 1), c(1, 2)) / pi #=> 26.565
H < -hadamard(8)A \leq H[, 2:4]B \leftarrow H[, 5:8]subspace(A, B) #=> 1.5708 or pi/2, i.e. A and B are orthogonal
```
<span id="page-362-0"></span>

Computes the value of an (infinite) alternating sum applying an acceleration method found by Cohen et al.

#### Usage

sumalt(f\_alt, n)

#### Arguments

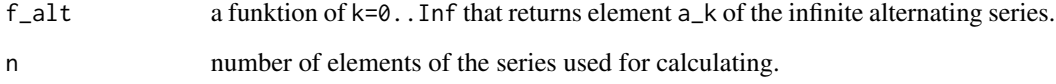

#### Details

Computes the sum of an alternating series (whose entries are strictly decreasing), applying the acceleration method developped by H. Cohen, F. Rodriguez Villegas, and Don Zagier.

For example, to compute the Leibniz series (see below) to 15 digits exactly, 10^15 summands of the series will be needed. This accelleration approach here will only need about 20 of them!

# Value

Returns an approximation of the series value.

# Author(s)

Implemented by Hans W Borchers.

# References

Henri Cohen, F. Rodriguez Villegas, and Don Zagier. Convergence Acceleration of Alternating Series. Experimental Mathematics, Vol. 9 (2000).

# See Also

[aitken](#page-15-0)

# Examples

```
# Beispiel: Leibniz-Reihe 1 - 1/3 + 1/5 - 1/7 +- ...
a<sub>-</sub>pi4 <- function(k) (-1)^k / (2*k + 1)sumalt(a_pi4, 20) # 0.7853981633974484 = pi/4 + eps()
# Beispiel: Van Wijngaarden transform needs 60 terms
n \le -60; N \le -0: n
a \leq -\text{cumsum}((-1)^N / (2*N+1))for (i in 1:n) {
   a <- (a[1:(n-i+1)] + a[2:(n-i+2)]) / 2
}
a - pi/4 # 0.7853981633974483
# Beispiel: 1 - 1/2^2 + 1/3^2 - 1/4^2 +- ...
b_alt <- function(k) (-1)^k / (k+1)^2sumalt(b_alt, 20) # 0.8224670334241133 = pi^2/12 + eps()
## Not run:
# Dirichlet eta() function: eta(s) = 1/1^s - 1/2^s + 1/3^s -+ ...
  eta_ <- function(s) {
   eta_alt <- function(k) (-1)^k / (k+1)^ssumalt(eta_alt, 30)
  }
  eta_(1) # 0.6931471805599453 = log(2)
  abs(eta_(1+1i) - eta(1+1i)) # 1.24e-16
## End(Not run)
```
#### taylor *Taylor Series Approximation*

#### Description

Local polynomial approximation through Taylor series.

# Usage

taylor(f,  $x0$ ,  $n = 4$ , ...)

# Arguments

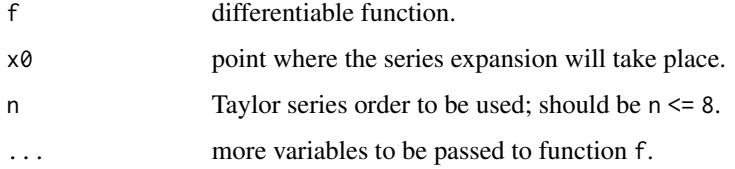

<span id="page-363-0"></span>

#### <span id="page-364-0"></span>tic, toc 365

# Details

Calculates the first four coefficients of the Taylor series through numerical differentiation and uses some polynomial 'yoga'.

# Value

Vector of length n+1 representing a polynomial of degree n.

#### Note

TODO: Pade approximation.

# See Also

[fderiv](#page-103-0)

# Examples

```
taylor(sin, 0, 4) #=> -0.1666666 0.0000000 1.0000000 0.0000000
taylor(exp, 1, 4) #=> 0.04166657 0.16666673 0.50000000 1.00000000 1.00000000
f \leftarrow function(x) log(1+x)p \leftarrow \text{taylor}(f, 0, 4)p \#\log(1+x) = 0 + x - 1/2 x^2 + 1/3 x^3 - 1/4 x^4 + - \ldots# [1] -0.250004 0.333334 -0.500000 1.000000 0.000000
## Not run:
x <- seq(-1.0, 1.0, length.out=100)
yf \leftarrow f(x)yp <- polyval(p, x)
plot(x, yf, type = "l", col = "gray", lwd = 3)
lines(x, yp, col = "red")grid()
## End(Not run)
```
tic,toc *MATLAB timer functions*

#### Description

Provides stopwatch timer. Function tic starts the timer and toc updates the elapsed time since the timer was started.

#### Usage

```
tic(gcFirst=FALSE)
toc(echo=TRUE)
```
<span id="page-365-0"></span>366 titanium

#### Arguments

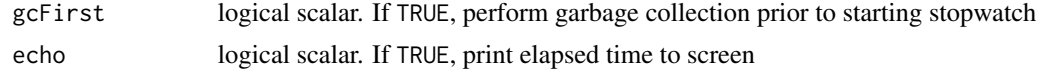

# Details

Provides analog to [system.time](#page-0-0). Function toc can be invoked multiple times in a row.

# Value

toc invisibly returns the elapsed time as a named scalar (vector).

#### Author(s)

P. Roebuck <proebuck@mdanderson.org>

# Examples

```
tic()
for(i in 1:100) mad(runif(1000)) # kill time
toc()
```
titanium *Titanium Test Data*

# Description

The Titanium data set describes measurements of a certain property of titanium as a function of temperature.

#### Usage

data(titanium)

# Format

The format is: Two columns called 'x' and 'y', the first being the temperature.

# Details

These data have become a standard test for data fitting since they are hard to fit by classical techniques and have a significant amount of noise.

#### Source

Boor, C. de, and J. R. Rice (1968). Least squares cubic spline approximation II – Variable knots, CSD TR 21, Comp.Sci., Purdue Univ.

#### <span id="page-366-1"></span>Toeplitz 367

# Examples

```
## Not run:
data(titanium)
plot(titanium)
grid()
## End(Not run)
```
<span id="page-366-0"></span>Toeplitz *Toeplitz Matrix*

# Description

Generate Toeplitz matrix from column and row vector.

#### Usage

Toeplitz(a, b)

# Arguments

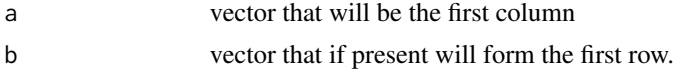

# Details

Toeplitz(a,b) returns a (non-symmetric) Toeplitz matrix whose first column is a and whose first row is b. The following rows are shifted to the left.

If the first element of b differs from the last element of a it is overwritten by this one (and a warning sent).

# Value

Matrix of size (length(a), length(b)).

# Note

stats::Toeplitz does not allow to specify the row vector, that is returns only the *symmetric* Toeplitz matrix.

# See Also

[hankel](#page-152-0)

```
Toeplitz(c(1, 2, 3, 4, 5))
Toeplitz(c(1, 2, 3, 4, 5), c(1.5, 2.5, 3.5, 4.5, 5.5))
```
<span id="page-367-0"></span>

Sum of the main diagonal elements.

# Usage

Trace(a)

# Arguments

a a square matrix

# Details

Sums the elements of the main diagonal of areal or complrx square matrix.

# Value

scalar value

## Note

The corresponding function in Matlab/Octave is called trace(), but this in R has a different meaning.

## See Also

[Diag](#page-79-0), [diag](#page-0-0)

# Examples

Trace(matrix(1:16, nrow=4, ncol=4))

trapz *Trapezoidal Integration*

# Description

Compute the area of a function with values y at the points x.

# Usage

```
trapz(x, y)
cumtrapz(x, y)
trapzfun(f, a, b, maxit = 25, tol = 1e-07, ...)
```
#### <span id="page-368-0"></span>trapz transition of the contract of the contract of the contract of the contract of the contract of the contract of the contract of the contract of the contract of the contract of the contract of the contract of the contra

#### Arguments

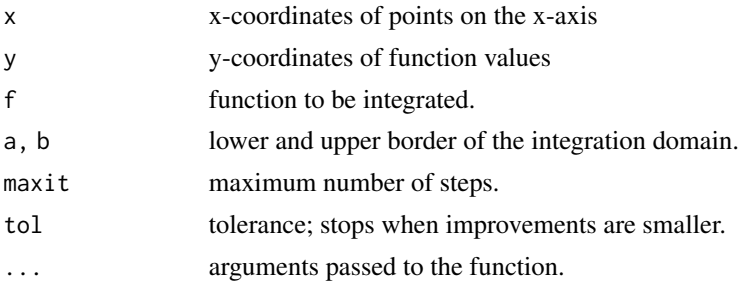

# **Details**

The points  $(x, \emptyset)$  and  $(x, y)$  are taken as vertices of a polygon and the area is computed using polyarea. This approach matches exactly the approximation for integrating the function using the trapezoidal rule with basepoints x.

cumtrapz computes the cumulative integral of y with respect to x using trapezoidal integration. x and y must be vectors of the same length, or x must be a vector and y a matrix whose first dimension is length(x).

Inputs x and y can be complex.

trapzfun realizes trapezoidal integration and stops when the differencefrom one step to the next is smaller than tolerance (or the of iterations get too big). The function will only be evaluated once on each node.

## Value

Approximated integral of the function, discretized through the points  $x, y$ , from  $min(x)$  to  $max(x)$ . Or a matrix of the same size as y.

trapzfun returns a lst with components value the value of the integral, iter the number of iterations, and rel.err the relative error.

#### See Also

[polyarea](#page-266-0)

```
# Calculate the area under the sine curve from 0 to pi:
n < -101x \leq -\text{seq}(0, \text{pi}, \text{len} = \text{n})y \leftarrow \sin(x)trapz(x, y) #=>1.999835504# Use a correction term at the boundary: -h^2/12*(f'(b)-f'(a))
h \leq x[2] - x[1]ca <- (y[2]-y[1]) / h
cb <- (y[n]-y[n-1]) / h
trapz(x, y) - h^2/12 \times (cb - ca) #=> 1.999999969
```

```
# Use two complex inputs
z <- exp(1i*pi*(0:100)/100)
ct <- cumtrapz(z, 1/z)ct[101] #=> 0+3.14107591i
f <- function(x) x^*(3/2) #
trapzfun(f, 0, 1) \qquad \qquad \qquad \text{#=> 0.4 with 11 iterations}
```
#### tri *Triangular Matrices (Matlab Style)*

#### Description

Extract lower or upper triangular part of a matrix.

#### Usage

 $tril(M, k = 0)$ triu(M,  $k = 0$ )

#### Arguments

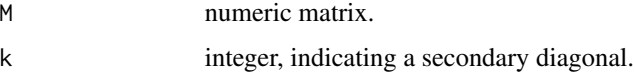

# Details

#### tril

Returns the elements on and below the kth diagonal of X, where  $k = 0$  is the main diagonal,  $k > 0$  is above the main diagonal, and  $k < 0$  is below the main diagonal.

## triu

Returns the elements on and above the kth diagonal of X, where  $k = 0$  is the main diagonal,  $k > 0$  is above the main diagonal, and  $k < 0$  is below the main diagonal.

# Value

Matrix the same size as the input matrix.

# Note

For k==0 it is simply an application of the R functions lower.tri resp. upper.tri.

# See Also

[Diag](#page-79-0)

# <span id="page-370-1"></span>trigApprox 371

# Examples

```
tril(ones(4,4), +1)
# 1 1 0 0
# 1 1 1 0
# 1 1 1 1
# 1 1 1 1
triu(ones(4,4), -1)
# 1 1 1 1
# 1 1 1 1
# 0 1 1 1
# 0 0 1 1
```
#### <span id="page-370-0"></span>trigApprox *Trigonometric Approximation*

# Description

Computes the trigonometric series.

# Usage

trigApprox(t, x, m)

# Arguments

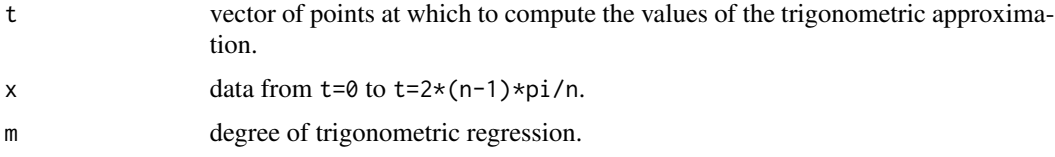

# Details

Calls trigPoly to get the trigonometric coefficients and then sums the finite series.

# Value

Vector of values the same length as t.

# Note

TODO: Return an approximating function instead.

# See Also

[trigPoly](#page-371-0)

## <span id="page-371-1"></span>Examples

```
## Not run:
## Example: Gauss' Pallas data (1801)
asc \leq - seq(0, 330, by = 30)
dec <- c(408, 89, -66, 10, 338, 807, 1238, 1511, 1583, 1462, 1183, 804)
plot(2*pi*asc/360, dec, pch = "+", col = "red", xlim = c(0, 2*pi), ylim = c(-500, 2000),xlab = "Ascension [radians]", ylab = "Declination [minutes]",
     main = "Gauss' Pallas Data")
grid()
points(2*pi*asc/360, dec, pch = "o", col = "red")
ts \leq seq(0, 2*pi, len = 100)
xs <- trigApprox(ts ,dec, 1)
lines(ts, xs, col = "black")
xs <- trigApprox(ts ,dec, 2)
lines(ts, xs, col = "blue")legend(3, 0, c("Trig. Regression of degree 1", "Trig. Regression of degree 2",
                  "Astronomical position"), col = c("black", "blue", "red"),
                lty = c(1,1,0), pch = c("", "", "+")## End(Not run)
```
<span id="page-371-0"></span>trigPoly *Trigonometric Polynomial*

# Description

Computes the trigonometric coefficients.

#### Usage

trigPoly(x, m)

## Arguments

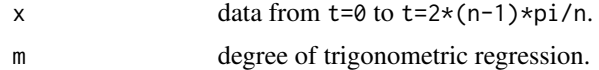

# Details

Compute the coefficients of the trigonometric series of degree m,

$$
a_0 + \sum_k (a_k \cos(kt) + b_k \sin(kt))
$$

by applying orthogonality relations.

# Value

Coefficients as a list with components a0, a, and b.

#### <span id="page-372-0"></span>triquad 373

# Note

For irregular spaced data or data not covering the whole period, use standard regression techniques, see examples.

#### References

Fausett, L. V. (2007). Applied Numerical Analysis Using Matlab. Second edition, Prentice Hall.

#### See Also

[trigApprox](#page-370-0)

#### Examples

```
# Data available only from 0 to pi/2
t < -seq(0, pi, len=7)x \le 0.5 + 0.25 \cdot \sin(t) + 1/3 \cdot \cos(t) - 1/3 \cdot \sin(2 \cdot t) - 0.25 \cdot \cos(2 \cdot t)# use standard regression techniques
A \leftarrow \text{cbind}(1, \cos(t), \sin(t), \cos(2*t), \sin(2*t))ab \leq qr.solve(A, x)
ab
# [1] 0.5000000 0.3333333 0.2500000 -0.2500000 -0.3333333
ts \leq seq(0, 2*pi, length.out = 100)
xs < - ab[1] + ab[2] * cos(ts) +ab[3]*sin(ts) + ab[4]*cos(2*ts) +ab[5]*sin(2*ts)
## Not run:
# plot to make sure
plot(t, x, col = "red", xlim=c(0, 2*pi), ylim=c(-2,2),main = "Trigonometric Regression")
lines(ts, xs, col="blue")
grid()
## End(Not run)
```
triquad *Gaussian Triangle Quadrature*

#### Description

Numerically integrates a function over an arbitrary triangular domain by computing the Gauss nodes and weights.

#### Usage

triquad(f, x, y, n = 10, tol = 1e-10, ...)

<span id="page-373-0"></span>374 triquad

#### Arguments

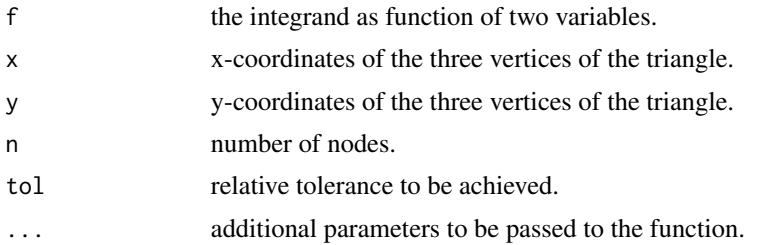

# Details

Computes the  $N^2$  nodes and weights for a triangle with vertices given by 3x2 vector. The nodes are produced by collapsing the square to a triangle.

Then f will be applied to the nodes and the result multiplied left and right with the weights (i.e., Gaussian quadrature).

By default, the function applies Gaussian quadrature with number of nodes n=10,21,43,87,175 until the relative error is smaller than the tolerance.

#### Value

The integral as a scalar.

#### Note

A small relative tolerance is *not* really indicating a small absolute tolerance.

#### Author(s)

Copyright (c) 2005 Greg von Winckel Matlab code based on the publication mentioned and available from MatlabCentral (calculates nodes and weights). Translated to R (with permission) by Hans W Borchers.

# References

Lyness, J. N., and R. Cools (1994). A Survey of Numerical Cubature over Triangles. Proceedings of the AMS Conference "Mathematics of Computation 1943–1993", Vancouver, CA.

# See Also

#### [quad2d](#page-288-0), [simpson2d](#page-338-0)

```
x \leq -c(-1, 1, 0); y \leq -c(0, 0, 1)f1 <- function(x, y) x^2 + y^2(I <- triquad(f1, x, y)) # 0.3333333333333333
# split the unit square
x1 \leftarrow c(0, 1, 1); y1 \leftarrow c(0, 0, 1)
```
#### <span id="page-374-0"></span>trisolve 375

```
x2 \leq -c(0, 1, 0); y2 \leq -c(0, 1, 1)f2 <- function(x, y) exp(x + y)I <- triquad(f2, x1, y1) + triquad(f2, x2, y2) # 2.952492442012557
quad2d(f2, 0, 1, 0, 1) # 2.952492442012561
simpson2d(f2, 0, 1, 0, 1) # 2.952492442134769
dblquad(f2, 0, 1, 0, 1) # 2.95249244201256
```
trisolve *Tridiagonal Linear System Solver*

#### Description

Solves tridiagonal linear systems A\*x=rhs efficiently.

# Usage

trisolve(a, b, d, rhs)

#### Arguments

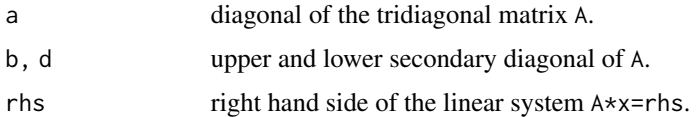

# Details

Solves tridiagonal linear systems A\*x=rhs by applying Givens transformations.

By only storing the three diagonals, trisolve has memory requirements of  $3*n$  instead of  $n^2$  and is faster than the standard solve function for larger matrices.

#### Value

Returns the solution of the tridiagonal linear system as vector.

#### Note

Has applications for spline approximations and for solving boundary value problems (ordinary differential equations).

# References

Gander, W. (1992). Computermathematik. Birkhaeuser Verlag, Basel.

# See Also

[qrSolve](#page-286-0)

<span id="page-375-0"></span>376 vander

# Examples

```
set.seed(8237)
a \leftarrow rep(1, 100)e <- runif(99); f <- rnorm(99)
x \leq -\text{rep}(\text{seq}(0.1, 0.9, \text{ by } = 0.2), \text{ times } = 20)A <- diag(100) + Diag(e, 1) + Diag(f, -1)
rhs <- A %*% x
s <- trisolve(a, e, f, rhs)
s[1:10] #=> 0.1 0.3 0.5 0.7 0.9 0.1 0.3 0.5 0.7 0.9
s[91:100] #=> 0.1 0.3 0.5 0.7 0.9 0.1 0.3 0.5 0.7 0.9
```
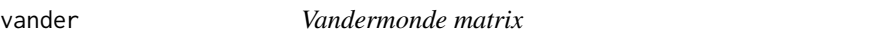

# Description

Generate Vandermonde matrix from a numeric vector.

# Usage

vander(x)

# Arguments

x Numeric vector

# Details

Generates the usual Vandermonde matrix from a numeric vector, e.g. applied when fitting a polynomial to given points. Complex values are allowed.

# Value

Vandermonde matrix of dimension n where  $n = length(x)$ .

# Examples

vander(c(1:10))

<span id="page-376-0"></span>

Plotting a vector field

#### Usage

```
vectorfield(fun, xlim, ylim, n = 16,
           scale = 0.05, col = "green", ...
```
# Arguments

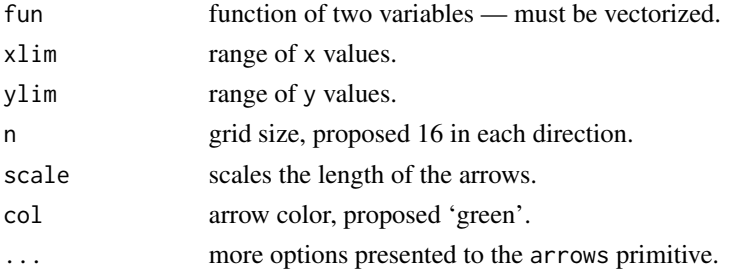

# Details

Plots a vector field for a function f. Main usage could be to plot the solution of a differential equation into the same graph.

# Value

Opens a graph window and plots the vector field.

# See Also

[quiver](#page-298-0), [arrows](#page-0-0)

```
f \le function(x, y) x^2 - y^2
xx \leq c(-1, 1); yy \leq c(-1, 1)## Not run:
vectorfield(f, xx, yy, scale = 0.1)
for (xs in seq(-1, 1, by = 0.25)) {
   sol <- rk4(f, -1, 1, xs, 100)
   lines(sol$x, sol$y, col="darkgreen")
}
grid()
## End(Not run)
```
<span id="page-377-0"></span>

Smoothing of time series using the Whittaker-Henderson approach.

# Usage

whittaker(y, lambda =  $1600$ , d = 2)

#### Arguments

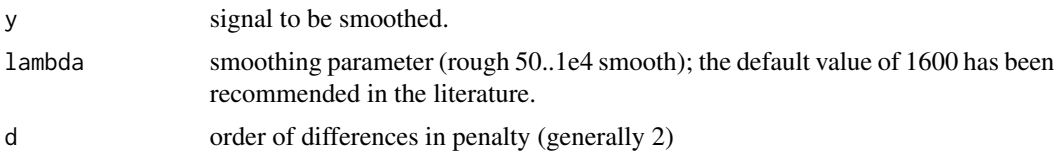

# Details

The Whittaker smoother family was first presented by Whittaker in 1923 for life tables, based on penalized least squares. These ideas were revived by Paul Eilers, Leiden University, in 2003. This approach is also known as Whittaker-Henderson smoothing.

The smoother attempts to both fit a curve that represents the raw data, but is penalized if subsequent points vary too much. Mathematically it is a large, but sparse optimization problem that can be expressed in a few lines of Matlab or R code.

#### Value

A smoothed time series.

# Note

This is a version that avoids package 'SparseM'.

# Author(s)

An R version, based on Matlab code by P. Eilers in 2002, has been published by Nicholas Lewin-Koh on the R-help mailing list in Feb. 2004, and in private communication to the author of this package.

#### References

P. H. C. Eilers (2003). A Perfect Smoother. Analytical Chemistry, Vol. 75, No. 14, pp. 3631–3636. Wilson, D. I. (2006). The Black Art of Smoothing. Electrical and Automation Technology, June/July issue.

#### <span id="page-378-0"></span>wilkinson 379

# See Also

[supsmu](#page-0-0), [savgol](#page-327-0), ptw::whit2

#### Examples

```
# **Sinosoid test function**
ts <- sin(2*pi*(1:1000)/200)
t1 <- ts + rnorm(1000)/10
t3 < - whittaker(t1, lambda = 1600)
## Not run:
plot(1:1000, t1, col = "grey")
lines(1:1000, ts, col="blue")
lines(1:1000, t3, col="red")
## End(Not run)
```
wilkinson *wilkinson Matrix*

# Description

Generate the Wilkinson matrix of size n x n.The Wilkinson matrix for testing eigenvalue computations

#### Usage

wilkinson(n)

#### Arguments

n integer

#### Details

The Wilkinson matrix for testing eigenvalue computations is a symmetric matrix with three nonzero diagonals and with several pairs of nearly equal eigenvalues.

# Value

```
matrix of size n x n
```
# Note

The two largest eigenvalues of wilkinson(21) agree to 14, but not 15 decimal places.

# See Also

[Toeplitz](#page-366-0)

# Examples

```
(a <- wilkinson(7))
eig(a)
```
# zeta *Riemann Zeta Function*

# Description

Riemann's zeta function valid in the entire complex plane.

#### Usage

zeta(z)

# Arguments

z Real or complex number or a numeric or complex vector.

#### Details

Computes the zeta function for complex arguments using a series expansion for Dirichlet's eta function.

Accuracy is about 7 significant digits for abs(z)<50, drops off with higher absolute values.

# Value

Returns a complex vector of function values.

# Note

Copyright (c) 2001 Paul Godfrey for a Matlab version available on Mathwork's Matlab Central under BSD license.

#### References

Zhang, Sh., and J. Jin (1996). Computation of Special Functions. Wiley-Interscience, New York.

## See Also

[gammaz](#page-131-0), [eta](#page-91-0)

<span id="page-379-0"></span>380 zeta zen zituen zen. 1999eko hartu zen bat zen zen zen zen. 1999eko hartu zen zen zen zen zen. 1999eko hartu

zeta 381

```
## First zero on the critical line s = 0.5 + i t## Not run:
x <- seq(0, 20, len=1001)
z \le 0.5 + x*1ifr \leftarrow Re(zeta(z))
fi \leftarrow Im(zeta(z))
fa \leftarrow abs(zeta(z))
plot(x, fa, type="n", xlim = c(0, 20), ylim = c(-1.5, 2.5),
     xlab = "Imaginary part (on critical line)", ylab = "Function value",
     main = "Riemann's Zeta Function along the critical line")
lines(x, fr, col="blue")
lines(x, fi, col="darkgreen")
lines(x, fa, col = "red", lwd = 2)points(14.1347, 0, col = "darkred")
legend(0, 2.4, c("real part", "imaginary part", "absolute value"),
       lty = 1, lwd = c(1, 1, 2), col = c("blue", "darkgreen", "red")grid()
## End(Not run)
```
# Index

∗ arith agmean , [14](#page-13-0) angle , [21](#page-20-0) bits , [37](#page-36-0) ceil , [49](#page-48-0) combs , [58](#page-57-0) eps , [89](#page-88-0) gcd, lcm , [140](#page-139-0) mod, rem , [221](#page-220-0) nchoosek , [227](#page-226-0) nextpow2, [239](#page-238-0) nthroot , [243](#page-242-0) perms , [257](#page-256-0) pow2 , [278](#page-277-0) primes , [281](#page-280-0) randcomb , [302](#page-301-0) randperm , [304](#page-303-0) ∗ array accumarray , [12](#page-11-0) blkdiag , [38](#page-37-0) charpoly , [50](#page-49-0) compan , [58](#page-57-0) cond , [61](#page-60-0) cross , [68](#page-67-0) crossn , [69](#page-68-0) Diag,  $80$ distmat, [82](#page-81-0) dot , [83](#page-82-0) eig , [84](#page-83-0) eye , [97](#page-96-0) givens , [143](#page-142-0) gramSchmidt , [149](#page-148-0) hessenberg , [156](#page-155-0) householder, [165](#page-164-0) hypot, [169](#page-168-0) ifft , [170](#page-169-0) inv , [180](#page-179-0) isposdef , [184](#page-183-0) itersolve , [186](#page-185-0)

kron , [189](#page-188-0) lu , [214](#page-213-0) magic, [216](#page-215-0) meshgrid, [217](#page-216-0) ndims , [228](#page-227-0) nearest\_spd , [229](#page-228-0) nnz , [240](#page-239-0) Norm , [241](#page-240-0) normest , [242](#page-241-0) nullspace , [244](#page-243-0) numel, [246](#page-245-0) orth , [251](#page-250-1) pinv , [259](#page-258-0) poly2str , [264](#page-263-0) procrustes , [282](#page-281-0) qrSolve , [287](#page-286-1) Rank , [305](#page-304-0) repmat , [314](#page-313-0) Reshape, [315](#page-314-0) size , [342](#page-341-0) sorting, [344](#page-343-0) sortrows, [346](#page-345-0) squareform , [351](#page-350-0) subspace, [362](#page-361-0) Toeplitz , [367](#page-366-1) Trace, [368](#page-367-0) tri , [370](#page-369-0) trisolve , [375](#page-374-0) ∗ datasets brown72,[40](#page-39-0) titanium, [366](#page-365-0) ∗ fitting akimaInterp , [17](#page-16-0) circlefit , [54](#page-53-0) cubicspline , [70](#page-69-0) curvefit , [71](#page-70-0) fornberg, [122](#page-121-0) kriging , [188](#page-187-0)

lsqlin , [207](#page-206-0)

lsqnonlin, [210](#page-209-0) mexpfit, [218](#page-217-0) odregress, [250](#page-249-0) ppfit, [278](#page-277-0) ppval, [280](#page-279-0) ratinterp, [307](#page-306-0) rationalfit, [308](#page-307-0) ∗ geom haversine, [155](#page-154-0) inpolygon, [171](#page-170-0) segm\_distance, [329](#page-328-0) segm\_intersect, [330](#page-329-0) ∗ graphs andrewsplot, [20](#page-19-0) errorbar, [91](#page-90-0) ezcontour,ezsurf,ezmesh, [98](#page-97-0) ezplot, [99](#page-98-0) ezpolar, [101](#page-100-0) figure, [106](#page-105-0) peaks, [256](#page-255-0) plotyy, [260](#page-259-0) polar, [262](#page-261-0) quiver, [299](#page-298-1) semilogx, semilogy, [332](#page-331-0) vectorfield, [377](#page-376-0) ∗ logic and, or, [19](#page-18-0) findintervals, [107](#page-106-0) finds, [110](#page-109-0) isempty, [183](#page-182-0) ∗ manip flipdim, [114](#page-113-0) histc, [159](#page-158-0) linspace, [205](#page-204-0) logspace, [206](#page-205-0) Mode, [222](#page-221-0) rot90, [325](#page-324-0) str2num, [355](#page-354-0) ∗ math aitken, [16](#page-15-1) arclength, [25](#page-24-0) arnoldi, [28](#page-27-0) barylag, [29](#page-28-0) barylag2d, [30](#page-29-0) bernstein, [34](#page-33-0) bisect, [35](#page-34-0) brentDekker, [39](#page-38-0) broyden, [41](#page-40-0)

bsxfun, [43](#page-42-0) cart2sph, [47](#page-46-0) chebApprox, [51](#page-50-0) chebCoeff, [52](#page-51-0) chebPoly, [53](#page-52-0) clenshaw\_curtis, [57](#page-56-0) complexstep, [59](#page-58-0) cot,csc,sec, etc., [63](#page-62-0) cotes, [64](#page-63-0) coth, csch, sech, etc., [65](#page-64-0) dblquad, [74](#page-73-0) deg2rad, [78](#page-77-0) detrend, [78](#page-77-0) eigjacobi, [85](#page-84-0) expm, [96](#page-95-0) fact, [102](#page-101-0) factors, [103](#page-102-0) fderiv, [104](#page-103-1) findzeros, [111](#page-110-0) fnorm, [121](#page-120-0) fractalcurve, [124](#page-123-0) fzero, [129](#page-128-0) fzsolve, [130](#page-129-0) gauss\_kronrod, [139](#page-138-0) gaussHermite, [133](#page-132-0) gaussLaguerre, [134](#page-133-0) gaussLegendre, [136](#page-135-0) gaussNewton, [137](#page-136-0) gmres, [144](#page-143-0) grad, [146](#page-145-0) gradient, [147](#page-146-0) halley, [151](#page-150-0) hausdorff\_dist, [154](#page-153-0) hessian, [157](#page-156-0) horner, [163](#page-162-0) integral, [172](#page-171-0) integral2, [174](#page-173-0) interp1, [177](#page-176-0) interp2, [179](#page-178-0) isprime, [185](#page-184-0) jacobian, [187](#page-186-0) laguerre, [192](#page-191-0) laplacian, [194](#page-193-0) lebesgue, [196](#page-195-0) legendre, [197](#page-196-0) line\_integral, [201](#page-200-0) linearproj, affineproj, [198](#page-197-0) mldivide, [220](#page-219-0)

muller, [225](#page-224-0) neville , [232](#page-231-0) newtonHorner , [234](#page-233-0) newtonInterp, [236](#page-235-0) newtonRaphson , [237](#page-236-0) newtonsys , [238](#page-237-0) numderiv , [245](#page-244-0) pade , [252](#page-251-0) pchip , [254](#page-253-0) piecewise , [258](#page-257-0) Poly , [263](#page-262-0) polyadd , [265](#page-264-0) polyApprox , [266](#page-265-0) polyarea , [267](#page-266-1) polyder , [269](#page-268-0) polyfit,polyfix , [270](#page-269-0) polyint , [272](#page-271-0) polylog , [272](#page-271-0) polymul, polydiv , [274](#page-273-0) polypow , [275](#page-274-0) polytrans, polygcf , [276](#page-275-0) polyval, polyvalm , [277](#page-276-0) quad , [288](#page-287-0) quad2d , [289](#page-288-1) quadcc , [290](#page-289-0) quadgk , [291](#page-290-0) quadgr , [292](#page-291-0) quadinf , [293](#page-292-0) quadl , [294](#page-293-0) quadv , [298](#page-297-0) randortho , [303](#page-302-0) rat , [306](#page-305-0) rectint , [310](#page-309-0) ridders , [315](#page-314-0) romberg , [322](#page-321-0) roots, polyroots , [323](#page-322-0) rref , [326](#page-325-0) runge , [327](#page-326-0) simpadpt, [338](#page-337-0) simpson2d , [339](#page-338-1) sind, cosd, tand, etc., [340](#page-339-0) spinterp , [347](#page-346-0) sqrtm, rootm, [349](#page-348-0) sumalt, [363](#page-362-0) taylor , [364](#page-363-0) trapz , [368](#page-367-0) trigApprox , [371](#page-370-1) trigPoly , [372](#page-371-1)

triquad , [373](#page-372-0) ∗ ode abm3pc , [11](#page-10-0) bulirsch-stoer , [44](#page-43-0) bvp , [46](#page-45-0) cranknic , [66](#page-65-0) deeve , [77](#page-76-0) deval , [79](#page-78-0) euler\_heun , [93](#page-92-0) newmark , [233](#page-232-0) ode23 , [247](#page-246-0) rk4, rk4sys , [318](#page-317-0) rkf54 , [319](#page-318-0) shooting , [333](#page-332-0) ∗ optimize anms , [22](#page-21-0) fibsearch, [105](#page-104-0) findmins, [108](#page-107-0) fletcher\_powell , [112](#page-111-0) fminbnd , [115](#page-114-0) fmincon , [116](#page-115-0) fminsearch , [118](#page-117-0) fminunc , [119](#page-118-0) fsolve , [127](#page-126-0) geo\_median , [142](#page-141-0) golden\_ratio , [145](#page-144-0) hooke\_jeeves , [161](#page-160-0) L1linreg, [190](#page-189-0) linprog , [202](#page-201-0) lsqlincon , [209](#page-208-0) nelder\_mead , [230](#page-229-0) quadprog , [296](#page-295-0) shubert , [334](#page-333-0) softline, [343](#page-342-0) steep\_descent , [354](#page-353-0) ∗ package pracma-package , [8](#page-7-0) ∗ specfun bernoulli , [32](#page-31-0) ellipke, ellipj, [87](#page-86-0) eta, <mark>[92](#page-91-1)</mark> expint, <mark>9</mark>4 fresnelS/C, [126](#page-125-0) gammainc , [131](#page-130-0) gammaz , [132](#page-131-1) lambertWp , [193](#page-192-0) Si, Ci, [336](#page-335-0) zeta , [380](#page-379-0)

∗ specmat hadamard , [150](#page-149-0) hankel , [153](#page-152-1) hilb , [158](#page-157-0) moler , [223](#page-222-0) pascal , [254](#page-253-0) rosser , [324](#page-323-0) vander , [376](#page-375-0) wilkinson , [379](#page-378-0) ∗ stat erf , [90](#page-89-0) geomean, harmmean , [141](#page-140-0) poisson2disk , [261](#page-260-0) rand , [300](#page-299-0) rmserr , [321](#page-320-0) std , [352](#page-351-0) std\_err , [353](#page-352-0) ∗ string blanks, [38](#page-37-0) refindall , [311](#page-310-0) regexp , [312](#page-311-0) regexprep , [313](#page-312-0) strcat , [356](#page-355-0) strcmp , [357](#page-356-0) strfind, [358](#page-357-0) strjust , [359](#page-358-1) strRep, [360](#page-359-0) strTrim, [361](#page-360-0) ∗ timeseries approx\_entropy , [23](#page-22-0) conv , [62](#page-61-0) cutpoints , [73](#page-72-0) deconv , [76](#page-75-0) findpeaks , [109](#page-108-0) hampel, [152](#page-151-0) histss, [160](#page-159-0) hurstexp , [167](#page-166-0) invlap , [181](#page-180-0) movavg , [224](#page-223-0) savgol, [328](#page-327-1) whittaker , [378](#page-377-0) ∗ utilities cd, pwd, what, [48](#page-47-0) clear, who(s), ver, [56](#page-55-0) disp, beep, [81](#page-80-0) fprintf, [123](#page-122-0) tic,toc , [365](#page-364-0) abm3pc , [11](#page-10-0)

abs , *[21](#page-20-0)* accumarray , [12](#page-11-0) acosd *(*sind,cosd,tand, etc. *)* , [340](#page-339-0) acot *(*cot,csc,sec, etc. *)* , [63](#page-62-0) acotd *(*sind,cosd,tand, etc. *)* , [340](#page-339-0) acoth *(*coth,csch,sech, etc. *)* , [65](#page-64-0) acsc *(*cot,csc,sec, etc. *)* , [63](#page-62-0) acscd *(*sind,cosd,tand, etc. *)* , [340](#page-339-0) acsch *(*coth,csch,sech, etc. *)* , [65](#page-64-0) affineproj *(*linearproj, affineproj *)* , [198](#page-197-0) agmean , [14](#page-13-0) aitken , [16](#page-15-1) , *[363](#page-362-0)* akimaInterp , [17](#page-16-0) , *[189](#page-188-0)* and (and, or), [19](#page-18-0) and, or, [19](#page-18-0) andrewsplot , [20](#page-19-0) angle , [21](#page-20-0) anms , [22](#page-21-0) approx , *[178](#page-177-0)* approx\_entropy , [23](#page-22-0) arclength , [25](#page-24-0) , *[268](#page-267-0)* arnoldi , [28](#page-27-0) arrayfun *(*bsxfun *)* , [43](#page-42-0) arrows , *[300](#page-299-0)* , *[377](#page-376-0)* asec *(*cot,csc,sec, etc. *)* , [63](#page-62-0) asecd *(*sind,cosd,tand, etc. *)* , [340](#page-339-0) asech (coth, csch, sech, etc.), [65](#page-64-0) asind *(*sind,cosd,tand, etc. *)* , [340](#page-339-0) atan2d *(*sind,cosd,tand, etc. *)* , [340](#page-339-0) atand *(*sind,cosd,tand, etc. *)* , [340](#page-339-0)

barylag , [29](#page-28-0) , *[31](#page-30-0)* , *[196](#page-195-0)* , *[232](#page-231-0)* , *[236](#page-235-0)* barylag2d , [30](#page-29-0) , *[189](#page-188-0)* beep *(*disp,beep *)* , [81](#page-80-0) bernoulli, [32](#page-31-0) bernstein , [34](#page-33-0) bernsteinb *(*bernstein *)* , [34](#page-33-0) bisect, [35](#page-34-0) bits , [37](#page-36-0) blanks, [38](#page-37-0) blkdiag, [38](#page-37-0) brent , *[130](#page-129-0)* , *[316](#page-315-0)* brent *(*brentDekker *)* , [39](#page-38-0) brentDekker , [39](#page-38-0) brown72,[40](#page-39-0) broyden , [41](#page-40-0) , *[128](#page-127-0)* , *[239](#page-238-0)* bsxfun , [43](#page-42-0) bubbleSort *(*sorting *)* , [344](#page-343-0) bulirsch-stoer , [44](#page-43-0)

bulirsch\_stoer *(*bulirsch-stoer*)*, [44](#page-43-0) bvp, [46,](#page-45-0) *[334](#page-333-0)* cart2pol *(*cart2sph*)*, [47](#page-46-0) cart2sph, [47](#page-46-0) cd *(*cd, pwd, what*)*, [48](#page-47-0) cd, pwd, what, [48](#page-47-0) ceil, [49](#page-48-0) charpoly, [50](#page-49-0) chebApprox, [51,](#page-50-0) *[53,](#page-52-0) [54](#page-53-0)*, *[266](#page-265-0)* chebCoeff, [52,](#page-51-0) *[54](#page-53-0)* chebPoly, *[53](#page-52-0)*, [53,](#page-52-0) *[197](#page-196-0)* choose, *[227](#page-226-0)* Ci *(*Si, Ci*)*, [336](#page-335-0) circlefit, [54,](#page-53-0) *[72](#page-71-0)* circshift *(*flipdim*)*, [114](#page-113-0) clear *(*clear, who(s), ver*)*, [56](#page-55-0) clear, who(s), ver, [56](#page-55-0) clenshaw\_curtis, [57](#page-56-0) combs, [58,](#page-57-0) *[302](#page-301-0)* compan, [58,](#page-57-0) *[84](#page-83-0)* complexstep, [59,](#page-58-0) *[246](#page-245-0)* cond, [61,](#page-60-0) *[242](#page-241-0)* contour, *[99](#page-98-0)* conv, [62,](#page-61-0) *[76](#page-75-0)*, *[265](#page-264-0)* cosd *(*sind,cosd,tand, etc.*)*, [340](#page-339-0) cot *(*cot,csc,sec, etc.*)*, [63](#page-62-0) cot,csc,sec, etc., [63](#page-62-0) cotd *(*sind,cosd,tand, etc.*)*, [340](#page-339-0) cotes, [64](#page-63-0) coth *(*coth,csch,sech, etc.*)*, [65](#page-64-0) coth,csch,sech, etc., [65](#page-64-0) cranknic, [66,](#page-65-0) *[94](#page-93-0)*, *[234](#page-233-0)* cross, [68,](#page-67-0) *[69](#page-68-0)*, *[84](#page-83-0)* crossn, *[68](#page-67-0)*, [69](#page-68-0) csc *(*cot,csc,sec, etc.*)*, [63](#page-62-0) cscd *(*sind,cosd,tand, etc.*)*, [340](#page-339-0) csch *(*coth,csch,sech, etc.*)*, [65](#page-64-0) cubicspline, [70,](#page-69-0) *[280](#page-279-0)* cumtrapz *(*trapz*)*, [368](#page-367-0) curve, *[101](#page-100-0)* curvefit, [71](#page-70-0) cut, *[74](#page-73-0)* cutpoints, [73](#page-72-0) dblquad, [74,](#page-73-0) *[340](#page-339-0)*

deblank, *[38](#page-37-0)* deblank *(*strTrim*)*, [361](#page-360-0) deconv, *[63](#page-62-0)*, [76](#page-75-0)

deeve, [77,](#page-76-0) *[80](#page-79-1)* deg2rad, [78](#page-77-0) detrend, [78](#page-77-0) deval, *[77](#page-76-0)*, [79,](#page-78-0) *[248](#page-247-0)*, *[318](#page-317-0)* Diag, *[39](#page-38-0)*, [80,](#page-79-1) *[98](#page-97-0)*, *[368](#page-367-0)*, *[370](#page-369-0)* diag, *[81](#page-80-0)*, *[368](#page-367-0)* dim, *[342](#page-341-0)* disp *(*disp,beep*)*, [81](#page-80-0) disp,beep, [81](#page-80-0) dist, *[83](#page-82-0)*, *[352](#page-351-0)* distmat, [82,](#page-81-0) *[154](#page-153-0)* dot, *[68,](#page-67-0) [69](#page-68-0)*, [83](#page-82-0) eig, [84,](#page-83-0) *[85](#page-84-0)* eigjacobi, [85](#page-84-0) einsteinF, [86](#page-85-0) ellipj *(*ellipke,ellipj*)*, [87](#page-86-0) ellipke *(*ellipke,ellipj*)*, [87](#page-86-0) ellipke,ellipj, [87](#page-86-0) eps, [89](#page-88-0) erf, [90](#page-89-0) erfc *(*erf*)*, [90](#page-89-0) erfcinv *(*erf*)*, [90](#page-89-0) erfcx *(*erf*)*, [90](#page-89-0) erfi *(*erf*)*, [90](#page-89-0) erfinv *(*erf*)*, [90](#page-89-0) erfz *(*erf*)*, [90](#page-89-0) errorbar, [91](#page-90-0) eta, [92,](#page-91-1) *[380](#page-379-0)* euler\_heun, [93](#page-92-0) expint, [94,](#page-93-0) *[336](#page-335-0)* expint\_E1 *(*expint*)*, [94](#page-93-0) expint\_Ei *(*expint*)*, [94](#page-93-0) expm, [96,](#page-95-0) *[351](#page-350-0)* eye, [97](#page-96-0) ezcontour *(*ezcontour,ezsurf,ezmesh*)*, [98](#page-97-0) ezcontour,ezsurf,ezmesh, [98](#page-97-0) ezmesh *(*ezcontour,ezsurf,ezmesh*)*, [98](#page-97-0) ezplot, [99,](#page-98-0) *[101](#page-100-0)* ezpolar, [101](#page-100-0) ezsurf *(*ezcontour,ezsurf,ezmesh*)*, [98](#page-97-0)

fact, [102](#page-101-0) factorial, *[102](#page-101-0)* factorial2 *(*fact*)*, [102](#page-101-0) factors, [103,](#page-102-0) *[185](#page-184-0)*, *[281](#page-280-0)* fderiv, [104,](#page-103-1) *[147,](#page-146-0) [148](#page-147-0)*, *[246](#page-245-0)*, *[365](#page-364-0)* fft, *[170](#page-169-0)* fftshift *(*ifft*)*, [170](#page-169-0)

fibsearch, [105,](#page-104-0) *[116](#page-115-0)* figure, [106](#page-105-0) find, *[240](#page-239-0)* findInterval, *[159](#page-158-0)* findintervals, [107](#page-106-0) findmins, [108,](#page-107-0) *[111](#page-110-0)*, *[335](#page-334-0)* findpeaks, [109,](#page-108-0) *[152](#page-151-0)* finds, [110](#page-109-0) findstr *(*strfind*)*, [358](#page-357-0) findzeros, [111](#page-110-0) Fix *(*ceil*)*, [49](#page-48-0) fletcher\_powell, [112,](#page-111-0) *[354](#page-353-0)* flipdim, [114](#page-113-0) fliplr *(*flipdim*)*, [114](#page-113-0) flipud *(*flipdim*)*, [114](#page-113-0) fminbnd, [115](#page-114-0) fmincon, [116,](#page-115-0) *[120](#page-119-0)* fminsearch, *[117](#page-116-0)*, [118,](#page-117-0) *[120](#page-119-0)* fminunc, *[117](#page-116-0)*, [119](#page-118-0) fnorm, [121,](#page-120-0) *[328](#page-327-1)* fornberg, [122](#page-121-0) fplot *(*ezplot*)*, [99](#page-98-0) fprintf, [123](#page-122-0) fractalcurve, [124](#page-123-0) fresnelC *(*fresnelS/C*)*, [126](#page-125-0) fresnelS *(*fresnelS/C*)*, [126](#page-125-0) fresnelS/C, [126](#page-125-0) fsolve, *[42](#page-41-0)*, [127](#page-126-0) fzero, [129](#page-128-0) fzsolve, [130](#page-129-0) gamma, *[132,](#page-131-1) [133](#page-132-0)* gammainc, [131](#page-130-0) gammaz, *[93](#page-92-0)*, [132,](#page-131-1) *[380](#page-379-0)*

gauss\_kronrod, *[57](#page-56-0)*, [139](#page-138-0) gaussHermite, [133,](#page-132-0) *[135,](#page-134-0) [136](#page-135-0)* gaussLaguerre, *[134](#page-133-0)*, [134,](#page-133-0) *[136](#page-135-0)* gaussLegendre, *[57](#page-56-0)*, *[127](#page-126-0)*, *[134,](#page-133-0) [135](#page-134-0)*, [136](#page-135-0) gaussNewton, *[128](#page-127-0)*, [137,](#page-136-0) *[343](#page-342-0)* gcd *(*gcd, lcm*)*, [140](#page-139-0) gcd, lcm, [140](#page-139-0) geo\_median, [142](#page-141-0) geomean *(*geomean, harmmean*)*, [141](#page-140-0) geomean, harmmean, [141](#page-140-0) getwd, *[49](#page-48-0)* givens, [143,](#page-142-0) *[150](#page-149-0)*, *[165](#page-164-0)* gmres, [144](#page-143-0) golden\_ratio, *[116](#page-115-0)*, [145](#page-144-0) grad, [146](#page-145-0)

grad\_csd *(*complexstep*)*, [59](#page-58-0) gradient, [147](#page-146-0) gramSchmidt, [149](#page-148-0) gsub, *[313](#page-312-0)*, *[360](#page-359-0)* hadamard, [150,](#page-149-0) *[153](#page-152-1)* halley, [151,](#page-150-0) *[194](#page-193-0)* hampel, *[110](#page-109-0)*, [152](#page-151-0) hankel, *[150](#page-149-0)*, [153,](#page-152-1) *[367](#page-366-1)* harmmean *(*geomean, harmmean*)*, [141](#page-140-0) hausdorff\_dist, [154](#page-153-0) haversine, [155](#page-154-0) heapSort *(*sorting*)*, [344](#page-343-0) hessenberg, *[28](#page-27-0)*, [156](#page-155-0) hessian, [157,](#page-156-0) *[195](#page-194-0)* hessian\_csd *(*complexstep*)*, [59](#page-58-0) hilb, [158](#page-157-0) hist, *[159](#page-158-0)*, *[161](#page-160-0)* histc, [159,](#page-158-0) *[161](#page-160-0)* histss, *[159](#page-158-0)*, [160](#page-159-0) hooke\_jeeves, *[119](#page-118-0)*, [161,](#page-160-0) *[231](#page-230-0)* horner, [163](#page-162-0) hornerdefl *(*horner*)*, [163](#page-162-0) householder, *[144](#page-143-0)*, *[150](#page-149-0)*, *[157](#page-156-0)*, [165,](#page-164-0) *[287](#page-286-1)* humps, [166](#page-165-0) hurstexp, [167](#page-166-0) hypot, [169](#page-168-0) idivide *(*mod, rem*)*, [221](#page-220-0) ifft, [170](#page-169-0) ifftshift *(*ifft*)*, [170](#page-169-0) Imag *(*angle*)*, [21](#page-20-0) image, *[99](#page-98-0)* incgam *(*gammainc*)*, [131](#page-130-0) inpolygon, [171](#page-170-0) insertionSort *(*sorting*)*, [344](#page-343-0) integral, [172,](#page-171-0) *[176](#page-175-0)*, *[201](#page-200-0)* integral2, [174](#page-173-0) integral3 *(*integral2*)*, [174](#page-173-0) integrate, *[75](#page-74-0)*, *[289](#page-288-1)*, *[294](#page-293-0)*, *[323](#page-322-0)* interp1, [177,](#page-176-0) *[180](#page-179-0)*, *[255](#page-254-0)* interp2, *[31](#page-30-0)*, [179](#page-178-0) inv, [180](#page-179-0) invlap, [181](#page-180-0) is.sorted *(*sorting*)*, [344](#page-343-0) isempty, [183](#page-182-0) isposdef, [184](#page-183-0) isprime, *[103](#page-102-0)*, [185,](#page-184-0) *[281](#page-280-0)*

itersolve, [186](#page-185-0)

jacobian, [187](#page-186-0) jacobian\_csd *(*complexstep*)*, [59](#page-58-0)

kabsch *(*procrustes*)*, [282](#page-281-0) kriging, *[18](#page-17-0)*, [188](#page-187-0) kron, [189](#page-188-0)

L1linreg, *[143](#page-142-0)*, [190](#page-189-0) lagrangeInterp *(*newtonInterp*)*, [236](#page-235-0) laguerre, [192](#page-191-0) lambertWn *(*lambertWp*)*, [193](#page-192-0) lambertWp, *[17](#page-16-0)*, [193](#page-192-0) laplacian, *[158](#page-157-0)*, [194](#page-193-0) laplacian\_csd *(*complexstep*)*, [59](#page-58-0) Lcm *(*gcd, lcm*)*, [140](#page-139-0) lebesgue, [196](#page-195-0) legendre, [197](#page-196-0) li *(*expint*)*, [94](#page-93-0) line\_integral, [201](#page-200-0) linearproj *(*linearproj, affineproj*)*, [198](#page-197-0) linearproj, affineproj, [198](#page-197-0) linprog, [202](#page-201-0) linspace, [205](#page-204-0) list.files, *[49](#page-48-0)* lm, *[191](#page-190-0)*, *[250](#page-249-0)* logit *(*sigmoid*)*, [337](#page-336-0) loglog *(*semilogx,semilogy*)*, [332](#page-331-0) logm *(*expm*)*, [96](#page-95-0) logseq *(*logspace*)*, [206](#page-205-0) logspace, *[205,](#page-204-0) [206](#page-205-0)*, [206](#page-205-0) ls, *[56](#page-55-0)* lsqcurvefit *(*lsqnonlin*)*, [210](#page-209-0) lsqlin, *[72](#page-71-0)*, [207,](#page-206-0) *[210](#page-209-0)* lsqlincon, *[207](#page-206-0)*, [209,](#page-208-0) *[297](#page-296-0)* lsqnonlin, *[191](#page-190-0)*, [210,](#page-209-0) *[219](#page-218-0)* lsqnonneg *(*lsqnonlin*)*, [210](#page-209-0) lsqsep, *[219](#page-218-0)* lsqsep *(*lsqnonlin*)*, [210](#page-209-0) lu, [214](#page-213-0) lu\_crout *(*lu*)*, [214](#page-213-0) lufact *(*lu*)*, [214](#page-213-0) lusys *(*lu*)*, [214](#page-213-0)

magic, [216](#page-215-0) matlab, [217](#page-216-0) mean, *[141](#page-140-0)* median, *[222](#page-221-0)* mergeOrdered *(*sorting*)*, [344](#page-343-0) mergeSort *(*sorting*)*, [344](#page-343-0)

meshgrid, [217,](#page-216-0) *[256](#page-255-0)* mexpfit, [218](#page-217-0) midpoint *(*bulirsch-stoer*)*, [44](#page-43-0) mkpp, *[279](#page-278-0)* mkpp *(*ppval*)*, [280](#page-279-0) mldivide, [220](#page-219-0) Mod, *[21](#page-20-0)* mod *(*mod, rem*)*, [221](#page-220-0) mod, rem, [221](#page-220-0) Mode, [222](#page-221-0) moler, [223](#page-222-0) movavg, [224](#page-223-0) mrdivide *(*mldivide*)*, [220](#page-219-0) muller, [225](#page-224-0) nchoosek, [227](#page-226-0) ndims, [228](#page-227-0) nearest\_spd, [229](#page-228-0) nelder\_mead, *[119](#page-118-0)*, *[162](#page-161-0)*, [230](#page-229-0) neville, *[123](#page-122-0)*, [232,](#page-231-0) *[236](#page-235-0)* newmark, *[67](#page-66-0)*, [233](#page-232-0) newton *(*newtonRaphson*)*, [237](#page-236-0) newtonHorner, [234,](#page-233-0) *[237](#page-236-0)* newtonInterp, *[123](#page-122-0)*, *[232](#page-231-0)*, [236](#page-235-0) newtonRaphson, *[40](#page-39-0)*, *[151](#page-150-0)*, *[226](#page-225-0)*, *[235](#page-234-0)*, [237,](#page-236-0) *[239](#page-238-0)* newtonsys, *[42](#page-41-0)*, *[130](#page-129-0)*, *[138](#page-137-0)*, *[226](#page-225-0)*, [238](#page-237-0) nextpow2, *[37](#page-36-0)*, [239,](#page-238-0) *[278](#page-277-0)* nlm, *[212](#page-211-0)* nls, *[212](#page-211-0)* nnz, [240](#page-239-0) Norm, *[121](#page-120-0)*, [241](#page-240-0) norm, *[241](#page-240-0)* normest, *[62](#page-61-0)*, [242](#page-241-0) nthroot, [243](#page-242-0) null *(*nullspace*)*, [244](#page-243-0) nullspace, *[199](#page-198-0)*, *[207](#page-206-0)*, [244,](#page-243-0) *[252](#page-251-0)*, *[305](#page-304-0)* num2str *(*str2num*)*, [355](#page-354-0) numderiv, *[60](#page-59-0)*, *[105](#page-104-0)*, [245](#page-244-0) numdiff *(*numderiv*)*, [245](#page-244-0) numel, [246](#page-245-0) ode23, *[12](#page-11-0)*, *[45](#page-44-0)*, *[67](#page-66-0)*, *[234](#page-233-0)*, [247,](#page-246-0) *[318](#page-317-0)*, *[320](#page-319-0)* ode23s, *[45](#page-44-0)* ode23s *(*ode23*)*, [247](#page-246-0)

ode45 *(*ode23*)*, [247](#page-246-0) ode78 *(*ode23*)*, [247](#page-246-0) odregress, [250](#page-249-0) ones *(*eye*)*, [97](#page-96-0) optim, *[23](#page-22-0)*

optimize, *[108](#page-107-0)* or *(*and, or*)*, [19](#page-18-0) orth, *[199](#page-198-0)*, *[244](#page-243-0)*, [251,](#page-250-1) *[362](#page-361-0)* outer, *[218](#page-217-0)* pade, [252,](#page-251-0) *[307](#page-306-0)* pascal, [254](#page-253-0) paste, *[357](#page-356-0)* pchip, [254](#page-253-0) pchipfun *(*pchip*)*, [254](#page-253-0) pdist *(*distmat*)*, [82](#page-81-0) pdist2 *(*distmat*)*, [82](#page-81-0) peaks, [256](#page-255-0) perms, *[58](#page-57-0)*, [257,](#page-256-0) *[304](#page-303-0)* persp, *[99](#page-98-0)* pgamma, *[132](#page-131-1)* piecewise, [258](#page-257-0) pinv, *[207](#page-206-0)*, [259](#page-258-0) plot, *[332](#page-331-0)* plotyy, [260](#page-259-0) pnorm, *[90](#page-89-0)* poisson2disk, [261](#page-260-0) pol2cart *(*cart2sph*)*, [47](#page-46-0) polar, *[21](#page-20-0)*, [262](#page-261-0) Poly, [263](#page-262-0) poly, *[271](#page-270-0)*, *[277](#page-276-0)* poly2str, [264](#page-263-0) poly\_center *(*polyarea*)*, [267](#page-266-1) poly\_crossings *(*polyarea*)*, [267](#page-266-1) poly\_length, *[26](#page-25-0)* poly\_length *(*polyarea*)*, [267](#page-266-1) polyadd, *[63](#page-62-0)*, [265](#page-264-0) polyApprox, *[51](#page-50-0)*, [266](#page-265-0) polyarea, [267,](#page-266-1) *[310](#page-309-0)*, *[369](#page-368-0)* polyder, [269,](#page-268-0) *[272](#page-271-0)* polydiv *(*polymul, polydiv*)*, [274](#page-273-0) polyfit, *[79](#page-78-0)*, *[266](#page-265-0)* polyfit *(*polyfit,polyfix*)*, [270](#page-269-0) polyfit,polyfix, [270](#page-269-0) polyfix *(*polyfit,polyfix*)*, [270](#page-269-0) polygcf *(*polytrans, polygcf*)*, [276](#page-275-0) polygon, *[172](#page-171-0)* polyint, *[270](#page-269-0)*, [272](#page-271-0) polylog, [272](#page-271-0) polymul, *[76](#page-75-0)*, *[275](#page-274-0)* polymul *(*polymul, polydiv*)*, [274](#page-273-0) polymul, polydiv, [274](#page-273-0) polypow, [275](#page-274-0) polyroot, *[324](#page-323-0)*

polyroots *(*roots, polyroots*)*, [323](#page-322-0) polytrans *(*polytrans, polygcf*)*, [276](#page-275-0) polytrans, polygcf, [276](#page-275-0) polyval, *[164](#page-163-0)*, *[264](#page-263-0)*, *[270](#page-269-0)[–272](#page-271-0)*, *[276](#page-275-0)* polyval *(*polyval, polyvalm*)*, [277](#page-276-0) polyval, polyvalm, [277](#page-276-0) polyvalm *(*polyval, polyvalm*)*, [277](#page-276-0) pow2, *[240](#page-239-0)*, [278](#page-277-0) ppfit, [278](#page-277-0) ppval, *[279](#page-278-0)*, [280](#page-279-0) pracma *(*pracma-package*)*, [8](#page-7-0) pracma-package, [8](#page-7-0) primes, *[95](#page-94-0)*, *[103](#page-102-0)*, *[185](#page-184-0)*, [281](#page-280-0) procrustes, *[229](#page-228-0)*, [282](#page-281-0) psi, [284](#page-283-0) psinc *(*humps*)*, [166](#page-165-0) pwd *(*cd, pwd, what*)*, [48](#page-47-0) qpsolve *(*qpspecial, qpsolve*)*, [285](#page-284-0) qpspecial *(*qpspecial, qpsolve*)*, [285](#page-284-0) qpspecial, qpsolve, [285](#page-284-0) qr, *[215](#page-214-0)* qr.solve, *[326](#page-325-0)* qrSolve, *[186](#page-185-0)*, [287,](#page-286-1) *[375](#page-374-0)* quad, [288,](#page-287-0) *[290](#page-289-0)*, *[295](#page-294-0)*, *[299](#page-298-1)*, *[339](#page-338-1)* quad2d, *[75](#page-74-0)*, [289,](#page-288-1) *[340](#page-339-0)*, *[374](#page-373-0)* quadcc, [290](#page-289-0) quadgk, *[139](#page-138-0)*, *[173](#page-172-0)*, [291,](#page-290-0) *[294](#page-293-0)* quadgr, *[173](#page-172-0)*, [292,](#page-291-0) *[323](#page-322-0)* quadinf, *[173](#page-172-0)*, [293](#page-292-0) quadl, *[289](#page-288-1)*, [294](#page-293-0) quadprog, [296](#page-295-0) quadv, *[173](#page-172-0)*, [298](#page-297-0) quickSort *(*sorting*)*, [344](#page-343-0) quickSortx *(*sorting*)*, [344](#page-343-0) quiver, [299,](#page-298-1) *[377](#page-376-0)* rad2deg *(*deg2rad*)*, [78](#page-77-0) rand, [300](#page-299-0) randcomb, *[58](#page-57-0)*, [302](#page-301-0) randi *(*rand*)*, [300](#page-299-0) randn *(*rand*)*, [300](#page-299-0) randortho, *[229](#page-228-0)*, [303](#page-302-0) randp *(*rand*)*, [300](#page-299-0) randperm, *[257](#page-256-0)*, *[302](#page-301-0)*, [304](#page-303-0) rands *(*rand*)*, [300](#page-299-0) randsample *(*rand*)*, [300](#page-299-0) Rank, *[244](#page-243-0)*, [305](#page-304-0) rat, [306](#page-305-0)

ratinterp, [307,](#page-306-0) *[309](#page-308-0)* rationalfit, *[307](#page-306-0)*, [308](#page-307-0) rats *(*rat*)*, [306](#page-305-0) Real *(*angle*)*, [21](#page-20-0) rectint, [310](#page-309-0) refindall, [311](#page-310-0) regexp, *[311](#page-310-0)*, [312](#page-311-0) regexpi *(*regexp*)*, [312](#page-311-0) regexpr, *[312](#page-311-0)* regexprep, [313](#page-312-0) regulaFalsi *(*bisect*)*, [35](#page-34-0) rem *(*mod, rem*)*, [221](#page-220-0) repmat, [314](#page-313-0) Reshape, *[314](#page-313-0)*, [315](#page-314-0) ridders, *[36](#page-35-0)*, *[40](#page-39-0)*, [315](#page-314-0) rk4, *[12](#page-11-0)*, *[320](#page-319-0)* rk4 *(*rk4, rk4sys*)*, [318](#page-317-0) rk4, rk4sys, [318](#page-317-0) rk4sys, *[248](#page-247-0)* rk4sys *(*rk4, rk4sys*)*, [318](#page-317-0) rkf54, [319](#page-318-0) rm, *[56](#page-55-0)* rmserr, [321](#page-320-0) romberg, *[139](#page-138-0)*, *[173](#page-172-0)*, [322](#page-321-0) rootm *(*sqrtm,rootm*)*, [349](#page-348-0) roots, *[59](#page-58-0)*, *[192](#page-191-0)*, *[264](#page-263-0)*, *[277](#page-276-0)* roots *(*roots, polyroots*)*, [323](#page-322-0) roots, polyroots, [323](#page-322-0) rootsmult *(*roots, polyroots*)*, [323](#page-322-0) rosser, [324](#page-323-0) rot90, [325](#page-324-0) rref, [326](#page-325-0) runge, [327](#page-326-0)

```
sample_entropy (approx_entropy), 23
savgol, 328, 379
sec (cot,csc,sec, etc.), 63
secant, 226
secant (bisect), 35
secd (sind,cosd,tand, etc.), 340
65
segm_distance, 329, 331
segm_intersect, 330, 330
selectionSort (sorting), 344
semilogx (semilogx,semilogy), 332
332
semilogy (semilogx,semilogy), 332
seq, 205, 206
sessionInfo, 56
```
set.seed, *[301](#page-300-0)* setwd, *[49](#page-48-0)* shellSort *(*sorting*)*, [344](#page-343-0) shooting, *[46](#page-45-0)*, [333](#page-332-0) shubert, [334](#page-333-0) Si *(*Si, Ci*)*, [336](#page-335-0) Si, Ci, [336](#page-335-0) sigmoid, [337](#page-336-0) signm *(*sqrtm,rootm*)*, [349](#page-348-0) simpadpt, *[65](#page-64-0)*, *[173](#page-172-0)*, [338](#page-337-0) simpson2d, *[75](#page-74-0)*, *[339](#page-338-1)*, [339,](#page-338-1) *[374](#page-373-0)* sinc, *[336](#page-335-0)* sinc *(*humps*)*, [166](#page-165-0) sind *(*sind,cosd,tand, etc.*)*, [340](#page-339-0) sind, cosd, tand, etc., [340](#page-339-0) size, *[228](#page-227-0)*, *[247](#page-246-0)*, [342](#page-341-0) softline, *[138](#page-137-0)*, [343](#page-342-0) solve, *[145](#page-144-0)*, *[181](#page-180-0)* sort, *[345,](#page-344-0) [346](#page-345-0)* sorting, [344](#page-343-0) sortrows, [346](#page-345-0) sph2cart *(*cart2sph*)*, [47](#page-46-0) spinterp, [347](#page-346-0) spline, *[70](#page-69-0)*, *[178](#page-177-0)* sprintf, *[124](#page-123-0)*, *[356](#page-355-0)* sqrt, *[243](#page-242-0)* sqrtm *(*sqrtm,rootm*)*, [349](#page-348-0) sqrtm, rootm, [349](#page-348-0) squareform, [351](#page-350-0) std, [352](#page-351-0) std\_err, [353](#page-352-0) steep\_descent, *[113](#page-112-0)*, [354](#page-353-0) str2num, [355](#page-354-0) strcat, [356,](#page-355-0) *[357](#page-356-0)* strcmp, [357,](#page-356-0) *[358](#page-357-0)* strcmpi *(*strcmp*)*, [357](#page-356-0) strfind, [358](#page-357-0) strfindi *(*strfind*)*, [358](#page-357-0) strjust, [359,](#page-358-1) *[361](#page-360-0)* strRep, [360](#page-359-0) strTrim, *[359](#page-358-1)*, [361](#page-360-0) subspace, [362](#page-361-0) sumalt, [363](#page-362-0) supsmu, *[379](#page-378-0)* svd, *[62](#page-61-0)*, *[242](#page-241-0)*, *[283](#page-282-0)* system.time, *[366](#page-365-0)* tand *(*sind,cosd,tand, etc.*)*, [340](#page-339-0) taylor, *[105](#page-104-0)*, *[253](#page-252-0)*, [364](#page-363-0)

testSort *(*sorting *)* , [344](#page-343-0) tic *(*tic,toc *)* , [365](#page-364-0) tic,toc , [365](#page-364-0) titanium , [366](#page-365-0) toc *(*tic,toc *)* , [365](#page-364-0) Toeplitz , *[150](#page-149-0)* , *[153](#page-152-1)* , [367](#page-366-1) , *[379](#page-378-0)* Trace , *[81](#page-80-0)* , [368](#page-367-0) trapz , *[65](#page-64-0)* , *[258](#page-257-0)* , *[268](#page-267-0)* , [368](#page-367-0) trapzfun *(*trapz *)* , [368](#page-367-0) tri , [370](#page-369-0) trigApprox , [371](#page-370-1) , *[373](#page-372-0)* trigPoly , *[371](#page-370-1)* , [372](#page-371-1) tril *(*tri *)* , [370](#page-369-0) trimmean *(*geomean, harmmean *)* , [141](#page-140-0) triplequad *(*dblquad *)* , [74](#page-73-0) triquad , [373](#page-372-0) trisolve , [375](#page-374-0) triu *(*tri *)* , [370](#page-369-0) uniq *(*accumarray *)* , [12](#page-11-0) unique , *[13](#page-12-0)* uniroot , *[106](#page-105-0)* , *[130](#page-129-0)* , *[146](#page-145-0)* vander , *[159](#page-158-0)* , [376](#page-375-0) vectorfield , *[300](#page-299-0)* , [377](#page-376-0) Vectorize , *[43](#page-42-0)* ver *(*clear, who(s), ver *)* , [56](#page-55-0) what *(*cd, pwd, what *)* , [48](#page-47-0) whittaker , *[329](#page-328-0)* , [378](#page-377-0) who *(*clear, who(s), ver *)* , [56](#page-55-0) whos *(*clear, who(s), ver *)* , [56](#page-55-0)

zeros *(*eye *)* , [97](#page-96-0) zeta , *[33](#page-32-0)* , *[93](#page-92-0)* , [380](#page-379-0)

wilkinson , *[223](#page-222-0)* , *[325](#page-324-0)* , [379](#page-378-0)